# INFORMATION TO USERS

This manuscript has been reproduced from the microfilm master. UMI films the text directly from the original or copy submitted. Thus, some thesis and dissertation copies are in typewriter face, while others may be from any type of computer printer.

The quality of this reproduction is dependent upon the quality of the copy submitted. Broken or indistinct print, colored or poor quality illustrations and photographs, print bleedthrough, substandard margins, and improper alignment can adversely affect reproduction.

In the unlikely event that the author did not send UMI a complete manuscript and there are missing pages, these will be noted. Also, if unauthorized copyright material had to be removed, a note will indicate the deletion.

Oversize materials (e.g., maps, drawings, charts) are reproduced by sectioning the original, beginning at the upper left-hand comer and continuing from left to right in equal sections with small overlaps.

> ProQuest Information and Learning 300 North Zeeb Road, Ann Arbor, MI 48106-1346 USA 800-521-0600

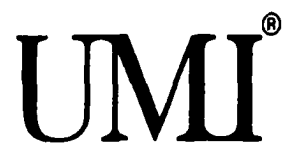

 $\label{eq:2.1} \frac{1}{\sqrt{2}}\int_{\mathbb{R}^3}\frac{1}{\sqrt{2}}\left(\frac{1}{\sqrt{2}}\right)^2\frac{1}{\sqrt{2}}\left(\frac{1}{\sqrt{2}}\right)^2\frac{1}{\sqrt{2}}\left(\frac{1}{\sqrt{2}}\right)^2.$ 

UNIVERSITY OF OKLAHOMA

GRADUATE COLLEGE

# **AN INTELLIGENT SEARCH-BASED METHODOLOGY FOR SELECTION OF SAMPLE POINTS FOR FORM ERROR ESTIMATION**

A Dissertation

# SUBMITTED TO THE GRADUATE FACULTY

in partial fulfillment of the requirements for the

degree of

Doctor of Philosophy

By

MOHAMMAD AFFAN BADAR Norman, Oklahoma **2002**

UMI Number; 3059900

# **UMI**

#### **UMI Microform 3059900**

**Copyright 2002 by ProQuest Information and Learning Company. All rights reserved. This microform edition is protected against unauthorized copying under Title 17, United States Code.**

> **ProQuest Information and Learning Company 300 North Zeeb Road P.O. 60x1346 Ann Arbor, Ml 48106-1346**

© Copyright by Mohammad AfFan Badar 2002 Ail Rights Reserved.

## **AN INTELLIGENT SEARCH-BASED METHODOLOGY FOR SELECTION OF SAMPLE POINTS FOR FORM ERROR ESTIMATION**

A Dissertation APPROVED FOR THE SCHOOL OF INDUSTRIAL ENGINEERING

BY

Dr. Shivakumar Raman, Chair

al - d.

Dr. Pakize Simin Pulat, Co-Chair

Sheha Dr. Kanda L. Shehab

D

Dr. Theodore B. Trafalis

Dr. Sridhar Radhakrishnan

## **ACKNOWLEDGEMENTS**

First, I am very grateful to the Almighty for His Guidance and Support throughout my life. Then, I would like to express my sincere gratitude to my late parents. In fact, everything I have accomplished is because of them. I am also thankful to my sister and brothers and their families for their cooperation in general and for taking care of our parents during their last days while I was away in particular. Further, I would like to thank my wife for her understanding and patience, especially after the birth of our daughter, Sidrah. I am grateful to my in-laws and the family as well for their thoughts.

Special thanks are due to my advisors. Dr. Shivakumar Raman and Dr. P. Simin Pulat for their continuous guidance and assistance during these past years as a PhD student. I am grateful to my committee member. Dr. Randa L. Shehab for her guidance, particularly in the experimental design and analysis part of the dissertation. I would also like to express my appreciation to my committee members. Dr. Theodore B. Trafalis and Dr. Sridhar Radhakrishnan for their valuable suggestions leading to the completion of this work. I am thankful to Dr. Thomas L. Landers as well for his advice and help. Further gratitude is extended to the entire faculty, staff, and colleagues at the School of Industrial Engineering, especially to Allison Richardson, Jean Shingledecker, and Madan Mathevan for their support. Furthermore, I am thankful to the entire Graduate College staff, particularly to Dean Amelia Adams and C. Rene Jenkins for their help.

I would also like to thank all of my relatives and friends for their encouragement. Thank you.

# **TABLE OF CONTENTS**

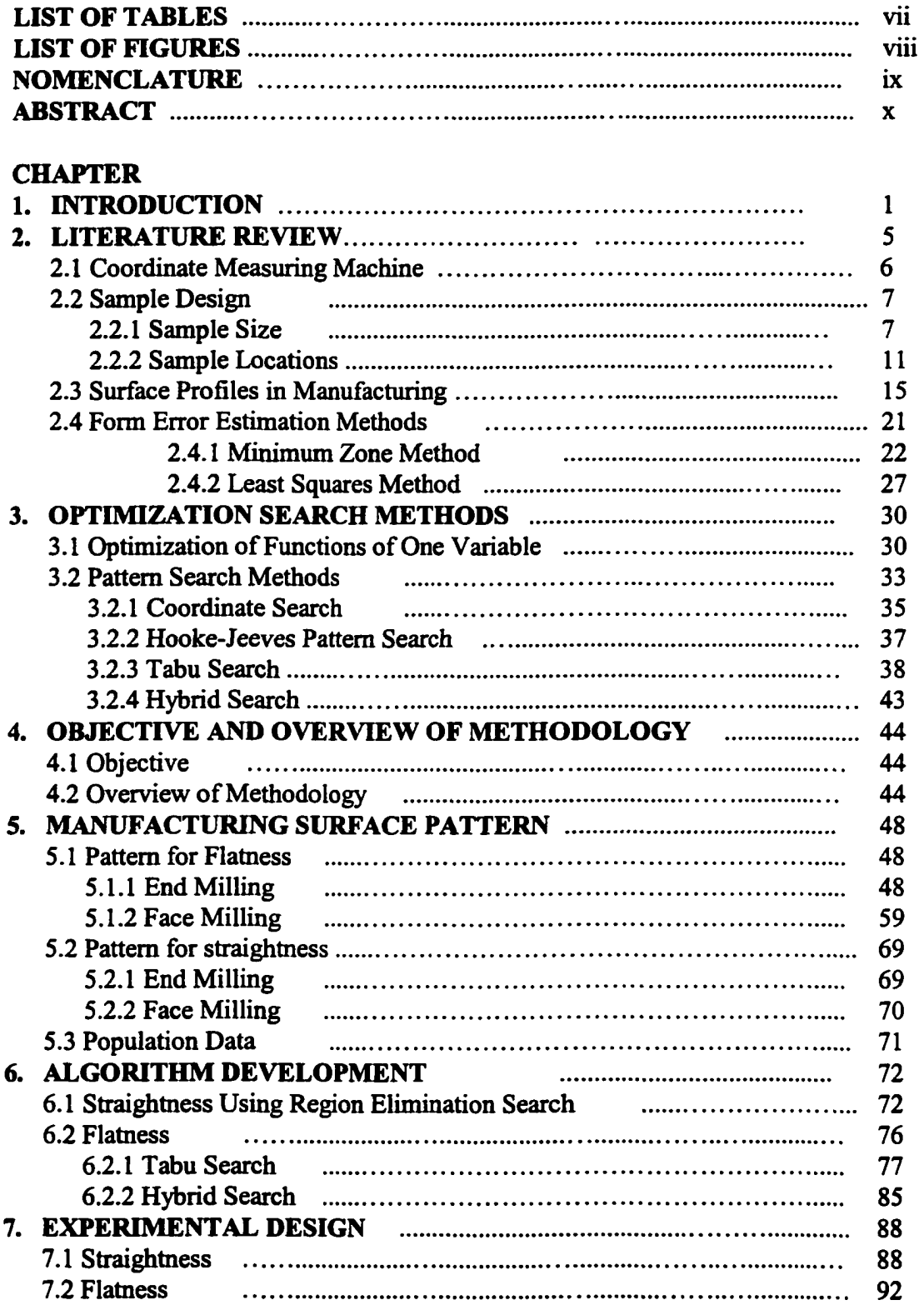

 $\mathcal{A}$ 

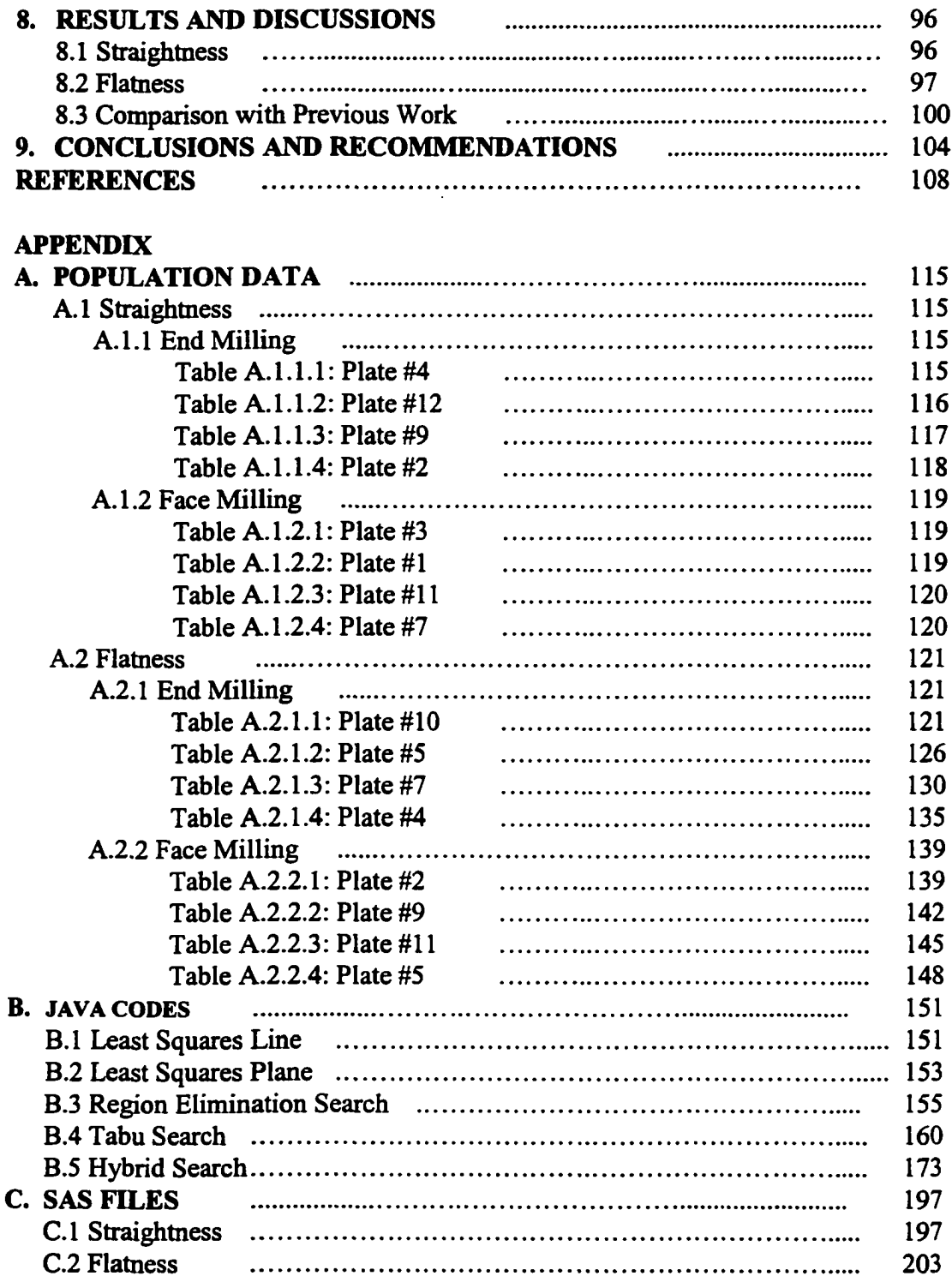

# **LIST OF TABLES**

# **Table**

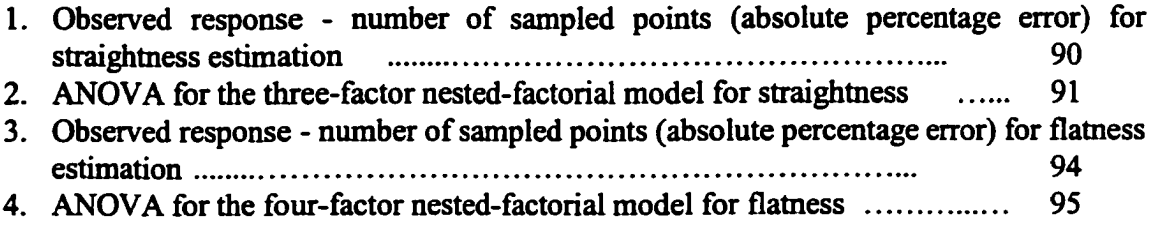

# LIST OF FIGURES

## Figure

 $\sim 10^7$ 

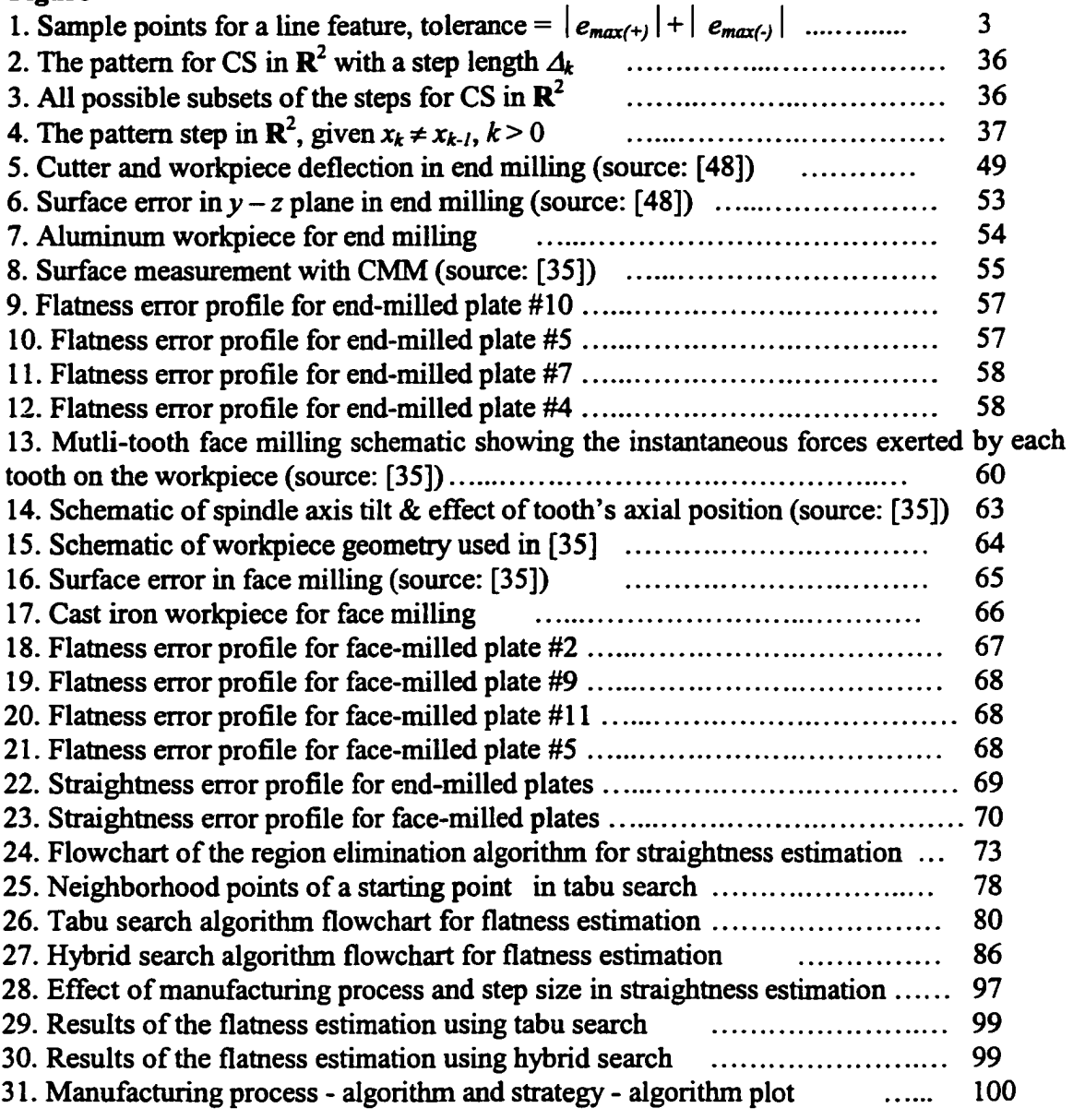

 $\sim 10^{-11}$ 

# **NOMENCLATURE**

 $\sim$   $\sim$ 

<span id="page-11-0"></span>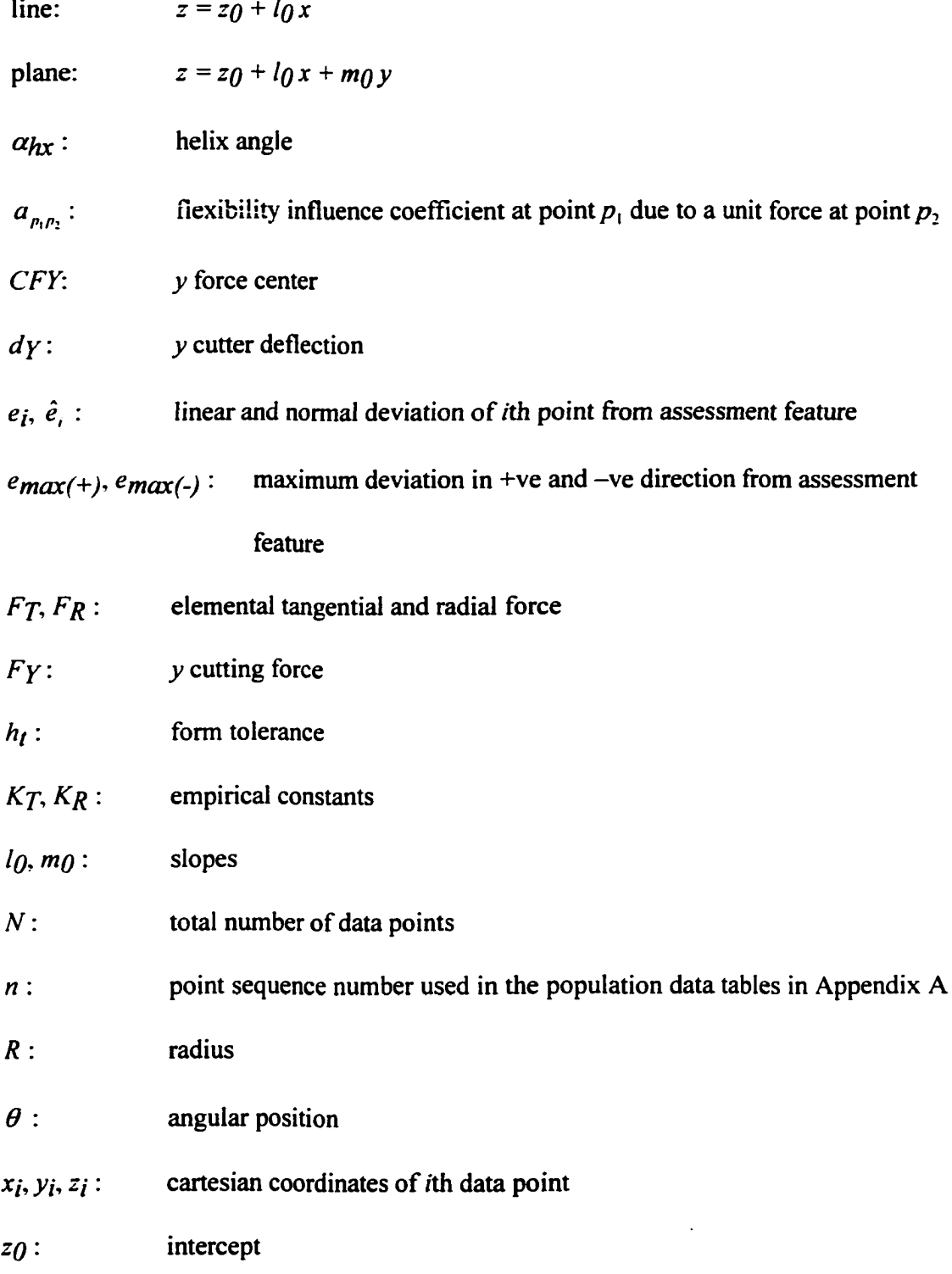

# **ABSTRACT**

<span id="page-12-0"></span>Efficient part feature verification through CMM requires prudent sampling of data points. This dissertation presents an adaptive sampling procedure, which uses manufacturing error patterns and optimization search methods for reducing sample size, while maintaining high accuracy. The methodology is demonstrated with straightness and flatness evaluation.

Two manufacturing processes, end and face milling are used to produce plates. Respective surface errors are quantified and previous models are validated. Sampling begins with a necessary number of initial points guided by the geometry and error profiles of the object surface. The least squares method is applied to compute a tolerance zone. Next points are sampled based on search methods with suitable intensification and diversification, looking for improvements in the zone. The final zone value is compared with that obtained for a population sample in terms of the absolute % error. For straightness estimation, region-elimination search is used. For flatness determination, tabu search and a hybrid search are employed and their performance is compared. The hybrid search developed is a combination of coordinate search, Hooke-Jeeves search and tabu search. Experiments are conducted to investigate the effect of different factors on the sample size and % error.

Comparison with other sampling methods reveals that the present approach is more efficient and reliable. The research is expected to lead to improved solutions to inspection problems faced by industries.

X

#### **CHAPTER 1**

# **INTRODUCTION**

Dimensional and geometric tolerances are assigned to selected features of engineering components to satisfy certain functional or assembly requirements [81, 95]. Dimensional tolerances are defined as the permissible variation in the dimensions such as height, width, diameter, angles, etc. of a part [43]. Geometric constraints are expressed in terms of ANSI Y14.5M-1994 [3]. In these standards, allowable variation of individual and related features is based on the 'envelope principle'; that is, the entire surface of a part feature of interest must lie within two minimum separating envelopes of ideal shape. The minimum range allowed for any shape is called form tolerance/error [40]. As dimensional tolerances are easier to compute, this work is focused toward form errors.

Verification of manufactured parts is done through manual checking against standard gages or by appropriate measurements using coordinate measuring machines (CMMs). The latter have become more popular because of the flexibility, accuracy, and ease of automation. It is extremely important to estimate form tolerances correctly in order to reduce the chance of accepting bad parts or rejecting good ones. Nevertheless, there are some problems associated with probe-type CMMs. They measure only a sample of discrete points on surfaces for individual and/or related feature verification of parts whereas tolerance standards require knowledge of the entire surface [75]. Then a zone fitting technique is used to estimate the tolerance zone. Therefore, the estimation accuracy depends on both the sampling plan and the estimation method.

Two most common methods to evaluate form tolerances are the least squares (LS) and the minimum zone (MZ) methods [22]. The LS method is simpler, but its estimates may not be the minimum. The MZ method has a kind of similarity with the envelope principle mentioned in the tolerance-standard definition, however, it underestimates the deviations since it encloses only a set of sample points. The simplex search or any other suitable search technique can be used to obtain the MZ. Both methods give seriously biased estimates of the part form tolerance when the sample size is small [21]. Thus, the larger the sample size is, the better the evaluation of tolerances will be. However, large sample size will increase the measurement time and the effect of machine drift due to temperature. Therefore, a trade-off between the benefit of additional sampling and the cost of increased time is to be made (benefit-cost analysis). This is the motivation behind this dissertation, which uses the LS technique to estimate a zone.

Although optimization strategies are routinely employed for minimum zone estimation in the current metrology literature, optimization and search are rarely utilized in sample point selection. Further, each manufacturing process in conjunction with the work-holding induces different types of deflections on the manufactured parts. These deflections result in specific patterns of surface errors. If the point that has got maximum error can be caught at the initial stages, then prolonging the measurement process may not be necessary, and the measurement time can be reduced [63]. But. little to no attempts are evident in quantifying and utilizing such patterns in sampling.

A methodology for sample reduction, based on optimization search heuristics, exploiting the knowledge of manufacturing surface pattern is proposed here. The interim result of search-based selection of sample points with an example has been presented in

[7-8] without quantifying manufacturing errors. The approach is illustrated with straightness and flatness evaluation. Straightness as defined in [3] is the condition where an element of a surface, or an axis, is a straight line. A straighmess tolerance as shown in Figure 1, specifies a tolerance zone within which the considered element or derived median line must lie. Similarly, flatness is the condition of a surface having all elements in one plane. A flamess tolerance is specified through a tolerance zone defined by two minimum separating parallel planes within which the surface must lie in order to meet the functional requirements of a part.

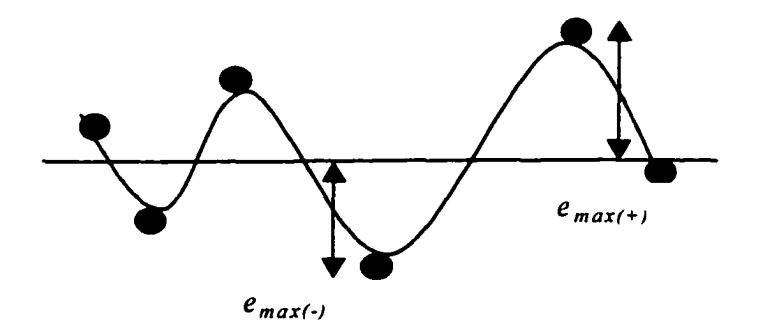

Figure 1: Sample points for a line feature, tolerance =  $|e_{max(+)}| + |e_{max(-)}|$ .

Continuing on the work [7-8], manufacturing surface profiles are also characterized. Kline et al. [48] have given surface error model for end milling using 7075-T6 aluminum workpiece and Gu et al. [35] for face milling using cast iron workpiece. Aluminum and cast iron plates are produced using end and face milling (flycutting) respectively for the present work. The surface patterns are quantified and the error models [35, 48] are verified. Initial locations to inspect and search directions are governed by the profile and geometry of the part surface. An ideal feature is fit to the initial set of points and a tolerance zone is computed. Additional points are sampled

using search methods, seeking improvement in the zone. Search is conducted in both the +ve and -ve directions from the fit feature and is stopped when a solution for the maximum deviation is realized. The two solution points are added to the initial set and the corresponding tolerance is determined. In doing so, an optimum sample size is obtained with respect to the cost-benefit analysis. The tolerance value is compared with that obtained for a very large population sample to verify the accuracy. In case of straighmess, region-elimination search method [70] is employed. Tabu search [31] and a hybrid search are applied for flamess. The hybrid search developed is a combination of coordinate search [86], Hooke-Jeeves pattern search [70, 86] and tabu search. Extensive experimental analysis is conducted to verify the sturdiness and feasibility of the present adaptive sampling procedure. The results obtained signify the importance of the contribution and its potential for application in inspection for interchangeability.

The dissertation is organized as follows. Next chapter reviews the literature on CMM, sample design, manufacturing surface profiles, and form tolerance evaluation methods. Chapter 3 discusses the search methods employed. Objective and overview of the methodology are described in Chapter 4. Experimental verification of the manufacturing error profiles and collection of the population data are enumerated in Chapter 5. Chapter 6 explains the development of the search algorithms. Experimental design is discussed in Chapter 7. Chapter 8 analyzes the results and compares them with previous work. Chapter 9 contains the conclusions and suggestions for future work.

 $\overline{\mathbf{4}}$ 

#### **CHAPTER 2**

## **LITERATURE REVIEW**

<span id="page-17-0"></span>Functional requirements or assembly conditions on a manufactured part are normally translated into geometric constraints to which the component must conform. These constraints are expressed in terms of ANSI Y14.5M-I994 [3]. In these standards, allowable variation of individual and related features is based on the 'envelope principle'; that is, entire surface of the part feature of interest must lie within two minimum separating envelopes of ideal shape. This minimum range is called form tolerance/error. It is important to use correct definition of tolerance specifications [71]. Commonly used form tolerances are straightness, flatness, circularity, cylindricity, sphericity, and conicity [21, 67, 74, 77]. Etesami [26] also includes profile of a surface as a kind of form tolerance. Formal definition of form, using computational geometry concepts with 2-D measurement data is given in [27]. To determine form tolerances, CMMs are used to take sample measurements representing a feature. The measurements are taken based on a sampling plan. If manufacturing surface errors can be quantified, it will aid in sampling. Form error evaluation algorithms are used to analyze the sampled data. The results obtained depend upon the measuring errors, tolerance specified, manufacturing process, sampling strategy, and form error estimation method [36]. In this chapter, a review is presented on CMM, sample design, manufacturing surface profiles, and form error evaluation methods.

#### <span id="page-18-0"></span>**2.1 Coordinate Measuring Machine**

A coordinate measuring machine (CMM) is a computer-controlled device that uses a probe to get measurements [21, 22, 75], generally one point at a time, on a manufactured component's surface. Probe movements may be programmed or determined manually by operation of a joystick. An algorithm is used to relate the sample of coordinate data to obtain the information about a form. Since CMMs are flexible, adequately accurate, and can be easily automated, therefore they are popular in inspection of mechanical parts [50]. Now, they are also being used for statistical process or quality control in-process inspection to assess trends in manufacturing processes. This trend will increase as new CMM designs become less sensitive to shop floor conditions.

Although CMMs have gained tremendous popularity, difficulties arise with its use. Its measurements are associated with unavoidable imperfections (straightness and perpendicularity deviations in the guides, probe deformations, errors in the length measuring system, etc.) and external influences (temperature changes, vibration, etc.) which lead to random and systematic errors [89]. There are a few methods available in the literature to assess and/or reduce the measurement uncertainties [24, 39, 76]. Tolerance standards require knowledge of the entire surface, whereas a CMM measures only a small sample of the surface. Sometime CMM algorithms may also draw incorrect conclusions. As a result, it may accept bad parts and reject good ones. Therefore, the estimation accuracy depends on the sample size and the estimation method. Selection of an appropriate sample size involves a trade-off between the cost of taking additional measurements and the cost of making incorrect decisions. The choice of estimation method involves a trade-off between the ease of use and the accuracy of the estimation.

#### <span id="page-19-0"></span>**2.2 Sample Design**

An important decision in any CMM application is the determination of the number and location of probe measurements to collect. If enough data points are not collected, then a large discrepancy may occur in the results [17]. Little work has been done on design issues and there exist many research opportunities.

#### 2.2.1 Sample Size

Selection of a sample size for CMM inspection is affected in general by factors such as the size of a feature, the tolerance specification (band), and the machining process capability. A bigger size of a feature may need a larger sample size to cover the entire surface. For a specified tolerance band, a machine with a better process capability requires a smaller sample size. For the same process capability, a tighter tolerance band requires a larger sample size. Industries prefer small sample sizes; e.g., 3-5 points for a line feature, 5-8 for a plane, 4-8 for a circle [22]. This is to minimize the measurement time and to reduce the effect of machine drift; without giving any formal consideration to costs associated with the inspection errors. Therefore, a trade-off needs to be made in determining a suitable sample size, which can represent the entire population with sufficient confidence and accuracy. It is to be noted that there is a difference between the elimination of some data points from a sample set in order to decrease computational time and the reduction of a sample set to shorten the measurement time. Some techniques concerning the former issue have been suggested in [44, 65]. The latter is the subject of this study.

Weckenmann et al. [89] discussed how the use of functionality-oriented evaluation procedures requires a sampling strategy that establishes a certain minimum number and optimal distribution of data points for sufficient reliability. As the number of data points increases, the estimated values converge to the 'true' value of form error and the sampling strategy dispersion converges to zero. Babu et al. [6] simulated different measurement conditions and suggested that information regarding the manufacturing process, measurement uncertainty, and the tolerance on the part is required to choose a proper sampling plan. Zhang et al. [100] reached similar conclusion about the factors with the addition of the size of a feature, which may affect the sample size required for CMM. They used a back-propagation neural network approach in their study of 'hole' features. They measured the diameter of the hole for different number of sample points, and found the tolerance band as the difference in the average diameters for one sample size to other.

Weckenmann et al. [90] considered the effect of various sample sizes on least squares (LS) estimates of the parameters describing a circular feature. They concluded that 10 to 20 points are needed to obtain sufficient precision on parameter estimates, which is twice the sample size used in practice. In a study on circularity. Chang and Lin [14] found a relationship between the relative measurement error U and the sample size by a Monte Carlo simulation method for the i<sup>th</sup>-order harmonic function. For example, at  $U = 20\%$  and i = 20, they reported that the minimum sample size should be 35. Damodaran et al. [18] investigated the effect of size of data point sets and radius of the component using different algorithms for the determination of minimum circularity tolerance zone. They reported that an adequate sample size ranges from 15 for a component of radius 2 inches to 25 for a component of radius 20 inches.

Hurt [41] noticed that the accuracy of the LS estimate improves by measuring more points and 20 or more points are needed in order to get a reasonable flatness value. Caskey et al. [13] studied the behavior of a plane fit using the sample sizes in perfect squares of 4, 9, 16, 25, 36, and 49, and could not find the sampling strategy dispersion converging to zero even with 49 points. For a line of 40 in. (sample sizes of 5, 25. 50) and a plane of 20x20 in. (sample sizes of 4, 9, 16, 25, 36,49), Hocken et al. [36] reported that the parameters described in both the fit line and plane did not converge to stable values until a larger number of points  $($  > 50) were sampled. All the three studies were based on simulation.

Menq et al. [56] took a more theoretical approach to the choice of sample size. Standard statistical methods were used to develop a hypothesis test on the variance of the residuals that result from a LS fit; a large variance means an unacceptable part. A sample size formula was then derived for the desired levels of Type I and II errors. The result shows that the appropriate sample size should depend on both the tolerance specification and the variability of the manufacturing process. As the tolerance gets tighter the sample size increases, while as the process capability improves the sample size decreases (also mentioned by Yau and Menq [94]). The validity of the result depends on having normally distributed deviations, which may not be true in the presence of systematic errors. Yau and Menq [95] and Yau [96] used a sensitivity measure to relate the uncertainty (or accuracy) of the evaluated best-fit parameters to the dimensional errors

and the number of measurements & their locations. In agreement with Babu et al. [6] and Zhang et ai. [100], they reported that as the variance of specified tolerance (depending on manufacturing process and process variability) increases, the uncertainty of the evaluated error increases. On the other hand, as the number of measurement points increases, the uncertainty decreases. As an example, for a 2D circle with uniform distribution of data points, they reported that the uncertainty was proportional to the magnitude of dimensional error and inversely proportional to the square root of the number of points  $\left(\sigma = s\sqrt{2 / n}\right)$ . For a 99.7% confidence level, uncertainty U = 3 $\sigma$ . Interestingly, they found no effect of the size of the circle radius, which is in contrast to the findings of Zhang et al. [100] and Damodaran et al. [18]. For a general 3D case, Yau [96] indicated that the sensitivity as well as uncertainty values are in general inversely proportional to the square root of the sample size. This helps in finding a suitable number of points that will control the best-fit result to satisfy the allowable uncertainty constraints.

Namboothiri and Shunmugam [63] introduced a new parameter, based on the asymptotic distribution of the form errors and with the assumption that the errors follow a normal distribution, which is a function of the sample size and the corresponding values of errors. The parameter gives the probability that the form error is less than a particular value. Thus, form error can be measured accurately with less measurement time with the help of this parameter. They also realized the importance of a sampling pattern in measurements. But they didn't propose any technique to characterize the pattern. The other drawback in their study is that the measurements were based on simulation. The present study measures actual points on the surface using a CMM.

Sweet et al. [85] used statistical approach to determine the minimum number of measurements to make at each location and their location in order to locate a part within a specified confidence interval. For planes, if the variances of the measurement errors and the machined surface imperfections are known, they recommend 12 locations: one measurement in each comer and two measurements on each side of the rectangle, to satisfy the confidence interval. If the variances are unknown, then eight locations may be used, with one measurement at each comer and one measurement in the middle of each side. For circles, with one measurement at each location, they found that the results for 20 locations were better than that of four locations. Also, it was better to use equally spaced angles for locations. It is to be noted that the problem of part location is similar to problems encountered when using CMMs, but some aspects are different enough to make them independent.

#### 2.2.2 Sample Locations

Most CMM guidelines suggest users to distribute measurements evenly on the surface being measured [95-96]. Three sampling schemes most commonly discussed in the CMM literature are uniform or equidistant, totally randomized, and a simple form of stratified sampling called randomized block or randomized grid. Cochran [16] provided a general reference for theory related to these methods. Simple random sampling is a sampling method whereby a sample of  $n$  units is selected out of a population of  $N$  units such that every one of the *n* sample units has an equal chance of being chosen [16]. The two types of simple random sampling are sampling with replacement and sampling without replacement. The difference is that the latter makes it possible for the same *n*

units to be redrawn since the units are returned into the population after selection. In stratified sampling the population of *N* units is divided into sub-populations, or strata, of  $N_1$ ,  $N_2$ , ...,  $N_L$  units. Then sampling is obtained by performing simple random sampling on each stratum [9]. Systematic (uniform) sampling is a sampling method where by the first unit selected determines the whole sample. The first unit is randomly generated while the others are selected automatically by some predetermined pattern. The pattern used in selecting a systematic sample is simple with regular spacing of units [9]. A population consists of N units numbered from 1 to N in some order [16]. To select a sample of *n* units, a random number, *i*, less than or equal to *k*, where  $N = k \times n$ , is drawn. Then, the *i*th unit and every kth subsequent unit will make a sample of *n* units. The sample of *n* units consists of units ordered as *i*,  $i + k$ ,  $i + 2k$ , ...,  $i + (n - 1)k$ . Say for example of  $n = 4$  units where  $N = 40$  and  $k = 10$ , if the first drawn number is 8. the subsequent units are numbers 18, 28, and 38. Dowling et al. [22] have mentioned that a simulation study to test the behavior of CMM fitting algorithms under these three sampling schemes has been done. Results indicated that stratified sampling performs better than random sampling. This is obvious because stratified sampling ensures better coverage of the entire profile. Uniform sampling is the easiest and has this advantage as well; however it can have problems when there are periodic features in the data. Caskey et al. [13] used stratified sampling and believed, but have not proven, that this type of sampling would be more robust to feature waviness. Hocken et al. [36] performed both uniform and stratified sampling.

Alternative designs providing good feature coverage should also be considered. McKay et al. [55] suggested a latin hypercube sampling (LHS) for the case of highdimensional spaces. This technique assures a dense and even coverage of the entire range when the design is projected onto a single dimension. They and Stein [83] showed that the variance in a predicted surface is reduced when LHS is used instead of random or stratified sampling. Another option is Hammersley sequence sampling [52, 91, 92, 93] for planar features. The results indicated that Hammersley sequence requires fewer observations than uniform sampling to achieve a pre-specified accuracy (a nearly quadratic reduction in the number of points, i.e. loosely speaking 250.000 points reduce to 500). Hammersley sequence is also more accurate than that of random samples [52]. For a workpiece with multiple geometric features forming strata, the stratified Hammersley sampling is more robust than the stratified random sampling and stratified uniform sampling [52]. Woo et al. [93] compared Hammersley and Halton-Zaremba sequences and could not find any significant difference in their performance. The choice is largely a matter of convenience as Halton-Zaremba requires the sample size to be a power of 2, i.e.,  $2, 4, 8, \ldots$ .

Besides the accuracy and sample size, if the length of a CMM probe path is also considered, then it can be concluded for flatness that any one sampling strategy may not be the best for all cases [46-47]. It is possible that the most accurate sampling method may not be the most efficient one. Hocken et al. [36] pointed out that on real CMMs the software provided by the manufacturer is limited. Hence, it is easier to program a measuring machine to do equal intervals in angle or space (uniform sampling) than it is to use any of the other sampling techniques. Yau [96] adopted the conjugate gradient method to search for the optimal sampling positions given a fixed number of measurement points. To start the iterative search, he chose uniform parameter distribution to determine the initial values. He concluded that the long time taken by this method for marginal improvement in the measurement result was not justified.

Expert knowledge of the part surface should be incorporated in the choice of sampling design. For example, an operator may avoid probing areas near holes or edges that are felt to be unrepresentative of the surface. Kurfess and Banks [51] suggested the possibility of exploiting knowledge about locations of likely deformations depending on the manufacturing process. It was assumed that the measurement error has a multivariate Gaussian distribution. They showed their method on cylindricity. However, they did not employ any actual error calculations based on processing and work-holding, nor did they do any search starting with error locations. Namboothiri and Shunmugam [63] also realized the importance of a sampling pattem in measurements. If the point that has got maximum error can be caught at the initial stages following a sampling pattem, then further prolonging the measurement process is not necessary, and the measurement time can be reduced.

It is perceived that exact locations of errors are often difficult to mathematically model. However, if approximate locations are determined prior to inspection, searching for the exact locations is viable using a pmdent application of search methods. Also, rather than fit a generic or empirical function to describe a surface, actual modeling of errors based on process constraints is more desirable.

#### <span id="page-27-0"></span>**2.3 Surface Profiles in Manufacturing**

Surface profiles obtained in manufacturing include surface texture as well as surface error. Surface texture or finish, which includes roughness, waviness, lay, and flaws, is used to describe the general characteristics of a workpiece surface  $[23, 43]$ . Roughness consists of finer irregularities over a sampling length or cutoff smaller than that of waviness and is described in terms of arithmetic mean  $R<sub>a</sub>$  or root-mean-square (RMS) value. Surface error is defined as the deviation of the finished machined surface from the nominal or desired surface, that is, the surface that would be produced by a completely rigid machining system [48, 84].

Texture of machined surfaces has deterministic and stochastic components in it [98]. The deterministic portion of a surface profile is formed mainly by the geometry of cutting action, namely, the tool geometry and cutting parameters. The random portion is the effect of the complex interaction of workpiece material properties, tool vibration, metal shearing during the chip formation, etc. Without considering the dynamics in the tool-workpiece system. You and Ehmann [97] extended their earlier proposed method for face milling, based on the superposition of a tertiary motion onto the conventional cutter motions, to ball nose end milling. It has been shown that the RMS value of a milled surface roughness can be reduced to a minimum by introducing a proper spindle eccentricity for a given set of machining conditions. Accordingly, a wide variety of the milled surface topographies can be obtained with tertiary cutter motions.

When structural vibrations are present during milling, Montgomery and Altintas [57] have mentioned that the relative motion between the tool and workpiece influences the uncut chip thickness variation. The cutting forces are modulated with changes in the

uncut chip thickness, which in turn excite the tool-workpiece structure, resulting in more changes to the uncut chip thickness. This process has closed loop dynamics, which may result in self-excited or chatter vibrations. They presented a comprehensive dynamic milling model, which includes the tool geometry and the vibrations of both workpiece and tool in any direction. The model analyzes primarily the peripheral milling dynamics and is valid for both rigid and flexible workpiece-tool system. The model explains the mechanism of chip thickness and predicts the topology of finished workpiece surface, cutting forces in the feeding (ploughing) and normal shearing directions, and vibrations of both the tool and work-piece simultaneously. Zhang and Kapoor [98] made an assumption that the stochastic component comes from the tool vibratory motion caused by the random excitation, which originates from the force variation due to the nonhomogeneous distribution of micro hardness in the workpiece material. They developed a model to describe the phenomenon of random excitation. Zhang and Kapoor [99] presented a procedure to dynamically construct the surface topography using the results of the random excitation model and the geometric action of cutting tool. This way, the  $R_n$ value of a surface roughness profile under consideration can be obtained without being measured on a surface profilometer. Their experimental and simulation results for a turning operation confirm that when a small feed is used, the influence of the spiral trajectory of tool geometrical motion on the surface generation decreases dramatically and the random excitation system, on the opposite, is strengthened playing a significant role in surface texture generation. In face milling, Radulescu et al. [68] recommend that variable speed machining is safer to use than constant speed machining when the effects

of the tool-work dynamics and geometry on the vibration of the cutting process are hard to predict.

It is typical that the manufacturing process and work-holding (fixturing) apply different forces that manifest in the workpiece as surface errors. Significant literature is available in the modeling of deflection and work surface characterization based on material characteristics and the process employed. Ehmann et al. [101] have presented an extensive review of the investigations on the modeling of milling process. In the present work, end and face milling have been considered as the processes to produce plates. For end milling, standard cantilevered beam equations have been employed by Kline et al. [48] to quantify the tool deflection using the y-direction cutting forces, a mechanistic force model. They have also showed a method for calculating the workpiece deflection and surface errors using the Finite Element Method. The rectangular plate element was used to model the thin-walled workpiece. They have compared these calculated surface errors against the measured errors for a series of machining experiments for climb or down milling without coolant on rigid and flexible 7075-T6 aluminum work pieces. They reported a good match, particularly for the rigid workpieces. In their model, primary components of the error were the cutter and workpiece deflections. Factors, such as chip formation process and vibration, which contribute significantly in case of light cuts, producing surface errors of the order of 25  $\mu$ m, were not included. They also discussed the effect of cutter run out on the surface generation mechanism. However, for their study the run out level was insignificant.

 $17$ 

The model of Kline et al. [48] has produced good results for a class of problems in which cutter and workpiece deflections were not too large. Large deflections have a significant effect on the chip load and thus on the cutting forces and surface error. For such cases, both the peak cutting forces and surface errors when determined from the chip load calculated for a rigid system, may be over-estimated by as much as 100-150%. In order to incorporate the flexible system chip loads, Sutherland and DeVor [84] presented an iterative method to balance the cutting forces and deflections generated in end milling. The flexible system model predictions of forces and surface error were compared against both measured and rigid system model-predicted values associated with the machining conditions for a series of down milling experiments on 390 casting aluminum alloy. Instantaneous cutting forces were measured with a Kistler dynamometer and the surface errors were measured with a dial indicator. It was shown that the enhanced chip load model gives predictions of both cutting force signatures and surface error profiles that are much better than the rigid system chip load model, particularly for long cutters. This method can be used for a flexible end milling system which may result from the use of a long cutter, machining a thin-walled work piece, using a light radial depth of cut, or in general, any cut in which the deflections of the end mill or workpiece are large relative to the radial depth of cut. They also demonstrated and discussed the fact that system deflections temper the effects of run out and reduce both peak cutting force and maximum surface error.

Tsai and Liao [102] extended the work of [48, 84] and presented a dynamic finite element model to analyze the surface errors in peripheral milling of thin-walled workpieces. They modeled the helical fluted end mill and the workpiece with the pre-

twisted Timoshenko-beam element and a 3-D isoparametric 12-node element, respectively to more accurately simulate both the geometries as well as the thickness variations of the workpiece during milling. They adopted the flexible system cutting force model of [84] to estimate the dynamic cutting forces. However, their results with the dynamic and static models for the steady milling were very close. In [48], the maximum surface error occurred at the bottom of cut assuming the workpiece to be rigid. But, for the thin-walled workpiece, the flexibility may lead to an increase in the surface errors, the location of maximum error may shift upward, and there may exist larger errors at the top of cut  $[102]$ .

Ismail et al. [42] developed a mechanistic model, which predicts surface roughness as well as surface profile error for surface generation in end milling, specifically peripheral milling. The model includes the effects of tool flank wear, tool vibrations, as well as run out. The results obtained from the simulation runs were verified by conducting experiments on 7075-T6 aluminum alloy workpieces. The change in the slope of the feed marks on the workpiece due to cutter run out, were noticed. The feed marks near the bottom of the cut are considerably shallower as compared to those at the top of the cut, which results in the generation of flat bands at the location of maximum cutter deflection in the feed direction. The peak-to-valley surface roughness is found to be higher at higher speed because of the larger vibration amplitude associated with the higher speed. It is observed that the wear land smears the high peaks resulting in lower peak-to-valley roughness at any height and especially at the bottom of the cut. The pioughing force acting on the wear land, influences the profile error. The error generated

 $\blacktriangleleft$ 

with the worn tool is significantly smaller in magnitude than that obtained with the sharp tool.

For face milling, Fu et al. [28] and Kim and Ehmann [45] calculated the instantaneous chip load (thickness) on the tooth as  $f_t$  sin $\theta_i$  where  $f_t$  is the feed per tooth and  $\theta_i$  is the angular position of the tooth at that instant. The instantaneous chip cross section is then given by  $f_t \sin\theta_i \times$  depth of cut, assuming that the depth of cut variation is negligible. Fu et al. [28] assumed that the normal force acting on the chip cross-section is the product of the cross-sectional area and the specific cutting pressure  $K_T$ . The radial force acting along the cutting edge is obtained by multiplying the normal force by an empirical constant  $K_{R}$ . Balasubramanian and Raman [10] used these equations to calculate forces while comparing alternate tool paths in face milling path planning. Gu et al. [35] presented a model to predict surface flatness error in face milling. The model includes the machining conditions, deflection of the cutter-spindle and workpiece-fixture. and static spindle axis tilt. They have used the influence coefficients to compute the toolworkpiece deflections at the points of cutting force applications.

The present research uses prior knowledge of approximate solutions of surface errors induced by manufacturing processes to aid the search of the CMM probe. The processes are modeled on the machining conditions given in Kline et al. [48] and Gu et al. [35]. Therefore, these two studies are again described in chapter 5.

#### <span id="page-33-0"></span>**2.4 Form Error Estimation Methods**

A given set of CMM data can be analyzed by a variety of techniques [25] to obtain form error/tolerance. These include analysis based on point-to-point measurements and techniques based on curve fitting. Curve fitting can be viewed as an optimization problem of finding the parameters of substitute geometry that optimize a particular fitting objective for a set of points [37]. For this, first the corresponding deviation for each data from the ideal feature is obtained. Then a method for assessing feature conformance to form is used to describe the underlying part geometry, which is required for decision-making.

Expressions for the linear and orthogonal deviations for different kind of features are given in [59, 78]. Suppose that a line feature is known to lie in a horizontal plane, so that the measured points can be expressed in terms of  $(x, y)$  coordinates only. Let the ideal form be defined by  $yq + lq x$ , then the normal deviation corresponding to  $(x_i, y_i)$  is given by  $\hat{e}_i = [y_i - (y_0 + I_0 x_i)] \times [1/(1 + I_0^2)]^{1/2}$ . The value is positive if the point is above the line and negative if it falls below. If the feature is well aligned with the x-axis, the deviation can be expressed in the linear form  $e_i = y_i - (y_0 + l_0 x_i)$ . For flatness, the assessment plane is represented by  $z_0 + l_0 x + m_0 y$  and  $\hat{e}_i = [z_i - (z_0 + l_0 x_i + m_0 y_i)] \times$  $[1/(1 + l_0^2 + m_0^2)]^{1/2}$ . For a surface well aligned parallel to the *x-y* plane,  $e_i = z_i - (z_0 + l_0^2)$  $x_i$  +  $m_0$  y<sub>i</sub>). Linearizing approximations for other shapes also require certain feature orientations relative to the part coordinate system to work well. Corresponding

expressions for circularity, cylindricity. and sphericity can be obtained from [78] and for conicity from [67].

Many fitting criteria can be expressed as special cases of a general criterion called  $L<sub>p</sub>$ -norm estimation [37]. The problem is to find the fit parameters that minimize *\! p*  $=$   $\left| \frac{1}{n} \sum e_i \right|^n$  . The two most common fitting techniques are the minimum-zone (MZ) and the least squares (LS) techniques [22]. The LS fitting corresponds to the case *p* = 2. The limit of  $L_p$  as *p* goes to infinity is the largest magnitude residual, so that the  $L_\infty$ problem is minimizing the maximum magnitude residual, i.e., finding the MZ fit. It should be noted, however, that the two methods give seriously biased estimates of the part form tolerance when the sample size is small [21]. In order to reduce the bias of the two methods, some jackknife estimates [75] or Huber loss statistics [38] can be used. Damodaran et al. [18] compared the accuracy of the minimum circularity tolerance zone obtained from the five algorithms: two point method, three point method, minimum spanning circle algorithm, least squares method, and voronoi method. They concluded that the voronoi and the two point algorithms consistently give the most accurate estimates.

#### 2.4.1 Minimum-Zone Method

The ANSI specification [3] for form tolerance describes allowable deviations from the ideal form in terms of the normal distance between the maximum inscribing and minimum circumscribing features that bound the entire feature of interest. The minimum-zone (MZ) method works on the same basis, but it encloses the set of sample points [21-22]. The ANSI standard does not specify a method for establishing the minimiun zone. Various algorithms have been developed for different features. One of the earliest papers dealing with the MZ principles was that of Murthy and Abdin [59]. The problem was formulated as a minimax problem. Concerning the search techniques to arrive at the solutions, they recommended using the simplex search for any surface, the random (Monte Carlo) search if the associated variables are few, and the spiral search when the variables are two or three. This search, however, requires extensive computer time. Fukuda and Shimokohbe [29] developed algorithms based on the minimax approximation but did not use the simplex search. The algorithm, as an example for flatness evaluation, determines the orientation of an ideal geometric plane in iterative steps such that the maximum value of the absolute residuals of the data set was the minimum. The initial plane was formed through four points that were selected randomly from the data set. During each iteration step, a point having the maximum residual error with the previously established plane was identified to replace one of the four points that formed the plane. They claimed that the time required using their algorithm for a large number of points would be less than that using even the least squares technique.

Shunmugam [77] introduced a heuristic method called the median technique, i.e.,  $|e_{max}| = |e_{min}|$  to obtain the minimum value of a form error  $h_l = |e_{max}| + |e_{min}|$ . Minimizing  $f = |e_{max}| + |e_{min}|$  does not fix the position  $(y_0$  or  $z_0$  in a line or plane) or the size *{Rq* of a circle, cylinder or sphere). Therefore, Shunmugam [78] suggested a modified function  $f = |e_{max}| + |e_{min}| + 1/[|e_{max}|]$  to be minimized which yields a minimum value of  $h_l$  and unique values of the parameters such that  $|e_{max}| = |e_{min}|$ .
The simplex search method was employed. Murthy and Abdin [59] and Shunmugam [78] compared the MZ obtained from the linear ( $e_i$ ) and normal deviations ( $\hat{e}_i$ ), and found no significant difference when the errors are of minute degree. Shunmugam [81] presented a generalized algorithm to establish the reference figures outlined in the standards. The enveloping figures serve as soft-gages and can replace conventional gages used for inspection. The algorithm is also used to find the minimum separation enveloping surfaces that may be useful in closer fitting assemblies. The MZ figure is established on the basis of the theory of discrete and linear Chebyshev approximation.

Traband et al. [87] gave algorithms that guarantee the minimum zones for straightness and flamess based on the convex hull of the sample of points. Roy and Xu [72] developed an algorithm to determine the MZ for cylindricity convex hulls and voronoi diagrams. Roy and Zhang [73] presented a similar algorithm for circularity. Allada and Anand [1] used the Hough transform method to obtain the MZ of manufactured parts for verifying straightness, flatness, perpendicularity, parallelism, and angularity tolerances. This is a point-to-point measurement analysis [25]. Since the MZ is calculated based on each of the measured data points without any approximation, the estimate is accurate. Damodarasamy and Anand [19] proposed a methodology to determine a true MZ for flatness for a given set of data points using the simplex search. The perpendicular distance *p* from the origin to a normal plane intersecting each point in the data set is determined. The difference between the maximum *p* and the minimum *p* for a particular set of parameters (direction cosine angles) determines the MZ.

Wang [88] transformed the minimax problem into a constrained nonlinear optimization problem (NLOP) that contains an extra variable *h,* denoting the half width of the MZ. The reformulated problem was solved using the sequential quadratic programming (SQP) method. This method guarantees the MZ. Considering the difficulty of solving a constrained NLOP, Carr and Ferreira  $[11-12]$  suggested a kind of transformed  $L_p$ -norm solution model; so the objective function and all but one constraint are made linear. The employed linearization process does not change the optimization problem nor is there a loss of generality. They developed algorithms that solve a sequence of linear programs, which converge to the solution of the nonlinear problem. The algorithms can be used for evaluating an exact value of straightness, flamess, and cylindricity for a given sample set.

There exist algorithms using unconstrained nonlinear optimization method (NLOM), which can also find an exact MZ corresponding to the measured data set. One such algorithm developed by Elmaraghy et al. [25] is based on point-to-point measurement analysis. Their study deals with one geometric feature only, the cylinder. With respect to this feature, the algorithm can determine the size tolerance and eight different geometric deviations. The method uses the Hooke-Jeeves direct search procedure [70]. Other unconstrained NLOM algorithms for straighmess [65] and flamess [44] are based on curve fitting. These algorithms utilize a downhill simplex search method. The initial condition of the NLOM is obtained by the least square (LS) method, then the MZ is optimized. In addition to straighmess, Orady et al. [64] have listed vector of the parameters representing a fitting geometric feature and objective function for flatness, circularity, and cylindricity. In order to decrease computational time for

flatness, Kanada and Suzuki [44] suggested to reduce the data set containing *z* for different  $(x, y)$ , by using only those values that are far from the mean  $\mu$ , i.e.,  $|z - \mu| \ge$ 1.5 $\sigma$ . If the data  $z_i$  are distributed normally, this way 86.6% of the original data set is thrown out. Taking the advantage of the LS results, Orady et al. [65] advised to filter out the outlier points using Grubbs statistical control and to further reduce the data set using a simple control zone specified by them (the data points inside the control zone are deleted from NLOM).

A drawback of the minimum deviation procedure is that only a few points on the feature control the position/size and slope/center. Therefore, Shunmugam [79-80] proposed a different criterion minimizing the sum of absolute deviation values  $f = \sum e_i$ . This is called the minimum average deviation method and it determines the ideal surface in such a way that the areas above and below it are equal. Therefore, the sum of the areas is a minimum. This requires simplex search procedure for the solution. In a mathematical sense, this formulation represents an  $L_1$ -norm. Namboothiri and Shunmugam [61-62] using the  $L_1$ -approximation developed a general algorithm for function-oriented form evaluation. This helps identify the wild points present on the surface of a part that can be compensated by further operation (machining) to produce a better quality part.

Another problem in finding an exact MZ is that the methods are combinatorial in nature and take a substantial amount of computing time when many points are involved,  $O(n \log n)$  time for the line and  $O(n^2)$  time for planes [22]. Further, exact solutions are not available for more complex features. Computational difficulties of the MZ

algorithms preclude their use in practice, but many researchers advocate the approach on theoretical grounds. They argue that the method retains the spirit of the tolerance standards, and the resulting zone width will coincide with the true deviation range in the ideal case in which sampling is infinite and dense, and measurement error is negligible. This viewpoint, however, overlooks the fact that the method tends to underestimate a feature's true deviation range for the small sample sizes used in practice (assuming no measurement error). This downward bias as well as a slow convergence to the correct value when the sample size increases, has been illustrated in [21].

### 2.4.2 Least Squares Method

The least squares (LS) method fits an ideal form to coordinate data by minimizing the sum of squared deviations  $\sum e_i^2$  or  $\sum \hat{e}_i^2$ . Solutions to the LS parameters for line, circle, plane, cylinder, and sphere are given in [77] when  $\sum e_i^2$  is minimized. For symmetrical and equispaced data points, the simplified solutions are presented in [79-80]. The estimated deviation range is taken to be the sum of the maximum absolute residuals on either side of the fitted surface,  $h_f = |e_{max}| + |e_{min}|$ . To be more accurate, multiply  $h_l$  by  $[1/(1 + l_0^2)]^{1/2}$  for straightness and by  $[1/(1 + l_0^2 + m_0^2)]^{1/2}$  for flatness, respectively to account for normal distance [59, 87].

If the residuals considered are normal to the fitted feature, the method is often called as normal/orthogonal least squares (NLS), and  $\sum \hat{e}_i^2$  is minimized. An analytical NLS solution for straight lines is presented in [59]. This reference also contains a deterministic solution for planes assuming symmetric data points in the *x-y* plane to simplify the equations. This assumption may not be reasonable for many CMMs and it would be better to solve iteratively. For other features, the NLS method requires a search procedure to arrive at the estimates. An iterative algorithm like Gauss-Newton [22] or Newton-Raphson [56] can be employed to obtain the solution. Some approximation algorithms, which lead to faster computations, can be used as well.

Murthy and Abdin [59] state that when the deviations are small, the difference in the LS and NLS methods are often not significant. Therefore, Shunmugam [78] suggests that the larger computation time for NLS is not justifiable in view of the marginal difference in values.

In comparison to the MZ method, the LS method is superior in terms of calculation time [44]. As discussed in [22], MZ tends to underestimate a feature's deviation range by treating few measurements in practice to be representative of the entire surface, assuming that measurement error is negligible. Thus, it is very sensitive to asperities (such as that caused by dirt or scratches on the surface), which render the result useless if they go undetected [95]. This is an issue for LS as well, but to a lesser extent, since it treats the data as a sample rather than as the entire population. LS generally over estimates the form error, so the values are larger than those obtained with MZ [44, 59, 64, 65 78, 79]. However, Dowling et al. [21] showed that the estimates of the deviation range for straightness and flamess from the LS approach have better statistical properties than that of the MZ estimates. Thus LS is more reliable, flexible, and suitable for practical applications [95] and fitting algorithms provided with CMMs are generally its variants. The implementation of optimization routines and approximation algorithms, however, is not standardized among manufacturers of CMMs. Therefore differences in

results across machines exist. In this work, the LS technique has been used for minimizing  $\sum e_i^2$ .

The present study focuses on exploiting the knowledge of manufacturing surface pattem for initial sampling and then adding data points intelligently with the help of search methods. Next chapter includes a review on optimization search methods.

## **CHAPTER 3**

# **OPTIMIZATION SEARCH METHODS**

As discussed in Chapter 2, straightness is the condition where an element of a surface is a straight line, which is a function of one variable. Flatness is the condition of a surface having all elements in one plane. Hence, gathering of sample points for straightness estimation is similar to optimizing functions of a single variable. Sampling for flatness evaluation resembles optimization problems suitable for pattem search methods. Therefore, optimization methods for functions of one-variable and pattem search methods are described in this chapter.

### **3.1 Optimization of Functions of One Variable**

Reklaitis et al. [70] have discussed how to determine the global optimum of a function of one variable, *i.e.,*  $f(x)$ *.* A simple approach is to compute all local optima and choose the best. If a function is bounded in an interval  $a \le x \le b$ , then in addition to the stationary points belonging to the interval, the boundary points may also qualify for the local optimum. Stationary points are obtained by setting *df/dx =* 0. For a minimization problem, if the value of*f* at the boundary points and the stationary points are found; then the smallest value corresponds to the global minimum point. However, instead of evaluating all the stationary points and their functional values, certain properties of the function can be used to determine the global optimum faster. For example, for unimodal functions, a local optimum is the global optimum. There exists a special class of unimodal functions, called convex and concave functions, which can be identified with some simple tests. A function is convex, if  $f'$  is in increasing or at least non-decreasing order as x increases, and  $f'' \ge 0$  for all x in the interval. A function is concave if  $-f$  is convex. For a convex function, local minimum is the global minimum, and for a concave function, local maximum is the global maximum.

For general functions, we can employ different search methods for locating the optimal point in a given interval. Methods that locate an optimum by successively eliminating subintervals are called region-elimination methods [70]. Whether a function is continuous, discontinuous, or discrete, assume that within the domain of interest say *(a, b*), the function is unimodal and convex for a minimization problem. Let  $x_1$  and  $x_2$  be two points in the interval such that  $a < x_1 < x_2 < b$ . Compare the functional values at  $x_1$ and x<sub>2</sub>. If  $f(x_1) > f(x_2)$ , then the minimum does not lie in  $(a, x_1)$ . If  $f(x_1) < f(x_2)$ , then the minimum does not lie in  $(x^2, b)$ . If  $f(x^j) = f(x^j)$ , the minimum does not lie in  $(a, x^j)$  and  $(x_2, b)$ , and must occur in  $(x_1, x_2)$  provided f is strictly unimodal. Thus, the subinterval in which the optimum does not lie is eliminated from the search. This way a search is organized in which the optimum is found by recursively eliminating sections of the initial bounded interval. When the remaining subinterval is reduced to a sufficiently small length, the search is terminated. These search methods require only functional evaluations and functions need not be differentiable.

The region-elimination methods can be broken down into two phases: bounding phase and interval refinement phase. In the initial bounding phase with an arbitrarily selected starting point, the optimum is roughly bracketed within a finite interval using the

elimination property. An example is Swann's method [70]. Once a bracket has been established around the optimum, more sophisticated interval refinement phase can be applied. Interval halving method eliminates exactly one-half the interval at each stage. This is also known as a three-point equal-interval search procedure [70] since it works with three equally spaced trial points  $x<sub>I</sub>$ ,  $x<sub>mid</sub>$ , and  $x<sub>2</sub>$  spaced at one-fourth of the interval *{a, b).* At each subsequent step, at most two functional evaluations are necessary since the midpoint of subsequent intervals is always equal to one of the previous trial points  $x<sub>l</sub>$ , x<sub>2</sub>, or x<sub>mid</sub>. Hence, after  $n/2$  iteration (n functional evaluation), the initial search interval of unit length will be reduced to  $(1/2)^{n/2}$ . Golden section search [70] is another interval refinement method. The interval  $(a, b)$  is rescaled to unit length  $(0, 1)$  by defining a new variable *w* in place of x. Inside the unit interval, two trial points are located at a fraction  $\tau$ = 0.618 and 1- $\tau$  =  $\tau^2$  from either end. With this symmetric placement, regardless of which of the corresponding function values is smaller, the length of the remaining interval is always  $\tau$ . The interval remaining after *n* evaluation will be of the length  $\tau^{n-1}$ . The search can be terminated either by specifying a limit on the number of evaluation or relative accuracy in the function value. Preferably both tests should be applied. The golden section search out-performs the interval halving in terms of the fractional reduction of the interval achieved for the same number of functional evaluation or the number of functional evaluations required for the same accuracy.

A smooth function can be approximated by a polynomial, and the approximating polynomial can be used to predict the location of the optimum. For this strategy to be effective, the function needs to be unimodal and continuous over the interval. Quadratic estimation method and successive quadratic estimation method (Powell's method) are the polynomial approximation or point-estimation methods [70]. In addition to unimodality and continuity, if a function is differentiable, further efficiencies in the search could be achieved employing methods that require derivatives like Newton-Raphson method, bisection method, secant method, and cubic search method [70].

### **3.2 Pattem Search Methods**

In optimization, there exist problems in which the decision variables are discrete, and are known as combinatorial problems [69]. Many combinatorial problems cannot be solved exactly using reasonable computer time and space, even when there are only a moderate number of decision variables. Therefore researchers continue to develop good heuristics, i.e., algorithms efficient with respect to computing time and storage space, and with a likelihood of delivering a solution relatively close to an optimal one [69, 82]. These heuristics can even be applied to continuously differentiable function  $f: \mathbb{R}^n \to \mathbb{R}$ . The main problem with a number of heuristic algorithms is their inability to cope with locally optimal points, i.e. their inability to continue the search for a global optimum after a local one is reached. Therefore, it may not be possible to state how close to optimality a particular heuristic solution is. However, many modem heuristic techniques do give high-quality solutions in practice [69].

Direct search methods for a minimization problem are methods that neither compute nor explicitly approximate derivatives of*f,* instead they require only values of*f* to proceed [15, 70, 86]. Commonly adopted direct search techniques are random search.

simplex or  $S<sup>2</sup>$  search, and pattern search. It should be noted that this simplex search has no relationship to the simplex method of linear programming. Pattem search (PS) methods are descent methods. Examples of such algorithms are coordinate search with specified step sizes, evolutionary operation using factorial designs, Hooke-Jeeves pattem search, tabu search, and Dennis & Torczon's multidirectional search [86]. Lewis and Torczon [53] extended the PS methods of Torczon [86] to solve bound constrained nonlinear problems, and Lewis and Torczon [54] extended it for linearly constrained problems. Audet and Dennis [5] gave a simpler analysis of the PS methods of Torczon [86] and Lewis and Torczon [53]. Audet and Dennis [4] presented a PS method for general constrained nonlinear optimization based on filter methods for step acceptance. The unifying theme that distinguishes the PS algorithms from other direct search methods is that each of them performs a search using a pattem of points and a step length control parameter that are independent of the objective function  $f$ . These methods proceed by conducting a series of exploratory moves about a current iterate before declaring a new iterate and updating the associated information. The moves can be viewed as sampling the function about the current iterate  $x_k$  in a well-defined fashion in search of a new iterate  $x_{k+1} = x_k + \Delta_k$  with a better function value. The individual PS methods are distinguished in part by the manner in which these moves are conducted.

Other methods of design optimality (D-, A-, G-, and Q- optimality) have been reviewed in [60]. These methods provide criteria for comparison and evaluation of response surface methodology designs as well as computer-generated designs. Chen and Tsai [15] have mentioned that the response surface method requires considerable time

and effort on the part of users. Therefore, PS methods are considered in the present work. A few relevant PS methods are described in detail in the following paragraphs.

### 3.2.1 Coordinate Search

The method of coordinate search (CS) is the simplest and most obvious of all the PS methods [86]. It has other names as well like alternating directions, alternating variable search, axial relaxation, and local variation. Figure 2 shows all possible trial points defined by the pattern for CS when  $n = 2$  (i.e., 2-dimension), for a step length  $\Delta k$ - To explain it, consider all possible outcomes for a minimization problem for a single iteration as shown in Figure 3. The current iterate is marked as  $x_k$ . The  $x^i_k$ 's denote trial points considered during the course of the iteration. The next iterate is marked as  $x_{k+1}$ . Solid lines indicate successful intermediate steps taken during the course of the exploratory moves while dash lines indicate points at which the function was evaluated but that did not produce further decrease in the value of the objective function f. Thus, in the first scenario shown, an intermediate step from  $x_k$  to  $x^l_k$  (+ve *x* direction) resulted in a decrease in *f*, so another step from  $x^l_k$  to  $x_{k+1}$  (+ve *y* direction) was tried and led to a further decrease. The iteration would then terminate with new point  $x_{k+1}$ . In the second scenario, after the successful intermediate step from  $x_k$  to  $x^l_k$ , a step from  $x^l_k$  to  $x^2_k$  (+ve *y* direction) did not result in any decrease, so a step in the -ve  $y$  direction was tried and yielded a reduced  $f$  value. Hence, this would be the new iterate  $x_{k+1}$ . In the worst case (the last scenario), 2*n* trial points were evaluated  $(x^{l}k, x^{l}k, x^{2}k, x^{2}k)$  without producing decrease in the f value at

*x<sub>k</sub>*. In such case,  $x_{k+1} = x_k$  and the step size must be reduced for the next iteration. The search is terminated when the step size becomes sufficiently small. However, in the present work, a bad move (choosing the least bad among  $x^l{}_k$ ,  $x^l{}_k^k$ ,  $x^2{}_k$ , and  $x^2{}_k^k$ ) is made in order to escape from a local optimum instead of reducing the step size. The search is terminated when bad moves exceed the allowed limit.

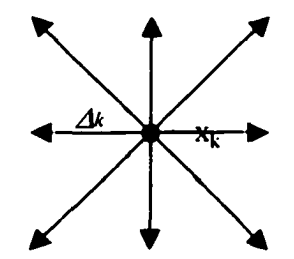

Figure 2: The pattern for CS in  $\mathbb{R}^2$  with a step length  $\Delta_k$  [86].

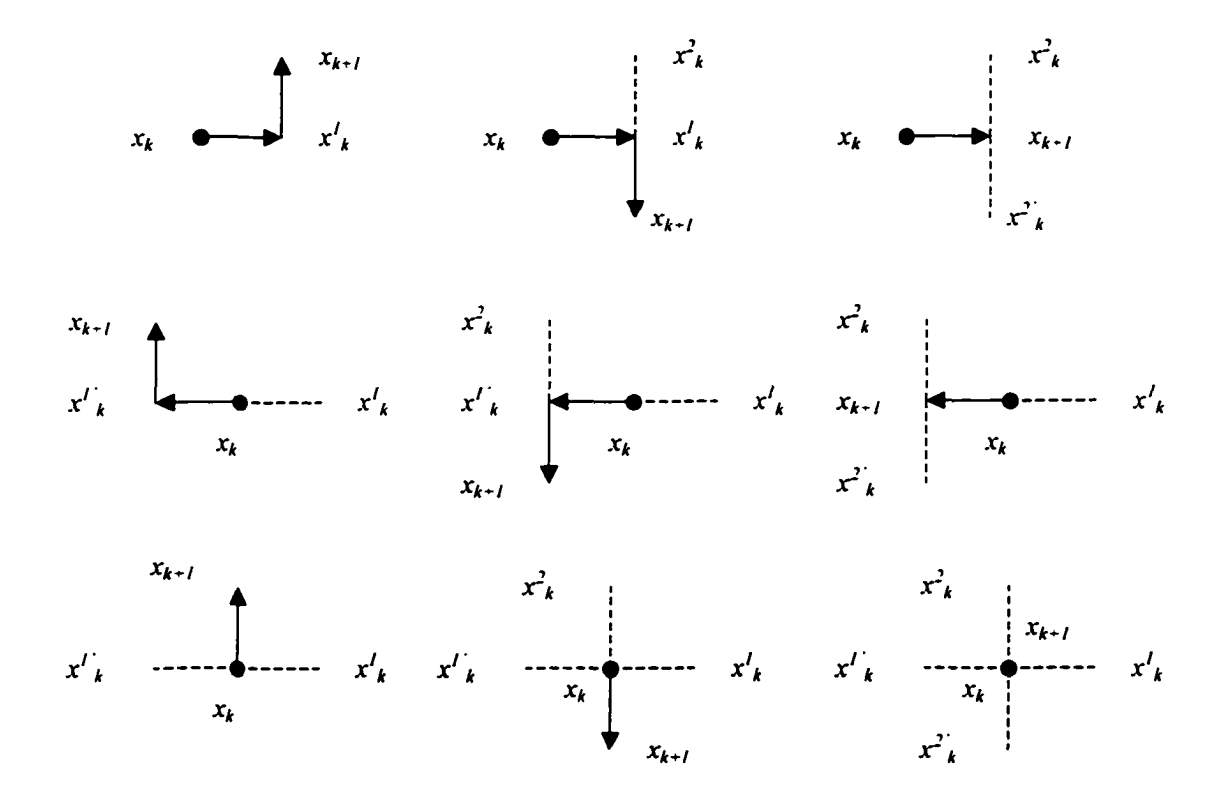

Figure 3: All possible subsets of the steps for CS in  $\mathbb{R}^2$  [86].

### 3.2.2 Hooke-Jeeves Pattem Search

The PS method of Hooke-Jeeves (HJ) is a variant of CS that incorporates a pattem step to accelerate the progress of the algorithm by exploiting information gained from the search during previous successful iterations [86]. To explain this, consider an example of minimization problem as shown in Figure 4. Given  $x_{k-1}$  and  $x_k$ , for  $k > 0$  and  $x_k \neq x_{k-1}$ , the algorithm takes a step  $(x_k - x_{k-1})$  from current iterate  $x_k$  in the pattern direction. The function is evaluated at the trial step and this step is accepted temporarily, even if  $f(x_k +$  $(x_k - x_{k-1})$ )  $\ge f(x_k)$ . The HJ procedure then proceeds to conduct CS about the temporary iterate  $x_k + (x_k - x_{k-1})$  and the exploratory moves are same as shown in Figure 3. If the result of this exploratory move is a better point than that of  $x_k$ , then this point is accepted as new iterate  $x_{k+1}$ . If not, i.e.,  $f((x_k + (x_k - x_{k-1})) + \Delta_k) \ge f(x_k)$ , then the pattern step is deemed unsuccessful and the method reduces to CS about  $x_k$ , where an exploratory search is undertaken to find a new pattem. Eventually a situation is reached when even this exploratory search fails. In this case the step size is reduced by some factor and the exploration resumes. The search is terminated when the step size becomes sufficiently small. It should be noted that when  $k = 0$ , the search starts with an exploratory move about *xQ-*

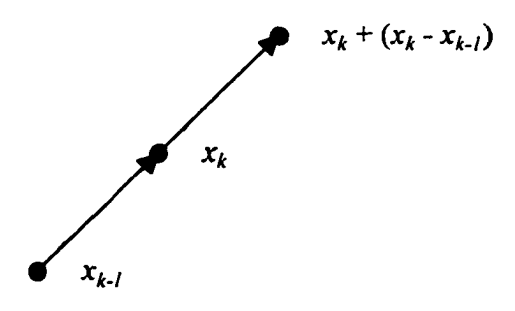

Figure 4: The pattern step in  $\mathbb{R}^2$ , given  $x_k \neq x_{k-1}$ ,  $k > 0$  [86].

Reklaitis et al [70] advised to modify the basic HJ method in order to exploit pattern moves. That is, when a pattern step is a success, then completely exploit the direction by conducting a line search along the pattern direction, or at least trying pattern steps of increasing magnitude. This can significantly accelerate the convergence of the method. In the present work, the modified HJ pattern search is used. That is, if  $f(x_k + (x_k))$  $-x_{k-1}$ ))  $\leq f(x_k)$ , then it is accepted as new iterate  $x_{k+1}$  without conducting any further CS. If  $f(x_k + (x_k - x_{k-1})) \ge f(x_k)$ , then the pattern step is deemed unsuccessful and the method reduces to CS about  $x_k$ , where an exploratory search is undertaken to find a new pattern. As mentioned in CS, if exploratory moves fail to yield a better f value, then a bad move is made instead of reducing the step size. The search is terminated when bad moves exceed the allowed limit.

#### 3.2.3 Tabu Search

Tabu search (TS) is a meta-heuristic intelligent problem solving technique, which guides a local heuristic search procedure to explore the solution space beyond local optimality [30, 31, 66]. The underlying idea is to forbid some search directions (moves) at a present iteration in order to avoid cycling, but to be able to escape from a local optimal point. In doing so, the method incorporates adaptive memory (remembers key elements of the path followed) and responsive exploration (makes strategic choices along the way). The memory structures work with respect to four major dimensions consisting of recency, frequency, quality, and influence. In a sense, quality is a special case of influence. Recency is associated with short-term memory, while the other three are

related to intermediate-term and long-term memory for intensification and diversification. The memory is both explicit and attributive. Explicit memory records complete solutions, typically consisting of elite solutions visited. This helps expand the local search, or in some cases, avoid repetition. The other type of memory keeps information about solution attributes that change in moving from one solution to another. This assists to reduce the local search making certain moves tabu (forbidden). Tabu status of such moves can be overridden by aspiration criteria. A special type of memory is created employing hash functions  $[31]$ . This may be considered as a semi-explicit memory, which can be used as an alternative to attributive memory.

To elaborate the above idea, consider a problem of finding an optimal tree (a sub graph without cycles consisting of edges by joining nodes 1 to 7), which has a complex nonlinear objective function [31]. A move needed for changing one tree into another is defined as to drop an edge and add another, so that the result remains a tree. Assume the move applied at iteration *k* tree with edges  $(1, 2)$ ,  $(1, 3)$ ,  $(1, 4)$ ,  $(2, 5)$ ,  $(3, 6)$ , and  $(4, 7)$  to produce the tree of iteration *k+l* consists of dropping the edge (1,3) and adding the edge (4, 6). Hence, for iteration *k*, we can consider  $(1, 3)_{in}$  and  $(4, 6)_{out}$  as the two different solution attributes. Since these are the attributes that change as a result of the move, they are tabu-active, and will be used to define the tabu status of moves at future iterations. A move is defined to be tabu if any of its attributes is tabu-active. In a recency-based memory,  $(1, 3)_{in}$  can be given a tabu tenure of, for example 3, meaning edge  $(1, 3)$  is prevented from being added back to the current tree for 3 iterations. Thus, the earliest that edge (1, 3) can belong to the current tree will be iteration  $k+4$ . Similarly,  $(4, 6)_{\text{out}}$  can be specified tabu-active for 1 iteration., i.e., edge (4, 6) is prevented from being removed

from the current tree for this duration. These conditions seek to avoid 'reversing' particular changes created by the move at iteration *k.* This example illustrates the concept of multiple tabu lists, each for a particular type of attribute [34]. It is to be noted that the tabu tenure of an attribute is chosen by experimentation or heuristic for a particular problem size, and it depends on the restrictiveness of the associated tabu condition. In this example, making  $(1, 3)_{in}$  tabu-active is much less restrictive than making  $(4, 6)_{out}$ tabu-active. That's why a larger tenure is given to the former. Glover [33] introduced new dynamic strategies for managing tabu lists.

As mentioned before, explicit memory can be employed to lead the search from the current solution to an elite solution, making the search to visit solutions that are difficult to reach when guided solely by changes in the objective function value. For example, consider the solution at iteration  $k+1$  with edges  $(1, 2)$ ,  $(1, 4)$ ,  $(2, 5)$ ,  $(3, 6)$ ,  $(4, 4)$ 6), and (4, 7), and assume that a previously identified elite tree with edges (I. 2), (2, 5),  $(3, 4)$ ,  $(3, 6)$ ,  $(4, 5)$ , and  $(6, 7)$  has been stored in explicit memory. The primary goal of the search can now be made to find a path between the current solution and the stored elite solution. This exploration allows the search to perform moves that may be unattractive by the objective function evaluation but which may be necessary to reach better regions in the solution space. Therefore, one possibility is to forbid moves that drop edges that are part of both the current tree and the target elite tree. The first iteration of the search stage will thus forbid edges  $(1, 2)$ ,  $(2, 5)$  and  $(3, 6)$  from being removed. This use of explicit memory is an illustration of the path re-linking process. It is clear from the example that explicit memory and attributive memory are complementary.

In many applications, short-term (recency-based) memory, has itself resulted in high quality solutions; but in general to make TS significantly stronger, intermediate and long-term memory (frequency-based) are incorporated to intensify and diversify the search [30-34]. Accordingly a penalty/incentive function or probability function is devised to assist the search. During an intensification stage, the search focuses on examining neighbors of elite solutions, which are recorded by explicit memory. This may also initiate a return to attractive regions to search them more thoroughly. Intensification strategy is more closely carried out by intermediate-term memory. A diversification stage encourages the search process to examine unvisited regions and to generate solutions that differ in various significant ways from those seen before. Diversification of the search is more closely operated by long-term memory. Strategic oscillation provides a means to achieve an effective interplay between intensification and diversification [30-32]. The process of repeatedly approaching and crossing a critical level or oscillation boundary from different directions creates an oscillatory behavior, which gives the method its name. A useful integration of intensification and diversification strategies occurs in the approach called path re-linking [30-31]. This approach generates new solutions by exploring trajectories that connect elite solutions starting from an initiating solution and reaching toward the other solutions, called guiding solutions. This is accomplished by selecting moves that introduce attributes contained in the guiding solutions.

Aspiration criteria are introduced in TS to determine when tabu status of a move can be overridden. A flow chart showing connections between candidate lists, tabu status, and aspiration criteria has been presented in [31, 34]. Glover and Laguna [30]

have discussed the four types of aspiration criteria. If all moves currently available lead to solutions that are tabu, the penalties result in choosing a 'least tabu' solution based on aspiration by default. If a tabu move gives a solution better than the best obtained so far, aspiration by objective permits it to be a candidate for selection. If a tabu attribute results in improving direction, this makes it tabu-inactive from aspiration by search direction. The fourth is aspiration by influence (degree of change). A low influence move is tolerated until the gain appears to be negligible. A high influence move is performed to break away from the local optimality. Like tabu tenure, aspiration criteria can also be given tenures [34].

Applications of tabu search in different optimization problems have been described in Glover and Laguna [31] and other references of both the authors. The areas include production planning  $\&$  scheduling, facility layout  $\&$  line balancing in manufacturing, telecommunication networks, transportation, flnancial analysis, etc. Skorin-Kapov [82] adapted tabu search to the quadratic assignment problem (QAP). QAP is to find an optimal assigrunent of *n* objects to *n* locations to minimize the cumulative product of flows between every two objects and distances between every two locations. The function to be optimized is quadratic and non-convex (i.e., there exist a number of local optima) and a feasible set is a set of permutations. It can be noted that in a special restricted form, a QAP may be reduced to a traveling salesman problem (TSP). The tabu search method was implemented on QAPs in a flexible form, which allowed the user to interact and change the parameters (tabu list size, iteration limit, a search diversification parameter, and number of new starting solutions i.e. restart). The results suggested that good tabu sizes increase with dimension of the problem. The algorithm

appeared to be a very efficient method for QAPs. In comparison with simulated annealing, TS gave superior solution quality. Badiru [9] applied a TS based algorithm to find the maximum and minimum thickness of a flat plate measured by CMM. Kolahan and Liang [49] used a TS approach to minimize the total processing cost for hole-making operations. The total cost involved tooling cost, machining cost, non-productive tool traveling cost, and tool switching cost.

## 3.2.4 Hybrid Search

It is also possible to use a heuristic algorithm, which is hybrid of more than one search method. For example, Al-Sultan and Al-Fawzan [2] developed a combination of TS and HJ algorithm to solve unconstrained optimization problems. The objective function of such problems may not necessarily be convex and therefore may possess many local minima in the region of interest.

Manufacturing processes generate predictable patterns of errors on parts as mentioned in Chapter 2. If the error profiles can be suitably identified, it will help determine approximate maximum and minimum locations on the surface. Then, optimization search methods can be applied in the neighborhood of such locations to further improve the solutions. Thus, the surface error quantification will reduce the search time (i.e., sampling time) and increase the accuracy. Based on this idea, a methodology for adaptive sampling in coordinate metrology is developed and discussed in the next chapter.

## **CHAPTER 4**

# **OBJECTIVE AND OVERVIEW OF METHODOLOGY**

## **4.1 Objective**

This research deals with the application of manufacturing surface profiles and optimization search methods in sample point selection for form tolerance estimation using CMM. The objective is to develop a unique and sturdy adaptive sampling procedure to reduce sample size while maintaining accuracy of the zone estimation during efficient part feature verification. Straightness and flatness evaluations are illustrated as examples in form tolerance verification.

## **4.2 Overview of Methodology**

Regardless of the form tolerance evaluation method, it is obvious that the location and number of data points affect the time of measurement and accuracy of the result. The present work proposes search-based sampling and uses the linear least squares (LS) method for tolerance estimation. The search is guided by the geometry of the object surface and the manufacturing process used to produce it. That is, the surface profile is suitably quantified to simplify the selection of number and locations for initial data points. Parts have been manufactured by end milling and face milling. The surface pattern generated by each process is modeled as per literature. The predicted patterns are experimentally verified in Chapter 5.

Search-based sampling starts with initial points dictated by the surface pattern. For the initial sample, a fit feature and the corresponding deviation  $e_i$  of each point are obtained. For straightness, if the assessment line is  $z = z_0 + i_0 x$ , then the deviation can be expressed in the form of  $e_i = z_i - (z_0 + l_0 x_i)$ , and the LS solutions [59, 77, 87] are given as  $l_0 = (N \sum x_i z_i - \sum x_i \sum z_i)/[N \sum x_i^2 - (\sum x_i)^2]$ ,  $z_0 = (\sum z_i - l_0 \sum x_i)/N$ , and tolerance  $h_i = (e_{max(+)}|+|e_{max(-)}|)/\sqrt{1+l_0^2}$ . For flatness, if the assessment plane is represented by  $z = z_0 + l_0 x + m_0 y$  and  $e_i = z_i - (z_0 + l_0 x_i + m_0 y_i)$ , then the LS solutions [77, 87] are given as  $term = (N \sum x_i z_i - \sum x_i \sum z_i)(N \sum x_i v_i - \sum x_i \sum v_i)/\sqrt{N \sum x_i^2 - (\sum x_i)^2}$ 

$$
m_0 = \left[\frac{[term + \sum x_i \sum z_i, \dots \sum y_i z_i]}{\left[\sum x_i \sum y_i - N \sum x_i y_i\right]^2} \right] + \left[\sum y_i\right]^2 - N \sum y_i^2\right]
$$
\n
$$
l_0 = [m_0 (\sum x_i \sum y_i - N \sum x_i y_i)^2 / [N \sum x_i^2 - (\sum x_i)^2] + [\sum y_i]^2 - N \sum y_i^2]
$$
\n
$$
l_0 = [m_0 (\sum x_i \sum y_i - N \sum x_i y_i) + N \sum i_i z_i - \sum x_i \sum i] / [N \sum x_i^2 - (\sum x_i)^2],
$$
\n
$$
z_0 = (\sum z_i - l_0 \sum x_i - m_0 \sum y_i) / N
$$
, and tolerance  $h_i = (|e_{\text{max}(+)}| + |e_{\text{max}(-)}|) / \sqrt{1 + l_0^2 + m_0^2}$ . Here,  $x_i, y_i, z_i$  are the cartesian coordinates of *i*th data point,  $z_0$  the intercept.  $l_0, m_0$  are the slopes, *N* the total number of data points, and  $e_{\text{max}}(+)$  and  $e_{\text{max}}(-)$  the maximum

deviation in the +ve and -ve direction from the assessment feature respectively.

Then a search method is used to pick up next point until an optimum  $e_{max}$  is reached. The search is performed in both the +ve and -ve directions from the fit surface. Thus a trade-off is attempted between the time (number of points measured) and accuracy. With the two solution points so obtained and the initial points, the final form tolerance is determined. As the measurements are taken intelligently, number of the

sample points is much smaller than would be expected for achieving the desired accuracy level. In any iteration, more than one point may be evaluated, but only one point results in an actual move depending on the search technique and that point is considered as a sampled point. The initial set is accounted for in the total number of sampled points.

For straightness, region-elimination (RE) search [70] is employed to choose additional data points. Application of the RE algorithm is discussed with a flow chart in Chapter 6. It is to be noted that the objective is to reduce the sample size while demonstrating reasonable accuracy in the tolerance evaluation. For demonstration purposes, only three iteration with the intervals of  $\Delta$ ,  $\Delta/2$ , and  $\Delta/4$  have been used ( $\Delta = 4$ )  $\times$  step size). Effect of step size is studied in Chapter 7 on the design of experiments. The algorithm looking for an optimum *emax* starts from a point in the initial sample that has got the maximum deviation value in the direction of interest. If the surface pattern and the initial sample predict the possibility of more than one optimum, then the search has to be performed in the neighborhood of all such points. Then from all the optima, the point yielding the best  $e_{max}$  is selected as an optimum solution. For example, in case of an end-milled surface, the pattern (Figure 22) shows one optimum in the +ve direction from the initial fit line about the center of the edge, but two optima in the -ve direction around the ends. In case of a face-milled surface (Figure 23), there are two optima in either direction.

For flatness, two pattern search methods, tabu search [31 ] and a hybrid search are applied to sample data points outside the initial set. The hybrid search (HS) developed is a combination of coordinate search [86], Hooke-Jeeves pattern search [70, 86] and tabu

search (TS). The objective is to estimate the form tolerance with a reduced number of points. Therefore, instead of full-scale TS or HS with large number of allowed bad moves and re-starts to find a very high quality solution, approximate TS and HS which can yield a good solution after only a few iterations are used. More details of the algorithms are given in Chapter 6. A tabu size of one is used. The algorithm starts from a point that has got the maximum deviation among the initial data points in the -ve or +ve direction depending which direction a solution is being sought. The search is stopped if the bad moves (BM) exceed the maximum bad moves allowed or if the iterations exceed the maximum iterations allowed. A constant number of allowed iterations of 35 as used in  $[9]$ , is selected for both the algorithms. The algorithms are tested for different number of allowed bad moves as well as with no re-start (RSO) and one re-start (RSI). This has been elaborated in Chapter 7 on the experimental design. If a search needs to be re-started (e.g., in case of RSI), then the re-start would originate from a point that has got the second maximum deviation in the initial set, if it is not covered in the previous attempt. Results of both algorithms (TS and HS) are compared in terms of the accuracy of flatness tolerance and the sample size (which also includes the initial set) in Chapter 8.

## **CHAPTER 5**

## **MANUFACTURING SURFACE PATTERN**

The search methods require prior knowledge of approximate locations of form errors induced by manufacturing processes to guide the movement the CMM probe. Two processes: end (peripheral) milling and face milling are considered for which the surface error models are given in [48] and [35] respectively. Constraints on the manufacturing processes, tools and work-holding are placed to ensure that the model assumptions are not violated. Machining experiments conducted to verify the models and the surface profiles obtained are discussed in this chapter.

## **5.1 Pattern for Flatness**

## 5.1.1 End Milling

End milling process is extensively used in the aerospace industry for a variety of roughing and finishing operations on aircraft structural components such as bulkheads and wing sections. An analysis of surface error in end milling requires an understanding of the surface generation mechanism. Kline et al. [48] have mentioned that a milled surface generated by climb or down milling shows a series of tooth marks or 'troughs' approximately parallel to the axial depth of cut produced by the cutter teeth as they slide across the surface. As the cutter rotates, a tooth first begins to generate the finished surface at the bottom of cut. This point of contact between the cutter and the finished surface slides up the workpiece as the cutter rotates due to the helix angle. Also, as the cutter rotates, the magnitude of the cutting forces and the distribution of the forces on the

cutter vary. In peripheral down milling, the cutting forces generally tend to separate the cutter and workpiece as shown in Figure 5. The surface dimensional errors increase with the cutter feed rate or radial depth of cut [102]. To fully analyze the surface error problem, models for the cutting force system, deflection of the cutter, and deflection of the workpiece are required [48].

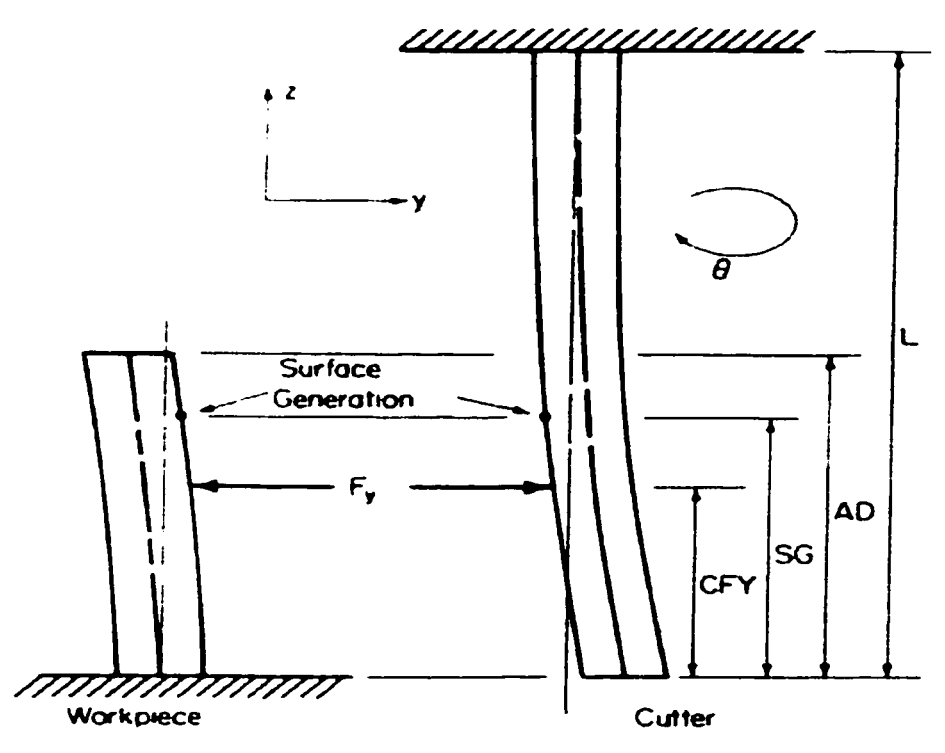

Figure 5: Cutter and workpiece deflection in end milling (source: [48]).

Prediction of the Cutting Force System: A computer-based mechanistic model of the force system in end milling has been developed in [20]. The model has been called a mechanistic model because the chip load or thickness and cutting forces are computed based on the cutter geometry and cutting conditions. The model equations are given as

$$
F_T = K_T \cdot dZ \cdot t_C \tag{1}
$$

$$
F_R = K_R \cdot F_T \tag{2}
$$

where,  $F_T$  is the elemental tangential force,  $F_R$  the elemental radial force,  $dZ$  the force element width,  $t_c$  the chip load, and  $K_T$  &  $K_R$  the empirical constants. The empirical constants may be estimated from average *x* and *y* force data measured over a few cutter revolutions and used with the model to predict instantaneous force system characteristics including the force distributions along the axis of the cutter, the total forces on the cutter, and the force centers. The force distributions along the axis of the cutter are obtained by resolving the elemental forces acting along the flutes into the  $x$  (feed) and  $y$ (perpendicular to feed) directions. The force center is the center of mass or center of force of a force distribution, i.e.. it is the point of application of.r *or y* force (point force) along the axis of the cutter necessary to produce the same bending moment about the tool holder as the bending moment produced by the distributed force loading. It is seen that the *y* force and force center are key elements in the prediction of surface error, because the  $y$  force tends to separate the cutter and workpiece [48]. This cutting force model assumes a rigid machining system. The model is used to compute cutter and workpiece deflections, but the feedback effect of these deflections on the chip load and cut geometry is not included in the force calculations. However, it is found in [48] that this assumption is not critical for the accurate prediction of surface error profiles.

Prediction of End Mill Deflection: A relatively simple but effective model has been used in [48] for predicting the deflection of the cutter. It is assumed that the end mill is a cantilever beam, rigidly supported by the tool holder and that the end mill deflects due to the *x* and *y* cutting forces applied to the cutter at the *x* and *y* force centers. The model  $[48]$  for the y deflection of a slender cantilever beam loaded with a point force is given in Eq. (3).

$$
d_Y(Z) = \frac{F_Y}{6EI_Y} [(CFY - Z)^3 - (L - Z)^3 - 3(L - Z)^2 (L - CFY)] \tag{3}
$$

where  $d_Y(Z)$  is the *y* cutter deflection at point Z,  $F_Y$  is the *y* cutting force, CFY is the *y* force center,  $I_Y$  is the moment of inertia of the end mill  $(I_Y = D^2/48)$ . E is the modulus of elasticity of the end mill, D is the diameter of the cutter, and L is the effective length of the cutter. The deflection of an end mill illustrating these variables is shown in Figure 5.

Prediction of Workpiece Deflection: A thin-walled workpiece, such as that encountered in aerospace applications, can be thought of as a rectangular plate clamped on three edges with the fourth edge free to deflect, and as the workpiece is machined, the thickness of the plate is reduced. The deflection of the plate is computed in [48] with the help of the finite element method applying the *y* cutting force located at the *y* force center to the plate.

The above three models are combined to yield surface error predictions. Surface error is defined as the deviation of the finished machined surface in the *y* direction from the nominal or desired surface, that is, the surface that would be produced by a completely rigid machining system. If the angular position of the cutter where a tooth contacts the finished surface at the free end of the cutter is called zero degree, the surface generation point (SG) or point of contact along the z-axis between the cutter tooth and finished surface is defined [48] as

$$
SG = R.\theta / \tan \alpha_{hx} \tag{4}
$$

where *R* is the radius of the cutter,  $\alpha_{hx}$  is the helix angle, and  $\theta$  is the angular position of the cutter in radians. With the surface generation point defined, the surface generation procedure may now be described, for a particular set of machining conditions, at a particular point along the workpiece.

1. At an angular position of the cutter of zero degree, the cutting forces and force centers are computed from equations (1-2).

2. The surface generation point is determined from Eq. (4).

3. The *y* cutting force is applied to the cutter at the *y* force center, and the cutter deflection is estimated at the point of surface generation from Eq. (3).

4. If a flexible workpiece is being machined, the *y* cutting force is applied to the workpiece at the *y* force center, and the workpiece deflection is computed at the point of surface generation from the finite element program.

5. The cutter and workpiece deflections in  $\nu$  direction are added to yield the surface error prediction at the surface generation point.

The cutter is rotated, and this sequence of operations is repeated to trace out the surface error profile produced by the  $\gamma$  force along the axial depth of cut. Figure 6 shows the cutter deflection, workpiece deflection, and predicted surface error profiles for one of the tests conducted by Kline et al. [48] for end (peripheral) milling. They compared the calculated surface errors against the measured errors for a series of machining experiments without coolant on rigid and flexible 7075-T6 aluminum workpieces in down milling. They found a good match, particularly for the rigid workpieces. Experiments are carried out in this work as well to verify their error model. Figure 7 displays the current workpiece and the machining conditions as given in [48] are detailed later. For those conditions, Kline et al. [48] reported that an angular rotation of the cutter of 176.4 deg is required for a tooth to move from the bottom of cut,  $z = 0$ , to the top of cut,  $z = 50.8$  mm (2 in.). The workpiece deflection (Figure 6) from  $z = 0.0$  to 25 mm is small because it is being computed near the supported edge of the workpiece. From 32 to

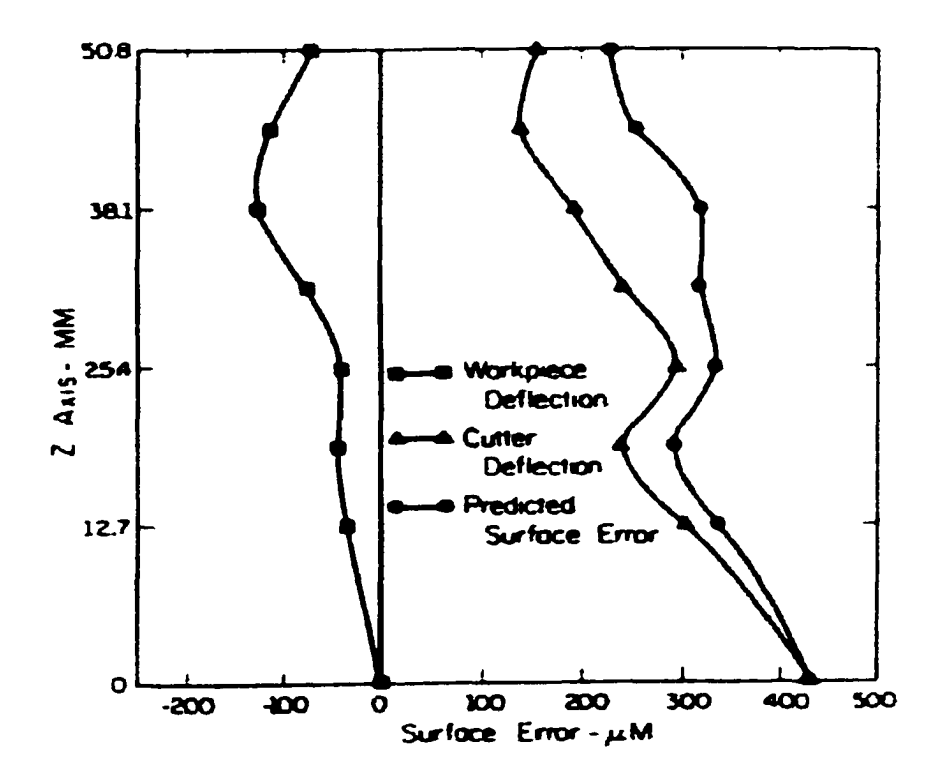

Figure 6: Surface error in  $y-z$  plane in end milling (source: [48]).

45 mm, the workpiece deflection increases greatly. This region along the profile corresponds to an angular position of the cutter of 110 to 155 deg, and in this region, the force center is high on the workpiece. With both the surface generation point and force center high, larger deflection occurs. Figure 6 shows a kink or curvature in the cutter deflection profile from 13 to 25 mm. At 13 mm, the force center is high on the cutter and the *y* force is at a minimum. At 19 mm, the force center shifts lower on the cutter and the force increases giving rise to greater deflection. Moving further up the profile, the cutter deflection decreases because the force center moves higher on the cutter and the deflections are computed nearer the fixed end of the cutter. Theoretically, the error profile of Figure 6 is the profile produced by a single tooth. Assuming for a four-fluted cutter with no runout that the cutting force and force center profiles repeat every 90 deg, successive teeth on the cutter trace out the same profile, with the spacing between

profiles or toothmarks equal to the feed per tooth. For a very small runout level in [48], the effect of runout on the cutting forces and surface accuracy is negligible.

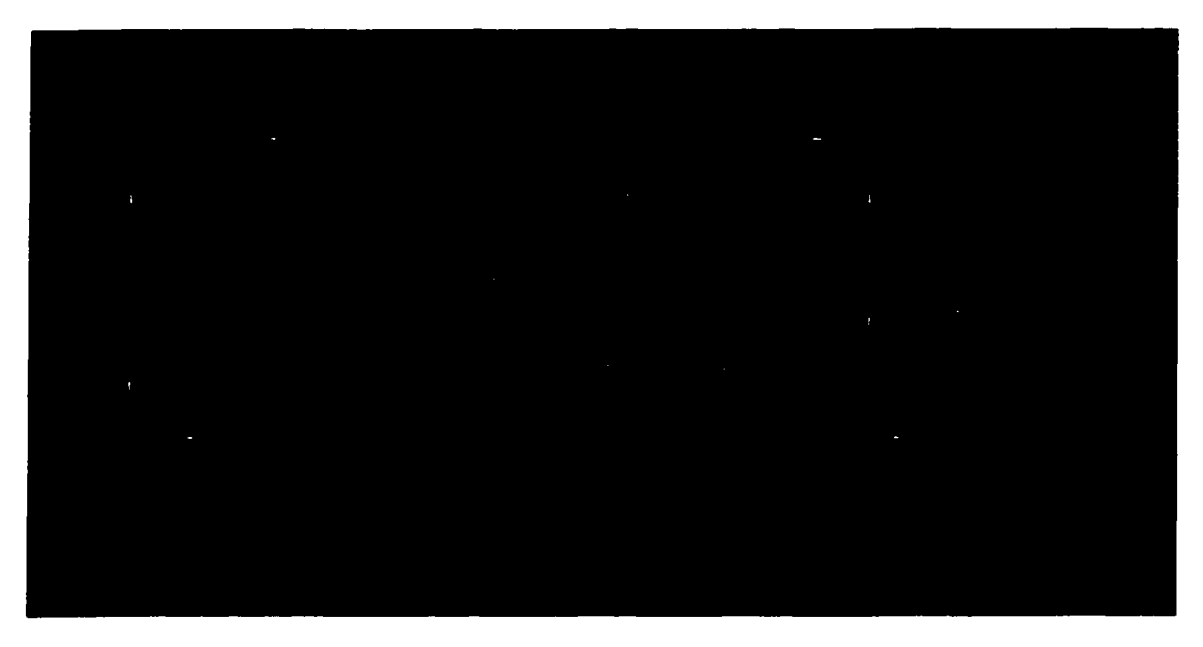

Figure 7: Aluminum workpiece for end milling.

Kline et al [48] have validated the model of Figure 6 measuring the surface errors of the plates used in their experiments with a dial indicator across the length of the workpiece (start to end of cut) and across the width of the workpiece (bottom to top of cut). It can be said that at the bottom of cut, the surface errors are relatively constant across the cut because along this edge, the workpiece is rigid, and the surface errors are produced solely by cutter deflection. Across the top of cut, the surface errors increase from the start to middle of cut, and the errors at the end of cut are slightly larger than the corresponding errors at the start of cut. Measuring across the middle of the plate, the same effect is noted. The surface errors increase from the top to bottom of cut and each profile has a kink/curvature in it near the middle of cut (also reported in [84]). Kline et al [48] measured the profiles approximately midway between the start and end of cut so that the full effect of the workpiece deflection can be studied. Their model for predicting

surface error is limited to cases where the primary components of the error are the cutter and workpiece deflections and they are not too large.

For the present work, 12 plates have been produced using end (peripheral) milling, each with a new cutter, so as to minimize the influence of wear and fracture of used tools. Similar conditions have been used as given in [48]. The plates are numbered from 1 to 12 in the sequence they have been milled. The details are as follows:

Workpiece: 7075-T6 aluminum,  $11 \times 3 \times 0.25$  inches, sandwiched between two C-shaped fixtures from the three sides (fixture was made of linch thick steel), unsupported workpiece =  $8.5 \times 2 \times 0.25$  in. as shown in Figure 7.

Cutter: 4-fluted high-speed steel end mill, diameter  $= 0.75$  in., 30 $^{\circ}$  helix angle, flute length  $= 3.75$  inches.

Machining conditions: no coolant, down milling, radial depth of cut  $= 0.05$  in., axial depth of cut = 2 in., cutter speed =  $525$  rpm, # of teeth = 4, feed =  $0.015$  in./tooth =  $0.015 \times 525 \times 4 = 31.5$  in./min.

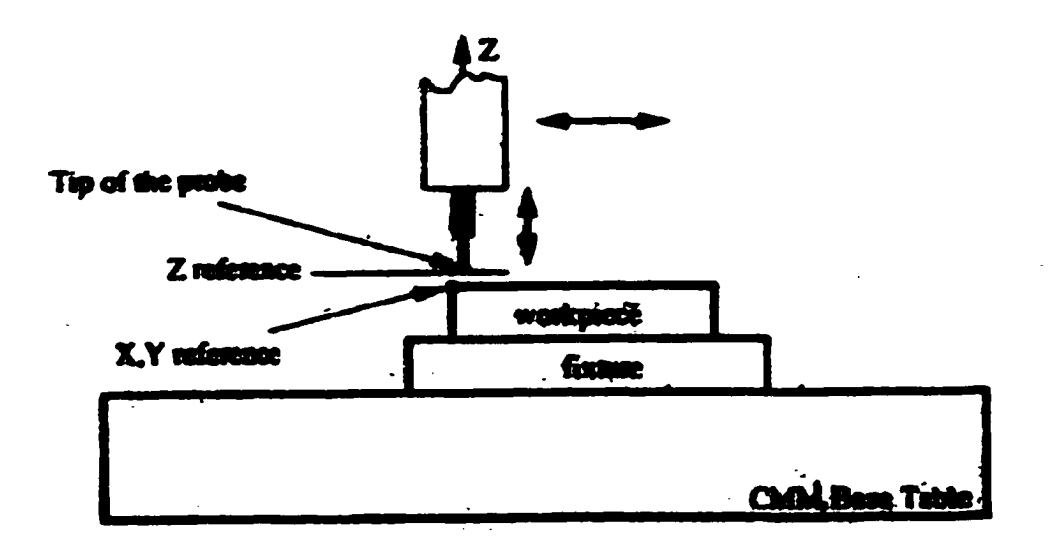

Figure 8: Surface measurement with CMM (source: [35]).

For validation of the above error model, measurements are carried out using a Brown & Sharpe® Reflex™ 343 series CMM, as shown in Figure 8. Note that the workpiece in Figure 7 is shown in vertical *(x-z)* plane for the milling. But for the measurements, the plate is laid on horizontal CMM table. Hence *(x-z)* is changed to (x $y$ ). Before the measurements, the CMM coordinate system is initialized. From the total machined area, a surface of 3 in. long in the center (i.e.,  $x = 5$  to 8) and 2 in. wide (top to bottom of cut, i.e.  $y = 5$  to 7) is measured to study the surface profile. The CMM probe gives  $(x, y, z)$  values for each data point. Now,  $x = 5$  and  $x = 8$  will be referred to as start and end of cut. Four plates, # 10, 5, 7, and 4 are randomly selected and their surface patterns have been shown in Figures 9-12. In these figures, the deviation *(e)* values obtained across the width ( $y = 5$  to 7) are plotted for x values corresponding to the start, center, and end of cut. The profiles obtained agree with that of Kline et al. [48]. It is seen in Figure 6 that the surface errors (i.e., the deviations of the finished surface from the nominal surface) are positive. Since this study is focused on flatness zone, an ideal plane is fit to the points measured from the surface and the deviations from the fit plane are shown in Figures  $9-12$ . Therefore, some points have negative values and some have positive.

Looking into Figures 9 - 12, across the length, at the bottom of cut  $(y = 7)$ , the surface errors are relatively constant (deviations are all positive). Along this edge, the workpiece is rigid, and the surface errors are produced solely by cutter deflection, so constant surface errors are expected. Across the top of cut  $(y = 5)$ , the deviations are negative at the start, positive at the center, and negative at the end of cut. Kline et al. [48] reported that the errors at the end should be slightly larger than the corresponding errors

at the start of cut, which are true in the present case as well, except in plate #7. Measuring around the center of cut, large deviations in the -ve direction at the start and end of cut and small deviations (-ve or +ve) at the center are noted.

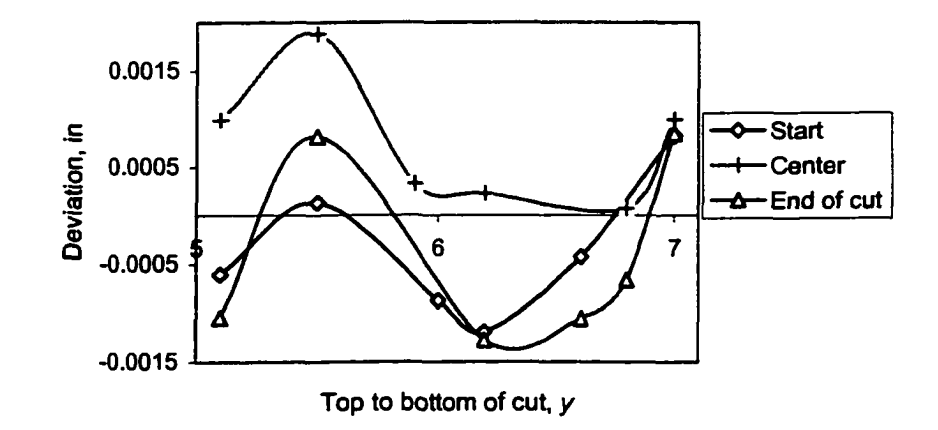

Figure 9: Flatness error profile for end-milled plate #10.

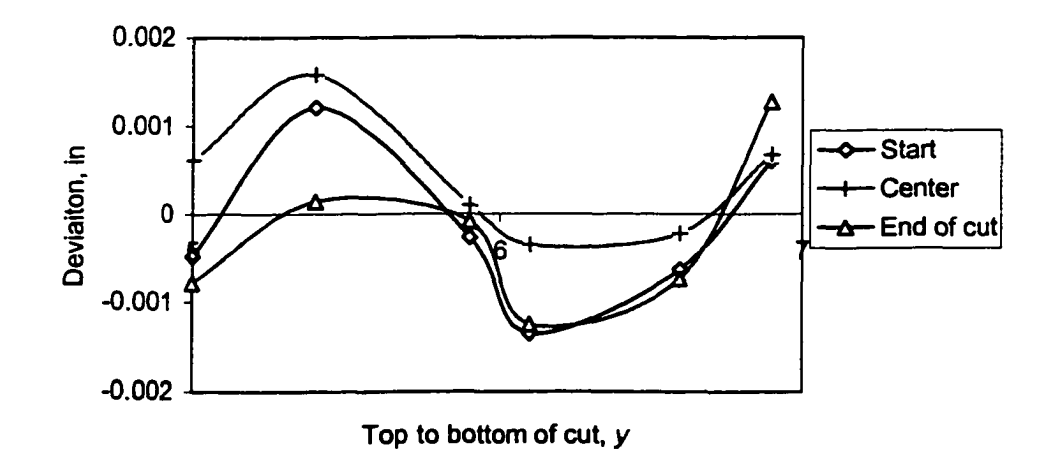

Figure 10: Flatness error profile for end-milled plate #5.

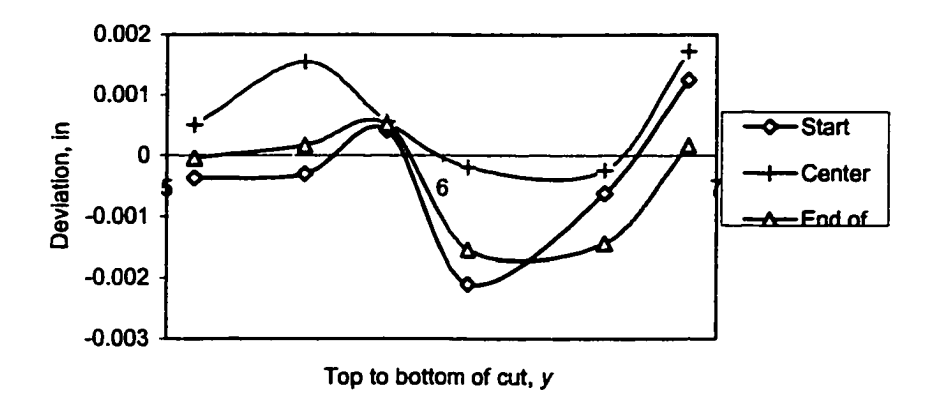

Figure 11 : Flatness error profile for end-milled plate #7.

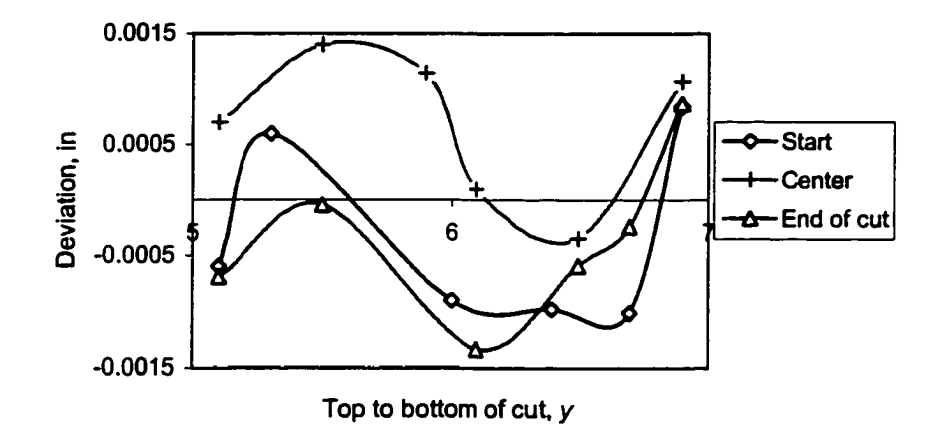

Figure 12: Flatness error profile for end-milled plate #4.

Across the width, the surface errors increase from top to bottom of cut and each profile has a kink/curvature in it near the center of cut as reported in [48, 84]. At the top of cut, the points have negative deviation and then start having positive deviation as we move down. At the middle (i.e., about 1 in. from the top), the points have -ve deviation (a kink). Then again at the bottom of cut, the points have +ve deviation. This means five segments  $0 - 0.2$ ,  $0.4 - 0.8$ ,  $0.95 - 1.15$ ,  $1.3 - 1.7$ ,  $1.8 - 2$  inch from the top ( $y = 5$ ) are important for initializing the search procedure. In the first segment, select a point at the

end of cut  $(x = 7.8 - 8)$ ; in the second, select a point at the middle  $(x = 6.4 - 6.6)$ ; in the third, at the end; in the fourth, at the start  $(x = 5 - 5.2)$ ; and in the last segment, at the middle. This way, five points can be selected as the initial sample of points to be measured.

### 5.1.2 Face Milling

In the automotive industry, components such as engine blocks, cylinder heads, and crank castings are face milled. For face milling, Gu et al. [35] have presented a model to predict surface flatness error. The model includes the machining conditions (speed, feed, depth of cut, tool geometry), deflections of the cutter-spindle and workpiece-flxture, static spindle axis tilt, and axially inclined tool path. Models for each of these factors given in [35] are presented here.

Elastic Deformation of the System due to Cutting Forces: The elastic deflection of the machining system consisting of the cutter-spindle and workpiece-flxture assemblies is computed by finite element analysis. This involves constructing a finite element model of the system and creating a flexibility influence coefficient database. The flexibility influence coefficient,  $a_{p_1p_2}$ , is defined as the static deflection in the axial direction (normal to the workpiece surface) at point  $p_1$  due to a unit force applied at point  $p_2$  in one of the three cartesian directions. The influence coefficients for the workpiecefixture assembly and/or the cutter-spindle assembly need to be computed only once, provided their configurations do not change. Once the influence coefficient database has been generated the effect of different processing conditions on the form error can be simulated quickly.
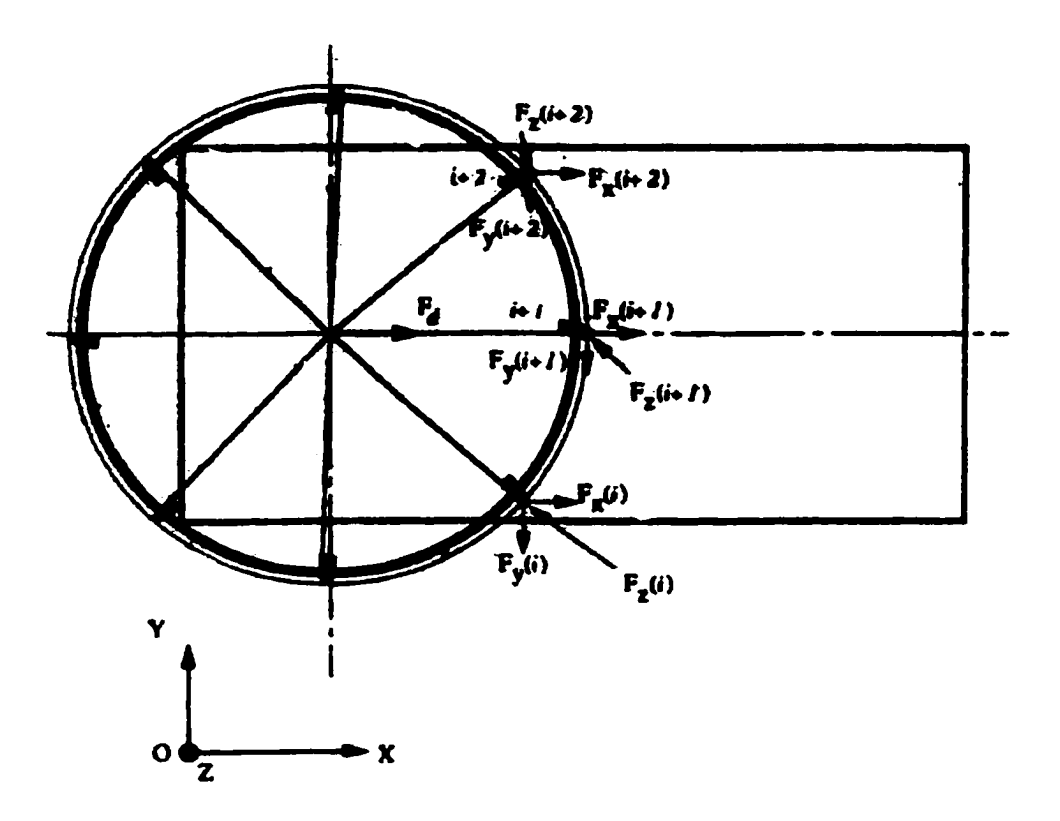

Figure 13: Mutli-tooth face milling schematic showing the instantaneous forces exerted by each tooth on the workpiece (source: [35]).

In face milling more than one insert is usually engaged in cutting at any time instance (see Figure 13). Hence, the relative deflection of the cutter and workpiece at a particular insert location is due to the combined effect of the cutting forces, produced by all the inserts engaged in cutting. In general, the instantaneous insert locations do not coincide with the finite element nodes. In order to compute the elastic deflections at points other than the nodal positions, Gu et al. [35] have developed an equivalent influence coefficient method. The equivalent influence coefficient (nodal or otherwise),  $a'_{p_1p_2}$ , is determined from the nodal influence coefficients and the shape functions of the elements enclosing points  $p_1$  and  $p_2$ . Mathematically, this can be written as

$$
a'_{p_1p_2} = \begin{cases} \sum_{k=1}^{m} h_k(x_{p_1}, y_{p_1}, z_{p_1}) \sum_{l=1}^{n} a_{kl} h_l(x_{p_2}, y_{p_2}, z_{p_2}); p_1 \neq p_2 \\ \sum_{k=1}^{m} a_{kk} h_k(x_{p_1}, y_{p_1}, z_{p_1}); p_1 = p_2 \end{cases}
$$
(5)

where  $h_k(x_{p_1},y_{p_1},z_{p_1})$  and  $h_i(x_{p_2},y_{p_2},z_{p_2})$  are the shape functions of the elements enclosing points  $p_1$  and  $p_2$ , respectively; m and n are the number of nodes in the two elements;  $a_{kl}$  is the flexibility influence coefficient at node *k* of the element enclosing  $p_1$ due to the unit force at node l of the element containing  $p_2$ .

The instantaneous cutting force components in the three cartesian directions acting on insert  $i$  of the cutter are given by

$$
\begin{Bmatrix} F_{i\tau}(t) \\ F_{i\tau}(t) \\ F_{i\tau}(t) \end{Bmatrix} = \begin{bmatrix} \cos\theta_{i}(t), -\sin\theta_{i}(t), 0 \\ \sin\theta_{i}(t), \cos\theta_{i}(t), 0 \\ 0, 0.1 \end{bmatrix} \begin{Bmatrix} F_{c}(\theta_{i}(t))\cos\alpha_{r} - F_{i}(\theta_{i}(t))\cos\gamma_{L}\sin\alpha_{r} \\ F_{c}(\theta_{i}(t))\sin\alpha_{r} + F_{i}(\theta_{i}(t))\cos\gamma_{L}\cos\alpha_{r} \\ F_{i}(\theta_{i}(t))\sin\gamma_{r} \end{Bmatrix}
$$
(6)

where,  $F_c(\theta_i(t))$  and  $F_i(\theta_i(t))$  are the instantaneous equivalent orthogonal forces in the cutting and thrust directions acting on the *i*th insert, respectively;  $\theta_i(t)$  is the instantaneous angular position of the *i*th insert;  $\alpha<sub>v</sub>$  defines the direction of the relative velocity vector, and  $\gamma$  is the effective lead angle of the cutting edge.

The surface flatness error resulting from a change in the axial depth of cut due to elastic deflection of the workpiece-fixture assembly,  $SE_{wp}(x_i(t), y_i(t))$ , can now be computed as

$$
SE_{wp}(x_i(t), y_i(t)) = -\sum_{j=1}^{NT} \sum_{k=x, y, z} a'_{p, p_j} \delta(j) F_{jk}
$$
 (7)

where, NT is the total number of inserts. The index *j* denotes the insert number while index *k* refers to the direction of the cutting force component in the Cartesian coordinate system such that  $F_{jk}$  represents the force on the workpiece in the  $k$ th direction due to

insert j;  $\delta(j)$  is the Kronecker Delta function which defines the insert and workpiece engagement by taking on a value of 1 when the insert is engaged in cutting and 0 otherwise. The negative sign in Eq. (7) implies that when the forces on the workpiece are positive (i.e.. the axial force is in the direction of the workpiece surface normal), the resulting surface height of the workpiece is lower than the nominal height due to increased depth of cut.

The surface error arising from elastic deflection of the cutter-spindle assembly,  $SE_{sp}(x_i(t), y_i(t))$ , is given by

$$
SE_{sp}(x_i(t), y_i(t)) = \sum_{j=1}^{NT} \sum_{k=T,R,A} a_{p_i,p_j}^{\prime \prime} \delta(j) F_{jk}
$$
(8)

where,  $F_{jk}$  represents the cutting force on the *j*th insert in the kth direction with respect to a local cylindrical coordinate system fixed to the spindle axis;  $a_{p_1p_2}^{\prime\prime}$  refers to the axial deflection of cutter-spindle assembly at the position of the /th insert tip due to force in the  $k$ th direction acting on the *j*th insert. Equation (8) does not have a negative sign because, when the forces on the cutter are positive, the resulting workpiece surface height is lower than the nominal height due to an increase in the depth of cut. Gu et al. [35] have reported that the effect of the cutter-spindle assembly is negligible, in particular for fly cutting.

Static Spindle Axis Tilt: The spindle axis tilt is described by two parameters.  $\gamma_{rs}$ and  $\beta_{15}$ , which represent the magnitude and direction of tilt;  $\beta_{15}$  is measured in the *x-y* plane in the ccw direction (see Figure 14). The presence of spindle axis tilt results in varying axial depth of cut along the insert path. The surface flatness error due to static spindle axis tilt,  $SE_{st}(x_i(t), y_i(t))$ , is given by

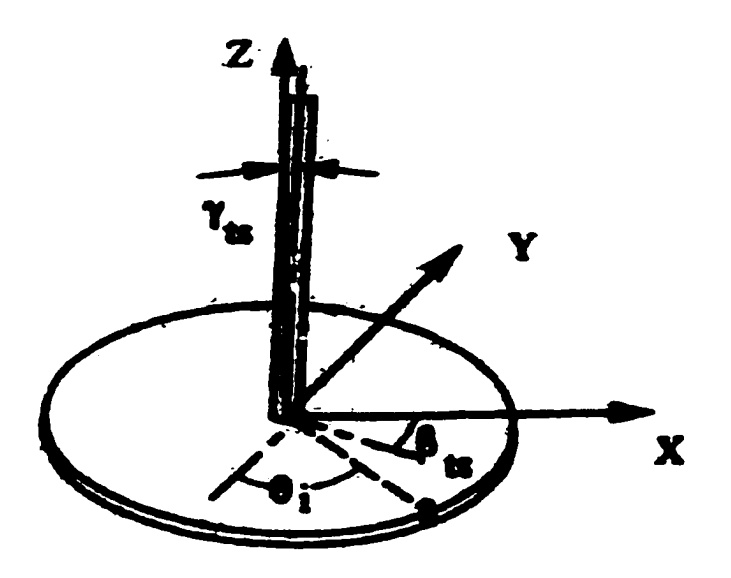

Figure 14: Schematic of spindle axis tilt and effect of tooth's axial position (source: [35]).

$$
SE_{st}(x_i(t), y_i(t)) = -R_c(i)\sin\gamma_{ts}\sin[\theta_i(t) - \beta_{ts} - \alpha_t(t)]
$$
\n(9)

where,  $R_c(i)$  is the radius of the *i*th insert measured from the spindle axis, and  $\alpha_j(i)$ defines the direction of cutter feed with respect to the x-axis of the global coordinate system. The negative sign in Eq. (9) indicates that the surface height of the workpiece is lower than the nominal height when the spindle tilt angle  $\gamma_s$  is positive.

The surface error equation due to the axially inclined tool feed path is given in [35]. The cumulative surface error at the location of *th insert tip at time*  $*t*$  *can be* obtained by adding the individual surface errors described above. Since the errors due to cutter-spindle deflection and axially inclined cutter path are small, the total surface error may be predicted taking into account the effects of workpiece-fixture deflection and static spindle axis tilt [35].

Gu et al. [35] have verified the surface flatness error model experimentally for fly-cutting as well as multiple-insert cutting. The tool geometry used was as follows: 4 in. diameter, 15° lead angle and -7° radial & axial rake angles. Square carbide inserts of

grade KC 710 with nose radius of 3/64 in. were used. A cast iron workpiece block,  $6 \times 3$  $\times$  1 in. (152  $\times$  76.2  $\times$  25.4 mm), with holes and slots as shown in Figure 15, was used. The middle four holes are fixturing holes for clamping the workpiece. The cutter was fed along the centerline of the workpiece in the +ve *x* direction. It entered at  $v \approx 76$  mm and exited at  $y = 0$  in section 1. The surface flatness errors were measured with a CMM in the four sections shown by the dotted lines. The predicted total surface flatness errors due to the effects of the workpiece-fixture system and static spindle axis tilt, and the measured errors for a fly-cutting test are shown in Figure 16. The model prediction agrees very well with the measured surface errors. It has been explained in [35] that the effect of spindle axis tilt is noticed to dominate the total error profile.

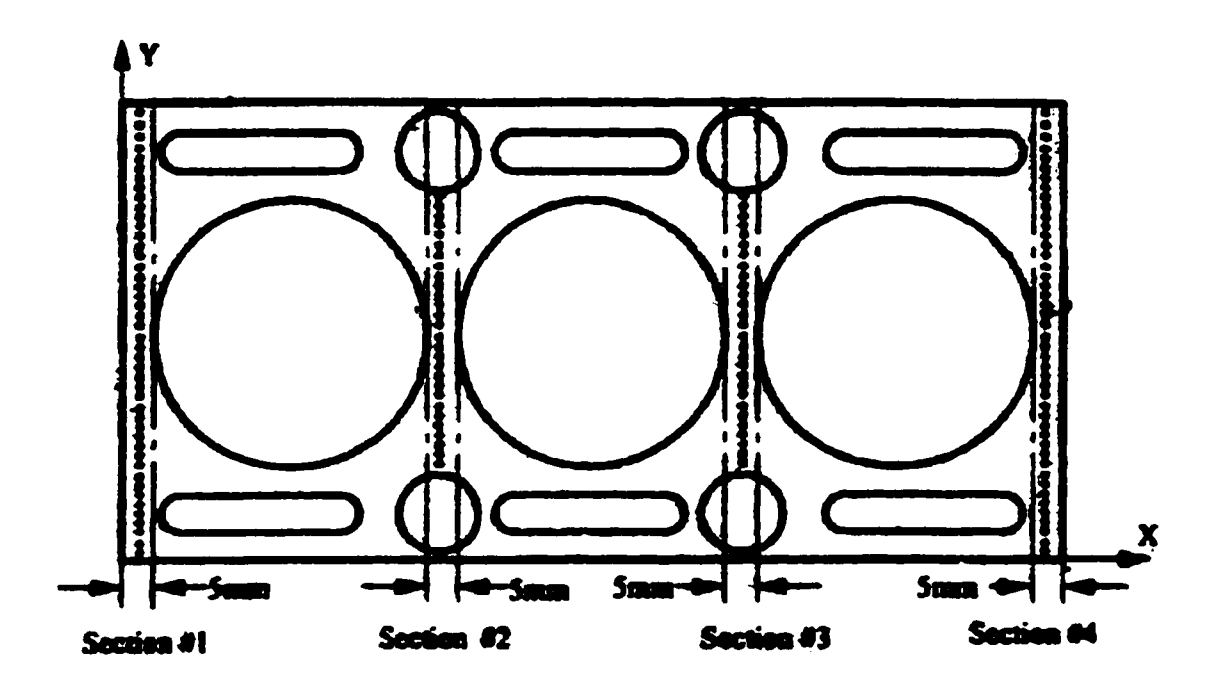

Figure 15: Schematic of workpiece geometry used in [35].

In the present work, tests have been carried out to measure the surface errors and compare with Gu et al.'s model [35]. Twelve plates, each with a new insert, have been manufactured, as done with the end-milled plates. Figure 17 shows the current

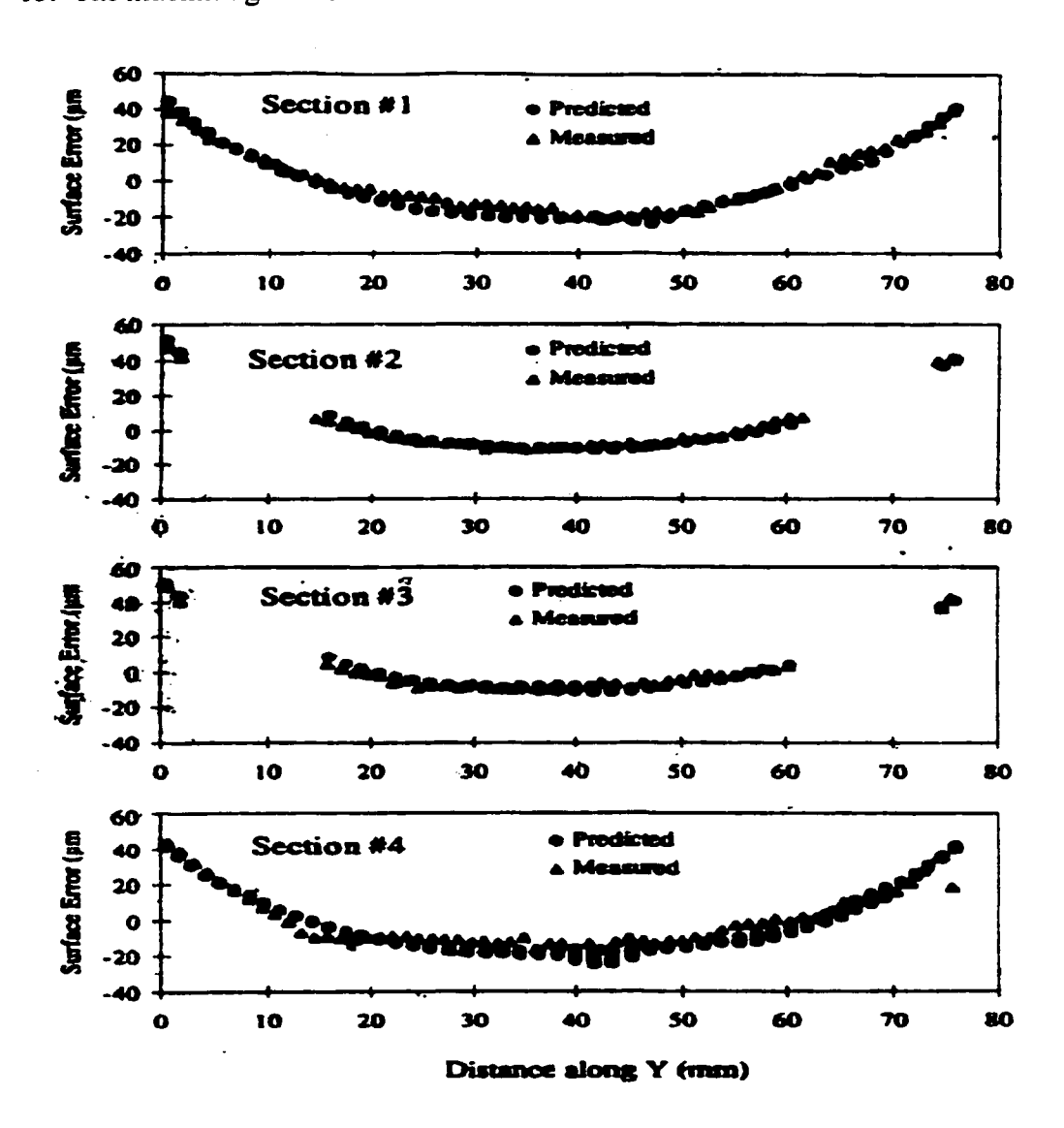

workpiece. The middle four holes are fixturing holes as explained with respect to Figure 15. The machining conditions are as follows.

Figure 16: Surface error in face milling (source: [35]).

Workpiece: cast iron.  $6 \times 2 \times 1$  in. Note that the width of 2 in. is smaller than 3 in. used in [35].

Tool: Cutter diameter = 3 in., 15° radial rake angle, 17° axial rake angle. Square carbide inserts with PVD coating, 0° lead angle, 11° rake angle, and nose radius of 3/64 in. (Gu

et al. [35] used a cutter of 4 in. diameter with  $15^{\circ}$  lead angle and  $-7^{\circ}$  radial & axial rake angles and square carbide inserts of grade KC 710 with nose radius = 3/64 in.). Machining conditions: no coolant, # of insert = 1 (fly-cutting), cutter speed = 1000 rpm clockwise, feed =  $0.007$  in./tooth = 7 in./min, axial depth of cut = 0.05 inch.

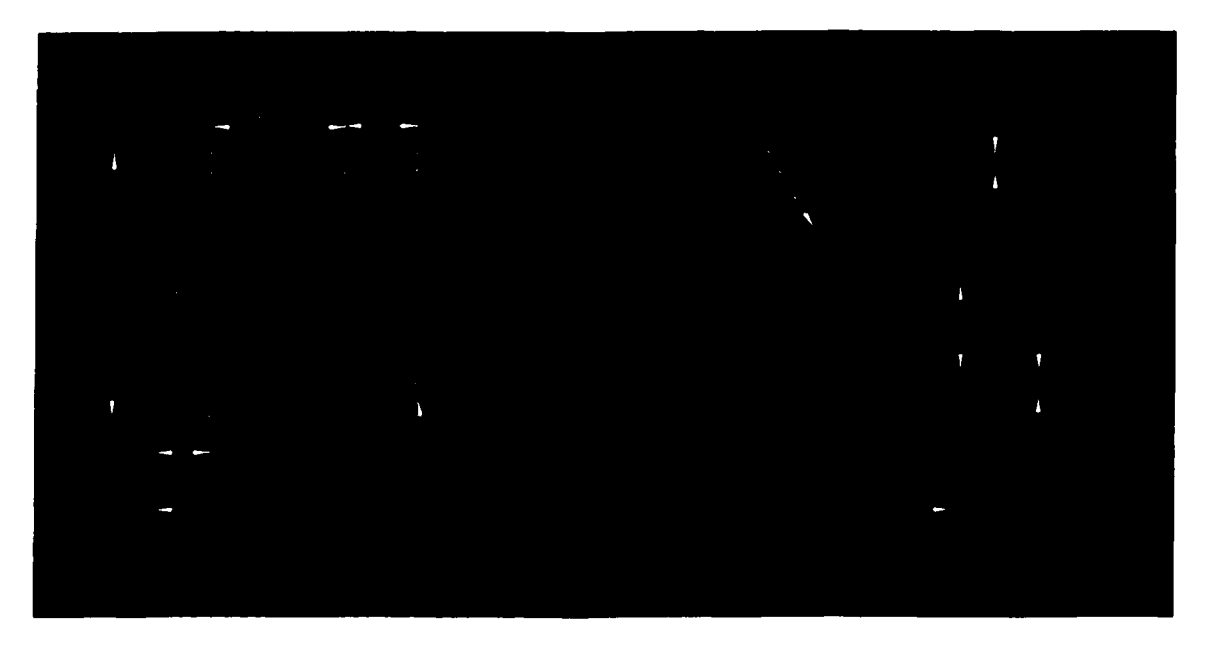

Figure 17: Cast iron workpiece for face milling.

The surface is divided into sections 1 to 4 across the length in the feed direction (Figure 17). Sections 2 and 3 are near the workpiece Gxture locations. In section I, the cutter enters at  $y = 3$  and exits at  $y = 1$  where as in section 4, the cutter enters at  $y = 1$  and leaves at  $y = 3$ . Four plates # 2, 9, 11, and 5 are randomly selected for the surface measurements using the CMM as described in Section 5.1.1 with Figure 8. The surface profiles measured as shown in Figures 18-21 did not agree fully with the profiles given by Gu et al. [35] in Figure 16. This may be due to the following reasons. The present cutter is not identical to the one used in [35], although the inserts are similar. Further, there is no tilt in the spindle used in this work, whereas their spindle was tilted and the effect of spindle axis tilt was found to dominate the total surface error profile.

It can be seen from Figures  $18 - 21$  that deviations (e) of the points along sections 1 and 4 are negative while that of the points along sections 2 and 3 are positive from the fit plane. This is because the cutter removes more material in sections  $1 \& 4$  than sections 2 & 3. Across the width of sections 1 & 4, absolute deviation is larger in the neighborhood of the cutter entry than the exit, except in plate #2. As expected along sections 2 & 3, there is not much difference across the width, except in plate #9. Based on the profiles (Figures 18 – 21), five initial points can be selected as follows: one each near the cutter entry in section 1 ( $y \approx 3$ ), near the lower hole in section 2 ( $y \approx 1.5$ ), near the upper hole in section 3 ( $y \approx 2.5$ ), near the cutter entry in section 4 ( $y \approx 1$ ), and the last anywhere near the middle ( $y \approx 2$ ) or the cutter exit. Each of these points represents a positive or negative deviation. Extending to the inspection of such parts, the alone developed rule-set will be used instead of the one proposed by gu et al. [35] consistent with the present observations. Note that this is a fîrst attempt at determining initial locations. More research and mathematical models must be developed for sturdier procedures of initial sample point determination.

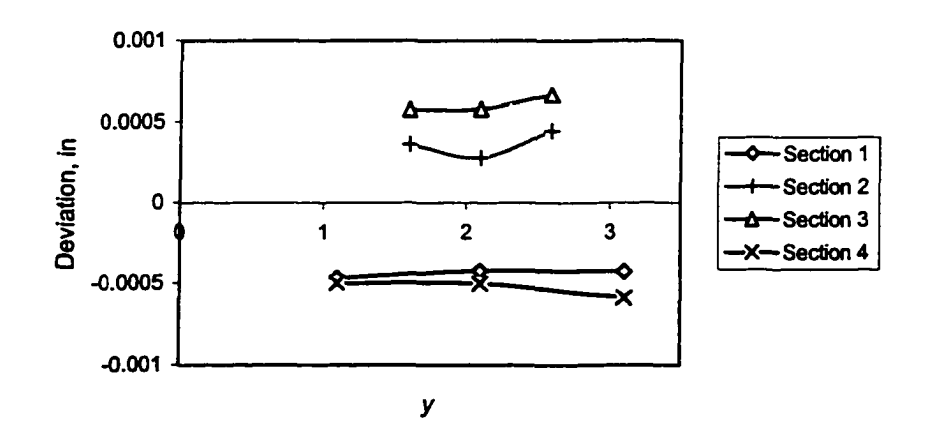

Figure 18: Flatness error profîle for face-milled plate #2.

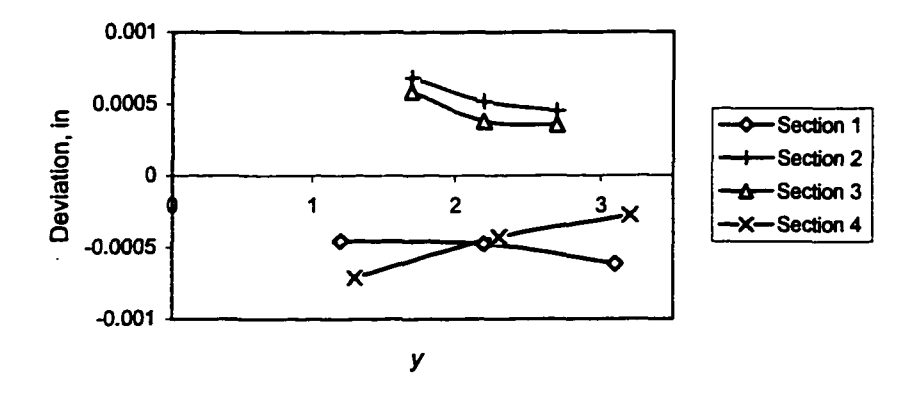

Figure 19: Flatness error profile for face-milled plate #9.

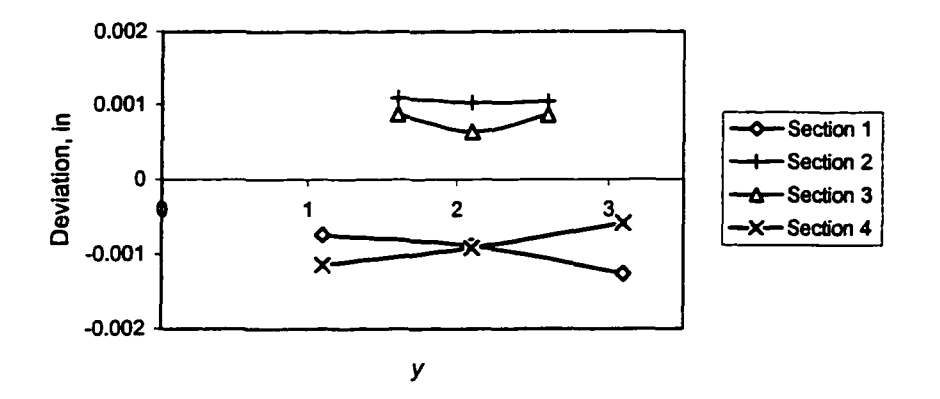

Figure 20: Flatness error profile for face-milled plate #11.

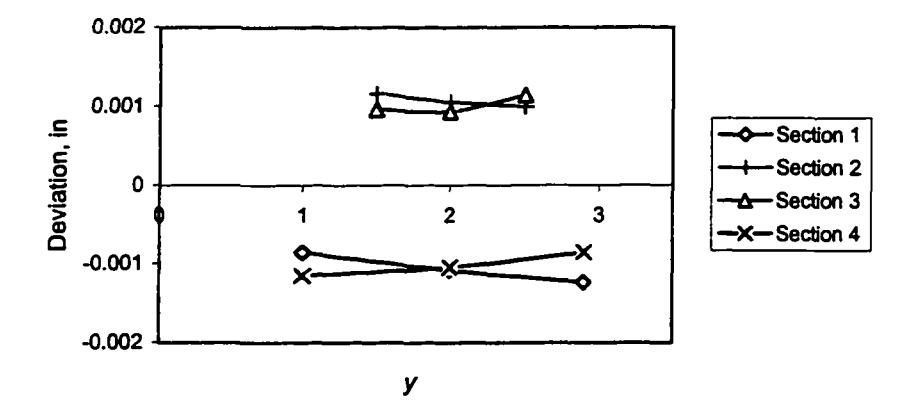

Figure 21: Flatness error profile for face-milled plate #5.

# **5.2 Pattern for Straightness**

### 5.2.1 End Milling

The unsupported workpiece (see Figure 7) for the end milling is  $8.5 \times 2 \times 0.25$  in. The error measurements for flatness have been discussed in Section 5.1.1. For straightness, the plates are measured at the center from the top of cut (i.e., at  $y = 6$ ) across the length of 6 in. (i.e.,  $x = 4$  to 10) leaving 1.25 in. from both sides of the unsupported workpiece. For a fixed  $y$ ,  $(x, z)$  coordinates of the data points are obtained using the CMM probe. The CMM measurement process has been explained earlier with the help of Figure 8. The value of x increases from the start to end of cut. The surface error pattern is displayed in Figure 22. The deviations (e) are negative at the start, positive at the middle, and then negative at the end of cut. Therefore, three points (one each near the start, middle and end) may act as the initial data set and then the region-elimination search can be performed in their neighborhood.

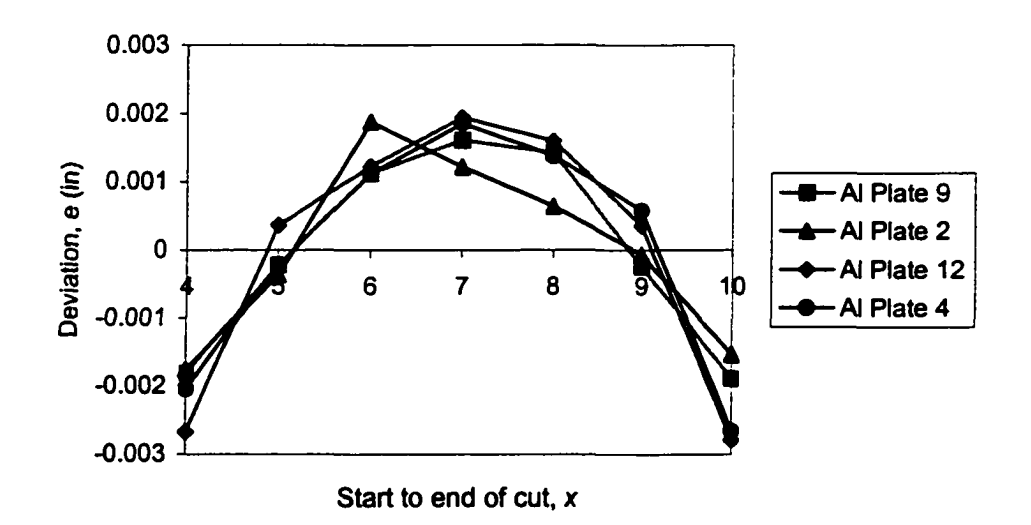

Figure 22; Straightness error profile for end-milled plates.

### 5.2.2 Face Milling

The error measurements for flatness have been described in Section 5.1.2. For straightness, the cast iron plates (see Figure 17) are measured along the centerline at constant  $y = 2$  and Figure 23 shows the error pattern. The value of x increases from the start to end of cut. For the initial set, four points can be chosen, one each from section 1  $(x = 2 - 2.3), 2 (x = 3.4 - 4.4), 3 (x = 5.6 - 6.6),$  and  $4 (x = 7.7 - 8)$ . From sections 2 & 3, points in the center of the section will be better as initial points.

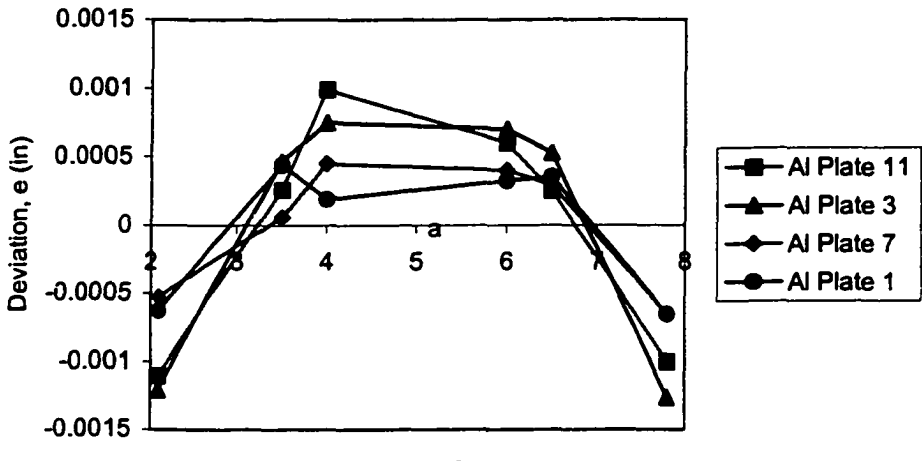

**Start to end of cut. x**

Figure 23: Straightness error profile for face-milled plates.

Now, the number and approximate locations for selecting the initial set of points, on the basis of the measured surface error profiles, for flatness and straighmess evaluation of the plates produced from the end and face milling are known. Instead of the actual errors, one can also use the predicted errors from the models given in [48] and [35] for end and face milling respectively for the initial sample. Next points will be sampled on the basis of the search methods described in the next chapter.

#### *S3* **Population Data**

After getting the surface profiles of the plates, measurement data are obtained for a population (i.e., very large) sample. The data for straightness for plate # 4, 12, 9, and 2 from end milling at a fixed value of  $y = 6$  and x varying from 4 (start) to 10 (end of cut) are presented in Appendix A, Tables A.1.1.1 – A.1.1.4. The data at a fixed value of  $y = 2$ for plate  $# 3, 1, 11$ , and  $7$  from face milling are shown in Tables A.1.2.1 - A.1.2.4. It may be noted that each face-milled plate has four sections from start to end of cut:  $1 (x = 2 -$ 2.3), 2 ( $x = 3.4 - 4.4$ ), 3 ( $x = 5.6 - 6.6$ ), and 4 ( $x = 7.7 - 8$ ). For flatness, the data for plate  $# 10, 5, 7,$  and 4 from end milling are given in Tables A.2.1.1 - A.2.1.4. Top to bottom of cut corresponds to  $y = 5$  to 7 and start to end of cut is  $x = 5$  to 8. The data for plate # 2, 9, 11, and 5 from face milling are displayed in Tables  $A.2.2.1 - A.2.2.4$ . Each plate has four sections from start to end of cut: 1  $(x = 2 - 2.3)$ , 2  $(x = 3.4 - 4.4)$ , 3  $(x = 5.6 - 1.5)$ 6.6), and 4 (x = 7.7 - 8). The cutter enters at  $y = 3$  in section 1 and exits at  $y = 1$  whereas in section 4, it enters at  $y = 1$  and leaves at  $y = 3$ . In sections 2 & 3, the fixturing holes are located at  $y = 2.5$  and  $y = 1.5$ . Corresponding form tolerance obtained using the least squares (LS) method for the population is also shown in these tables. The tolerance obtained from the proposed sampling method will be compared with the tolerance computed for the population in terms of the absolute percentage error to find the estimation accuracy. The Java codes for the LS line and plane are given in Appendix B.

### **CHAPTER 6**

# **ALGORITHM DEVELOPMENT**

As mentioned in Chapter 4, sampling starts with initial points guided by the surface patterns obtained in the previous chapter. We suggest three points in end-milled plates and four points in face-milled plates to determine straightness, and five points for flatness estimation in plates machined by either process. Determination of their locations is explained in Chapter S. For the initial sample, a fit feature and the corresponding deviation  $e_i$  of each point are obtained using the linear least squares (LS) technique. Then a search method is used to pick up next points intelligently until an optimum  $e_{max}$  is reached. The search is performed in both the +ve and -ve directions firom the fit surface. At any iteration, the algorithm avoids the neighborhood points that are outside the surface. With the two points obtained for optimum  $e_{max}$  and the initial points, the final form tolerance is determined.

### **6.1 Straightness Using Region Elimination Search**

For straightness evaluation, region-elimination (RE) search [70] is employed to choose additional sample points. The RE method assumes that the function is unimodal within the interval of interest. For a multimodal function, the interval needs to be refined to obtain multiple optima. Then a global optimum can be determined. A flow chart for the RE algorithm is shown in Figure 24. It is to be noted that the objective is to reduce the sample size while demonstrating reasonable accuracy in the tolerance estimation, and therefore only three iterations with the intervals of  $\Delta$ ,  $\Delta/2$ , and  $\Delta/4$  are used (where  $\Delta = 4$ 

 $\times$  step size). In the next chapter on experimental design, step sizes of 0.05, 0.1, and 0.2 inch are investigated to find a proper step size.

Search starts from a point that has got the maximum deviation among the initial data set. If the surface pattern and the initial sample predict the possibility of more than one optimum in any direction, then the search has to be performed in the neighborhood of all such points. Then from all the optima, the point yielding the largest  $e_{max}$  is selected as an optimum solution. For example, in case of end milling, the pattern (Figure 22) shows one optimum about the center of the edge in the +ve direction but two optima near both ends in the -ve direction from the initial fit line. In case of face milling (Figure 23), there are two optima in both the directions.

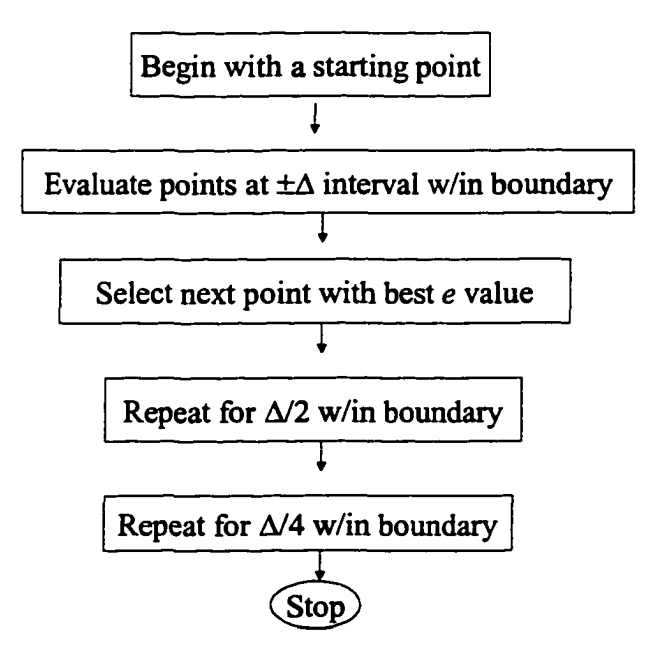

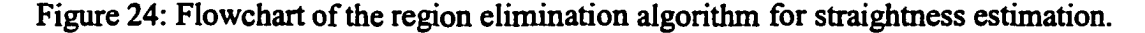

It is to be noted that the current CMM software is not integrated with the RE search method. Therefore, the population data  $(x, z)$  for a fixed y, are collected using the CMM probe as outlined in Chapter 5 (see Figure 8 and Section 5.3) to represent the edge for which straightness is being evaluated. On this data set, the RE algorithm is applied. Java codes for the algorithm to find points corresponding to  $e_{max(-)}$  and  $e_{max(+)}$  have been written and are given in Appendix B. The algorithm to find a solution point pertaining to *emaxf-)* has the following steps:

*Step 1: Initialization Step*

Specify *x* coordinate limits *{xibound, Xrbound)* to define the boundary points of the edge and step size (i.e.,  $\Delta s$ ) or interval  $\Delta$ , where  $\Delta = 4 \times \Delta s$ .

Specify the fit line parameters for the initial set of points obtained on the basis of the surface error profile.

Read population data points  $(x, z)$  of the discretized edge from a file.

Specify the position (index) of a starting point in the discretized space to get  $(x_{now},$ 

 $z_{now}$ ). Also, specify the corresponding  $e_{now}$ , which is known or can be found out from the equation of the line specified.

# *Step 2: Search from x<sub>now</sub>*

$$
x_{\text{left}} = x_{\text{now}} - 4\Delta s \qquad x_{\text{right}} = x_{\text{now}} + 4\Delta s
$$

Check whether the points are within the boundary, i.e.,  $x_{left} \ge x_{lbound}$  and  $x_{right} \le$ *Xrbound-* The points outside the boundary will not be considered.

Calculate  $e_{left}$  and  $e_{right}$  and compare with  $e_{now}$ .

Set the least of the three as  $e_{now}$  and the corresponding x as  $x_{now}$ .

*Step 3:*

 $x_{\text{left}} = x_{\text{now}} - 2\Delta s$   $x_{\text{right}} = x_{\text{now}} + 2\Delta s$ 

Check whether the points are within the boundary.

Calculate  $e_{\text{left}}$  and  $e_{\text{right}}$  and compare with  $e_{\text{now}}$ .

Set the least of the three as  $e_{now}$  and the corresponding x as  $x_{now}$ . *Step 4:*

$$
x_{\text{left}} = x_{\text{now}} - \Delta s \qquad x_{\text{right}} = x_{\text{now}} + \Delta s
$$

Check whether the points are within the boundary.

Calculate  $e_{left}$  and  $e_{right}$  and compare with  $e_{now}$ .

The least of the three is the best estimate of  $e_{max(-)}$  and the corresponding x is the solution point in the -ve direction. The algorithm stops here.

The algorithm to find a point corresponding to  $e_{max(+)}$  is similar with the exception that when we compare the values of *e,* we go for the largest value.

### Example:

Consider aluminum plate #4 from end milling. Population data measurement with the CMM has been described in Chapter 5 (Section 5.3). Straightness tolerance  $h_i$ obtained for the population sample of 121 points is 0.005475 inch (see Table A. 1.1.1).

Sample points following the present methodology are selected as follows. Initial 3 points on the basis of the surface profile discussed in Chapter 5 (Figure 22) are selected as  $(x = 4.1, z = -14.85474)$ , (6.95, -14.854), and (9.85, -14.86047). The LS solutions for the initial set are  $l_0 = -0.001$  and  $z_0 = -14.84944$ . The corresponding deviations (e) of the three points from the fit line respectively are -0.0012, 0.00239, and -0.00118, and the tolerance computed is  $h<sub>t</sub> = 0.00359$ . Additional data points will be sampled intelligently with the help of the RE search to improve the zone.

It is clear from the *e* values of the 3 points, that a point with an optimum  $e_{max(\cdot)}$ may exist in the neighborhood of  $x = 4.1$  or 9.85 (this has also been discussed in the RE algorithm development earlier). Hence, the search algorithm is applied with  $\Delta s = 0.05$ around both points. As an example, the first iteration is shown here.

Iteration 1: From  $x = 4.1$  (e = -0.0012),  $\Delta s = 0.05$  (i. e.,  $\Delta = 0.2$ )

Point in the left  $(x = 3.9)$  is outside the boundary. In the right, at  $x = 4.3$ ,  $e = -$ 0.00042. Comparing the two *e* values, point  $x = 4.1$  is better, so no move is made.

In the next iteration, the algorithm looks around  $x = 4.1$  with a reduced interval  $\Delta/2 = 0.1$ . Note that for this iteration,  $x = 4$  is within the boundary. This way the search is continued and stopped after the 3<sup>rd</sup> iteration. The solution obtained is (x = 4.05, z = -14.85511) corresponding to  $e_{max(-)} = -0.00162$ . Similarly, the search is conducted about x = 9.85. But the earlier solution at  $x = 4.05$  is better.

In the same way, a solution point ( $x = 6.85$ ,  $z = -14.85302$ ) pertaining to an optimum  $e_{max(+)}$  is obtained by applying the search around  $x = 6.95$ . The two points pertaining to  $e_{max(\cdot)}$  and  $e_{max(\cdot)}$  are added to the initial set of 3 points. Then the final tolerance estimated has an error of 6.1 % compared to the population value. The number of points sampled is 8 (3 initial and 5 in the search), although other points are evaluated during the search. In comparison to 121 points of the population, a reduced set of 8 points accounted for an accuracy of 93.9 % illustrating the potential of the applied search.

## **6.2 Flatness**

For flatness evaluation, two pattern search methods, tabu search (TS) and hybrid search (HS) are applied to sample data points outside the initial set of five points determined from the surface error patterns discussed in Chapter 5. The objective is to

estimate the form tolerance with a reduced number of points. Therefore, instead of fullscale TS or HS with large number of allowed bad moves and re-start to find a very high quality solution, approximate TS and HS which can yield a good solution after only a few iterations are used. A fixed step size (i.e., the distance between each search point) of  $0.1$ inch is selected. Tabu size of one and maximum iteration of 35 have been used as mentioned in Chapter 4. Search is performed twice, first in the -ve direction from the initial fit plane and then in the +ve direction. It starts from a point that has got the maximum deviation among the initial data set depending on which direction a solution is being sought. It stops if the bad moves exceed the maximum bad moves allowed or if the iterations exceed the maximum iterations allowed. The algorithms are tested for different number of allowed bad moves (BMl, BM3, and BM5) as well as with no re-start (RSO) and one re-start (RSI). The reason for selecting these levels of strategy is detailed in the next chapter on experimental design. If a search needs to be re-started (e.g., in case of RSI) in any direction, then the re-start would originate from a point that has got the second maximum deviation from the initial fit plane (if it is outside the region searched before), and so on. Performance of TS and HS algorithms is compared in Chapter 7.

#### 6.2.1 Tabu Search

To apply the tabu search method, a starting point from the initial set is selected as explained above. Figure 25 is a representation of a hypothetical search area divided into rectangular grids. The size of each grid is  $\Delta s$  by  $\Delta s$ , where  $\Delta s$  is the step size. Deviations (e) of neighborhood points with respect to the starting point *(xq, yo)* are obtained. Four neighborhood points as shown in Figure 25 are  $(x_0 + \Delta s, y_0)$ ,  $(x_0, y_0 + \Delta s)$ ,  $(x_0 \cdot \Delta s, y_0)$ ,

and  $(x_0, y_0 - \Delta s)$ . A move is made to the point with the 'best' *e* value. If all the neighbors result in worse *e* value, then the least bad is selected. In case of searching for  $e_{max(-)}$ , the least is the 'best' and for  $e_{max(+)}$ , the largest is the 'best'.

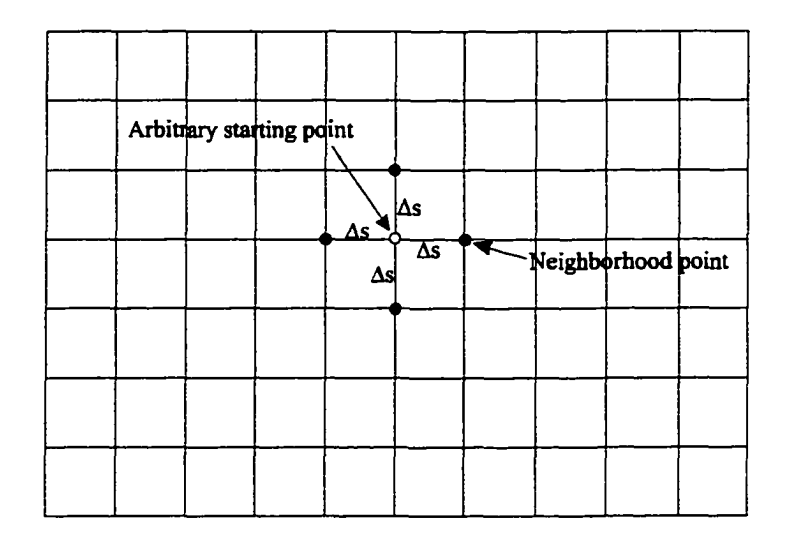

Figure 25: Neighborhood points of a starting point in tabu search.

For the next iteration, point  $(x_0, y_0)$  becomes tabu (forbidden). A move is defined to be tabu if any of its attributes is tabu-active for certain tenure or size. Tabu size determines the length of the tabu list. Tabu list is a short-term memory to store the coordinates of the most recent moves. This will prevent the reversal of the search to any point in the tabu list. Aspiration criteria are applied to determine when the tabu status of a move needs to be overridden [30]. In the present algorithm, a tabu size of one is used, so that in any iteration not all moves would be tabu. Hence, no aspiration criteria are required. The search continues based on the total number of iterations specified, the tabu size, and the number of bad moves allowed.

If a move is made to a neighborhood point with a better *e* value than that of the current point, that move is referred to as a "good" or "improving" move. If all neighbors have *e* values worse than that of the current point, then the move is made to the

neighborhood point with the least worse *e* value; and this move is referred to as a "bad" or "non-improving" move. The bad move parameter is an aid to help the algorithm escape the entrapment of local optimality. The larger the number of bad moves allowed, more iterations would be performed for a particular search. The search is terminated prematurely if the bad moves exceed the allowed number of bad moves, regardless of whether the number of moves has exceeded the maximum number of iterations allowed.

If the two successive iterations result in good moves in the same direction, then the present search is intensified in this direction to examine more elite solutions. Occasionally, it is possible that the normal moves of  $\Delta s$  length may not be sufficient to break away from the local optimality. Hence, a high influence (longer) move is performed to diversify the search in a region not visited before and that becomes the starting point for a re-start of the search. This has been done in the case of RSI, which allows a re-start. A flow chart for the approximate TS algorithm applied in this work is displayed in Figure 26. It is clear from the flow chart that the search stops if bad moves (BM) exceed maximum bad moves allowed  $(bm)$  or iterations exceed maximum number of iterations  $(M)$ .

It is to be noted that the current CMM software is not integrated with the tabu search or hybrid search (discussed later) algorithm. Therefore, the population data  $(x, y, z)$ *z)* is collected using the CMM probe as outlined in Chapter 5 (see Figure 8 and Section 5.3) to represent the plate surface for which flatness is being evaluated. On this data set, the respective search algorithm is applied. Java codes developed for the algorithm to find points corresponding to  $e_{max(\cdot)}$  and  $e_{max(\cdot)}$  are given in Appendix B.

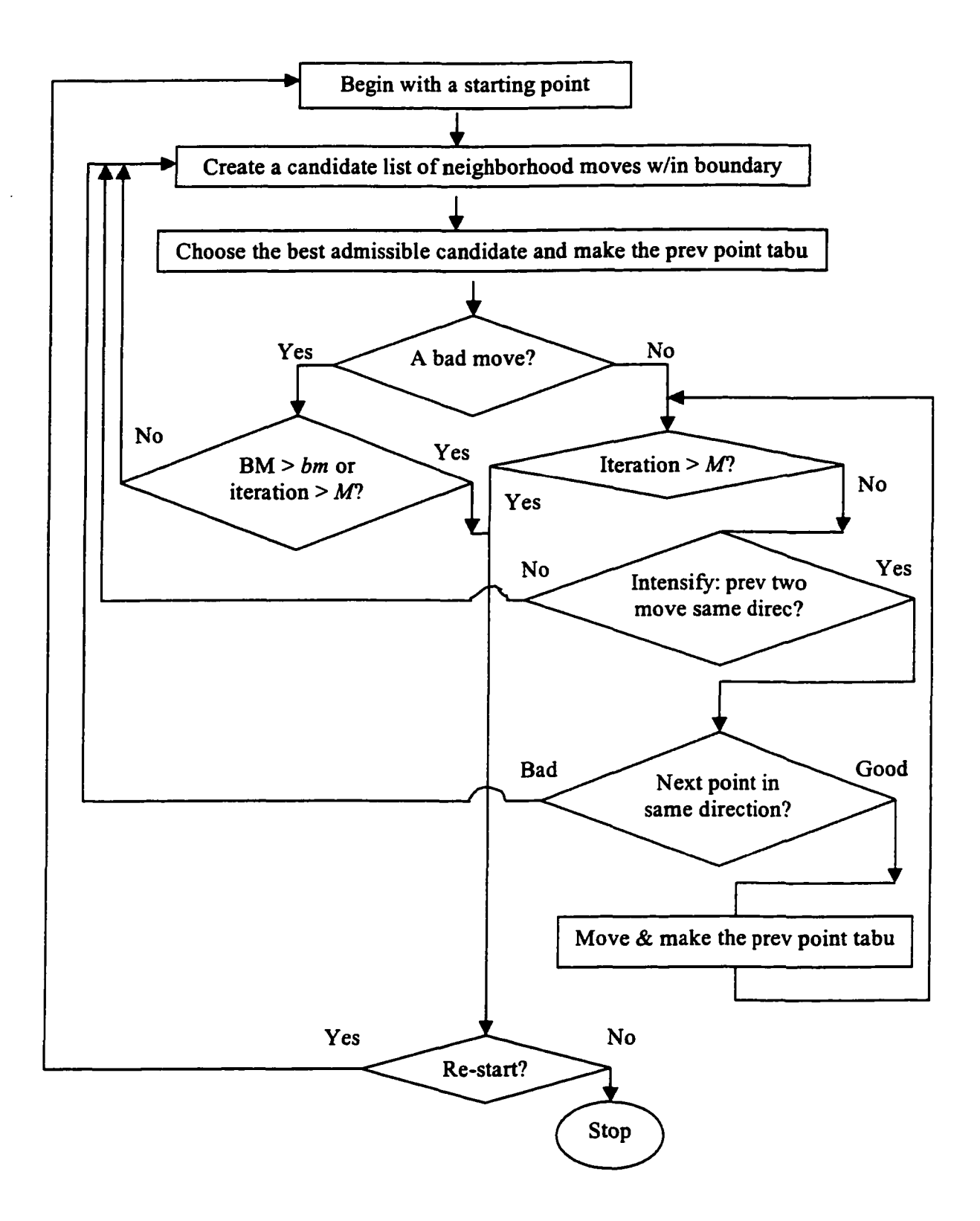

Figure 26: Tabu search algorithm flowchart for flatness estimation.

The TS algorithm has following steps:

### Step 1: Initialization Step

Specify x & y values for the boundaries of the plate, step size  $(\Delta s)$ , maximum bad moves *(bm),* maximum number of iterations *(M),* and the fit plane parameters for the initial set of points.

Read population data points  $(x, y, z)$  of the discretized plate from a file.

Specify the position (row & column) of a starting point in the discretized space pertaining to the search for *e"ax(-)* or *emax(+)* fi'om the initial set to get *(x"ow, ynow,*  $z_{now}$ ). Also specify the corresponding  $e_{now}$ , which is known or can be obtained from the equation of the plane specified.

Set initial values:

 $e_{best}$  = 100 (a very large value) to search for a point with  $e_{max}$ <sub>(-)</sub>,

 $e_{best}$  = -100 ( a very small value) to search for a point with  $e_{max(+)}$ ,

iteration = 0, badmove =  $0, k = 0$ ,

tabu point ( $x = 100.0$ ,  $y = 100.0$ , i.e., a hypothetical point) for tabu size = 1.

Step 2: Updating best solution and tabu list

If  $e_{now}$  is better than  $e_{best}$ , then  $e_{best} = e_{now}$  and  $(x_{best}, y_{best}) = (x_{now}, y_{now})$ .

Otherwise,  $e_{best}$  remains unchanged.

Add  $(x_{now}, y_{now})$  to the tabu list.

Step 3: Neighborhood Search from  $(x_{now}, y_{now})$ 

 $iteration = iteration + 1$ 

Define neighborhood points as:

$$
x_1 = x_{now} + \Delta s, y_1 = y_{now} \qquad x_2 = x_{now}, y_2 = y_{now} + \Delta s
$$

 $x_3 = x_{now} - \Delta s, y_3 = y_{now}$   $x_4 = x_{now}, y_2 = y_{now} - \Delta s$ 

Ignore any point, if it is outside the surface boundaries.

Calculate  $e_i$  value for  $(x_i, y_i)$ ,  $i = 1, 2, 3, 4$  that is not in the tabu list.

Let  $e_b$  denote the best  $e_i$  value with  $b = i$ .

If tie, then break arbitrarily with smaller *i.*

If  $b = 1$  then define a direction  $d_k = (1, 0)$ 

Else if  $b = 2$  then  $d_k = (0, 1)$ 

Else if  $b = 3$  then  $d_k = (-1, 0)$ 

Else (i.e.,  $b = 4$ ),  $d_k = (0, -1)$ .

#### Step 4: Intensification Check Step

If  $k \leq 1$  or  $(k > 1$  and  $d_k \neq d_{k-l}$ ) then

if  $e_b$  is better than  $e_{now}$ , go to step 6

otherwise, go to step 7.

Otherwise, if  $e_b$  is not better than  $e_{now}$ , go to step 7 otherwise, go to step 5.

Step S: Intensification Step

$$
(x_{now}, y_{now}) = (x_b, y_b), e_{now} = e_b
$$

 $(x_{next}, y_{next}) = (x_{now}, y_{now}) + \Delta s \times d_k$ 

If  $(x_{next}, y_{next})$  is not within the boundary, go to step 2.

Otherwise, calculate  $e_{next}$ .

If  $e_{next}$  is better than  $e_{now}$ , then

iteration = iteration  $+1$ 

if iteration > M; stop and check for *ebest-*

otherwise,  $k = k + 1$  $d_k = d_{k-l}$  $(x_b, y_b) = (x_{next}, y_{next})$  and  $e_b = e_{next}$ Go to the start of step 5.

Otherwise go to step 2.

Step 6: Improving Move Step

 $(x_{now}, y_{now}) = (x_b, y_b), e_{now} = e_b$ 

If iteration  $> M$ ; stop and check for  $e_{best}$ .

Otherwise,  $k = k + 1$ 

Go to step 2.

Step 7: Non-improving Move Step

 $(x_{now}, y_{now}) = (x_b, y_b), e_{now} = e_b$ 

 $badmove = badmove + 1$ 

If badmove  $>bm$  or iteration  $> M$ ; stop and check for  $e_{best}$ .

Otherwise,  $k = k + 1$ 

Go to step 2.

Step 8: Output Step

Display the solution point ( $x_{best}$ ,  $y_{best}$ ,  $z_{best}$ ) with  $e_{best}$  and the iteration needed to reach the solution. If stopped due to *bm*, then iteration should be less than M. Also, display the area searched (i.e., this row to this row and this column to this column).

Step 9: Re-start Step

If re-start is desired, then start in a region, which was not covered in the previous

search to diversify the search. Specify the row  $\&$  column of the starting point pertaining to the next best point in the initial set to get  $(x_{now}, y_{now}, z_{now})$  and specify the corresponding  $e_{now}$ . Set initial values: iteration = 0, badmove =  $0, k = 0$ .

Go to step 2.

#### *Example:*

Consider aluminum plate #5 from end milling. Population data measurement has been explained in Chapter 5. Flatness tolerance  $h_t$  obtained for the population of 651 points is 0.005959 inch (see Table A.2.1.2).

Sample points following the present methodology are selected as follows. Initial 5 points as discussed in Chapter 5 guided by the surface profile are selected as  $(x = 8, y = 1)$ 5, z = -14.86218), (6.6, 5.5, -14.85546), (7.9, 6, -14.85815), (5.2, 6.4, -14.85391), and (6.4, 7, -14.85195). For this set, the LS solutions are  $l_0 = -0.0015$ ,  $m_0 = 0.003138$  and  $z_0$  $= -14.86487$ . The corresponding deviations (e) of the 5 points from the fit plane respectively are -0.001, 0.002051, -0.000258, -0.001323, and 0.000554. The computed tolerance represents an error of  $43.4\%$  from the zone estimated for the population. Additional data points are chosen intelligently with the help of the approximate TS with step size of 0.1, no re-start, and one bad move allowed (RSOBMl).

The starting points to search for  $e_{max(\cdot)}$  and  $e_{max(\cdot)}$  based on the *e* values obtained above for the initial set would be  $(x = 5.2, y = 6.4)$  and  $(6.6, 5.5)$ , respectively. For  $e_{max(·)}$ , the search yields a solution as  $(5, 6.6, -14.85461)$  and for  $e_{max(+)}$  as  $(6.8, 5.2, -14.85487)$ .

The two points are added to the initial set of 5 points. Then the tolerance estimated has an error of only 10.4 % compared to the population zone. The number of points sampled is 15 (5 initial and 10 in the search), although other points are evaluated during the search. In comparison to 651 points of the population, a reduced set of 15 points accounted for an accuracy of 89.6 *%* proving the usefulness of the approach.

### 6.2.2 Hvbrid Search

Hybrid search (HS) developed is a combination of coordinate search (CS), modified Hooke-Jeeves (HJ) pattern search, and TS (as explained above with tabu size of one). The methods of CS and HJ search have been discussed in Chapter 3. A flowchart for the approximate HS algorithm developed in this work is shown in Figure 27. In the flow chart, BM stands for bad moves, *bm* for maximum bad moves allowed, and *M* for maximum iterations allowed. The algorithm begins with CS exploratory moves, then utilizes modified HJ search along the pattern direction as well as TS.

For starting point  $(x_0, y_0)$ , the first iteration will be as follows:

Evaluate a neighborhood point  $(x_0 + \Delta s, y_0)$  for its deviation (e).

If it is better than  $(x_0, y_0)$ , evaluate  $(x_0 + \Delta s, y_0 + \Delta s)$ .

If it is better than  $(x_0 + \Delta s, y_0)$ , this is the new iterate, i.e.,  $(x_1, y_1)$ .

Otherwise evaluate  $(x_0 + \Delta s, y_0 - \Delta s)$ .

If it is better than  $(x_0 + \Delta s, y_0)$ , this is the new iterate.

Otherwise,  $(x_0 + \Delta s, y_0)$  is the new iterate.

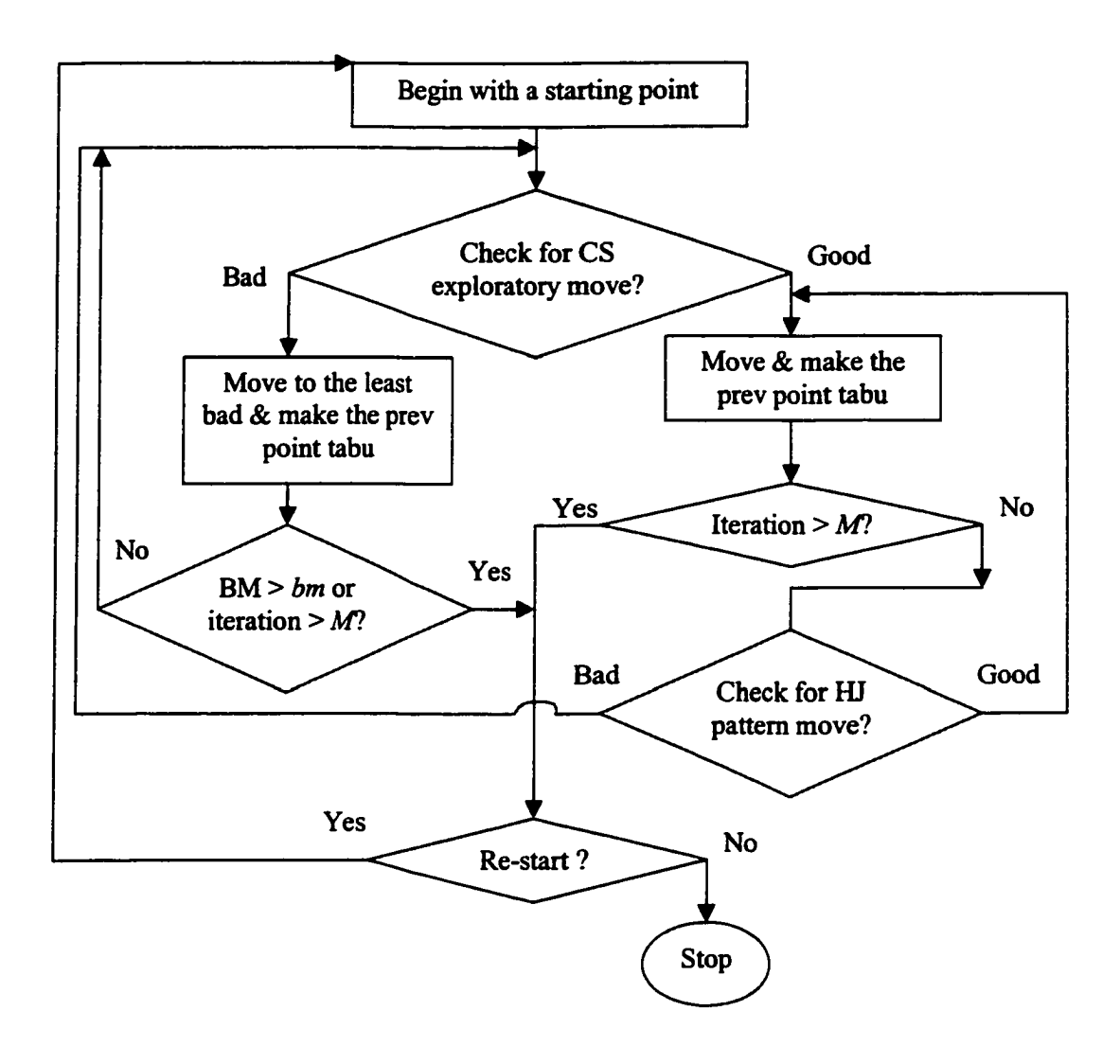

Figure 27: Hybrid search algorithm flowchart for flatness estimation.

Otherwise, i.e.,  $(x_0 + \Delta s, y_0)$  is not better than  $(x_0, y_0)$ , evaluate  $(x_0 - \Delta s, y_0)$ .

If it is better than  $(x_0, y_0)$ , evaluate  $(x_0 - \Delta s, y_0 + \Delta s)$ .

If it is better than  $(x_0 - \Delta s, y_0)$ , this is the new iterate.

Otherwise evaluate  $(x_0 - \Delta s, y_0 - \Delta s)$ .

If it is better than  $(x_0 - \Delta s, y_0)$ , this is the new iterate.

Otherwise,  $(x_0 - \Delta s, y_0)$  is the new iterate.

Otherwise evaluate  $(x_0, y_0 + \Delta s)$ .

If it is better than  $(x_0, y_0)$ , this is the new iterate.

Otherwise evaluate  $(x_0, y_0 - \Delta s)$ .

If it is better than  $(x_0, y_0)$ , this is the new iterate.

Otherwise, select the least bad from  $(x_0 + \Delta s, y_0)$ ,  $(x_0 - \Delta s, y_0)$ ,  $(x_0,$  $y_0 + \Delta s$ , and  $(x_0, y_0 - \Delta s)$  as the new iterate.

For the next iteration  $(x_0, y_0)$  is tabu. If the new iterate  $(x_1, y_1)$  is a bad move, then again CS moves are explored about it. Otherwise, the HJ pattern move is evaluated. That is, the algorithm takes a step  $[(x_1, y_1) - (x_0, y_0)]$  from  $(x_1, y_1)$  in the pattern direction. If *e* of  $\{(x_1, y_1) + [(x_1, y_1) - (x_0, y_0)]\}$  is better than  $(x_1, y_1)$ , then it is accepted as new iterate  $(x_2, y_2)$ . If the pattern move is unsuccessful, then the method reduces to CS about  $(x_1, y_1)$ . This way the search continues and stops when BM exceeds *bm* or iteration exceeds *M.*

# *Example:*

Consider the example given for the approximate TS for no re-start and one bad move allowed (RSOBMl). For the same initial set of points, the starting points for the HS algorithm remain the same. The approximate HS obtains the same solution points but with fewer iterations. The number of points sampled is 11 (5 initial and 6 in the search). In comparison to 651 points of the population, a reduced set of 11 points accounted for an accuracy of 89.6 % proving the usefulness of the method.

## **CHAPTER?**

# **EXPERIMETNAL DESIGN**

In order to explore the effects of certain factors when using search methods in selecting sample points, experiments are carried out. Before this, the factors to be varied in the experiment, the ranges over which these should be varied, the specific levels at which runs should be made, and the dependent variable are determined. The response variables are identified to be number of sampled data points using the search methodology and corresponding absolute percentage error of the form tolerance achieved in comparison to the entire population (i.e., a very large sample). The first independent variable (factor A) used throughout all analyses is manufacturing process (i.e., surface pattern) to determine if the number and location of data points depend upon the process. Two levels of manufacturing process are chosen, end milling and face milling.

The present methodology proposes to start the sampling with initial set of data points dictated by the surface pattern obtained in Chapter 5 and then to sample additional points using a search technique. Selection of the initial set by other means may not be able to capture the 'true' surface pattern and hence may result in higher tolerance estimation error or may require more points to be sampled to achieve the desired level of accuracy [63].

## **7.1 Straightness**

For the evaluation of the straightness of an edge, the second independent variable (factor B) is step size (i.e.,  $\Delta s$ ) used in the region elimination (RE) search method.

Badiru [9] selected the step size to be 0.2 inch for the tabu search algorithm. Three levels of step size as 0.05, 0.1, and 0.2 inch are selected making  $\Delta$  of the RE algorithm = 4 x step size  $= 0.2, 0.4$ , and 0.8. Four random plates are selected from each of the end-milled plates  $(# 4, 12, 9, 2)$  and face-milled plates  $(# 3, 1, 11, 7)$ . Details of the machining conditions and measurement surface have been outlined in Chapter 5. Other factors are not changed for the experiment.

As explained in Chapter 5 on the basis of the surface patterns (see Figures 22-23), three initial points are selected (one from each end and one from the center) for end milling and four initial points are selected (one each from section 1, 2, 3, and 4) for face milling. Plates are nested within the levels of manufacturing process, whereas step size and process are crossed creating a nested-factorial design [58]. Each plate is repeated four times with a different set of the initial points; however, the same set is used for all the step sizes. All the observed data  $(N = 2.4.3.4 = 96)$  have been presented in Table 1.

*If*  $y_{ijkl}$  denotes the observed response, the linear statistical model for the design is

$$
y_{ijkl} = \mu + A_i + B_j + P_{k(i)} + (AB)_{ij} + (BP)_{jk(i)} + \varepsilon_{(ijk)l}
$$
 (10)

where,  $\mu$  is the overall mean effect,  $A_i$  is the effect of the *i*th manufacturing process,  $B_j$  is the effect of the *j*th step size,  $P_{k(i)}$  is the effect of the kth plate within the *i*th level of process,  $(AB)_{ij}$  is the process x step size interaction,  $(BP)_{jk(i)}$  is the step size x plates within process interaction and  $\varepsilon_{\text{Gik}}$  is the random experimental error term. As the levels (treatments) of process and step size are specifically selected, both are fixed. Plate is a random factor. So, it is a mixed model.

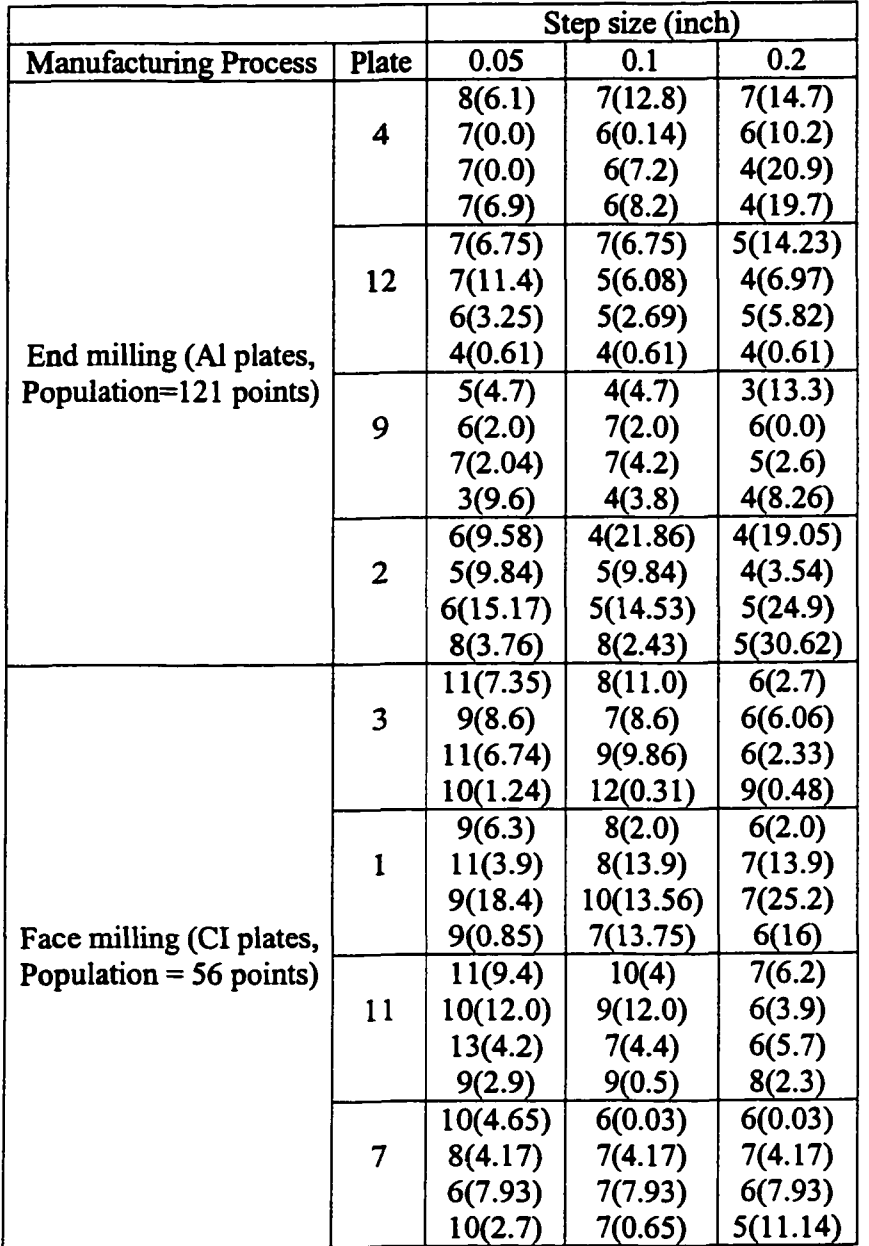

Table 1: Observed response - number of sampled points (absolute percentage error) for straightness estimation

The null hypotheses are constructed as follows;

- 1. Manufacturing process has no effect;  $H_0: A_i = 0, i = 1, 2$
- 2. Step size has no effect;  $H_0: B_j = 0, j = 1, 2, 3$ .
- 3. Plate within process has no effect;  $H_0: P_{k(i)} = 0$ ,  $k = 1, 2, 3, 4$ ;  $i = 1, 2$ .
- 4. There is no interaction between process and step size;  $H_0$ :  $(AB)_{ij} = 0$  for all *i, j*.
- 5. There is no interaction between step size and plate within process;  $H_0$ :  $(BP)_{jk(i)} = 0$  for all  $i, j, k$ .

Symbolically the total sum of squares  $SS<sub>T</sub>$  may be written as

$$
SS_T = SS_A + SS_B + SS_{P(A)} + SS_{AB} + SS_{BP(A)} + SS_E
$$
 (11)

Computational formulas for the sums of squares can be obtained from [58]. Assume that the model (Eq. 10) is adequate and that the error terms  $\varepsilon_{ijkl}$  are normally and independently distributed with mean zero and constant variance  $\sigma^2$ . Then each of the ratios of mean squares  $MS_A/MS_{P(A)}$ ,  $MS_B/MS_{BP(A)}$ ,  $MS_{P(A)}/MS_E$ ,  $MS_{AB}/MS_{BP(A)}$ , and  $MS_{BP(A)}/MS_E$  is distributed as F with  $v_1$  numerator degrees of freedom (df) and v2 denominator df, and the critical region would be the upper tail of the F distribution. The analysis of variance is done using SAS and is summarized in Table 2. Complete SAS output is given in Appendix C. A null hypothesis H<sub>0</sub> is rejected when  $F_0 > (F_{\alpha,v1,v2})$  for  $\alpha$  $= 0.05.$ 

|                             | $v_1, v_2$ | # of points |             | $%$ error |                | F <sub>0.05</sub> |
|-----------------------------|------------|-------------|-------------|-----------|----------------|-------------------|
| Source                      |            | <b>MS</b>   | ${\tt F_0}$ | <b>MS</b> | F <sub>0</sub> |                   |
| Mfg process $(A)$           | 1, 6       | 168.01      | $32.63*$    | 61.6      | 0.41           | 5.99              |
| Step size (B)               | 2, 12      | 45.29       | $84.7*$     | 111.29    | 3.51           | 3.89              |
| $P(A)$ , plates w/in A      | 6,72       | 5.15        | $3.1*$      | 149.07    | $5.03*$        | 2.234             |
| $A \times B$ interaction    | 2, 12      | 6.17        | $11.53*$    | 84.52     | 2.66           | 3.89              |
| $B \times P(A)$ interaction | 12, 72     | 0.535       | 0.32        | 31.74     | 1.07           | 1.902             |
| Error                       | 72         | 1.663       |             | 29.646    |                |                   |
| Total                       | 95         |             |             |           |                |                   |

Table 2: ANOVA for the three-factor nested-factorial model for straightness

To check the model adequacy, the residuals are examined. It is clear from the SAS output that the residuals are structureless (i.e., followed no clear pattern). Therefore,

they are independent. A test of the normality  $(0, \sigma^2)$  assumption is made plotting the residuals as suggested in [9,18, 58]. It can be observed from the SAS output, the plot of the cumulative probability vs the residuals is a straight line centered about zero. Therefore the ncnnality test is satisfied. An analysis of the results is presented in the next chapter.

#### **7.2 Flatness**

In case of flatness estimation, factor A is again manufacturing process: end and face milling. A fixed step size (i.e.,  $\Delta s$ ) of 0.1 in. is chosen. Factor B is strategy (i.e., number of bad moves and re-start allowed in the search algorithm). In general, increasing the allowed bad moves will increase the number of sampled points. Badim [9] used three levels of bad moves as  $5, 6$ , and  $10$  in his work on tabu search (TS). In the pilot work [8], the authors demonstrated the TS algorithm with 3 bad moves and hybrid search (HS) algorithm with 1 bad move. They [8] also illustrated the HS algorithm with no re-start as well as with one re-start. The goal of the present work is to reduce the sample size while maintaining the estimation accuracy. Therefore, four levels of strategy are selected as RS0BM1 (i.e. re-start = 0 and bad move = 1), RS0BM3, RS0BM5, and RSIBMI for the investigation. Factor C is search method and two levels are: tabu search and hybrid search. Four random plates  $(# 10, 5, 7, 4)$  are selected from the end-milled plates and plates  $(\# 2, 9, 11, 5)$  from the face-milled specimens. Details of the machining condition and measurement surface have been outlined in Chapter 5. Plates are nested within the levels of manufacturing process. Therefore, this design with four factors is a nested-factorial design [58].

Each plate is repeated four times with a different set of the initial points; however, the same set is used for the four levels of strategy and two levels of search technique. The number and locations of the initial points for both milling processes on the basis of the surface patterns have been discussed in Chapter 5. The initial set consists of five points for both processes. In case of an end-milled plate, from top to bottom of cut (i.e.,  $y = 5$  to 7) segments  $0 - 0.2, 0.4 - 0.8, 0.95 - 1.15, 1.3 - 1.7, 1.8 - 2$  inch from the top are important to choose the initial set. In the first segment, a point at the end of cut  $(x = 7.8 -$ 8) can be selected; in the second, a point at the center  $(x = 6.4 - 6.6)$ ; in the third, at the end; in the fourth, at the start  $(x = 5 - 5.2)$ ; and in the last segment, at the center. In case of a face-milled plate, five points can be selected as follows: one each near the cutter entry in section 1 ( $y \approx 3$ ), near the lower hole in section 2 ( $y \approx 1.5$ ), near the upper hole in section 3 ( $y \approx 2.5$ ), near the cutter entry in section 4 ( $y \approx 1$ ), and the last any where near the center ( $y \approx 2$ ) or the cutter exit. In general,  $N = 2.4.4.2.4 = 256$  observations and the observed data have been presented in Table 3.

If 
$$
y_{ijklm}
$$
 denotes the observed response, the linear statistical model for the design is  
\n
$$
y_{ijklm} = \mu + A_i + B_j + P_{k(i)} + C_l + (AB)_{ij} + (AC)_{il} + (BP)_{jk(i)} + (BC)_{jl} + (CP)_{lk(i)} + (ABC)_{jil} + (BC)_{jlk(i)} + \varepsilon_{(ijkl)m}
$$
\n(12)

where,  $\mu$  is the overall mean effect,  $A_i$  is the effect of the *i*th manufacturing process,  $B_i$  is the effect of the *j*th strategy,  $P_{k(i)}$  is the effect of the kth plate within the *i*th level of process,  $C_l$  is the effect of the *l*th search method,  $(AB)_{ij}$  is the process x strategy interaction, *(AC)<sub>il</sub>* is the process x search algorithm interaction, *(BP)<sub>jk(i)</sub>* is the strategy x plates within process interaction,  $\langle BC \rangle_{jl}$  is the strategy  $\times$  search method interaction,  $(CP)_{lk(i)}$  is the algorithm x plates within process interaction,  $(ABC)_{ijl}$  is the process x

|                                   |                         | Tabu search method |                 |          |          | Hybrid search method |                 |                 |          |
|-----------------------------------|-------------------------|--------------------|-----------------|----------|----------|----------------------|-----------------|-----------------|----------|
| Mfg.<br>Process                   |                         | <b>Strategy</b>    |                 |          |          | <b>Strategy</b>      |                 |                 |          |
|                                   | Plate                   | RS <sub>0</sub>    | RS <sub>0</sub> | RSO      | RS1      | RS <sub>0</sub>      | RS <sub>0</sub> | RSO <sub></sub> | RS1      |
|                                   |                         | <b>BM1</b>         | BM3             | BM5      | BM1      | BM1                  | BM3             | BM5             | BM1      |
| End<br>milling<br>$(pop =$<br>651 |                         | 10(34.8)           | 16(33.7)        | 26(33.7) | 15(34.8) | 9(33.7)              | 14(33.7)        | 23(33.7)        | 14(33.7) |
|                                   | 10                      | 8(21.8)            | 15(26.7)        | 22(26.7) | 14(21.8) | 8(21.8)              | 13(21.8)        | 19(21.8)        | 16(17.3) |
|                                   |                         | 11(46.1)           | 18(41.9)        | 24(41.9) | 17(21.8) | 10(46.1)             | 19(46.1)        | 31(46.1)        | 16(16.3) |
|                                   |                         | 8(35.2)            | 15(32.8)        | 25(32.8) | 17(16.6) | 8(35.2)              | 15(35.2)        | 29(35.2)        | 12(24.7) |
|                                   | 5                       | 10(24.3)           | 20(26.9)        | 28(26.9) | 15(24.2) | 13(30.0)             | 21(30.0)        | 28(30.0)        | 18(30.0) |
|                                   |                         | 15(10.4)           | 24(10.4)        | 35(10.4) | 21(10.4) | 11(10.4)             | 16(10.4)        | 26(10.4)        | 19(10.4) |
|                                   |                         | 12(46.9)           | 20(48.1)        | 30(4.8)  | 17(30.0) | 12(44.1)             | 22(44.1)        | 32(44.1)        | 16(31.2) |
|                                   |                         | 10(44.1)           | 18(44.1)        | 26(44.1) | 18(37.7) | 10(44.1)             | 17(44.1)        | 25(44.1)        | 15(37.7) |
|                                   |                         | 12(40.8)           | 20(41.2)        | 32(41.2) | 15(40.8) | 10(40.0)             | 17(40.8)        | 26(41.2)        | 14(40.0) |
|                                   |                         | 17(35.3)           | 21(35.3)        | 30(36.4) | 31(30.7) | 16(35.3)             | 21(35.3)        | 30(36.4)        | 28(30.7) |
| points)                           | $\overline{7}$          | 19(33.3)           | 29(33.3)        | 41(33.3) | 22(33.3) | 16(42.9)             | 23(42.9)        | 31(42.9)        | 19(42.9) |
|                                   |                         | 12(49.6)           | 19(49.6)        | 29(38.6) | 16(47.4) | 12(49.6)             | 19(49.6)        | 27(49.8)        | 17(47.4) |
|                                   |                         | 13(57.1)           | 19(57.1)        | 27(57.1) | 18(48.3) | 15(50.9)             | 21(50.9)        | 27(50.9)        | 20(48.3) |
|                                   | $\overline{\mathbf{4}}$ | 14(51.6)           | 22(51.6)        | 32(41.1) | 22(38.2) | 14(51.6)             | 21(51.6)        | 29(46.9)        | 21(38.2) |
|                                   |                         | 13(41.8)           | 22(24.1)        | 27(24.1) | 18(29.5) | 12(58.7)             | 18(58.7)        | 26(58.7)        | 16(29.5) |
|                                   |                         | 10(21.8)           | 17(21.8)        | 23(21.8) | 21(8.0)  | 10(21.8)             | 16(21.8)        | 21(21.8)        | 18(21.8) |
|                                   | $\overline{2}$          | 11(29.2)           | 20(30.9)        | 27(24.2) | 19(11.5) | 9(31.6)              | 17(31.3)        | 26(31.9)        | 16(11.5) |
| Face<br>milling                   |                         | 13(17.6)           | 21(7.1)         | 27(7.1)  | 19(17.6) | 11(17.6)             | 20(6.1)         | 24(6.1)         | 17(17.6) |
|                                   |                         | 13(13.8)           | 19(10.5)        | 25(10.5) | 17(13.8) | 13(14.2)             | 18(10.8)        | 27(10.8)        | 17(14.2) |
|                                   |                         | 12(28.2)           | 21(28.2)        | 29(23.8) | 21(28.2) | 13(27.1)             | 23(22.6)        | 29(21.5)        | 22(12.2) |
|                                   | 9                       | 12(7.4)            | 19(7.3)         | 24(7.3)  | 21(7.4)  | 10(7.4)              | 15(7.4)         | 22(7.4)         | 18(7.4)  |
|                                   |                         | 11(9.4)            | 17(9.4)         | 24(9.4)  | 16(9.4)  | 11(9.4)              | 17(9.4)         | 23(9.4)         | 16(9.4)  |
|                                   |                         | 9(17.4)            | 17(17.4)        | 25(17.4) | 15(8.3)  | 10(15.7)             | 18(17.4)        | 26(17.4)        | 14(5.9)  |
|                                   |                         | 13(7.9)            | 19(8.1)         | 29(16.3) | 23(7.9)  | 9(8.9)               | 16(8.9)         | 20(8.9)         | 18(4.6)  |
| $(pop =$                          | 11                      | 13(2.8)            | 24(2.8)         | 34(2.8)  | 25(11.8) | 11(3.4)              | 20(2.6)         | 25(2.6)         | 21(8.5)  |
| 410<br>points)                    |                         | 12(9.9)            | 21(9.3)         | 28(9.3)  | 22(9.9)  | 10(10.2)             | 17(9.0)         | 24(9.0)         | 18(10.2) |
|                                   |                         | 16(11.6)           | 29(11.6)        | 41(11.6) | 27(11.6) | 14(10.5)             | 21(10.5)        | 27(10.5)        | 26(7.0)  |
|                                   |                         | 16(0.26)           | 25(0.26)        | 33(0.26) | 26(0.26) | 14(0.65)             | 20(0.65)        | 26(0.65)        | 21(2.8)  |
|                                   | 5                       | 13(6.0)            | 21(6.0)         | 29(6.0)  | 21(6.0)  | 13(6.0)              | 20(6.0)         | 27(6.0)         | 19(6.0)  |
|                                   |                         | 15(4.8)            | 22(4.8)         | 29(4.8)  | 26(4.8)  | 13(4.8)              | 18(4.8)         | 24(4.8)         | 19(4.8)  |
|                                   |                         | 13(9.3)            | 25(9.3)         | 37(9.3)  | 20(8.6)  | 14(9.3)              | 23(9.3)         | 32(9.3)         | 24(8.6)  |
|                                   |                         | 8(15.3)            | 16(15.3)        | 24(15.3) | 15(14.4) | 8(15.3)              | 15(15.3)        | 21(15.3)        | 16(19.7) |

Table 3: Observed response - number of sampled points (absolute percentage error) for flatness estimation

strategy x search method interaction,  $(BCP)_{jlk(i)}$  is the strategy x algorithm x plates within process interaction, and  $\varepsilon_{(ijkl)m}$  is the random experimental error term. Manufacturing process, strategy, and search algorithm are fixed. Plate is a random factor. Hence, it is a mixed model.

Computational formulas for the mean squares can be obtained from [58]. Assume that the model (Eq. 12) is adequate and that the error terms  $\varepsilon_{\text{Gillum}}$  are normally and independently distributed with mean zero and constant variance  $\sigma^2$ . Then each of the ratios of mean squares  $MS_A/MS_{P(A)}$ ,  $MS_B/MS_{B P(A)}$ ,  $MS_C/MS_{CP(A)}$ ,  $MS_{P(A)}/MS_E$ ,  $MS_{AB}/MS_{BP(A)},$   $MS_{AC}/MS_{CP(A)},$   $MS_{BP(A)}/MS_E,$   $MS_{BC}/MS_{BCP(A)},$   $MS_{CP(A)}/MS_E,$  $MS_{ABC}/MS_{BCP(A)}$ , and  $MS_{BCP(A)}/MS_E$  is distributed as F with  $v_1$  numerator df and v2 denominator df, and the critical region would be the upper tail of the F distribution. The analysis of variance is shown in Table 4. Complete SAS output is given in Appendix C. A null hypothesis H<sub>0</sub> is rejected when  $F_0 > (F_{\alpha, v1, v2})$  for  $\alpha = 0.05$ .

| Source                                     | $v_1, v_2$ | $#$ of points |                | $%$ error |                |            |
|--------------------------------------------|------------|---------------|----------------|-----------|----------------|------------|
|                                            |            | <b>MS</b>     | F <sub>0</sub> | <b>MS</b> | F <sub>0</sub> | $F_{0.05}$ |
| $Mfg$ process $(A)$                        | 1, 6       | 10.16         | 0.08           | 37713.9   | 39.82*         | 5.99       |
| Strategy (B)                               | 3, 18      | 2571.8        | 467.27*        | 267.685   | $6.96*$        | 3.16       |
| Algorithm (C)                              | 1, 6       | 164.16        | $8.49*$        | 94.466    | 4.37           | 5.99       |
| $P(A)$ , plates w/in A                     | 6, 192     | 123.95        | $12.21*$       | 947.156   | $9.89*$        | 2.10       |
| $A \times B$ interaction                   | 3,18       | 17.0          | 3.09           | 119.785   | 3.11           | 3.16       |
| $A \times C$ interaction                   | 1, 6       | 32.347        | 1.67           | 181.054   | $8.37*$        | 5.99       |
| $B \times P(A)$ interaction                | 18, 192    | 5.504         | 0.54           | 38.454    | 0.40           | 1.61       |
| $\mathbf{B} \times \mathbf{C}$ interaction | 3, 18      | 11.483        | 2.99           | 23.995    | $3.47*$        | 3.16       |
| $C \times P(A)$ interaction                | 6, 192     | 19.337        | 1.90           | 21.62     | 0.23           | 2.10       |
| $A \times B \times C$                      | 3, 18      | 2.92          | 0.76           | 19.109    | 2.76           | 3.16       |
| $B \times C \times P(A)$                   | 18, 192    | 3.841         | 0.38           | 6.91      | 0.07           | 1.61       |
| Error                                      | 192        | 10.155        |                | 95.763    |                |            |
| Total                                      | 255        |               |                |           |                |            |

Table 4: The ANOVA table for the four-factor nested-factorial model

To check the model adequacy, the residuals are examined. It is clear from the SAS output that the residuals are structureless. Therefore, they are independent. Plot of the cumulative probability vs the residuals is a straight line centered about zero. Therefore the normality test is satisfied. The results are discussed in the next chapter.
#### **CHAPTERS**

### **RESULTS AND DISCUSSIONS**

Based on the analysis of variance presented in Tables 2 and 4 in Chapter 7 and SAS outputs in Appendix C, the results are analyzed in this chapter.

#### **8.1 Straightness**

Considering the number of sampled points as the dependent variable in Table 2, manufacturing process is significant, step size is significant, plates within manufacturing process differ significantly, and interaction between manufacturing process and step size is significant. Tukey's studentized range test (see Appendix C) reveals that end-milled plates require significantly less number of points (mean  $= 5.5$ ) than that of face-milled plates (8.15). Step sizes of 0.2, 0.1, and 0.05 respectively require 5.59, 6.9, and 7.97 average points significantly different firom each other. Concerning the significant interaction effect, it is clear from Figure 28 that changing step size from 0.05 to 0.1 or from 0.1 to 0.2, sample size decreases rapidly for face milling in comparison to end milling. Considering the absolute % error in the tolerance estimation compared with the population as the dependent variable, plates are significant; however, manufacturing process and step size are not significant.

Plates within manufacturing process are significant in both response variables (number of points and % error). This may be due to the variation in the plate surface before the milling and/or variation resulting from different set of the initial points. If the initial points selected truly represent the surface pattern, then the number of sampled points and the resulting % error are less.

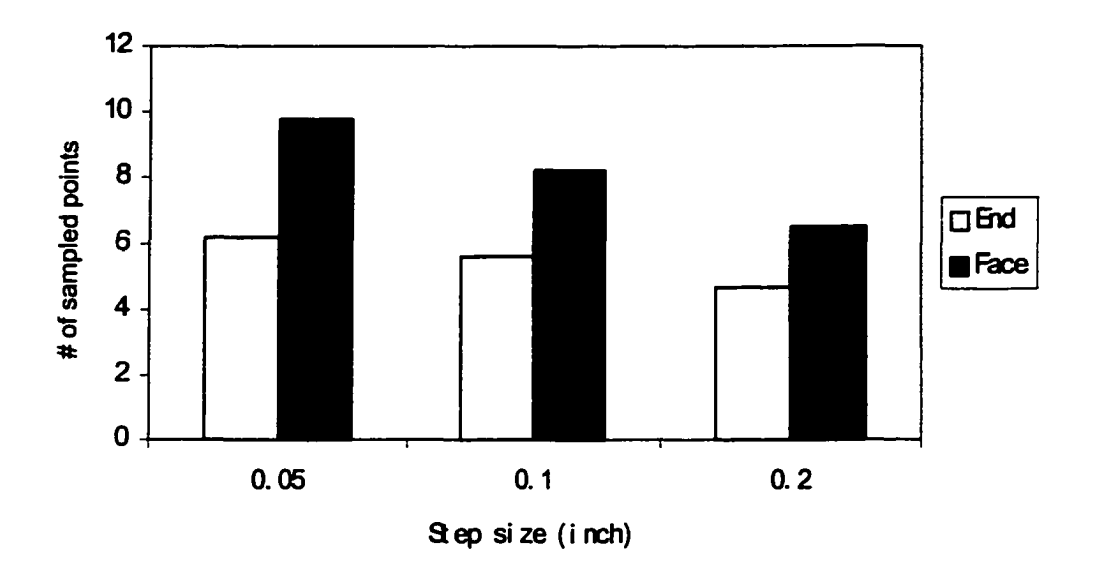

Figure 28; Effect of manufacturing process and step size in straightness estimation.

#### **8.2 Flatness**

Considering the number of sampled points as the dependent variable in the ANOVA Table 4, strategy is significant, search algorithm is significant, and plates within manufacturing process also differ significantly. However, manufacturing process is not significant, i.e., mean number of sampled points for end milling (19.3) is significantly same as for face milling (19.7). Pertaining to strategy, Tukey's studentized range test (see Appendix C) reveals that average number of points for RSOBMl (11.9) is significantly less than RSIBMI (18.9) or RS0BM3 (19.7), which are not significantly different, but significantly less than RS0BM5 (27.4). Also, the average sample size for HS (18.7) is significantly smaller than TS (20.3). Considering the absolute % error in the tolerance estimation compared with the population as the dependent variable, manufacturing process is significant, strategy is significant, plates within manufacturing

process are significant, manufacturing process  $\times$  algorithm interaction is significant, and strategy  $\times$  algorithm interaction is also significant. Tukey's test reveals that the average % error for end milling (35.2) is significantly higher than face milling (10.95). Pertaining to strategy, % errors for RSOBMl (24.91), RS0BM3 (24.15) and RS0BM5 (23.06) are same as well as RS0BM3, RS0BM5 and RSIBMI (20.24) are same. But the error for RSOBMl is significantly higher than that for RSIBMI. Also, the average error for HS  $(23.7)$  is not significantly different from TS  $(22.5)$ . These results have also been displayed in Figures 29 - 31. Concerning the significant interaction effects, Figure 31 shows that the error increases from TS to HS in end milling whereas decreases in face milling. Also, it increases from TS to HS in all four levels of strategy with the highest increment in RS0BM5 and almost no increment in RS1BM1.

Considering both the sample size and accuracy of the flatness estimation, it can be concluded that the tolerance zone obtained firom significantly same sample size for face milling has a very high accuracy (i.e., 89% of the population sample) as compared to 65% for end milling. This is because the average tolerance zone of the four plates obtained from the population sample for face milling  $(0.0023$  inch) is smaller in comparison to end milling (0.00704), i.e., the face milling process capability is better in the present case because of the machining conditions and workpiece used. Strategy RSOBMl yields a very low sample size without losing significant accuracy in comparison with RS0BM3 and RS0BM5. A larger sample size with RSIBMI increases the accuracy (more evident for end milling). Although HS algorithm results in a significantly smaller sample size for significantly same accuracy, it is practically not much different from TS. Hence, it will be a matter of convenience in choosing between the algorithms. As

mentioned earlier, variability of plates within manufacturing process can be because of the variation in the raw material, variation associated with the process capability, and variation resulting from different set of the initial points. If the initial points represent the surface pattern truly, then the sampled points and the resulting error are less.

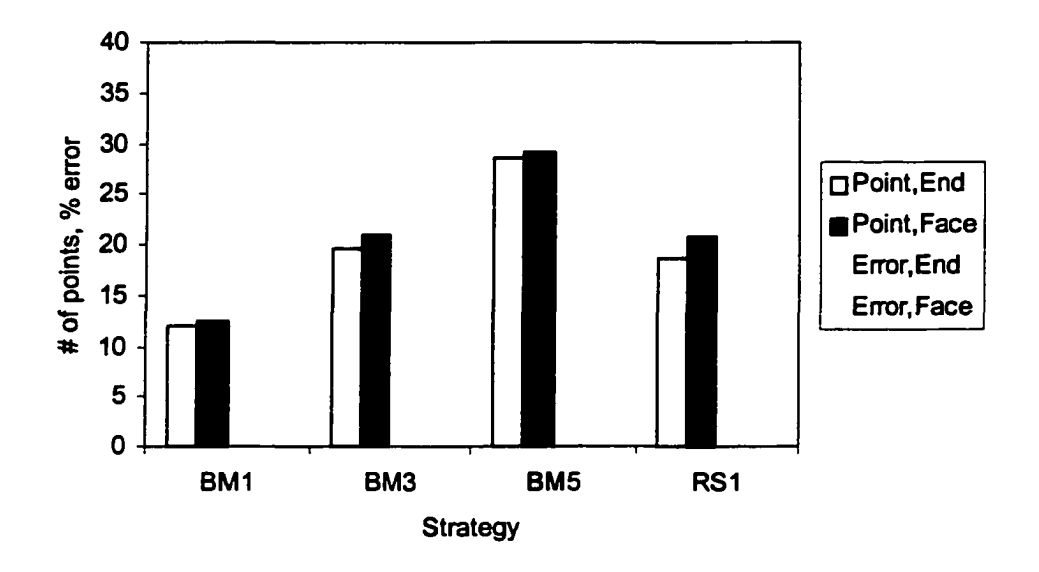

Figure 29: Results of the flatness estimation using tabu search.

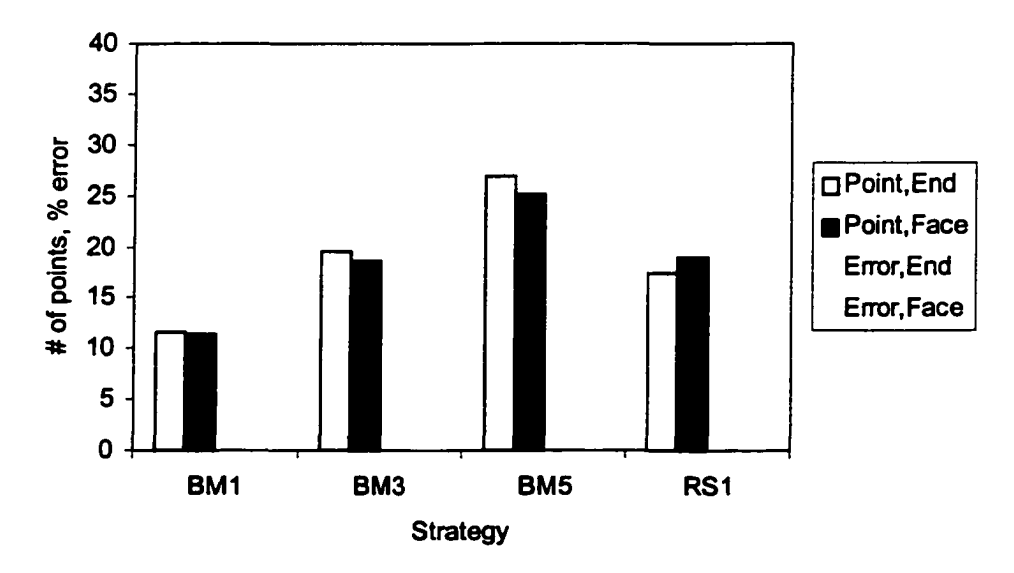

Figure 30: Results of the flatness estimation using hybrid search.

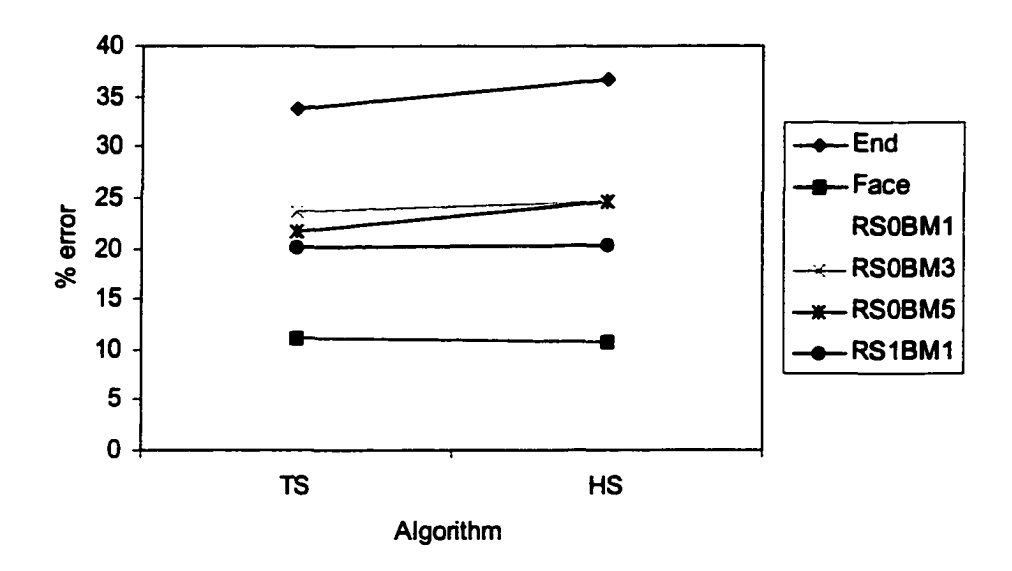

Figure 31; Manufacturing process - algorithm and strategy - algorithm plot.

#### **8.3 Comparison with Previous Work**

The present methodology exploits the knowledge of manufacturing error patterns, as suggested in [51, 63] for initial sample point selection. Then it uses search methods intelligently for continuing sampling. It is interesting to find that following this approach, the number of the sample points is much smaller than that required by other generally applied procedures for achieving the desired accuracy level.

In case of straightness evaluation, it is observed that smaller step size increases the sample size with no significant effect on the accuracy of the estimation. The lowest sample size corresponding to step size of 0.2 inch is found to be 5 and 7 respectively for end and face milling. This yields a zone having an average accuracy of 92.6 % with respect to the zone obtained from the population sample. Length of the line feature considered is 6 inches. For a line of 40 in., Hocken et al.  $[36]$  reported that the parameters described in the fit line did not converge to stable values until a larger number

of points (> 50) were sampled. An increase in the size of a feature may increase the sample size [18, 100] or may not [95-96]. The present work is focused around the characterization of surface error pattern. Depending on the surface profile, increasing the length to 40 in. may increase the initial set size and in turn the total number of sampled points or may reduce the estimation accuracy. Despite this, the sample size obtained from the present method is much smaller than that would be expected based on the work of Hocken et al. [36] for the desired accuracy, which identifies its potential for fixture use.

For the population data, average straightness tolerance of four plates for end milling is 0.005 inch and for face milling is 0.0019. This means the latter has a better process capabihty. This is because of the machining conditions and workpiece used in this work. Otherwise, in general, face milling is a 'roughing' operation and end milling is a 'finishing' operation. As the process capability improves the sample size should decrease [56, 94]. But, in the present case, it is observed that end milling requires less number of points than face milling. This is because of an extra initial point in face milling based on the surface error profile and the fact that the search is performed in the neighborhood of four points instead of three points as in end milling. For flatness, again the face milling process capabihty is better as the average tolerance zone of four plates computed from the population data for this process is smaller  $(0.0023)$  in comparison to end milling (0.00704). Hence, for same sample size, face milling is found to yield a much higher accuracy (89 %) than end milling (65 %).

Flatness estimation with strategy RSOBMl (i.e., no re-start and one bad move) requires a sample size of 12 and yields an absolute error of 37.2 and 11.9 % compared to the zone obtained firom the population sample for end and face milling, respectively.

Strategy RSIBMI (i.e., one re-start) increases the sample size to 20 but reduces the error to 29.6 and 10.7 %, respectively. This result is in agreement with that of Hurt [41], who recommended measuring 20 or more points in order to get a reasonable flatness value by the LS method. Caskey et al. [13] studied the behavior of a plane fît and could not find the sampling strategy dispersion converging to zero even with 49 points. For a plane of  $20 \times 20$  in., Hocken et al. [36] reported that the parameters described in the fit plane did not converge to stable values until a larger number of points  $(> 49)$  were sampled. In comparison to the work of [13, 36], the present method for point selection looks more efficient. However, it is be noted that the surface measured in this study is  $3 \times 2$  in. Therefore, detailed comparisons need to be made considering the surface of same size. Also, it is to be noted that the earlier studies [13, 36, 41] were based on simulation whereas the present work incorporates actual surface data using CMM.

In another simulated manufacturing surface (that included milling). Woo et al. [93] applied the Hammersley and Halton-Zaremba sequences in 2-D sampling and found no discernible difference in their performance. If the present end-milled plates are measured with Hammersley sequence of 10 points and Halton-Zaremba sequence of 16 points, the average error of four plates will be 39.7 % and 46.2 %, respectively (note in the present study, 12 points yields 37.2 % error and 20 points gives 29.6 % error). In contrast to the finding in [93], Halton-Zaremba sampling performed very poorly in comparison to Hammersley sampling. This discrepancy is because they modeled a random surface while this research has used actual fabricated plates. Further, any sampling not using the knowledge of the actual surface pattern may on occasion catch the approximate error locations with a reduced sample size (like Hammersley) and at other

times may not (like Halton-Zaremba in this case) even with a larger sample size. The present procedure at the very least provides proof for this experimentally. Thus, the manufacturing error patterns are extremely important in sample point selection.

In this work, tolerance  $h_t$  is obtained by multiplying  $\left( | e_{max(+)}| + | e_{max(-)}| \right)$  by  $\left[ 1/(1 +$  ${h_0}^2$ ]<sup>1/2</sup> for straightness and by  $[1/(1 + {l_0}^2 + {m_0}^2)]^{1/2}$  for flatness, respectively to account for normal distance as suggested in [59, 87]. But the values are similar to what would be obtained from  $(| e_{max(+)} | + | e_{max(-)} |)$ . This is in greement with that given in [59, 78] that the zone obtained from the linear  $(e_i)$  and normal deviations  $(\hat{e}_i)$  are not significantly different when the errors are of minute degree.

Based on the results discussed and comparisons with other related work made in this chapter, concluding remarks are given in the next chapter. It is to be noted that in this study, the surface error profiles have been measured to verify the surface error models given in [48] and [35] for end and face milling respectively. One must ideally predict the errors with these suggested mathematical models and use that to guide the initial point selection, now that their feasibility has been experimentally verified. Then use the search methods to sample additional points.

#### **CHAPTER 9**

### **CONCLUSIONS AND RECOMMENDATIONS**

An intelligent methodology for sample reduction, using optimization search heuristics and manufacturing surface error profiles, is presented here for form tolerance verification in coordinate metrology. It is shown that a high accuracy in sampling can be achieved through a prior characterization of manufacturing errors on the part being measured. Error profile models given in [48] and [35] for end and face milling respectively are experimentally verified. The end milling profile obtained is in good agreement with the model. The face milling errors do not agree completely with the profile presented in [35] because of the difference in the tool geometry and spindle axis tilt. However, both models can be utilized to predict the errors. The surface errors dictate initial locations to sample. Next points to inspect are determined using search methods looking for improvements in the tolerance zone estimated by the linear least squares technique. The methodology is demonstrated with examples of straightness and flamess tolerance. For straightness estimation, region-elimination search is used. For flatness determination, tabu search and hybrid search are employed.

In case of straightness evaluation, it is observed that small step size increases the sample size with no significant effect on the accuracy of the estimation. The lowest sample size corresponding to step size of 0.2 inch is found to be 5 and 7 respectively for end and face milling. This yields a zone having an average accuracy of 92.6 % with respect to the zone obtained from the population sample. Flatness estimation with strategy RSOBMl (i.e., no re-start and one bad move) requires a sample size of 12 and

results in an accuracy of 62.8 and 88.1 % for end and face milling respectively without losing significant accuracy in comparison with RS0BM3 and RS0BM5. Strategy RSIBMI (i.e., one re-start) increases the sample size to 20 but increases the accuracy as well to 70.4 and 89.3 *%,* respectively. Concerning the two search methods employed in flatness, although hybrid search results in a significantly smaller sample size for the same accuracy, it is practically not much different from tabu search. Hence, it is a matter of convenience in choosing between the two algorithms. Comparison of the present sampling procedure with other methods reveals that this is more efficient and reliable. Also, unlike the findings in [93], Halton-Zaremba sequence performed very poorly against Hammersely sequence for the end-milled surface (flatness determination).

Based on the findings of this dissertation, it is suggested to exploit the knowledge of the manufacturing process used to produce an object surface in part feature verification. This can be done utilizing the surface error profile to sample initial data points. In the literature, there exist manufacturing error models for different processes, which can be used. If for any manufacturing process, there is no previous model available, then the surface error pattern can be quantified experimentally for one part and this pattern can be used for other parts produced from the same process. Once a set of initial data points is selected and corresponding form tolerance is computed, additional data points can be sampled using a suitable search method in order to improve the tolerance zone. In case of straightness estimation, region-elimination search method can be employed and for flatness evaluation, tabu search or hybrid search method can be used.

In the future, the approach can be extended for the estimation of other form tolerances (circularity and cylindricity). Since coordinate metrology applies to die casting, cold fonning, machining, and grinding domains of tolerances, these processes may be suitably characterized for their surface error patterns.

In this work, the least squares (LS) technique is employed to compute the tolerance zone. The minimum zone (MZ) method can be used in the future. LS over-estimates and MZ under-estimates the corresponding zone, if the sample size is small. Therefore, other techniques (e.g., Huber loss statistics [38]) should be incorporated to improve the zone estimation.

As explained in Chapter 4 and illustrated with an example on each search method in Chapter 6, from a starting point, the search goes to all the allowed neighborhood points and evaluates them. Then it selects the 'best' or the 'least bad' neighborhood point resulting a final move ('good' or 'bad') of the particular iteration. This point is referred to as sampled point. This way, the search continues. In the region-elimination algorithm for straightness verification, if the neighborhood points are not good, then instead of making a 'bad' move, the search stays at the starting point and the interval is reduced for the next iteration. Thus, the total number of sampled points includes the initial points and the points sampled during the search. The other evaluated points are not considered because they do not take part in the tolerance zone improvement and hence, are not stored for the next iteration. The search, however, does take some time to go to such points and evaluate them. Therefore, total inspection time should include the time to measure the initial data points, the sampled points, and the evaluated points. In the future, the search algorithms can be integrated with the measurement software of CMMs to determine the total measurement time.

Further, length of the CMM probe path must also be considered. CMM measurement uncertainty data can also be included in the analysis to further enhance the accuracy of the zone estimation.

 $\ddot{\phantom{a}}$ 

#### **REFERENCES**

- 1. Allada, V. and Anand, S., 1994, "Computer-Aided Inspection Using Hough Transform," IIE 3<sup>rd</sup> Industrial Engineering Research Conf. Proceedings, Atlanta, May 18-19, pp. 40-45.
- 2. Al-Sultan, K.S. and AI-Fawzan, M.A., 1997, "A Tabu Search Hooke and Jeeves Algorithm for Unconstrained Optimization," *European J. of Operational Research*, Vol. 103, pp. 198-208.
- 3. ASME Y14.5M-1994, *Dimensioning and Tolerancing,* The American Society of Mechanical Engineers, New York, NY.
- 4. Audet, C. and Dennis Jr., J.E., 2000, "A Pattem Search Filter Method for Nonlinear Programming without Derivatives," TROO-09, Dept, of Computational & Applied Mathematics, Rice Univ., Houston, TX.
- 5. Audet, C. and Dennis Jr., J.E., 2000, "Analysis of Generalized Pattem Searches," TROO-07, Dept, of Computational & Applied Mathematics, Rice Univ., Houston, TX.
- 6. Babu, U., Raja, J., and Hocken, R.J., 1993, "Sampling Methods and Substitute Geometry Algorithms for Measuring Cylinders in Coordinate Measuring Machines," *Proceedings of the Eighth Annual Meeting, American Society for Precision* Engineering, pp. 70-73.
- 7. Badar, M.A., Raman, S., and Pulat, P.S., 2000, "Search-Based Selection of Sample Points for Form Error Estimation," ASME *Proceedings of the ASME Manufacturing Engineering Division* - *2000,* R.J. Fumess, ed, MED-Vol. 11, pp. 73-80.
- 8. Badar, M.A., Raman, S., and Pulat, P.S., 2002, "Intelligent Search-Based Selection of Sample Points for Straightness and Flatness Estimation," ASME *J. of Manufacturing Science and Engineering,* accepted.
- 9. Badiru, K., 1999, "A Tabu-Search-Based Algorithm for Surface Inspection," MS Thesis (Advisor: P. Simin Pulat), Univ. of Oklahoma, Norman, OK.
- 10. Balasubramanian, N. and Raman, S., 1998, "Modeling Gradual Process Variables in Path Planning," Technical Paper - Society of Manufacturing Engineers, MR, Vol. MR98-17, SME, Dearborn, MI.
- 11. Carr, K. and Ferreira, P., 1995a, "Verification of Form Tolerances Part I: Basic Issues, Flamess, and Straightness," *Precision Engineering,* Vol. 17, No. 2, pp. 131- 143.
- 12. Carr, K. and Ferreira, P., 1995b, "Verification of Form Tolerances Part H: Cylindricity and Straighmess of a Median Line," *Precision Engineering,* Vol. 17, No. 2, pp. 144-156.
- 13. Caskey, G., Hari, Y., Hocken, R., Machireddy, R., Raja, J., Wilson, R., Zhang, G., Chen, K., and Yang, J., 1992, "Sampling Techniques for Coordinate Measuring Machines," Proceedings of the 1992 NSF Design and Manufacturing Systems Conf.,

Atlanta, GA, Jan 8-10, pp. 983-988.

- 14. Chang, H. and Lin, T.W., 1993, "Evaluation of Circularity Tolerance Using Monte Carlo Simulation for Coordinate Measuring Machine," *Int. J. of Production Research*, Vol. 31, No. 9, pp. 2079-2086.
- 15. Chen, M.-C. and Tsai, D.-M., 1996, "Simulation Optimization through Direct Search for Multi-Objective Manufacturing Systems," *Production Planning & Control,* Vol. 7, No. 6, pp. 554-565.
- 16. Cochran, W.G., 1977, *Sampling Techniques,* 3"^ ed, John Wiley & Sons, Inc., New York, NY.
- 17. Coy, J., 1990, "Sampling Error for Co-ordinate Measurement," *Proceedings of the* 28<sup>th</sup> Int. Matador Conf., Manchester, UK, pp. 481-489.
- 18. Damodaran, P., Fernando, S., and Anand, S., 1996, "A Comparative Evaluation of Algorithms Used for the Determination of Roundness Tolerance," HE 5'\* *Industrial Engineering Research Conf. Proceedings,* Minneapolis, May 18-20, pp. 339-344.
- 19. Damodarasamy, S. and Anand, S., 1999, "Evaluation of Minimum Zone for Flatness by Normal Plane Method and Simplex Search," *HE Transactions,* Vol. 31, No. 7, pp. 617-626.
- 20. Devor, R.E., Kline, W.A., and Zdeblick, W.J., 1980, "A Mechanistic model for the Force System in End Milling with Application to Machining Airframe Structures," *Manufacturing Engineering Transactions,* Vol. 8, (8<sup>th</sup> North American Mfg. Research Conf. Proceedings, May 18-21), pp. 297-303.
- 21. Dowling, M.M., Griffin, P.M., Tsui, K.-L., and Zhou, C., 1995, "A Comparison of the Orthogonal Least Squares and Minimum Enclosing Zone Methods for Form Error Estimation," *ASME Manufacturing Review,* Vol. 8, No. 2, pp. 120-138.
- 22. Dowling, M.M., Griffin, P.M., Tsui, K.-L., and Zhou, C., 1997, "Statistical Issues in Geometric Feature Inspection Using Coordinate Measuring Machines," ASA & ASQC *Technometrics,* Vol. 39, No. 1, pp. 3-17.
- 23. Drozda, T.J. and Wick, C., 1983, *Tool & Manufacturing Engineers Handbook,* Vol.l Machining, 4<sup>th</sup> edn, SME, Dearborn, MI.
- 24. Edgeworth, R. and Wilhelm, R.G., 1996, "Uncertainty Management for CMM Probe Sampling of Complex Surfaces," ASME *Manufacturing Science and Engineering,* MED-Vol. 4, pp. 511-518.
- 25. Elmaraghy, W.H., Elmaraghy, H.A., and Wu, Z., 1990, "Determination of Actual Geometric Deviations Using Coordinate Measuring Machine Data," ASME Manufacturing Review, Vol. 3, No.l, pp. 32-38.
- 26. Etesami, F., 1988, "Tolerance Verification through Manufactured Part Modeling," *J.* of Manufacturing Systems, Vol. 7, No. 3, pp. 223-232.
- 27. Etesami, F., 1990, "Analysis of Two-Dimensional Measurement Data for Automated Inspection," J. of Manufacturing Systems, Vol. 9, No. 1, pp. 21-34.
- 28. Fu, H.J., DeVor, R.E., and Kapoor, S.G., 1984, "A Mechanistic Model for the Prediction of the Force System in Face Milling Operations," ASME *J. of Engineering for Industry*, Vol. 106, No. 1, pp. 81-88.
- 29. Fukuda, M. and Shimokohbe, A., 1984, "Algorithms for Form Error Evaluation Methods of the Minimum Zone and the Least Squares," *Proceedings of the Int. Symp. On Metrology fo r Quality Control in Production,* Tokyo, Japan, pp. 197-202.
- 30. Glover, F. and Laguna, M., 1993, 'Tabu Search," *M odem Heuristic Techniques for Combinatorial Problems,* C.R. Reeves (ed.), John Wiley & Sons, Inc., New York, NY, pp. 70-150.
- 31. Glover, F. and Laguna, M., 1997, *Tabu Search,* Kluwer Academic Publishers, Boston, MA.
- 32. Glover, F., 1989, 'Tabu Search Part I," *ORSA J. on Computing,* Vol. 1, No. 3, pp. 190-206.
- 33. Glover, F., 1990a, "Tabu Search Part II," *CREA J. on Computing,* Vol. 2, No. 1, pp. 4-32.
- 34. Glover, F., 1990b, "Tabu Search: A Tutorial," Interfaces, Vol. 20, No. 4, pp. 74-94.
- 35. Gu, F., Melkote, S.N., Kapoor, S.G., and DeVor, R.E., 1997, "A Model for the Prediction of Surface Flatness in Face Milling," ASME *J. of Manufacturing Science and Engineering,* Vol. 119, Nov., pp. 476-484.
- 36. Hocken, R.J., Raja, J., and Babu, U., 1993, "Sampling Issues in Coordinate Metrology," ASME *Manufacturing Review,* Vol. 6, No. 4, pp. 282-294.
- 37. Hopp, T.H., 1993, "Computational Metrology," ASME *Manufacturing Review,* Vol. 6, No. 4, pp. 295-304.
- 38. Huber, P.J., 1996, *Robust Statistical Procedures,* 2"\*' edn, SIAM, Philadelphia, PA.
- 39. Hulting, F.L., 1992, "Methods for the Analysis of Coordinate Measurement Data," *Computing Science and Statistics,* Vol. 24, pp. 160-169.
- 40. Hulting, F.L., 1995, "Comment: An Industry View of Coordinate Measurement Data Analysis," *Statistica Sinica,* Vol. 5, pp. 191-204.
- 41. Hurt, J.J., 1980, "A Comparison of Several Plane Fit Algorithms," *Annals of the CIRP,* Vol. 29, No. 1, pp. 381-384.
- 42. Ismail, F., Elbestawi, M.A., Du, R., and Urbasik, K., 1993, "Generation of Milled Surfaces Including Tool Dynamics and Wear," ASME *J. of Engineering for Industry*, Vol. 115, No. 2, pp. 245-252.
- 43. Kalpakjian, S., 1995, *Manufacturing Engineering and Technology*, 3<sup>rd</sup> edn, Addison-Wesley, New York, NY.
- 44. Kanada, T. and Suzuki, S., 1993, "Evaluation of Minimum Zone Flatness by Means of Nonlinear Optimization Techniques and Its Verification," *Precision Engineering,* Vol. 15, No. 2, pp. 93-99.
- 45. Kim, H.S. and Ehmann, K.F., 1993, "A Cutting Force Model for Face Milling Operations," *Int. J. of Machine Tools & Manufacture*, Vol. 33, No. 5, pp. 651-673.
- 46. Kim, W.-S. and Raman, S., 2000, "On the Selection of Flatness Measurement Points in Coordinate Measuring Machine Inspection," Int. J. of Machine Tools & *Manufacture,* Vol. 40, pp. 427-443.
- 47. Kim, W.-S., 1998, "An Investigation of Sampling Strategies in Flamess Inspection," MS Thesis (Advisor: Shivakumar Raman), Univ. of Oklahoma, Norman, OK.
- 48. Kline, W. A., DeVor, R.E., and Shareef, I.A., 1982, "The Prediction of Surface Accuracy in End Milling," ASME *J. of Engineering for Industry*, Vol. 104, No. 3, pp. 272-278.
- 49. Kolahan, F. and Liang, M., 2000, "Optimization of Hole-Making Operations: a Tabusearch Approach," Int. J. of Machine Tools & Manufacture, Vol. 40, No. 12, pp. 1735-1753.
- 50. Kunzmann, H. and Waldele, F., 1988, "Performance of CMMs," Annals of the CIRP, Vol. 37, No. 2, pp. 633-640.
- 51. Kurfess, T.R. and Banks, D.L., 1995, "Statistical Verification of Conformance to Geometric Tolerance," *Computer-Aided Design,* Vol. 27, No. 5, pp. 353-361.
- 52. Lee, G., Mou, J., and Shen, Y., 1997, "Sampling Strategy Design for Dimensional Measurement of Geometric Features Using Coordinate Measuring Machine," *Int. J. of Machine Tools & Manufacture, Vol. 37, No. 7, pp. 917-934.*
- 53. Lewis, R.M. and Torczon, V., 1999, 'Tattem Search Algorithms for Bound Constrained Minimization," SIAM J. *on Optimization,* Vol. 9, No. 4, pp. 1082-1099.
- 54. Lewis, R.M. and Torczon, V., 2000, "Pattem Search Methods for Linearly Constrained Minimization," SIAM *J. on Optimization*, Vol. 10, No. 3, pp. 917-941.
- 55. McKay, M.D., Beckman, R.J., and Conover, W.J., 1979, "A Comparison of Three Methods for Selecting Values of Input Variables in the Analysis of Output from a Computer Code," ASA & ASQC *Technometrics,* Vol. 21, No. 2, pp. 239-245.
- 56. Menq, C.-H., Yau, H.-T., Lai, G. Y., and Miller, R.A., 1990, "Statistical Evaluation of Form Tolerances Using Discrete Measurement Data," ASME *Advances in Integrated Product Design and Manufacturing,* P H. Cohen and S.B. Joshi, ed, PED-Vol. 47, pp. 135-149.
- 57. Montgomery, D. and AJtintas, Y., 1991, "Mechanism of Cutting Force and Surface Generation in Dynamic Milling," ASME *J. of Engineering for Industry*, Vol. 113, No. 2, pp. 160-168.
- 58. Montgomery, D.C., 1991, *Design and Analysis of Experiments*, 3<sup>rd</sup> edn, John Wiley & Sons, Inc., New York, NY.
- 59. Murthy, T.S.R. and Abdin, S.Z., 1980, "Minimum Zone Evaluation of Surfaces," *Int. J. of Machine Tool Design & Research, Vol. 20, No. 2, pp. 123-136.*
- 60. Myers, R.H. and Montgomery, D C., 1995, *Response Surface Methodology: Process*

*and Product Optimization Using Designed Experiments,* John Wiley & Sons, Inc., New York, NY.

- 61. Namboothiri, V.N.N. and Shunmugam, M.S., 1998a, "Form Error Evaluation Using Li - Approximation," *Computer Methods in Applied Mechanics and Engineering,* Vol. 162, No. 1-4, pp. 133-149.
- 62. Namboothiri, V.N.N. and Shunmugam, M.S., 1998b, "Function-Oriented Form Evaluation of Engineering Surfaces," *Precision Engineering,* Vol. 22, No. 2, pp. 98- 109.
- 63. Namboothiri, V.N.N. and Shunmugam, M.S., 1999, "On Determination of Sample Size in Form Error Evaluation Using Coordinate Metrology," *Int. J. of Production Research^* Vol. 37, No. 4, pp. 793-804.
- 64. Orady, E., Li, S., and Chen, Y., 1996b, "A Fitting Algorithm for Determination of Minimum Zone Form Tolerances," *SAE Transactions,* Vol. 105, Sec. 6, pp. 1502- 1508.
- 65. Orady, E.A., Li, S., and Chen, Y., 1996a, "Evaluation of Minimum Zone Straighmess by Nonlinear Optimization Method," ASME *Manufacturing Science and Engineering,* MED-Vol. 4, pp. 413-423.
- 66. Pham, T.D. and Karaboga, D., 2000, *Intelligent Optimisation Techniques,* Springer-Verlag, London, UK.
- 67. Prakasvudhisam, C., 2002, "Dimensional Measurement of Conical Features Using Coodinate Metrology," PhD Dissertation (Advisor: Shivakumar Raman), Univ. of Oklahoma, Norman, OK.
- 68. Radulescu, R., Kapoor, S.G., and DeVor, R.E., 1997, "An Investigation of Variable Spindle Speed Face Milling for Tool-Work Structures With Complex Dynamics, Part 2: Physical Explanation," ASME *J. of Manufacturing Science and Engineering*, Vol. 119, No. 3, pp. 273-280.
- 69. Rayward-Smith, V.J., Osman, I.H., Reeves, C.R., and Smith, G.D., 1996, *Modem Heuristic Search Methods,* John Wiley & Sons Ltd, Chichester, UK.
- 70. Reklaitis, G.V., Ravindran, A., and Ragsdell, K.M., 1983, *Engineering Optimization: Methods and Applications,* John Wiley & Sons, Inc., New York, NY.
- 71. Requicha, A.A.G., 1993, "Mathematical Definition of Tolerance Specifications," ASME *Manufacturing Review,* Vol. 6, No. 4, pp. 269-274.
- 72. Roy, U. and Xu, Y., 1994, "Form and Orientation Tolerance Analysis for Cylindrical Surfaces in Computer Aided Inspection," IIE 3<sup>rd</sup> Industrial Engineering Research *Conf Proceedings,* Atlanta, May 18-19, pp. 46-51.
- 73. Roy, U. and Zhang, X., 1992, "Establishment of a Pair of Concentric Circles with the Minimum Radial Separation for Assessing Roundness Error," *Computer-Aided Design,* Vol. 24, No. 3, pp. 161-168.
- 74. Roy, U., 1995, "Computational Methodologies for Evaluating form and Positional

Tolerances in a Computer Integrated Manufacturing System," *The Int. J. of Adv. Manufacturing Technology,* Vol. 10, pp. 110-117.

- 75. Shao, J. and Tsui, K.-L., 1996, 'Torm Tolerance Estimation Using Jackknife Methods," ASME *Manufacturing Science and Engineering,* MED-Vol. 4, pp. 433- 445.
- 76. Shen, Y. and Duffie, N.A., 1995, "An Uncertainty Analysis Method for Coordinate Referencing in Manufacturing Systems," ASME *J. of Engineering for Industry*, Vol. 117, No. 1, pp. 42-48.
- 77. Shunmugam, M.S., 1986, "On Assessment of Geometric Errors," *Int. J. of Production Research^* Vol. 24, No. 2, pp. 413-425.
- 78. Shunmugam, M.S., 1987a, "Comparison of Linear and Normal Deviations of Forms of Engineering Surfaces," *Precision Engineering,* Vol. 9, No. 2, pp. 96-102.
- 79. Shunmugam, M.S., 1987b, "New Approach for Evaluating Form Errors of Engineering Surfaces," *Computer-Aided Design,* Vol. 19, No. 7, pp. 368-374.
- 80. Shunmugam, M.S., 1991a, "Criteria for Computer-Aided Form Evaluation," ASME *J. of Engineering for Industry, Vol. 113, No. 2, pp. 233-238.*
- 81. Shunmugam, M.S., 1991b, "Establishing Reference Figures for Form Evaluation of Engineering Surfaces," / *o f Manufacturing Systems,* Vol. 10, No. 4, pp. 314-321.
- 82. Skorin-Kapov, J., 1990, "Tabu Search Applied to the Quadratic Assignment Problem," *ORSA J. on Computing,* Vol. 2, No. 1, pp. 33-45.
- 83. Stein, M., 1987, "Large Sample Properties of Simulations Using Latin Hypercube Sampling," ASA & ASQC Technometrics, Vol. 29, No. 2, pp. 143-151.
- 84. Sutherland, J.W. and DeVor, R.E., 1986, "An Improved Method for Cutting Force and Surface Error Prediction in Flexible End Milling Systems," ASME *J. of Engineering for Industry, Vol. 108, No. 4, pp. 269-279.*
- 85. Sweet, A.L., Noller, D., and Lee, S.-H., 1985, "Statistical Design for the Location of Planes and Circles When Using a Probe," Precision Engineering, Vol. 7, No. 4, pp. 187-194.
- 86. Torczon, V., 1997, "On the Convergence of Pattern Search Algorithms," SIAM *J. on Optimization,* Vol. 7, No. 1, pp. 1-25.
- 87. Traband, M.T., Joshi, S., Wysk, R.A., and Cavalier, T.M., 1989, "Evaluation of Straightness and Flatness Tolerances Using the Minimum Zone," ASME *Manufacturing Review,* Vol. 2, No. 3, pp. 189-195.
- 88. Wang, Y., 1992, "Minimum Zone Evaluation of Form Tolerances," ASME *Manufacturing Review,* Vol. 5, No. 3, pp. 213-220.
- 89. Weckenmann, A., Eitzert, H., Garmer, M., and Weber, H., 1995, 'Timctionality-Oriented Evaluation and Sampling Strategy in Coordinate Metrology," *Precision Engineering,* Vol. 17, No. 4, pp. 244-252.
- 90. Weckenmann, A., Heinrichowski, M., and Mordhorst, H.-J, 1991, "Design of Gauges and Multipoint Measuring Systems Using Coordinate-Measuring-Machine Data and Computer Simulation," *Precision Engineering,* Vol. 13, No. 3, pp. 203-207.
- 91. Woo, T.C. and Liang, R., 1993, "Dimensional Measurement of Surfaces and Their Sampling," *Computer-Aided Design,* Vol. 25, No. 4, pp. 233-239.
- 92. Woo, T.C., Liang, R., and Pollock, S.M., 1993, "Hammersley Sampling for Efficient Surface Coordinate Measurements," *Proceedings of the 1993 NSF Design and Manufacturing Systems Conf,* Charlotte, NC, Jan 6-8, pp. 1489-1495.
- 93. Woo, T.C., Liang, R., Hsieh, C.C., and Lee, N.K., 1995, "Efficient Sampling for Surface Measurements," *J. of Manufacturing Systems*, Vol. 14, No. 5, pp. 345-354.
- 94. Yau, H.-T. and Menq, C.-H., 1992, "An Automated Dimensional Inspection Environment for Manufactured Parts Using Coordinate Measuring Machines," *Int. J. o f Production Research,* Vol. 30, No. 7, pp. 1517-1536.
- 95. Yau, H.-T. and Menq, C.-H., 1996, "A Unified Least-Squares Approach to the Evaluation of Geometric Errors Using Discrete Measurement Data," Int. J. of *Machine Tools & Manufacture,* Vol. 36, No. 11, pp. 1269-1290.
- 96. Yau, H.-T., 1998, "Uncertainty Analysis in Geometric Best Fit," *Int. J. of Machine Tools & Manufacture,* Vol. 38, No. 10-11, pp. 1323-1342.
- 97. You, S.J. and Ehmann, K.F., 1991, "Synthesis and Generation of Surfaces Milled by Ball Nose End Mills Under Tertiary Cutter Motion," ASME *J. of Engineering for Industry,* Vol. 113, No. 1, pp. 17-24.
- 98. Zhang, G.M. and Kapoor, S.G., 1991a, "Dynamic Generation of Machined Surfaces, Part 1: Description of a Random Excitation System," ASME *J. of Engineering for Industry,* Vol. 113, No. 2, pp. 137-144.
- 99. Zhang, G.M. and Kapoor, S.G., 1991b, "Dynamic Generation of Machined Surfaces, Part 2: Construction of Surface Topography," ASME *J. of Engineering for Industry*, Vol. 113, No. 2, pp. 145-153.
- 100. Zhang, Y.F., Nee, A.Y.C., Fuh, J.Y.H., Neo, K.S., and Loy, H.K., 1996, "A Neural Network Approach to Determining Optimal Inspection Sampling Size for CMM," *Computer-Integrated Manufacturing Systems,* Vol. 9, No. 3, pp. 161-169.
- 101. Ehmann, K.F., Kapoor, S.G., DeVor, R.E., and Lazoglu, I., 1997, "Machining Process Modeling: a Review," ASME *J. of Manufacturing Science and Engineering*, Vol. 119, pp. 655-663.
- 102. Tsai, J.-S. and Liao, C.-L., 2000, "Dynamic Finite Element Modeling of Surface Errors in Peripheral Milling of Thin-Walled Workpieces," *J. of the Chinese Society of Mechanical Engineers,* Vol. 21, No. 3, pp. 265-282.

## **APPENDIX A**

# **POPULATION DATA**

## **A 1 Straightness**

### A.1.1 End Milling

Table A.1.1.1: Plate #4 (For the population,  $N = 121$ ,  $l_0 = -0.001030$ ,  $z_0 = -14.84799$ ,  $h_t =$ 0.005475 inch).

| $\boldsymbol{n}$ | $\boldsymbol{x}$ | $\boldsymbol{z}$ | n            | $\pmb{\chi}$ | z           | $\boldsymbol{n}$        | $\pmb{x}$ | $\boldsymbol{z}$ |  |
|------------------|------------------|------------------|--------------|--------------|-------------|-------------------------|-----------|------------------|--|
| $\bf{0}$         | 4.0              | $-14.85459$      | $\mathbf{1}$ | 4.05         | $-14.85511$ | $\overline{\mathbf{c}}$ | 4.1       | $-14.85474$      |  |
| 3                | 4.15             | $-14.85458$      | 4            | 4.2          | $-14.85446$ | 5                       | 4.25      | $-14.8544$       |  |
| 6                | 4.3              | $-14.85416$      | 7            | 4.35         | $-14.85468$ | 8                       | 4.4       | $-14.85376$      |  |
| 9                | 4.45             | $-14.85455$      | 10           | 4.5          | $-14.85415$ | 11                      | 4.55      | $-14.85374$      |  |
| 12               | 4.6              | $-14.85363$      | 13           | 4.65         | $-14.85358$ | 14                      | 4.7       | $-14.85376$      |  |
| 15               | 4.75             | $-14.85404$      | 16           | 4.8          | $-14.85352$ | 17                      | 4.85      | $-14.85417$      |  |
| 18               | 4.9              | $-14.85422$      | 19           | 4.95         | $-14.85383$ | 20                      | 5         | $-14.85385$      |  |
| 21               | 5.05             | $-14.85348$      | 22           | 5.1          | $-14.8538$  | 23                      | 5.15      | $-14.85329$      |  |
| 24               | 5.2              | $-14.85333$      | 25           | 5.25         | $-14.85341$ | 26                      | 5.3       | $-14.8536$       |  |
| 27               | 5.35             | $-14.85407$      | 28           | 5.4          | $-14.85337$ | 29                      | 5.45      | $-14.85333$      |  |
| 30               | 5.5              | $-14.85295$      | 31           | 5.55         | $-14.85303$ | 32                      | 5.6       | $-14.85365$      |  |
| 33               | 5.65             | $-14.85361$      | 34           | 5.7          | $-14.85324$ | 35                      | 5.75      | $-14.85325$      |  |
| 36               | 5.8              | $-14.85285$      | 37           | 5.85         | $-14.85357$ | 38                      | 5.9       | $-14.85348$      |  |
| 39               | 5.95             | -14.85349        | 40           | 6            | $-14.85361$ | 41                      | 6.05      | $-14.85302$      |  |
| 42               | 6.1              | $-14.85355$      | 43           | 6.15         | $-14.85335$ | 44                      | 6.2       | $-14.8534$       |  |
| 45               | 6.25             | $-14.85307$      | 46           | 6.3          | $-14.85363$ | 47                      | 6.35      | $-14.85297$      |  |
| 48               | 6.4              | $-14.85358$      | 49           | 6.45         | $-14.8531$  | 50                      | 6.5       | $-14.85378$      |  |
| 51               | 6.55             | $-14.85346$      | 52           | 6.6          | $-14.85303$ | 53                      | 6.65      | $-14.85306$      |  |
| 54               | 6.7              | $-14.85376$      | 55           | 6.75         | $-14.85343$ | 56                      | 6.8       | $-14.85405$      |  |
| 57               | 6.85             | $-14.85302$      | 58           | 6.9          | $-14.85371$ | 59                      | 6.95      | $-14.854$        |  |
| 60               | $\overline{7}$   | $-14.85396$      | 61           | 7.05         | $-14.85343$ | 62                      | 7.1       | $-14.85431$      |  |
| 63               | 7.15             | $-14.85431$      | 64           | 7.2          | $-14.85365$ | 65                      | 7.25      | $-14.85368$      |  |
| 66               | 7.3              | $-14.85398$      | 67           | 7.35         | $-14.85377$ | 68                      | 7.4       | $-14.85426$      |  |
| 69               | 7.45             | $-14.85397$      | 70           | 7.5          | $-14.85463$ | 71                      | 7.55      | $-14.85395$      |  |
| 72               | 7.6              | $-14.85392$      | 73           | 7.65         | $-14.8551$  | 74                      | 7.7       | $-14.8552$       |  |
| 75               | 7.75             | $-14.85435$      | 76           | 7.8          | $-14.85494$ | 77                      | 7.85      | $-14.85439$      |  |
| 78               | 7.9              | $-14.85479$      | 79           | 7.95         | $-14.85546$ | 80                      | 8         | $-14.85552$      |  |
| 81               | 8.05             | $-14.85496$      | 82           | 8.1          | $-14.85526$ | 83                      | 8.15      | $-14.85504$      |  |
| 84               | 8.2              | $-14.85554$      | 85           | 8.25         | $-14.856$   | 86                      | 8.3       | $-14.85545$      |  |
| 87               | 8.35             | -14.85619        | 88           | 8.4          | $-14.85633$ | 89                      | 8.45      | $-14.85672$      |  |
| 90               | 8.5              | $-14.8556$       | 91           | 8.55         | $-14.85644$ | 92                      | 8.6       | $-14.8568$       |  |
| 93               | 8.65             | $-14.85645$      | 94           | 8.7          | -14.85659   | 95                      | 8.75      | $-14.85705$      |  |

| 96<br>99   | 8.8         | $-14.85733$<br>$-14.85806$ | 97         | 8.85      | $-14.85688$                | 98         | 8.9         | $-14.85733$                |
|------------|-------------|----------------------------|------------|-----------|----------------------------|------------|-------------|----------------------------|
| 102        | 8.95<br>9.1 | $-14.85791$                | 100<br>103 | 9<br>9.15 | $-14.85741$<br>$-14.85778$ | 101<br>104 | 9.05<br>9.2 | $-14.85778$<br>$-14.85873$ |
| 105        | 9.25        | $-14.85769$                | 106        | 9.3       | $-14.85808$                | 107        | 9.35        | $-14.85885$                |
| 108        | 9.4         | $-14.85963$                | 109        | 9.45      | $-14.85933$                | 110        | 9.5         | $-14.85973$                |
| <b>111</b> | 9.55        | $-14.85938$                | 112        | 9.6       | $-14.85945$                | 113        | 9.65        | $-14.86033$                |
| 114        | 9.7         | $-14.85967$                | 115        | 9.75      | $-14.8607$                 | 116        | 9.8         | $-14.8607$                 |
| 117        | 9.85        | $-14.86047$                | 118        | 9.9       | $-14.86091$                | 119        | 9.95        | $-14.86115$                |
| 120        | 10          | $-14.86174$                |            |           |                            |            |             |                            |

Table A.1.1.2: Plate #12 ( $N = 121$ ,  $l_0 = -0.000979$ ,  $z_0 = -14.8273$ ,  $h_t = 0.005333$ ).

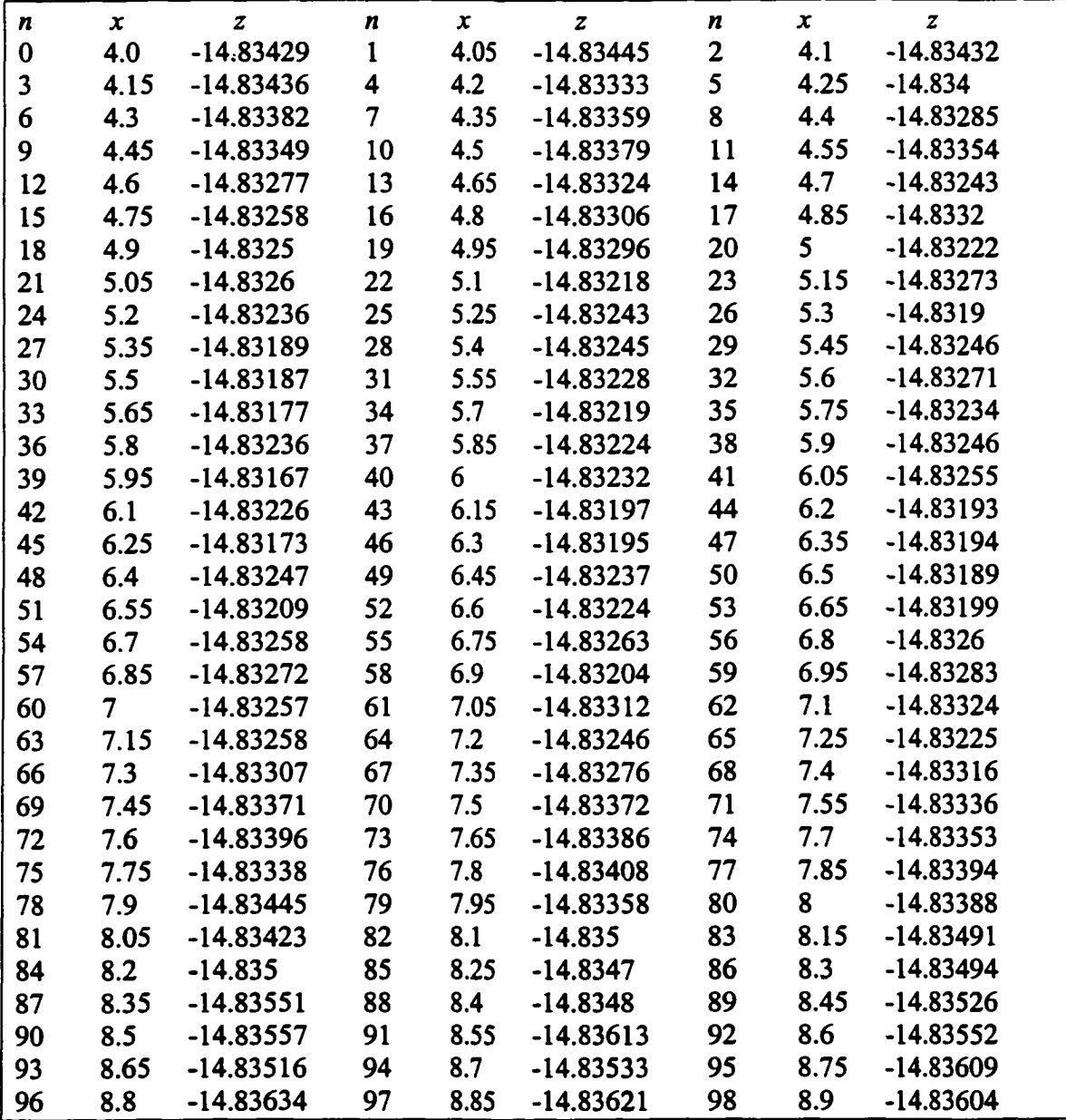

| $-14.8367$<br>$-14.83758$<br>$-14.832851$<br>$-14.839901$<br>$-14.83887$<br>$-14.83867$ |  | $-14.83609$<br>$-14.83707$<br>$-14.8375$<br>$-14.8399$<br>$-14.839929$<br>$-14.839947$ | ०००००००<br>नार्जुल १८ | $\begin{array}{r} -14.83594 \\ -14.83562 \\ -14.8370 \\ -14.83769 \\ -14.83769 \\ -14.83892 \\ -14.83892 \\ -14.8402 \end{array}$ | 8999999999<br>91 - 11 4 11 1 12 13 | 8222211120 |
|-----------------------------------------------------------------------------------------|--|----------------------------------------------------------------------------------------|-----------------------|----------------------------------------------------------------------------------------------------|------------------------------------|------------|
|                                                                                         |  |                                                                                        |                       |                                                                                                    |                                    |            |
|                                                                                         |  |                                                                                        |                       |                                                                                                    |                                    |            |
|                                                                                         |  |                                                                                        |                       |                                                                                                    |                                    |            |

 $\overline{\sigma}$ **>** ببا MO តិ $\overline{a}$ \$ II  $\overline{\omega}$ **I 00** w *y\* "<br>! **00** LA **A** .<br>م **1**

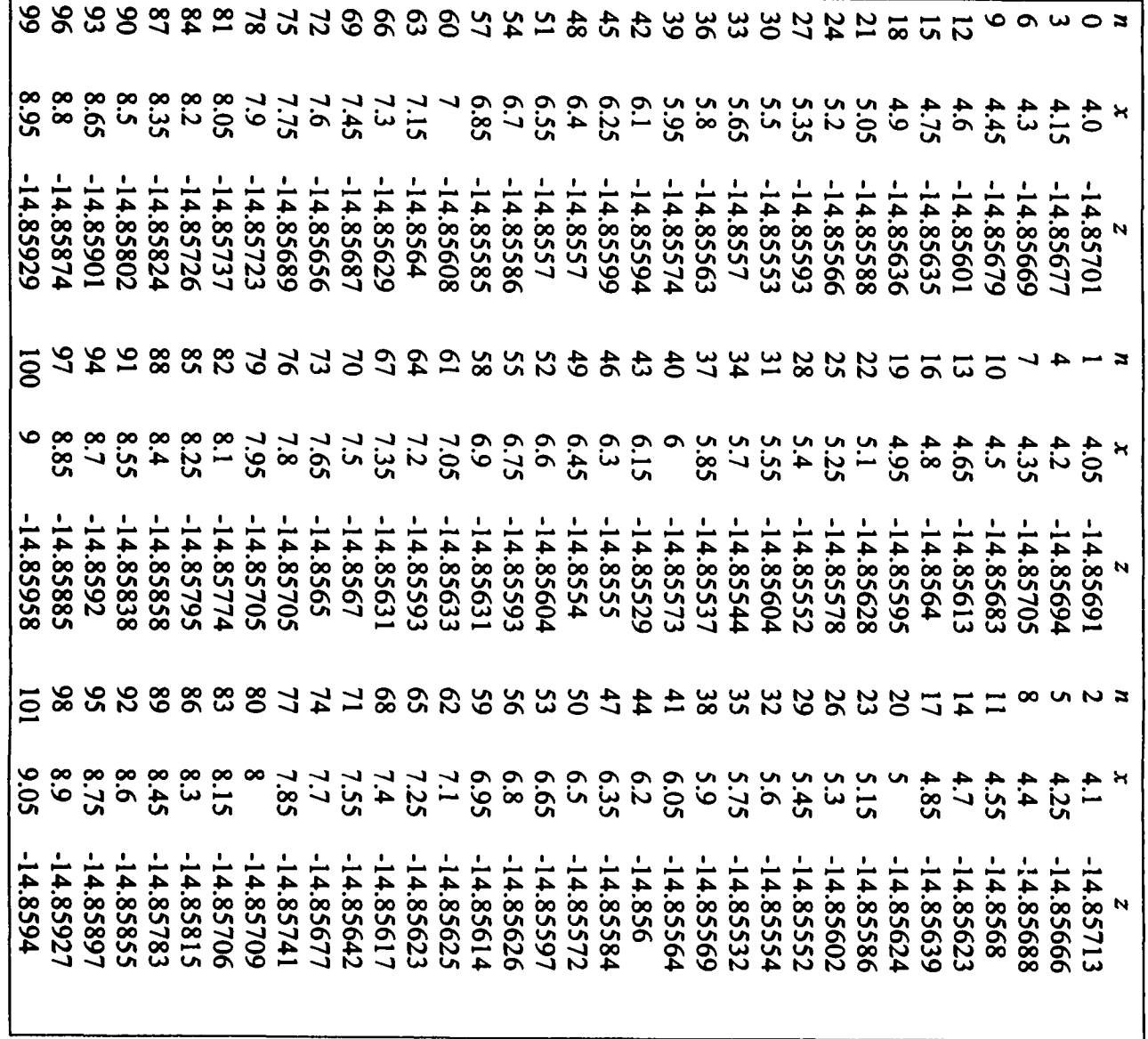

| 102        | 9.1  | $-14.85967$ | 103 | 9.15 | $-14.85973$ | 104 | 9.2  | $-14.85979$ |  |
|------------|------|-------------|-----|------|-------------|-----|------|-------------|--|
| 105        | 9.25 | $-14.86012$ | 106 | 9.3  | $-14.8598$  | 107 | 9.35 | $-14.86039$ |  |
| 108        | 9.4  | $-14.86033$ | 109 | 9.45 | $-14.86085$ | 110 | 9.5  | $-14.86039$ |  |
| 111        | 9.55 | $-14.86088$ | 112 | 9.6  | $-14.86113$ | 113 | 9.65 | $-14.86116$ |  |
| <b>114</b> | 9.7  | $-14.86108$ | 115 | 9.75 | $-14.86153$ | 116 | 9.8  | $-14.86153$ |  |
| 117        | 9.85 | $-14.86219$ | 118 | 99   | -14.86146   | 119 | 9.95 | -14.86196   |  |
| 120        | 10   | $-14.86207$ |     |      |             |     |      |             |  |

Table A. 1.1.4: Plate #2 *(N=* 121, *lo* = -0.00116, *Zo* = -14.64718, *ht* = 0.005188).

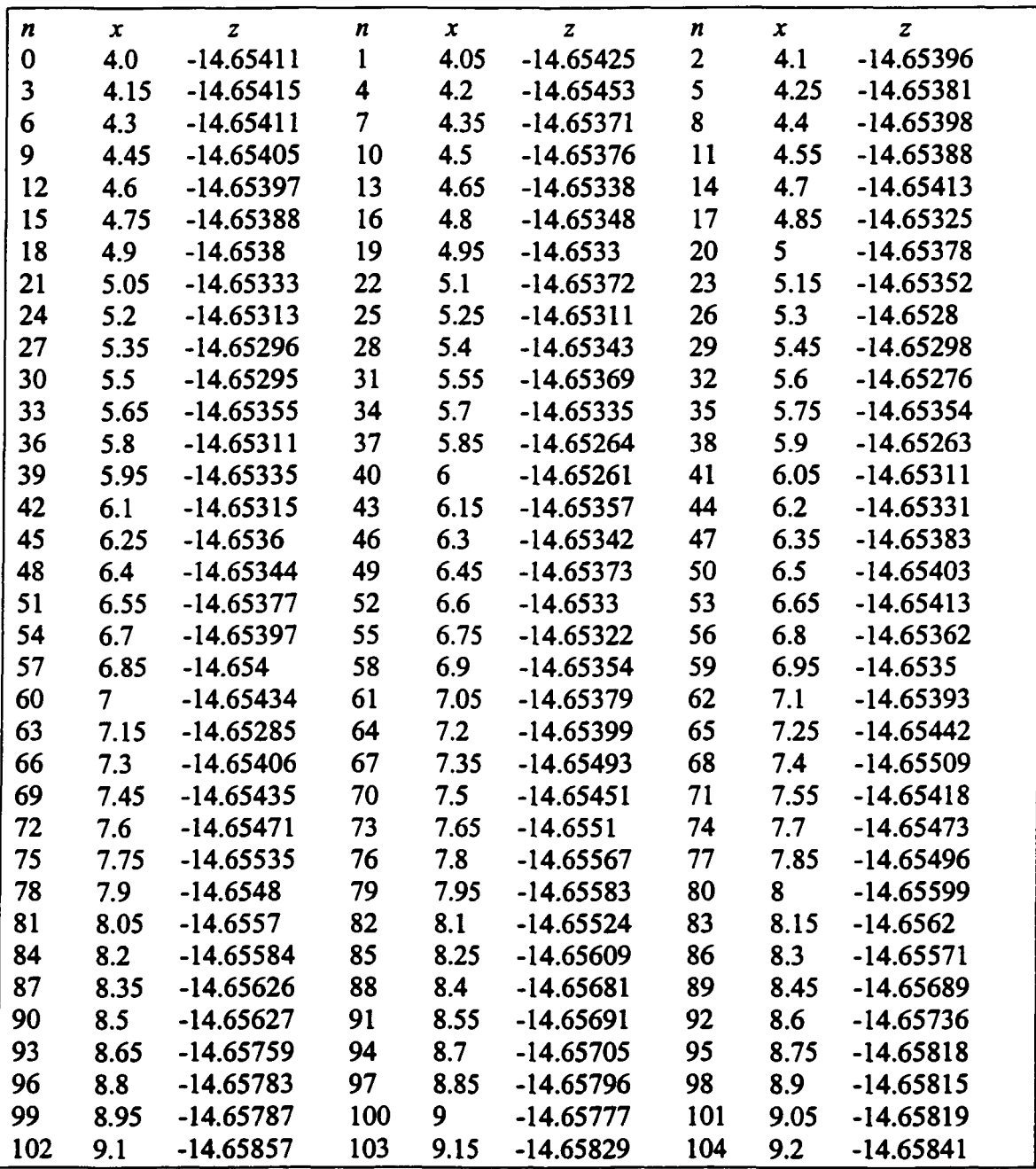

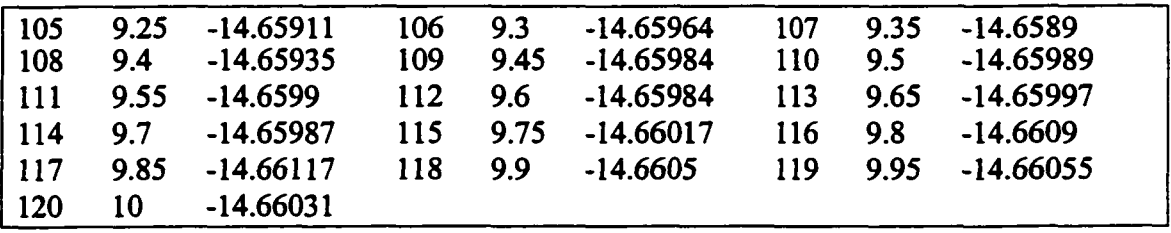

### A. 1.2 Face Milling

Table A.1.2.1: Plate #3 ( $N = 56$ ,  $l_0 = -0.000039$ ,  $z_0 = -14.15268$ ,  $h_i = 0.00241$ ).

| $\boldsymbol{n}$ | $\boldsymbol{x}$ | z           | n  | $\boldsymbol{x}$ | $\boldsymbol{z}$ | n            | x    | $\boldsymbol{z}$ |
|------------------|------------------|-------------|----|------------------|------------------|--------------|------|------------------|
| 0                | 2.00             | $-14.15425$ | 1  | 2.05             | $-14.15435$      | $\mathbf{2}$ | 2.10 | $-14.1543$       |
| 3                | 2.15             | $-14.15409$ | 4  | 2.20             | $-14.15403$      | 5            | 2.25 | -14.15413        |
| 6                | 2.30             | $-14.154$   | 7  | 3.40             | $-14.15262$      | 8            | 3.45 | $-14.15272$      |
| 9                | 3.50             | $-14.15265$ | 10 | 3.55             | $-14.15255$      | 11           | 3.60 | $-14.15265$      |
| 12               | 3.65             | $-14.15257$ | 13 | 3.70             | $-14.1525$       | 14           | 3.75 | $-14.15248$      |
| 15               | 3.80             | $-14.15243$ | 16 | 3.85             | $-14.15235$      | 17           | 3.90 | $-14.15233$      |
| 18               | 3.95             | $-14.15224$ | 19 | 4.00             | $-14.15223$      | 20           | 4.05 | $-14.15234$      |
| 21               | 4.10             | $-14.15228$ | 22 | 4.15             | $-14.1523$       | 23           | 4.20 | $-14.15219$      |
| 24               | 4.25             | $-14.15207$ | 25 | 4.30             | $-14.15209$      | 26           | 4.35 | $-14.15203$      |
| 27               | 4.40             | $-14.15211$ | 28 | 5.60             | $-14.15216$      | 29           | 5.65 | $-14.15224$      |
| 30               | 5.70             | $-14.15218$ | 31 | 5.75             | $-14.15214$      | 32           | 5.80 | $-14.15218$      |
| 33               | 5.85             | $-14.15232$ | 34 | 5.90             | $-14.15232$      | 35           | 5.95 | $-14.15231$      |
| 36               | 6.00             | $-14.15231$ | 37 | 6.05             | $-14.15239$      | 38           | 6.10 | $-14.15243$      |
| 39               | 6.15             | $-14.15234$ | 40 | 6.20             | $-14.15256$      | 41           | 6.25 | $-14.15234$      |
| 42               | 6.30             | $-14.1526$  | 43 | 6.35             | $-14.15266$      | 44           | 6.40 | $-14.15258$      |
| 45               | 6.45             | $-14.15257$ | 46 | 6.50             | $-14.15292$      | 47           | 6.55 | $-14.15296$      |
| 48               | 6.60             | $-14.15287$ | 49 | 7.70             | $-14.15428$      | 50           | 7.75 | $-14.15427$      |
| 51               | 7.80             | $-14.15433$ | 52 | 7.85             | $-14.1544$       | 53           | 7.90 | $-14.15437$      |
| 54               | 7.95             | $-14.15454$ | 55 | 8.00             | $-14.15457$      |              |      |                  |
|                  |                  |             |    |                  |                  |              |      |                  |

Table A.1.2.2: Plate #1  $(N = 56, l_0 = 0.000041, z_0 = -14.15048, h_t = 0.001404)$ .

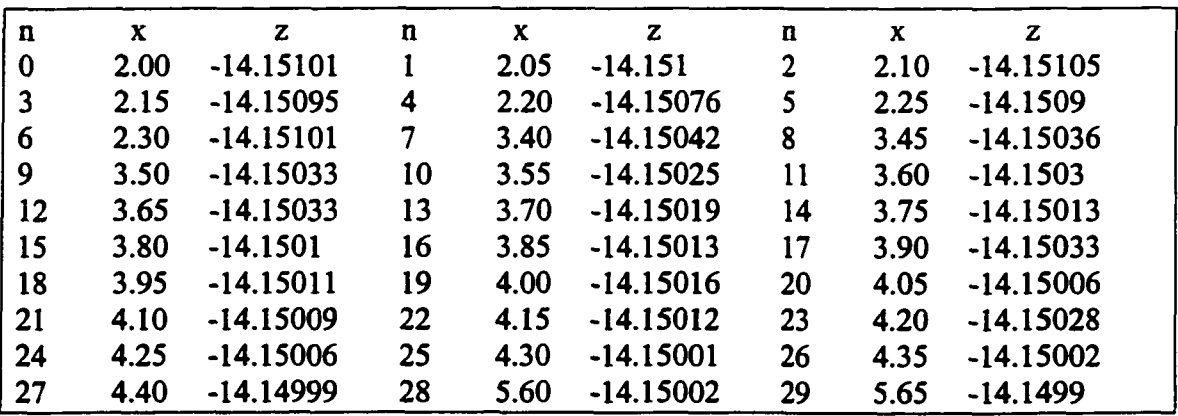

| 30 | 5.70 | $-14.1499$  | 31 | 5.75 | $-14.14978$ | 32 | 5.80 | $-14.14988$ |  |
|----|------|-------------|----|------|-------------|----|------|-------------|--|
| 33 | 5.85 | $-14.14973$ | 34 | 5.90 | $-14.14995$ | 35 | 5.95 | $-14.15015$ |  |
| 36 | 6.00 | $-14.14988$ | 37 | 6.05 | $-14.14972$ | 38 | 6.10 | $-14.15012$ |  |
| 39 | 6.15 | $-14.1498$  | 40 | 6.20 | $-14.15004$ | 41 | 6.25 | $-14.14988$ |  |
| 42 | 6.30 | $-14.14993$ | 43 | 6.35 | $-14.14994$ | 44 | 6.40 | $-14.1499$  |  |
| 45 | 6.45 | $-14.15013$ | 46 | 6.50 | $-14.14996$ | 47 | 6.55 | $-14.15$    |  |
| 48 | 6.60 | $-14.15007$ | 49 | 7.70 | $-14.15089$ | 50 | 7.75 | $-14.15082$ |  |
| 51 | 7.80 | $-14.15105$ | 52 | 7.85 | $-14.15105$ | 53 | 7.90 | $-14.15075$ |  |
| 54 | 7.95 | $-14.15086$ | 55 | 8.00 | $-14.15095$ |    |      |             |  |
|    |      |             |    |      |             |    |      |             |  |

Table A.1.2.3: Plate #11 *(N* = 56, *lo*= -0.000041, *Zo* = -14.14394, *h,* = 0.002382).

| n  | X    | z           | n                       | X    | z           | n            | $\mathbf{x}$ | z           |
|----|------|-------------|-------------------------|------|-------------|--------------|--------------|-------------|
| 0  | 2.00 | $-14.14548$ | 1                       | 2.05 | $-14.14553$ | $\mathbf{2}$ | 2.10         | -14.14554   |
| 3  | 2.15 | $-14.14548$ | 4                       | 2.20 | $-14.14529$ | 5            | 2.25         | $-14.14518$ |
| 6  | 2.30 | $-14.14524$ | $\overline{\mathbf{z}}$ | 3.40 | $-14.14415$ | 8            | 3.45         | $-14.14398$ |
| 9  | 3.50 | $-14.14399$ | 10                      | 3.55 | $-14.14421$ | 11           | 3.60         | $-14.14367$ |
| 12 | 3.65 | $-14.14369$ | 13                      | 3.70 | $-14.1437$  | 14           | 3.75         | $-14.14354$ |
| 15 | 3.80 | $-14.14353$ | 16                      | 3.85 | $-14.1435$  | 17           | 3.90         | $-14.14362$ |
| 18 | 3.95 | $-14.14354$ | 19                      | 4.00 | $-14.14366$ | 20           | 4.05         | $-14.14341$ |
| 21 | 4.10 | $-14.14341$ | 22                      | 4.15 | $-14.14331$ | 23           | 4.20         | $-14.14341$ |
| 24 | 4.25 | $-14.14336$ | 25                      | 4.30 | $-14.14337$ | 26           | 4.35         | $-14.14325$ |
| 27 | 4.40 | $-14.14344$ | 28                      | 5.60 | $-14.1436$  | 29           | 5.65         | $-14.14348$ |
| 30 | 5.70 | $-14.14357$ | 31                      | 5.75 | $-14.14348$ | 32           | 5.80         | $-14.14362$ |
| 33 | 5.85 | $-14.14353$ | 34                      | 5.90 | $-14.14363$ | 35           | 5.95         | $-14.14368$ |
| 36 | 6.00 | $-14.14364$ | 37                      | 6.05 | $-14.14372$ | 38           | 6.10         | $-14.14372$ |
| 39 | 6.15 | $-14.14372$ | 40                      | 6.20 | $-14.14387$ | 41           | 6.25         | $-14.14393$ |
| 42 | 6.30 | $-14.14393$ | 43                      | 6.35 | $-14.14389$ | 44           | 6.40         | $-14.14412$ |
| 45 | 6.45 | $-14.1442$  | 46                      | 6.50 | $-14.14414$ | 47           | 6.55         | $-14.14428$ |
| 48 | 6.60 | $-14.14418$ | 49                      | 7.70 | $-14.14539$ | 50           | 7.75         | $-14.14536$ |
| 51 | 7.80 | $-14.14536$ | 52                      | 7.85 | $-14.14555$ | 53           | 7.90         | $-14.14557$ |
| 54 | 7.95 | $-14.14562$ | 55                      | 8.00 | $-14.14568$ |              |              |             |
|    |      |             |                         |      |             |              |              |             |

Table A. 1.2.4: Plate #7 *(N=* 56, *lo* = -0.000022, zo = -14.1446, A, = 0.001418).

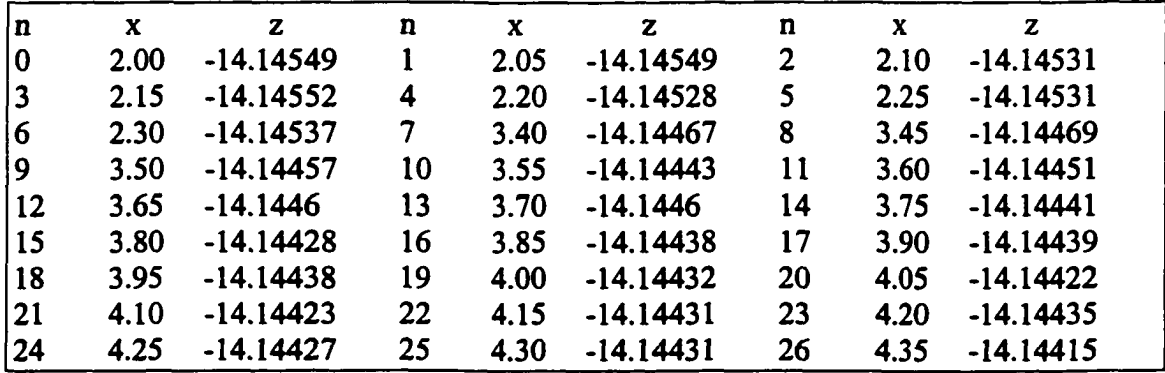

![](_page_133_Picture_549.jpeg)

### A.2 Flatness

### A.2.1 End Milling

Table A.2.1.1: Plate #10 (For the population, A^= 651, *lo* = -0.001607, *mo =* 0.001907, *zo*  $= -14.85619$ ,  $h<sub>t</sub> = 0.007936$  inch).

| $\mathbf{y}$ | n        | $\boldsymbol{x}$ | z           | $\boldsymbol{x}$ | z           | $\boldsymbol{x}$ | z           |
|--------------|----------|------------------|-------------|------------------|-------------|------------------|-------------|
| 5.0          | $\bf{0}$ | 5.0              | $-14.85583$ | 5.1              | $-14.85683$ | 5.2              | -14.85633   |
|              | 3        | 5.3              | $-14.85633$ | 5.4              | $-14.85633$ | 5.5              | $-14.85633$ |
|              | 6        | 5.6              | $-14.85558$ | 5.7              | $-14.85558$ | 5.8              | $-14.85488$ |
|              | 9        | 5.9              | $-14.8561$  | 6 <sup>1</sup>   | $-14.8561$  | 6.1              | $-14.8561$  |
|              | 12       | 6.2              | $-14.8561$  | 6.3              | $-14.8591$  | 6.4              | $-14.86051$ |
|              | 15       | 6.5              | $-14.8615$  | 6.6              | $-14.86145$ | 6.7              | -14.85607   |
|              | 18       | 6.8              | $-14.85688$ | 6.9              | $-14.85679$ | 7 <sup>7</sup>   | $-14.85694$ |
|              | 21       | 7.1              | $-14.85706$ | 7.2              | $-14.86021$ | 7.3              | $-14.86046$ |
|              | 24       | 7.4              | $-14.86046$ | 7.5              | $-14.86074$ | 7.6              | $-14.86074$ |
|              | 27       | 7.7              | $-14.86014$ | 7.8              | $-14.86034$ | 7.9              | $-14.86123$ |
|              | 30       | 8                | $-14.86234$ |                  |             |                  |             |
| 5.1          | 31       | 5                | $-14.85484$ | 5.1              | $-14.85771$ | 5.2              | $-14.85722$ |
|              | 34       | 5.3              | $-14.85748$ | 5.4              | $-14.85761$ | 5.5              | $-14.8548$  |
|              | 37       | 5.6              | $-14.8548$  | 5.7              | $-14.85767$ | 5.8              | $-14.85736$ |
|              | 40       | 5.9              | $-14.85643$ | 6                | $-14.85534$ | 6.1              | $-14.85726$ |
|              | 43       | 6.2              | $-14.85726$ | 6.3              | $-14.85515$ | 6.4              | $-14.85805$ |
|              | 46       | 6.5              | $-14.85818$ | 6.6              | $-14.85818$ | 6.7              | $-14.85716$ |
|              | 49       | 6.8              | $-14.85827$ | 6.9              | $-14.85888$ | 7 <sup>7</sup>   | -14.85931   |
|              | 52       | 7.1              | $-14.85931$ | 7.2              | $-14.85955$ | 7.3              | $-14.85955$ |
|              | 55       | 7.4              | $-14.85761$ | 7.5              | $-14.85769$ | 7.6              | $-14.8586$  |
|              | 58       | 7.7              | $-14.86047$ | 7.8              | $-14.85807$ | 7.9              | $-14.86176$ |
|              | 61       | 8                | $-14.86074$ |                  |             |                  |             |
| 5.2          | 62       | 5                | $-14.85422$ | 5.1              | $-14.85584$ | 5.2              | $-14.85584$ |
|              | 65       | 5.3              | $-14.8528$  | 5.4              | $-14.85405$ | 5.5              | $-14.85458$ |
|              | 68       | 5.6              | $-14.85463$ | 5.7              | $-14.85463$ | 5.8              | $-14.85463$ |
|              | 71       | 5.9              | $-14.85463$ | 6                | $-14.85463$ | 6.1              | $-14.85626$ |

![](_page_134_Picture_532.jpeg)

![](_page_135_Picture_530.jpeg)

![](_page_136_Picture_594.jpeg)

![](_page_137_Picture_486.jpeg)

|   | 592 | 5.3 | $-14.85196$ | 5.4 | $-14.84949$ | 5.5            | $-14.84949$ |
|---|-----|-----|-------------|-----|-------------|----------------|-------------|
|   | 595 | 5.6 | $-14.84979$ | 5.7 | $-14.85229$ | 5.8            | $-14.84934$ |
|   | 598 | 5.9 | $-14.84991$ | 6   | $-14.85032$ | 6.1            | -14.85228   |
|   | 601 | 6.2 | $-14.85042$ | 6.3 | $-14.85042$ | 6.4            | -14.85036   |
|   | 604 | 6.5 | $-14.85036$ | 6.6 | $-14.85173$ | 6.7            | $-14.85173$ |
|   | 607 | 6.8 | $-14.85152$ | 6.9 | $-14.85152$ | 7              | -14.85208   |
|   | 610 | 7.1 | $-14.85234$ | 7.2 | $-14.85451$ | 7.3            | -14.85405   |
|   | 613 | 7.4 | $-14.85253$ | 7.5 | $-14.85253$ | 7.6            | -14.85601   |
|   | 616 | 7.7 | $-14.85296$ | 7.8 | $-14.85468$ | 7.9            | -14.85407   |
|   | 619 | 8   | $-14.85407$ |     |             |                |             |
| 7 | 620 | 5   | $-14.84942$ | 5.1 | $-14.84965$ | 5.2            | $-14.84945$ |
|   | 623 | 5.3 | $-14.85102$ | 5.4 | $-14.85144$ | 5.5            | $-14.85103$ |
|   | 626 | 5.6 | $-14.85149$ | 5.7 | $-14.85167$ | 5.8            | $-14.8497$  |
|   | 629 | 5.9 | $-14.85167$ | 6   | $-14.85041$ | 6.1            | $-14.85037$ |
|   | 632 | 6.2 | $-14.8515$  | 6.3 | $-14.85252$ | 6.4            | $-14.85234$ |
|   | 635 | 6.5 | $-14.85025$ | 6.6 | $-14.85032$ | 6.7            | $-14.8537$  |
|   | 638 | 6.8 | -14.8537    | 6.9 | $-14.85137$ | $\overline{7}$ | $-14.85307$ |
|   | 641 | 7.1 | $-14.85141$ | 7.2 | $-14.85206$ | 7.3            | $-14.8541$  |
|   | 644 | 7.4 | $-14.85393$ | 7.5 | $-14.85398$ | 7.6            | $-14.85235$ |
|   | 647 | 7.7 | $-14.85566$ | 7.8 | $-14.85566$ | 7.9            | -14.85593   |
|   | 650 | 8   | $-14.85408$ |     |             |                |             |

Table A.2.1.2: Plate #5 *(N* = 651,  $l_0$  = -0.001266,  $m_0$  = 0.002185,  $z_0$  = -14.86072,  $h_t$  =

0.005959).

![](_page_138_Picture_465.jpeg)

![](_page_139_Picture_556.jpeg)

![](_page_140_Picture_532.jpeg)

![](_page_141_Picture_534.jpeg)

| 6.2                      | $-14.85409$ | 6.3 | $-14.85482$ | 6.4 | $-14.85415$ | 6.5 | $-14.85415$ |  |
|--------------------------|-------------|-----|-------------|-----|-------------|-----|-------------|--|
| 6.6                      | $-14.85415$ | 6.7 | $-14.85453$ | 6.8 | $-14.85453$ | 6.9 | $-14.85412$ |  |
| 7                        | $-14.85538$ | 7.1 | $-14.85436$ | 7.2 | $-14.85671$ | 7.3 | $-14.85671$ |  |
| 7.4                      | $-14.85435$ | 7.5 | $-14.85527$ | 7.6 | $-14.85541$ | 7.7 | $-14.85692$ |  |
| 7.8                      | $-14.85457$ | 7.9 | $-14.85552$ | 8   | $-14.85622$ |     |             |  |
| $y = 6.8$                |             |     |             |     |             |     |             |  |
| 5                        | $-14.85156$ | 5.1 | $-14.85303$ | 5.2 | $-14.85171$ | 5.3 | $-14.85297$ |  |
| 5.4                      | $-14.84995$ | 5.5 | $-14.85201$ | 5.6 | $-14.85287$ | 5.7 | $-14.85223$ |  |
| 5.8                      | $-14.85186$ | 5.9 | $-14.85186$ | 6   | $-14.85261$ | 6.1 | $-14.85217$ |  |
| 6.2                      | $-14.85308$ | 6.3 | $-14.85361$ | 6.4 | $-14.85229$ | 6.5 | $-14.85229$ |  |
| 6.6                      | $-14.85229$ | 6.7 | $-14.85353$ | 6.8 | $-14.85353$ | 6.9 | $-14.85441$ |  |
| 7                        | $-14.85462$ | 7.1 | $-14.85418$ | 7.2 | $-14.85497$ | 7.3 | $-14.85518$ |  |
| 7.4                      | $-14.85415$ | 7.5 | $-14.85381$ | 7.6 | $-14.85381$ | 7.7 | $-14.85526$ |  |
| 7.8                      | $-14.85526$ | 7.9 | $-14.85538$ | 8   | $-14.8561$  |     |             |  |
| $y = 6.9$                |             |     |             |     |             |     |             |  |
| 5                        | $-14.8518$  | 5.1 | $-14.85355$ | 5.2 | $-14.85153$ | 5.3 | $-14.85145$ |  |
| 5.4                      | $-14.85139$ | 5.5 | $-14.85153$ | 5.6 | $-14.85153$ | 5.7 | $-14.85155$ |  |
| 5.8                      | $-14.85155$ | 5.9 | $-14.85106$ | 6   | $-14.85267$ | 6.1 | $-14.85143$ |  |
| 6.2                      | $-14.85321$ | 6.3 | $-14.85238$ | 6.4 | $-14.85183$ | 6.5 | $-14.85405$ |  |
| 6.6                      | $-14.85405$ | 6.7 | $-14.85296$ | 6.8 | $-14.85296$ | 6.9 | $-14.85296$ |  |
| $\overline{\mathcal{L}}$ | $-14.85296$ | 7.1 | $-14.85497$ | 7.2 | $-14.85327$ | 7.3 | $-14.85505$ |  |
| 7.4                      | $-14.85505$ | 7.5 | $-14.85427$ | 7.6 | $-14.85427$ | 7.7 | $-14.85427$ |  |
| 7.8                      | $-14.85454$ | 7.9 | $-14.85454$ | 8   | $-14.85436$ |     |             |  |
| $y = 7$                  |             |     |             |     |             |     |             |  |
| 5                        | $-14.85122$ | 5.1 | $-14.8516$  | 5.2 | $-14.85132$ | 5.3 | $-14.85132$ |  |
| 5.4                      | $-14.85143$ | 5.5 | $-14.85143$ | 5.6 | $-14.85157$ | 5.7 | $-14.85157$ |  |
| 5.8                      | $-14.85157$ | 5.9 | $-14.85267$ | 6   | $-14.85143$ | 6.1 | $-14.85205$ |  |
| 6.2                      | $-14.85195$ | 6.3 | $-14.85195$ | 6.4 | $-14.85195$ | 6.5 | $-14.85195$ |  |
| 6.6                      | $-14.85195$ | 6.7 | $-14.8526$  | 6.8 | $-14.8526$  | 6.9 | $-14.8526$  |  |
| $\overline{7}$           | $-14.8526$  | 7.1 | $-14.85327$ | 7.2 | $-14.85327$ | 7.3 | $-14.85327$ |  |
| 7.4                      | $-14.85371$ | 7.5 | $-14.85371$ | 7.6 | $-14.85371$ | 7.7 | $-14.85383$ |  |
| 7.8                      | $-14.85411$ | 7.9 | $-14.85411$ | 8   | $-14.85411$ |     |             |  |

Table A.2.1.3: Plate #7 ( $N = 651$ ,  $l_0 = -0.001212$ ,  $m_0 = 0.000789$ ,  $z_0 = -14.85619$ ,  $h_t =$ 

![](_page_142_Picture_471.jpeg)

![](_page_142_Picture_472.jpeg)

![](_page_143_Picture_557.jpeg)
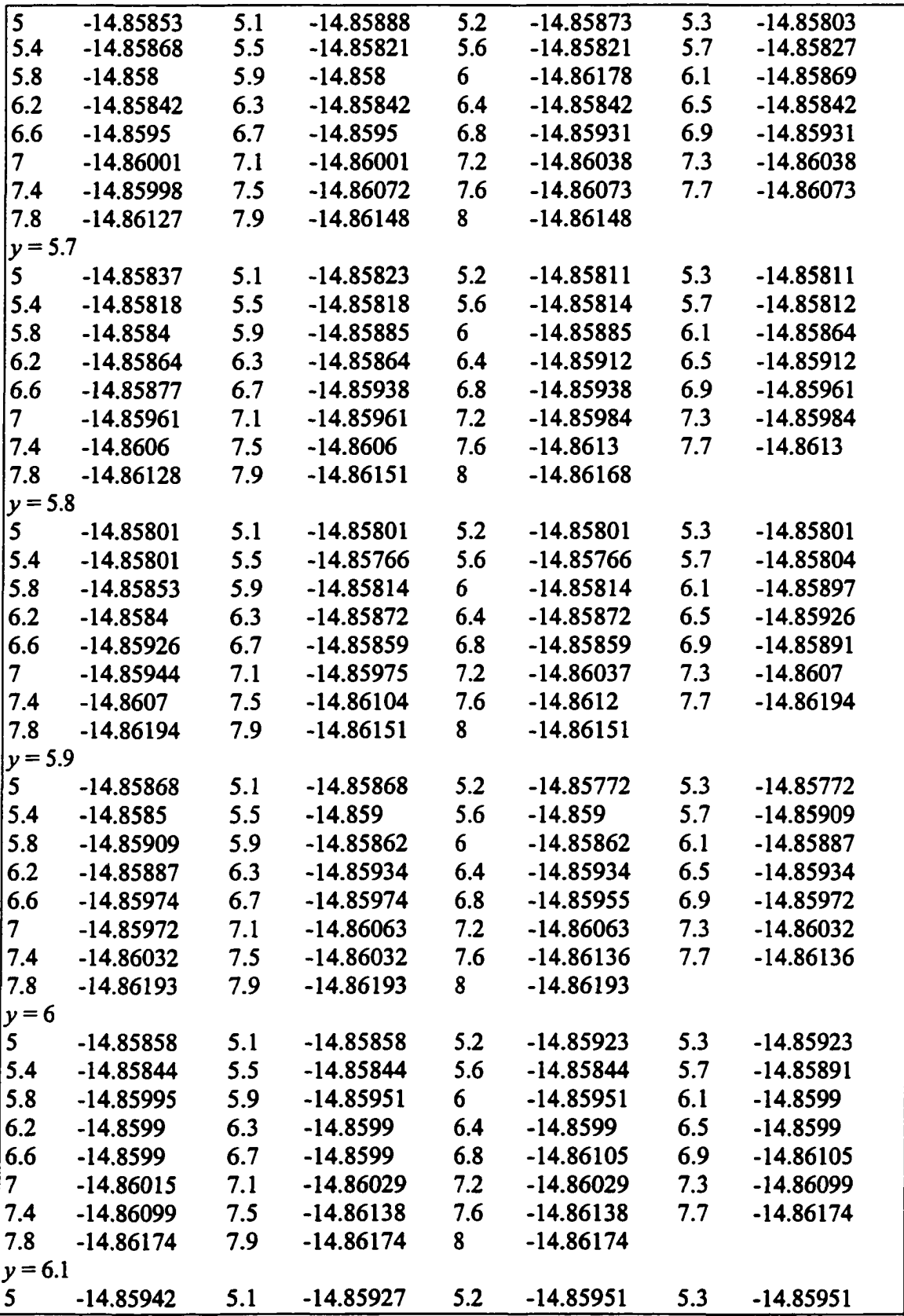

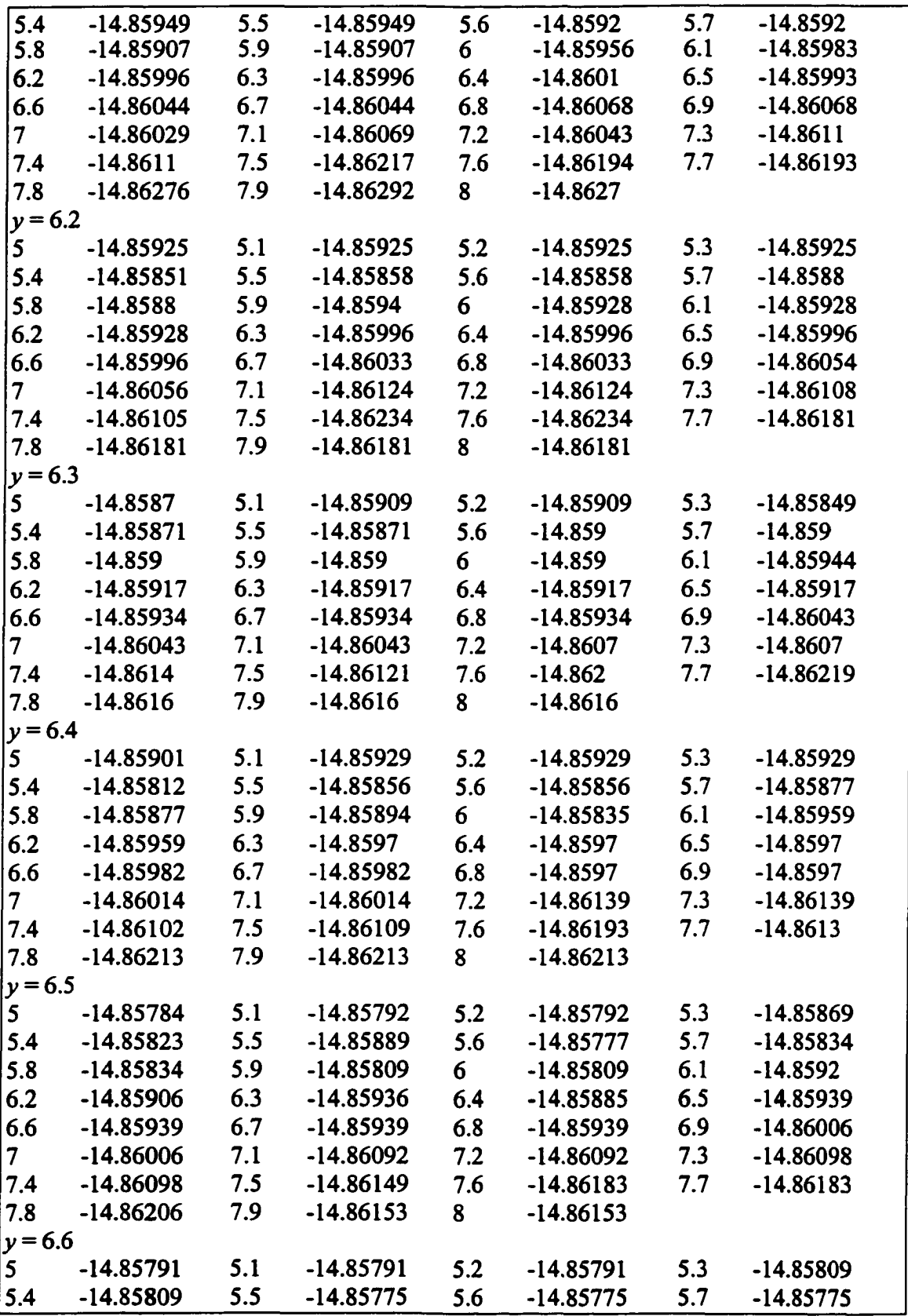

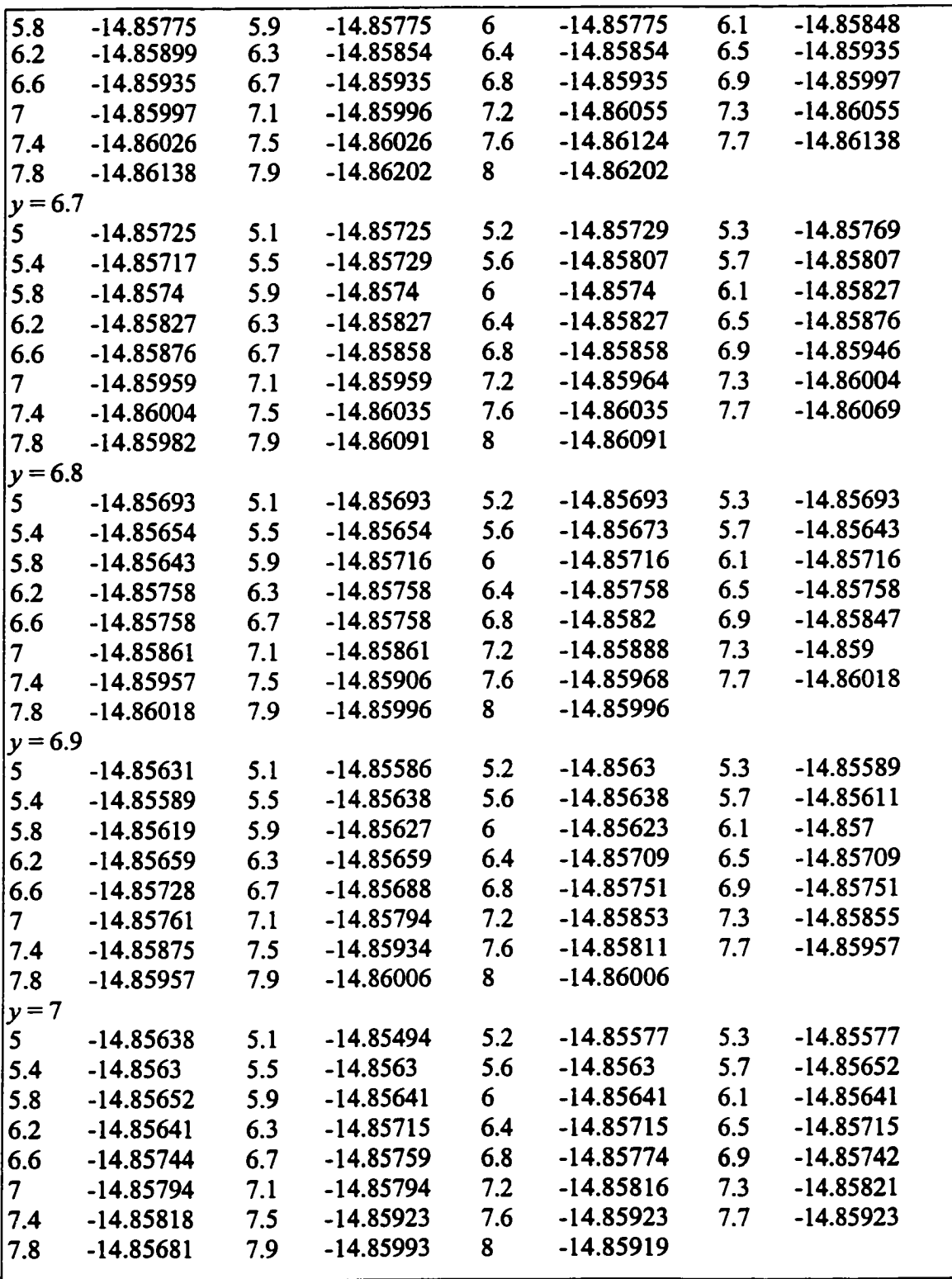

Table A.2.1.4: Plate #4 *(N* = 651, *lo* = -0.001013, *mo* = 0.001365, *zo* = -14.8597, *h,* = 0.008214).

| $\boldsymbol{x}$ | Z           | $\pmb{\chi}$ | Z           | $\pmb{\mathcal{X}}$ | Z           | $\pmb{\mathcal{X}}$ | z           |
|------------------|-------------|--------------|-------------|---------------------|-------------|---------------------|-------------|
| $y = 5$          |             |              |             |                     |             |                     |             |
| 5                | $-14.85969$ | 5.1          | $-14.86062$ | 5.2                 | $-14.85885$ | 5.3                 | $-14.85926$ |
| 5.4              | $-14.86033$ | 5.5          | $-14.86036$ | 5.6                 | -14.85898   | 5.7                 | -14.85898   |
| 5.8              | $-14.85922$ | 5.9          | $-14.85922$ | 6                   | $-14.86065$ | 6.1                 | $-14.85941$ |
| 6.2              | $-14.85941$ | 6.3          | $-14.85954$ | 6.4                 | $-14.85954$ | 6.5                 | -14.85954   |
| 6.6              | -14.85954   | 6.7          | $-14.86056$ | 6.8                 | $-14.86056$ | 6.9                 | $-14.86056$ |
| 7                | $-14.86056$ | 7.1          | $-14.86078$ | 7.2                 | $-14.86078$ | 7.3                 | $-14.86122$ |
| 7.4              | $-14.86283$ | 7.5          | $-14.86118$ | 7.6                 | $-14.86207$ | 7.7                 | $-14.86207$ |
| 7.8              | $-14.86469$ | 7.9          | $-14.86263$ | 8                   | $-14.86323$ |                     |             |
| $y = 5.1$        |             |              |             |                     |             |                     |             |
| 5                | $-14.86048$ | 5.1          | $-14.85857$ | 5.2                 | $-14.85808$ | 5.3                 | $-14.85808$ |
| 5.4              | $-14.85857$ | 5.5          | $-14.85842$ | 5.6                 | $-14.85893$ | 5.7                 | $-14.86054$ |
| 5.8              | $-14.86054$ | 5.9          | $-14.85904$ | 6                   | $-14.85888$ | 6.1                 | $-14.85888$ |
| 6.2              | $-14.85935$ | 6.3          | $-14.85935$ | 6.4                 | $-14.85917$ | 6.5                 | $-14.85917$ |
| 6.6              | $-14.858$   | 6.7          | $-14.85874$ | 6.8                 | $-14.86148$ | 6.9                 | $-14.86148$ |
| 7                | $-14.86009$ | 7.1          | $-14.86009$ | 7.2                 | $-14.85887$ | 7.3                 | $-14.86124$ |
| 7.4              | $-14.86063$ | 7.5          | $-14.85984$ | 7.6                 | $-14.86096$ | 7.7                 | $-14.86102$ |
| 7.8              | $-14.86102$ | 7.9          | $-14.86249$ | 8                   | $-14.86387$ |                     |             |
| $y = 5.2$        |             |              |             |                     |             |                     |             |
| 5                | $-14.85809$ | 5.1          | $-14.85658$ | 5.2                 | $-14.85641$ | 5.3                 | $-14.85597$ |
| 5.4              | $-14.85788$ | 5.5          | $-14.85774$ | 5.6                 | -14.85588   | 5.7                 | $-14.85605$ |
| 5.8              | $-14.85622$ | 5.9          | $-14.85612$ | 6                   | $-14.85612$ | 6.1                 | $-14.85615$ |
| 6.2              | $-14.85634$ | 6.3          | $-14.85634$ | 6.4                 | $-14.85694$ | 6.5                 | $-14.85694$ |
| 6.6              | $-14.85768$ | 6.7          | $-14.85634$ | 6.8                 | $-14.85634$ | 6.9                 | $-14.85874$ |
| 7                | $-14.85874$ | $7.1^\circ$  | $-14.85731$ | 7.2                 | $-14.85752$ | 7.3                 | $-14.85825$ |
| 7.4              | $-14.85925$ | 7.5          | $-14.85925$ | 7.6                 | $-14.85905$ | 7.7                 | -14.85905   |
| 7.8              | $-14.85905$ | 7.9          | $-14.85975$ | 8                   | $-14.85975$ |                     |             |
| $y = 5.3$        |             |              |             |                     |             |                     |             |
| 5                | $-14.85652$ | 5.1          | $-14.85659$ | 5.2                 | $-14.8579$  | 5.3                 | $-14.85604$ |
| 5.4              | $-14.85642$ | 5.5          | $-14.85642$ | 5.6                 | $-14.85604$ | 5.7                 | $-14.85636$ |
| 5.8              | -14.85669   | 5.9          | $-14.85669$ | 6                   | $-14.85804$ | 6.1                 | $-14.85697$ |
| 6.2              | $-14.85697$ | 6.3          | $-14.85641$ | 6.4                 | $-14.85641$ | 6.5                 | $-14.85842$ |
| 6.6              | $-14.85741$ | 6.7          | $-14.85706$ | 6.8                 | $-14.85718$ | 6.9                 | $-14.85891$ |
| $\overline{7}$   | $-14.85785$ | 7.1          | $-14.85785$ | 7.2                 | $-14.86033$ | 7.3                 | $-14.86033$ |
| 7.4              | $-14.86033$ | 7.5          | $-14.86033$ | 7.6                 | $-14.86033$ | 7.7                 | $-14.85902$ |
| 7.8              | -14.85895   | 7.9          | $-14.85905$ | 8                   | $-14.8616$  |                     |             |
| $y = 5.4$        |             |              |             |                     |             |                     |             |
| 5                | $-14.85707$ | 5.1          | $-14.8589$  | 5.2                 | $-14.8589$  | 5.3                 | $-14.85693$ |
| 5.4              | $-14.85651$ | 5.5          | $-14.85651$ | 5.6                 | $-14.85853$ | 5.7                 | $-14.85667$ |
| 5.8              | $-14.85636$ | 5.9          | $-14.85856$ | 6                   | -14.85685   | 6.1                 | -14.85685   |
| 6.2              | -14.85685   | 6.3          | $-14.85685$ | 6.4                 | $-14.85742$ | 6.5                 | $-14.85742$ |
| 6.6              | $-14.8569$  | 6.7          | $-14.85673$ | 6.8                 | $-14.85673$ | 6.9                 | -14.85793   |

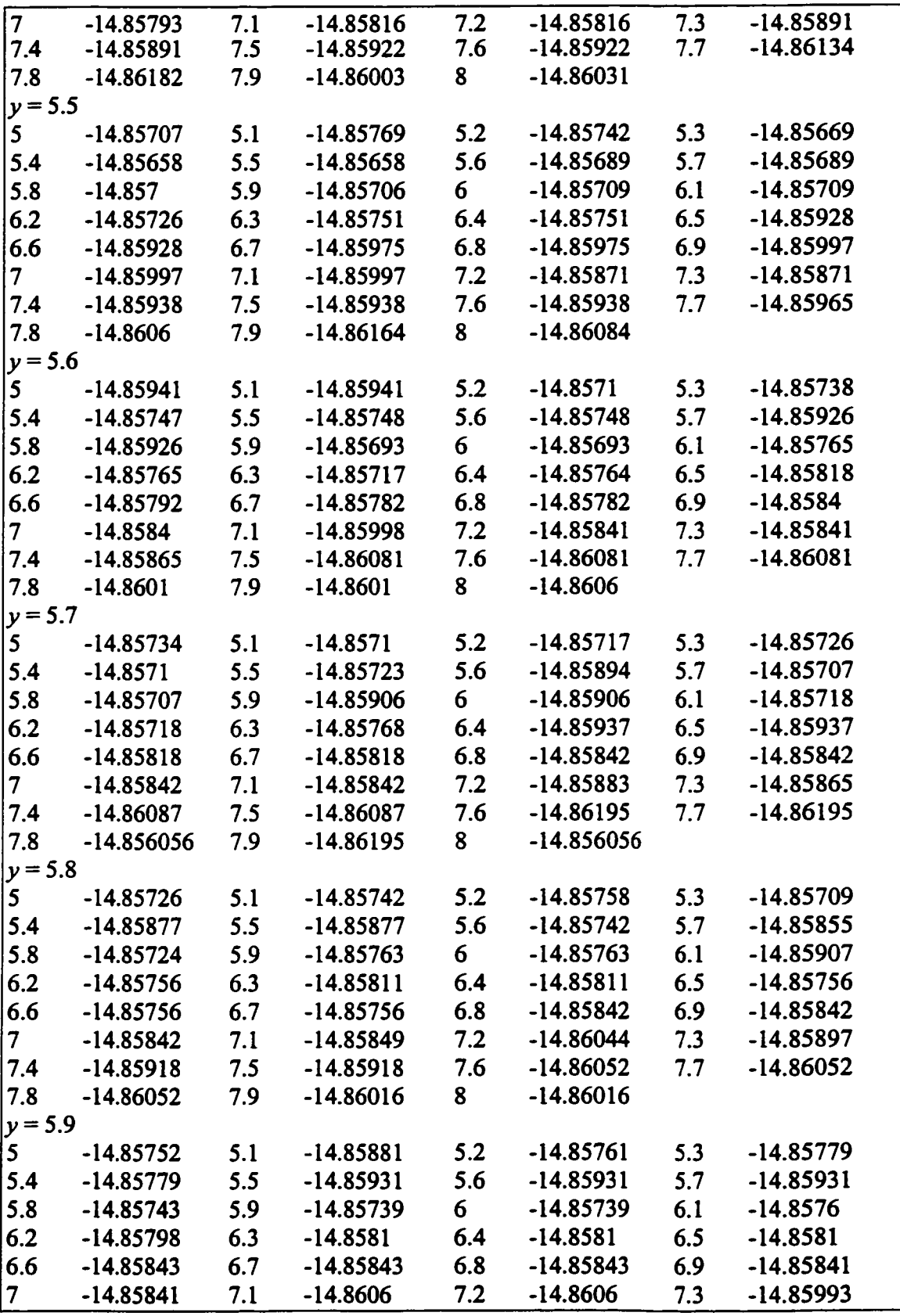

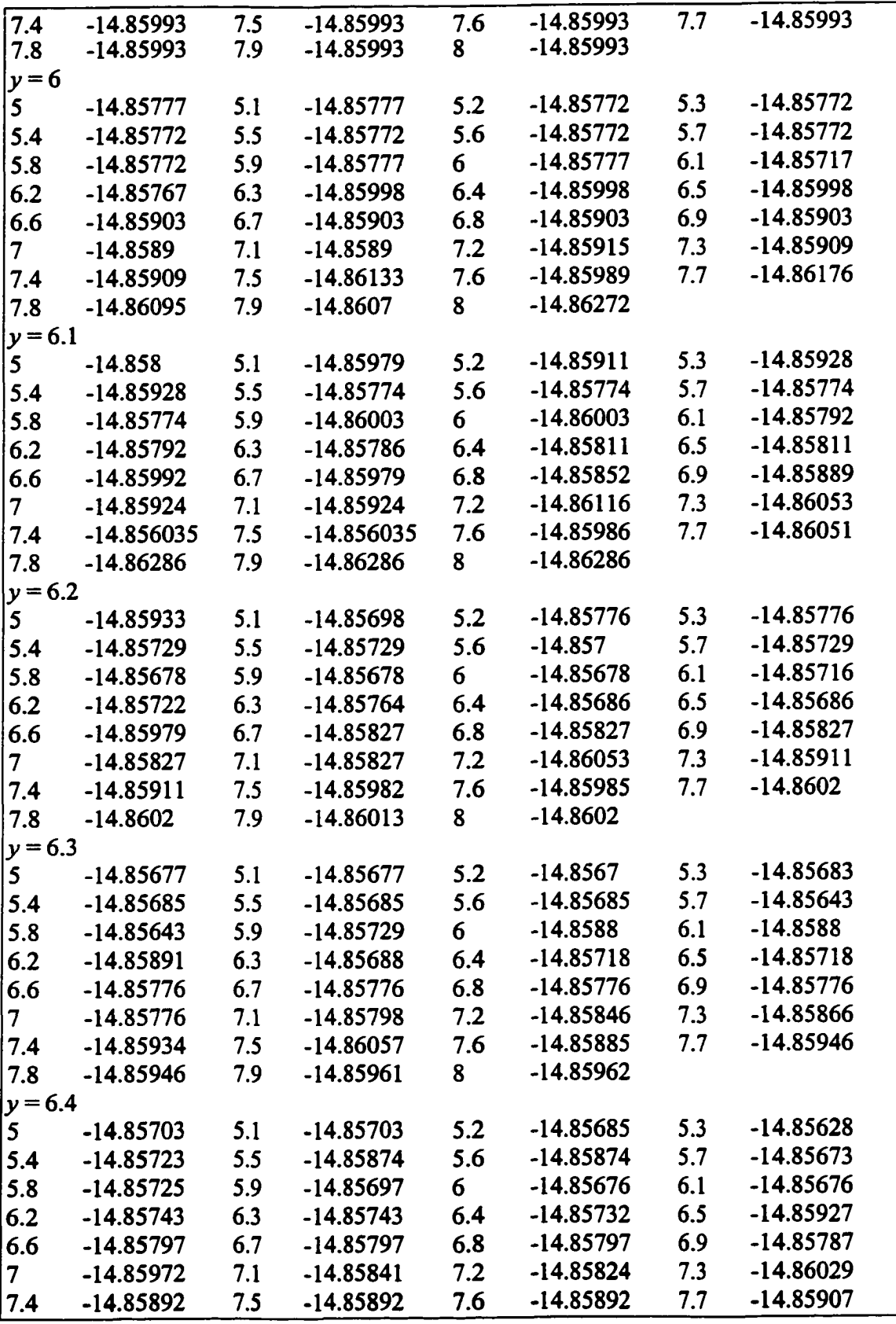

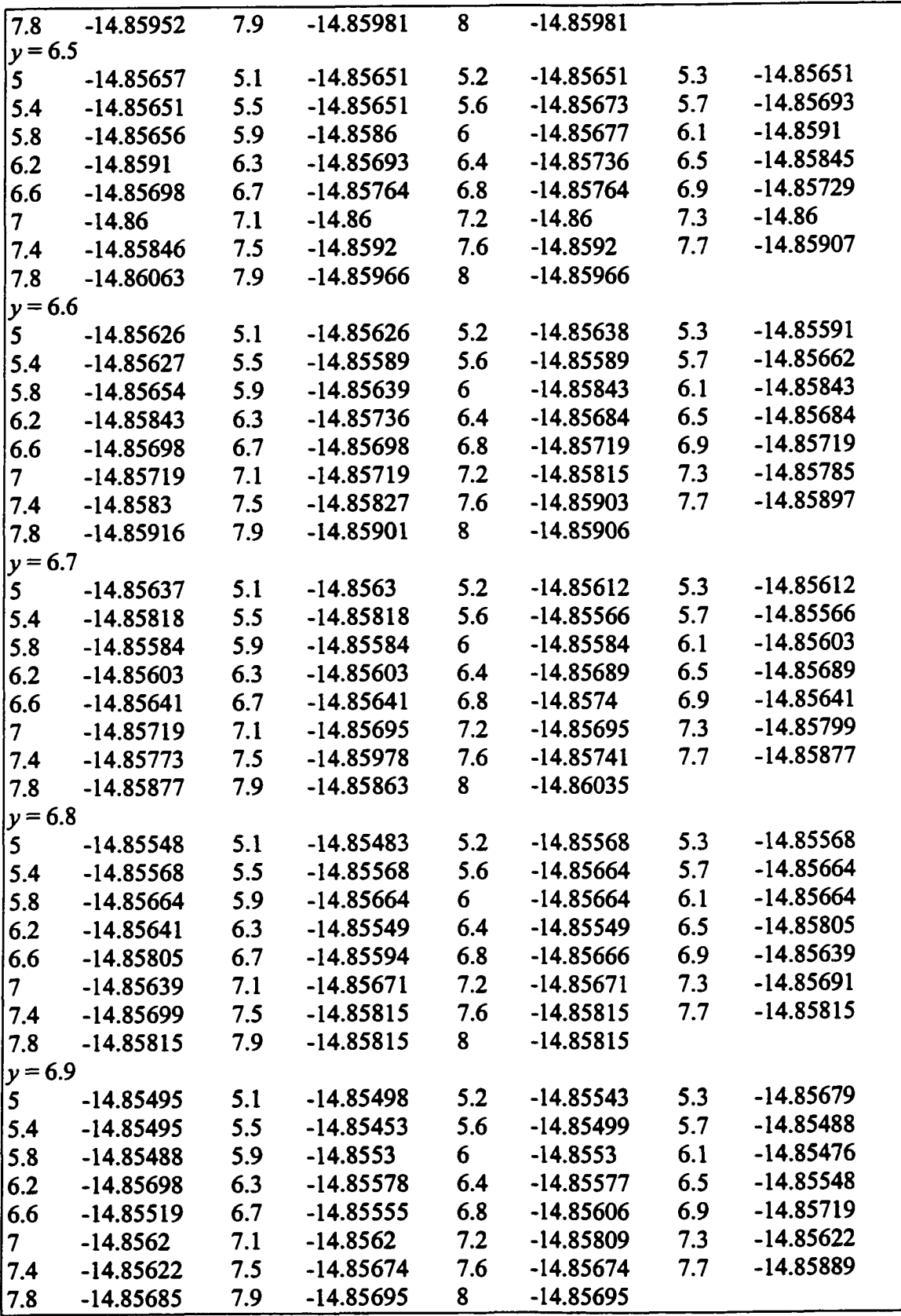

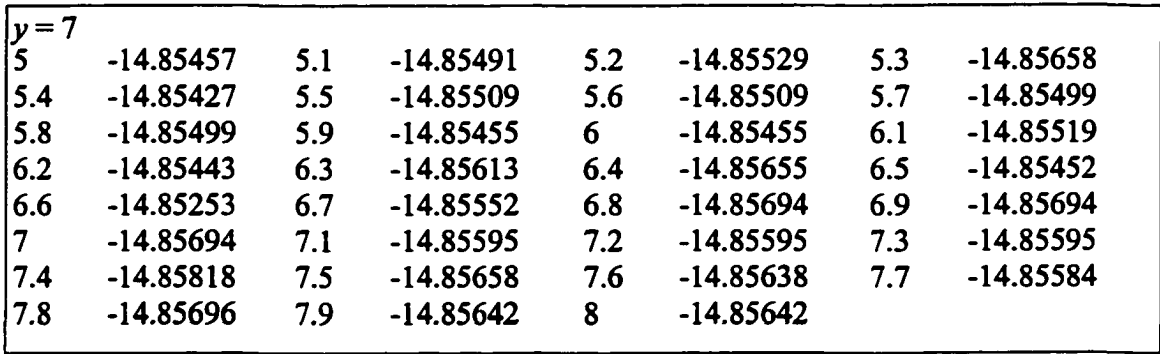

A.2.2 Face Milling

Table A.2.2.1: Plate #2 (For the population,  $N = 410$ ,  $l_0 = 0.000021$ ,  $m_0 = 0.000857$ ,  $z_0 = -$ 14.15217,  $h_t = 0.001866$  in).

| $\pmb{x}$   | $\boldsymbol{z}$ | x   | z           | $\pmb{\chi}$ | z           | $\boldsymbol{x}$ | z           |  |
|-------------|------------------|-----|-------------|--------------|-------------|------------------|-------------|--|
| $\nu = 1.0$ |                  |     |             |              |             |                  |             |  |
| 2.0         | $-14.15171$      | 2.1 | $-14.15163$ | 2.2          | $-14.15158$ | 2.3              | $-14.15158$ |  |
| 7.7         | $-14.15151$      | 7.8 | $-14.15169$ | 7.9          | $-14.15169$ | 8.0              | $-14.15177$ |  |
| $y = 1.1$   |                  |     |             |              |             |                  |             |  |
| 2.0         | $-14.15164$      | 2.1 | $-14.15171$ | 2.2          | $-14.1515$  | 2.3              | $-14.1515$  |  |
| 7.7         | $-14.15148$      | 7.8 | $-14.15144$ | 7.9          | $-14.15147$ | 8.0              | $-14.15177$ |  |
| $y = 1.2$   |                  |     |             |              |             |                  |             |  |
| 2.0         | $-14.15163$      | 2.1 | $-14.15152$ | 2.2          | $-14.15148$ | 2.3              | $-14.15148$ |  |
| 7.7         | $-14.15132$      | 7.8 | $-14.15144$ | 7.9          | $-14.15144$ | 8.0              | $-14.1518$  |  |
| $y = 1.3$   |                  |     |             |              |             |                  |             |  |
| 2.0         | $-14.15136$      | 2.1 | $-14.15147$ | 2.2          | $-14.15139$ | 2.3              | $-14.15139$ |  |
| 7.7         | $-14.15118$      | 7.8 | $-14.15138$ | 7.9          | $-14.1512$  | 8.0              | $-14.15165$ |  |
| $y = 1.4$   |                  |     |             |              |             |                  |             |  |
| 2.0         | $-14.15139$      | 2.1 | $-14.15124$ | 2.2          | $-14.15126$ | 2.3              | $-14.15126$ |  |
| 7.7         | $-14.15115$      | 7.8 | $-14.1512$  | 7.9          | $-14.15112$ | 8.0              | $-14.15162$ |  |
| $y = 1.5$   |                  |     |             |              |             |                  |             |  |
| 2.0         | $-14.15128$      | 2.1 | $-14.15125$ | 2.2          | $-14.15131$ | 2.3              | $-14.15125$ |  |
| 3.4         | $-14.15081$      | 3.5 | $-14.15063$ | 3.6          | $-14.1506$  | 3.7              | $-14.15067$ |  |
| 3.8         | $-14.15055$      | 3.9 | $-14.15079$ | 4.0          | $-14.15079$ | 4.1              | $-14.15043$ |  |
| 4.2         | $-14.15043$      | 4.3 | $-14.15043$ | 4.4          | $-14.15043$ | 5.6              | $-14.15047$ |  |
| 5.7         | $-14.15051$      | 5.8 | $-14.15025$ | 5.9          | $-14.15025$ | 6.0              | $-14.15027$ |  |
| 6.1         | $-14.1503$       | 6.2 | $-14.1502$  | 6.3          | $-14.15043$ | 6.4              | $-14.15024$ |  |
| 6.5         | $-14.15039$      | 6.6 | $-14.15044$ | 7.7          | $-14.15097$ | 7.8              | $-14.15135$ |  |
| 7.9         | $-14.15113$      | 8.0 | $-14.15171$ |              |             |                  |             |  |
| $y = 1.6$   |                  |     |             |              |             |                  |             |  |
| 2.0         | $-14.15123$      | 2.1 | $-14.15107$ | 2.2          | $-14.15125$ | 2.3              | $-14.15125$ |  |
| 3.4         | $-14.1507$       | 3.5 | $-14.15063$ | 3.6          | $-14.15068$ | 3.7              | $-14.15035$ |  |
| 3.8         | $-14.15045$      | 3.9 | $-14.15052$ | 4.0          | $-14.15048$ | 4.1              | $-14.15038$ |  |
| 4.2         | $-14.15037$      | 4.3 | $-14.15042$ | 4.4          | $-14.15043$ | 5.6              | $-14.15034$ |  |

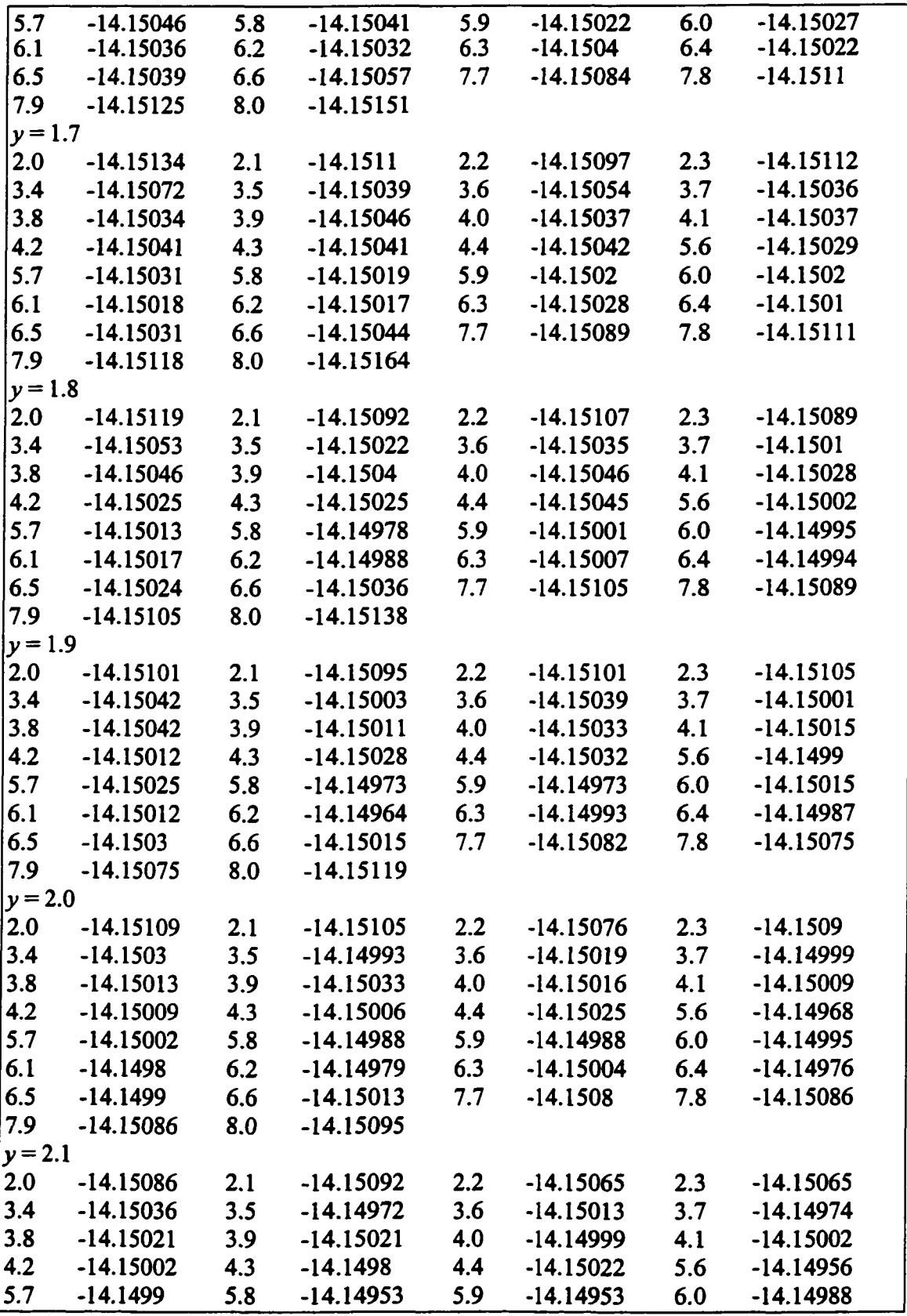

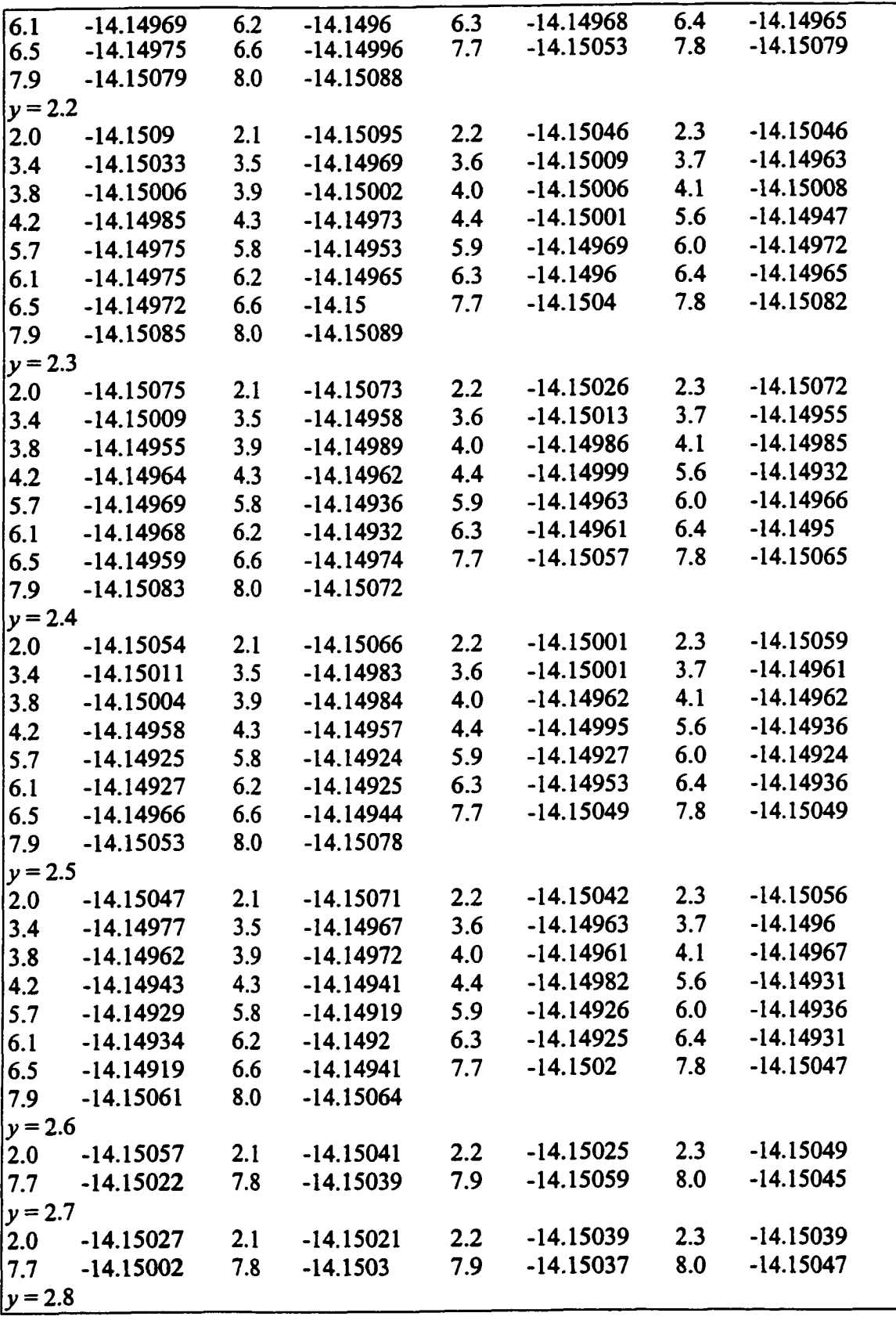

| 2.0         | $-14.15023$ | 2.1 | $-14.15041$ | 2.2 | $-14.15029$ | 2.3 | $-14.15029$ |  |
|-------------|-------------|-----|-------------|-----|-------------|-----|-------------|--|
| 7.7         | $-14.14989$ | 7.8 | $-14.15035$ | 7.9 | $-14.15038$ | 8.0 | $-14.15042$ |  |
| $y = 2.9$   |             |     |             |     |             |     |             |  |
| 2.0         | $-14.15025$ | 2.1 | $-14.15013$ | 2.2 | $-14.15008$ | 2.3 | $-14.15008$ |  |
| 7.7         | $-14.14997$ | 7.8 | $-14.15029$ | 7.9 | $-14.15016$ | 8.0 | $-14.15019$ |  |
| $ y=3.0 $   |             |     |             |     |             |     |             |  |
| $\vert$ 2.0 | $-14.15011$ | 2.1 | $-14.14989$ | 2.2 | $-14.14999$ | 2.3 | $-14.14993$ |  |
| 17.7        | $-14.14992$ | 7.8 | $-14.15011$ | 7.9 | $-14.15017$ | 8.0 | $-14.15013$ |  |
|             |             |     |             |     |             |     |             |  |

Table A.2.2.2: Plate #9 ( $N = 410$ ,  $l<sub>0</sub> = -0.000022$ ,  $m<sub>0</sub> = -0.000467$ ,  $z<sub>0</sub> = -14.14393$ ,  $h<sub>t</sub> =$ 0.001707).

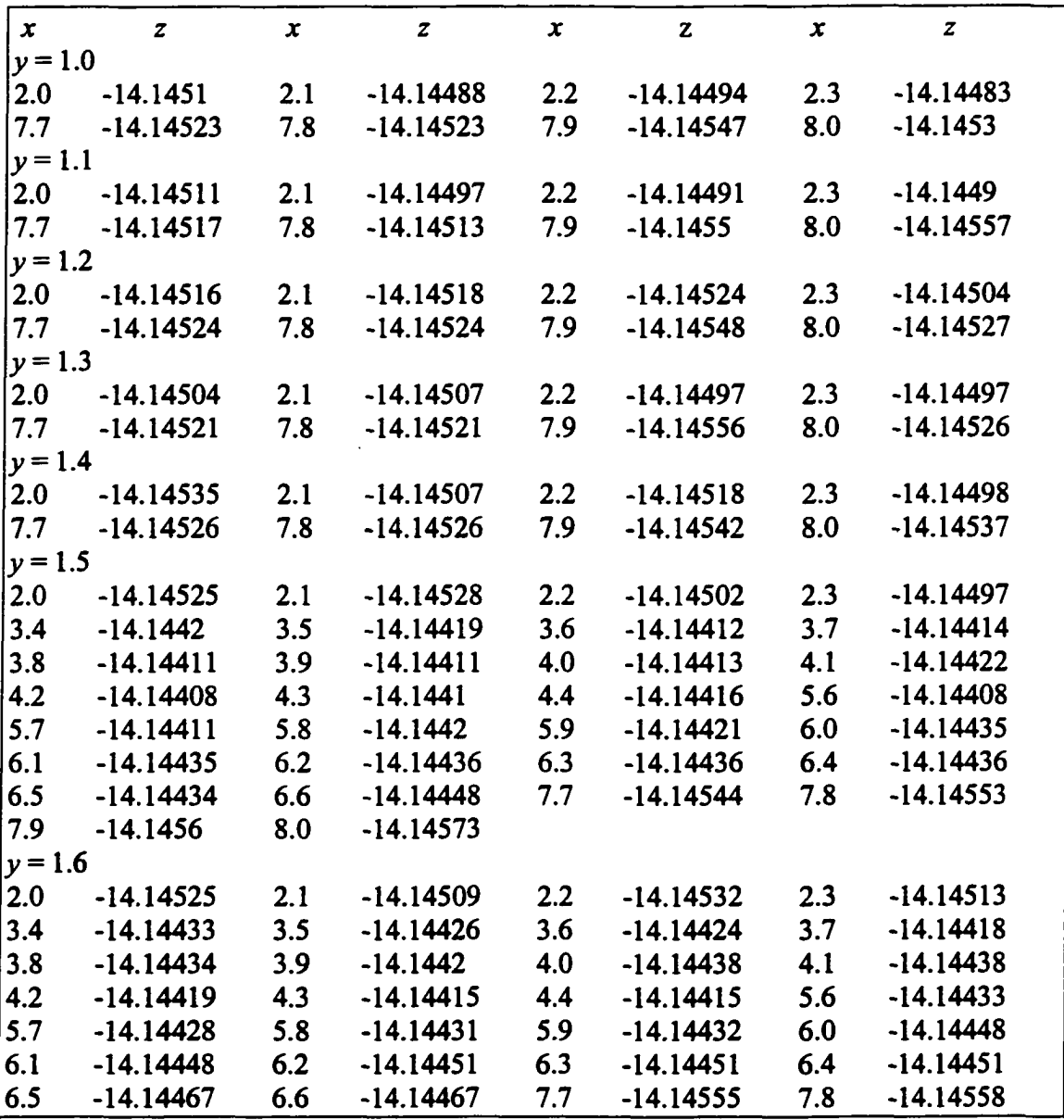

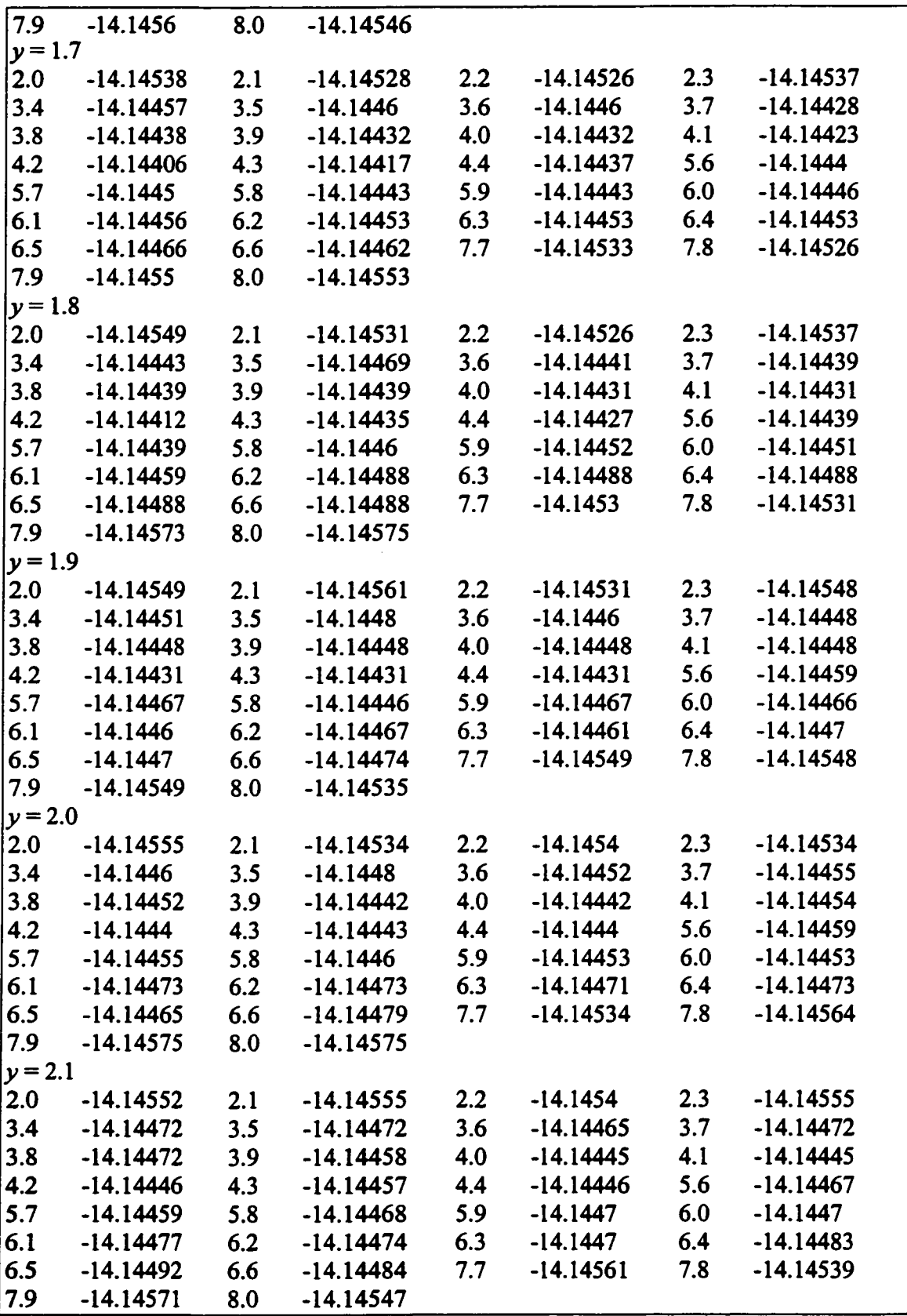

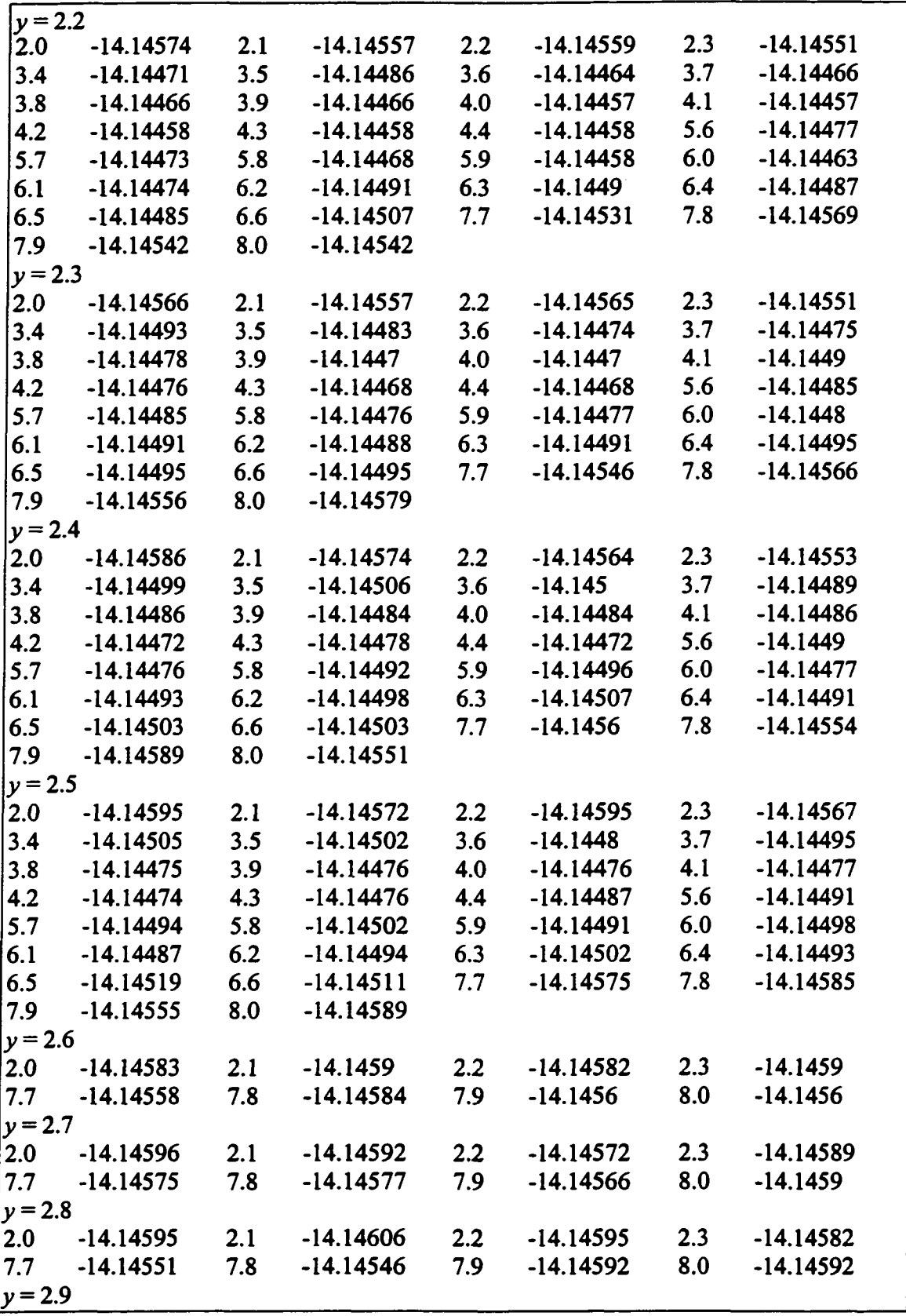

|           |  | 2.0 -14.14607 2.1 -14.1461 2.2 -14.1458<br>7.7 -14.14574 7.8 -14.14562 7.9 -14.14581 | -14.1458 | 2.3 | -14.14596      |  |
|-----------|--|--------------------------------------------------------------------------------------|----------|-----|----------------|--|
|           |  |                                                                                      |          | 8.0 | -14.14562      |  |
| $y = 3.0$ |  |                                                                                      |          |     |                |  |
|           |  | $ 2.0 \t -14.14604 \t 2.1 \t -14.14597 \t 2.2 \t -14.14581 \t 2.3 \t -14.14579$      |          |     |                |  |
|           |  | $\overline{7.7}$ -14.14566 7.8 -14.14557 7.9 -14.14588                               |          |     | 8.0 - 14.14587 |  |
|           |  |                                                                                      |          |     |                |  |

Table A.2.2.3: Plate #11 ( $N = 410$ ,  $l_0 = -0.000028$ ,  $m_0 = -0.000086$ ,  $z_0 = -14.14412$ ,  $h_t =$ 

0.002758).

| $\pmb{x}$ | $\boldsymbol{z}$ | $\boldsymbol{x}$ | $\pmb{z}$   | $\boldsymbol{x}$ | $\mathbf z$ | $\pmb{x}$ | $\boldsymbol{z}$ |  |
|-----------|------------------|------------------|-------------|------------------|-------------|-----------|------------------|--|
| $y = 1.0$ |                  |                  |             |                  |             |           |                  |  |
| 2.0       | $-14.14519$      | 2.1              | $-14.14524$ | 2.2              | $-14.14508$ | 2.3       | $-14.14501$      |  |
| 7.7       | $-14.14543$      | 7.8              | $-14.14543$ | 7.9              | $-14.14563$ | 8.0       | $-14.14588$      |  |
| $y = 1.1$ |                  |                  |             |                  |             |           |                  |  |
| 2.0       | $-14.14523$      | 2.1              | $-14.14498$ | 2.2              | $-14.14513$ | 2.3       | $-14.14499$      |  |
| 7.7       | $-14.14553$      | 7.8              | $-14.14553$ | 7.9              | $-14.14559$ | 8.0       | $-14.1458$       |  |
| $y = 1.2$ |                  |                  |             |                  |             |           |                  |  |
| 2.0       | $-14.1453$       | 2.1              | $-14.1453$  | 2.2              | $-14.14517$ | 2.3       | $-14.14507$      |  |
| 7.7       | $-14.14551$      | 7.8              | $-14.14551$ | 7.9              | $-14.14563$ | 8.0       | $-14.14578$      |  |
| $y = 1.3$ |                  |                  |             |                  |             |           |                  |  |
| 2.0       | $-14.14517$      | 2.1              | $-14.14512$ | 2.2              | $-14.14512$ | 2.3       | $-14.14512$      |  |
| 7.7       | $-14.14553$      | 7.8              | $-14.14553$ | 7.9              | $-14.14577$ | 8.0       | $-14.14577$      |  |
| $y = 1.4$ |                  |                  |             |                  |             |           |                  |  |
| 2.0       | $-14.14534$      | 2.1              | $-14.14534$ | 2.2              | $-14.14534$ | 2.3       | $-14.14505$      |  |
| 7.7       | $-14.14544$      | 7.8              | $-14.14544$ | 7.9              | $-14.14584$ | 8.0       | $-14.14584$      |  |
| $y = 1.5$ |                  |                  |             |                  |             |           |                  |  |
| 2.0       | $-14.14539$      | 2.1              | $-14.14539$ | 2.2              | $-14.14518$ | 2.3       | $-14.14514$      |  |
| 3.4       | $-14.14388$      | 3.5              | $-14.14368$ | 3.6              | $-14.144$   | 3.7       | $-14.14361$      |  |
| 3.8       | $-14.14361$      | 3.9              | $-14.14361$ | 4.0              | $-14.14361$ | 4.1       | $-14.14333$      |  |
| 4.2       | $-14.14333$      | 4.3              | $-14.14333$ | 4.4              | $-14.14322$ | 5.6       | $-14.14333$      |  |
| 5.7       | $-14.14352$      | 5.8              | $-14.14347$ | 5.9              | $-14.14343$ | 6.0       | $-14.14343$      |  |
| 6.1       | $-14.1437$       | 6.2              | $-14.1437$  | 6.3              | $-14.1438$  | 6.4       | $-14.14398$      |  |
| 6.5       | $-14.14394$      | 6.6              | $-14.14394$ | 7.7              | $-14.14556$ | 7.8       | $-14.14556$      |  |
| 7.9       | $-14.1456$       | 8.0              | $-14.14572$ |                  |             |           |                  |  |
| $y = 1.6$ |                  |                  |             |                  |             |           |                  |  |
| 2.0       | $-14.1439$       | 2.1              | $-14.1439$  | 2.2              | $-14.1439$  | 2.3       | $-14.14342$      |  |
| 3.4       | $-14.14353$      | 3.5              | $-14.14338$ | 3.6              | $-14.14346$ | 3.7       | $-14.14335$      |  |
| 3.8       | $-14.14335$      | 3.9              | $-14.14317$ | 4.0              | $-14.1434$  | 4.1       | $-14.1454$       |  |
| 4.2       | $-14.14534$      | 4.3              | $-14.14507$ | 4.4              | $-14.14507$ | 5.6       | $-14.14342$      |  |
| 5.7       | $-14.14337$      | 5.8              | $-14.14358$ | 5.9              | $-14.14346$ | 6.0       | $-14.14364$      |  |
| 6.1       | $-14.14364$      | 6.2              | $-14.14378$ | 6.3              | $-14.14379$ | 6.4       | $-14.14374$      |  |
| 6.5       | $-14.14398$      | 6.6              | $-14.14406$ | 7.7              | $-14.14546$ | 7.8       | $-14.14546$      |  |
| 7.9       | $-14.14557$      | 8.0              | $-14.14579$ |                  |             |           |                  |  |
| $y = 1.7$ |                  |                  |             |                  |             |           |                  |  |
| 2.0       | $-14.14514$      | 2.1              | $-14.14518$ | 2.2              | $-14.14518$ | 2.3       | $-14.14518$      |  |

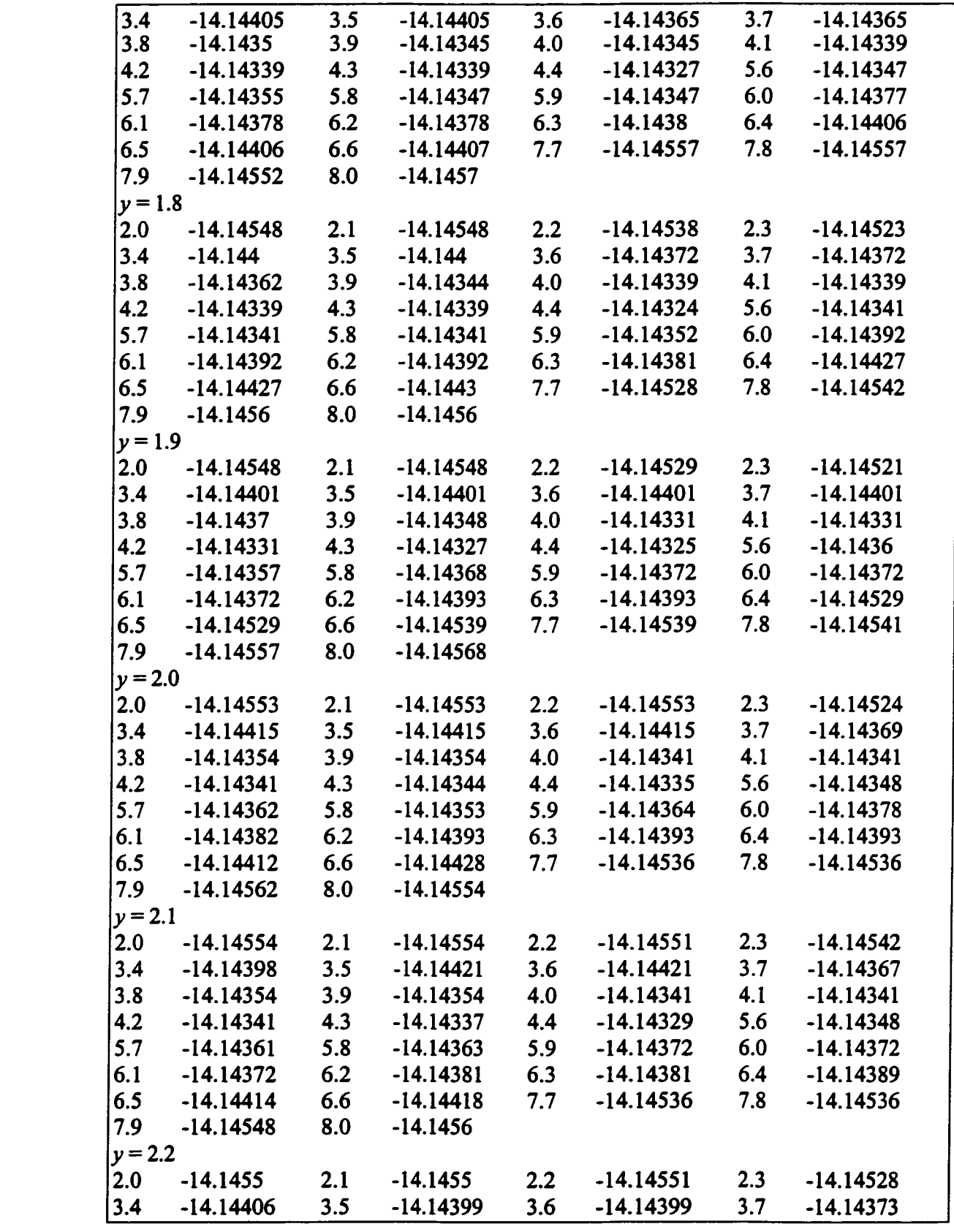

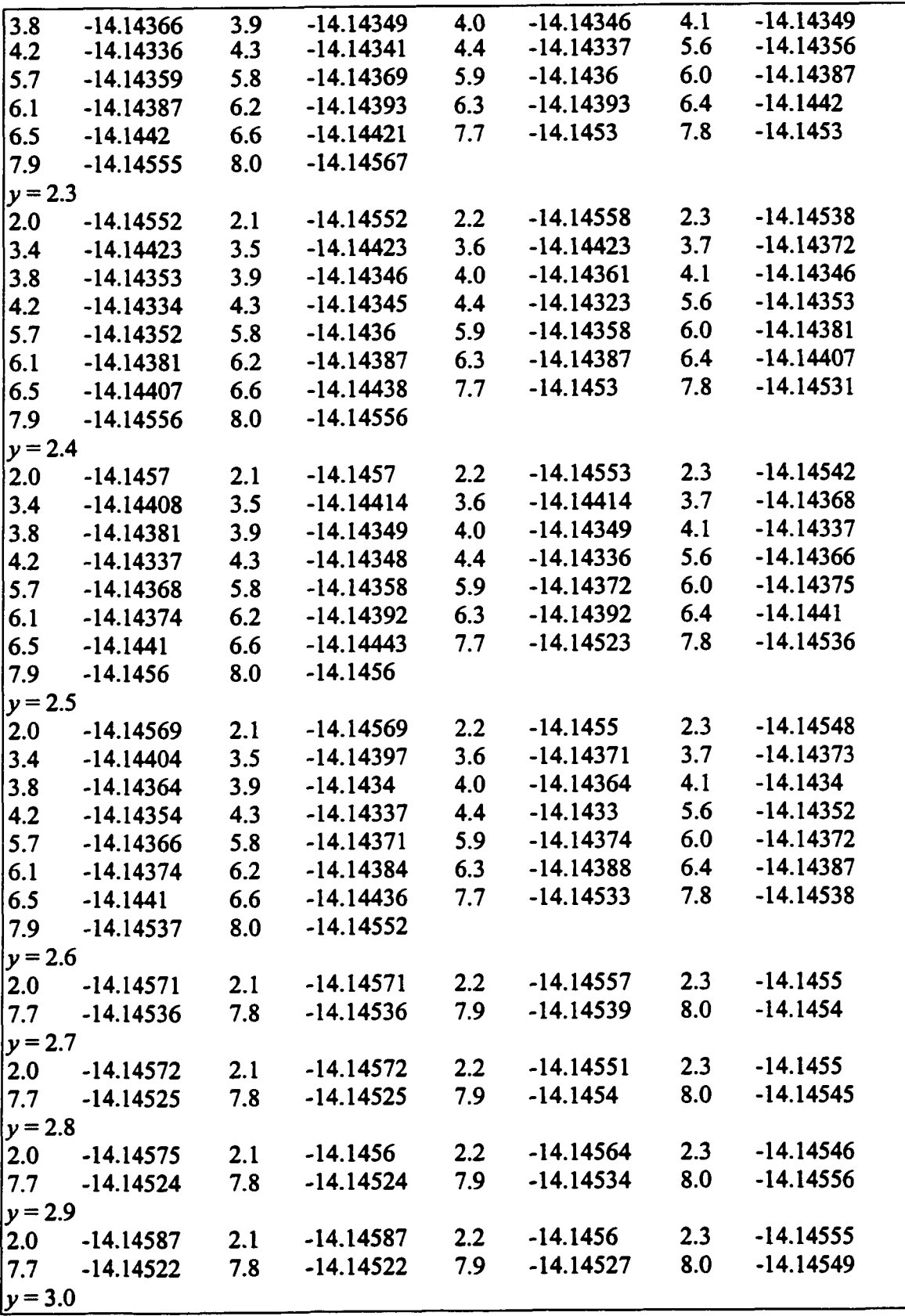

|  |  | $ 2.0 \t -14.14598 \t 2.1 \t -14.14579 \t 2.2 \t -14.14561 \t 2.3 \t -14.14543$ |  |  |
|--|--|---------------------------------------------------------------------------------|--|--|
|  |  | 7.7 -14.14507 7.8 -14.14523 7.9 -14.14531 8.0 -14.14547                         |  |  |

Table A.2.2.4: Plate #5 *(N* = 410, *lo* = -0.000055, *ma* = 0.000130, *zq =* -14.15313, *ht* = 0.002863).

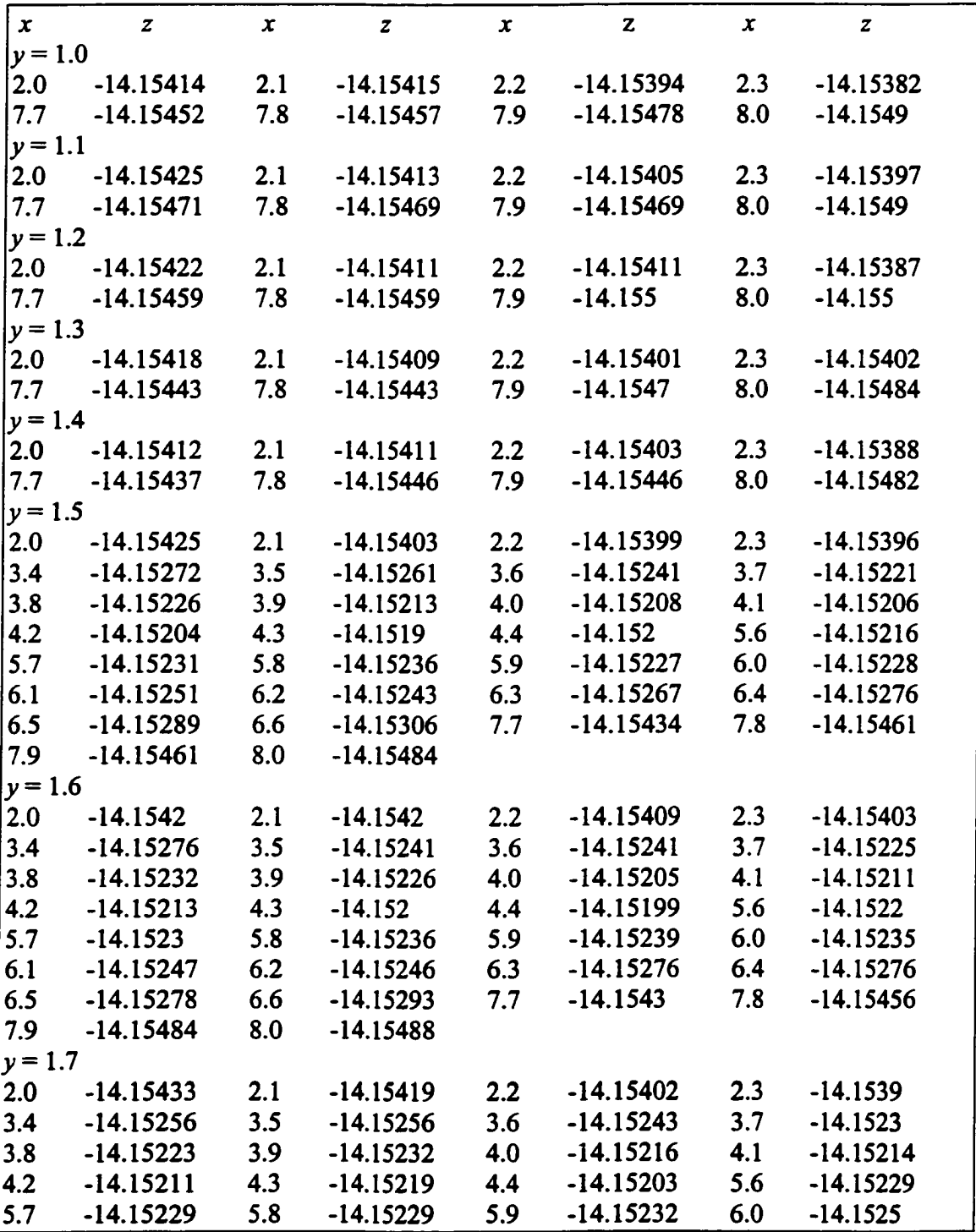

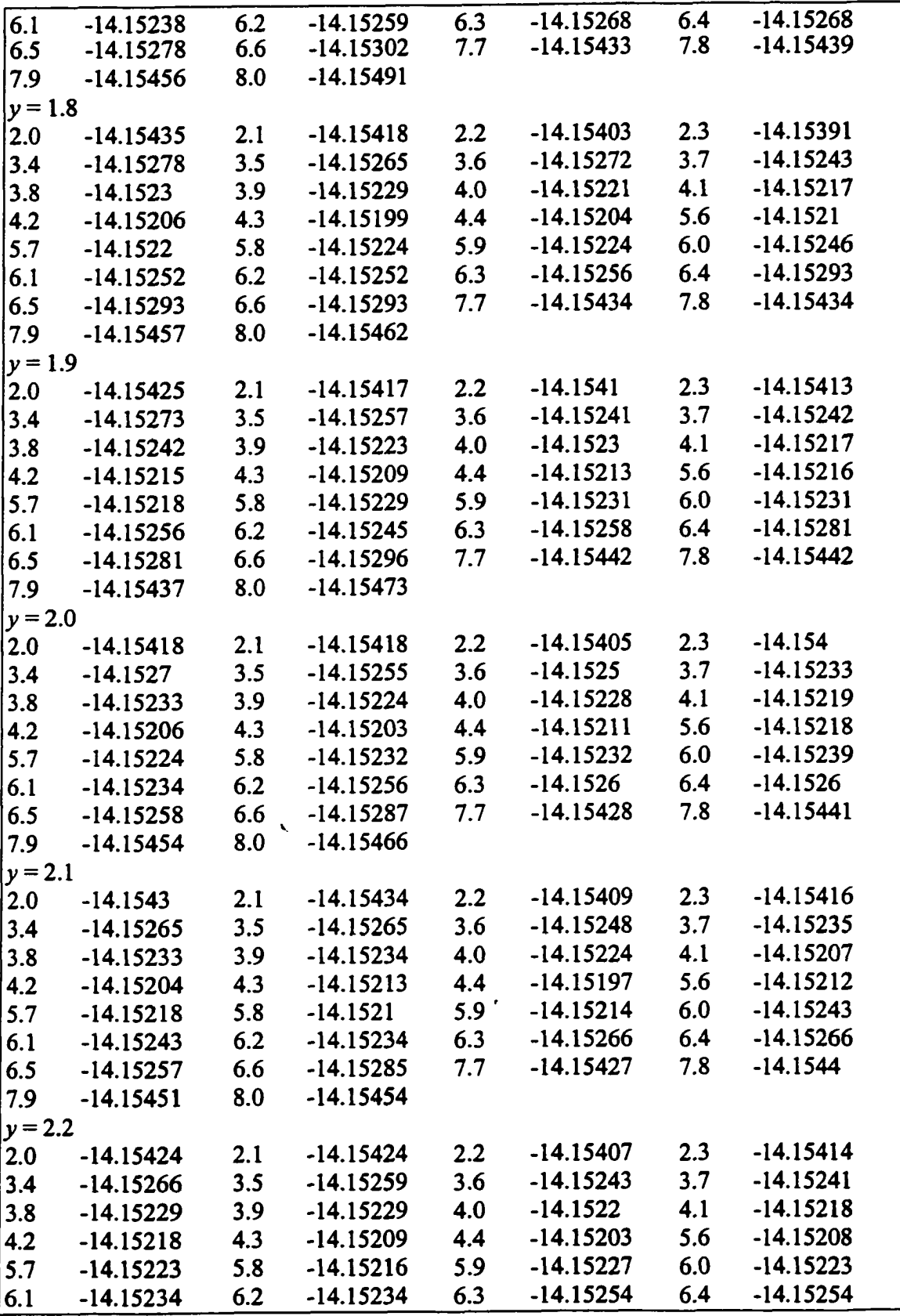

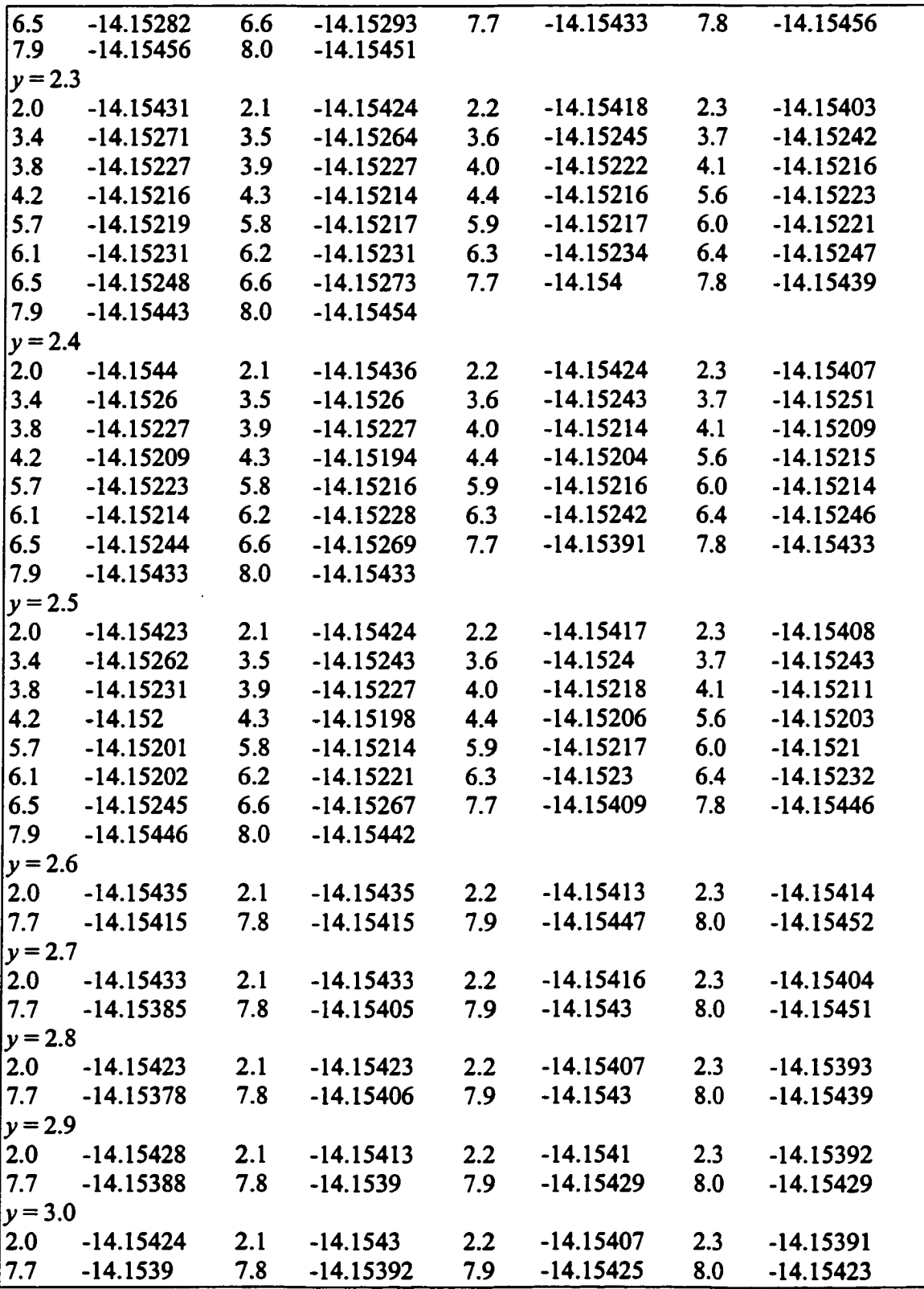

# **APPENDIX B**

# **JAVA CODES**

#### **B.1 Least Squares Line**

```
/* Least Squares Fit Line
* This program uses a class containing 3 instance variables 10, yO, & r, and
* method calcLine that returns an object of that class. The method is returning
* a single object, but it is actually calculating & returning all 3 values.
♦/
import chapman.io.*; 
class LSquaresLine {
  //declare variables 
  private double 10, yO, r;
  // Constructor that does nothing 
  public LSquaresLine() {
  }
  // Method to get slope 
  public double getSlopeQ{ 
    return 10;
  }
  // Method to get intercept 
  public double getlnterceptQ { 
    return yO;
  }
  // Method to get correlation coefficient
  public double getCorrelationQ{ 
    return r;
  }
 // Method calcLine
 public LSquaresLine calcLine( double x[], double y[], int nval) {
    double sumX = 0.0, sumY = 0.0;
    double sumX2 = 0.0, sumXY = 0.0, sumY2 = 0.0;
    double xbar, ybar, term;
    LSquaresLine result = new LSquaresLineQ;
    for (int i = 0; i < nval; i++) {
      sumX += x[i]; sumY += y[i];sumX2 += x[i] * x[i];sumXY \leftarrow x[i] * y[i];
```

```
sumY2 += y[i] * y[i];}
     xbar = sumX / nval;
     vbar = sumY / nval;
     10 = (sumXY - sumX^*)bar/(sumX2 - sumX*xbar);
     y0 = ybar - 10* xbar;term = (nval*sumX2 - sumX*sumX)*(nval*sumY2 - sumY*sumY);r = (nval*sumXY - sumX*sumY)/Math.sqrt(term);return result;
  } //end method calcLine 
}//end class LSquaresLine
public class LeastSquaresLine { 
  public static void main(String[] args) { 
    final int MAXVAL = 150; //max array size
    //Variables Declaration
    double x[] = new double[MAXVAL], y[] = new double[MAXVAL];//data arrays
    String fileNamel; //input file name
    int i = 0; //index
    int n;//number of data points
    Stdin in = new StdlnQ; //creates a Stdin object (Chapman.io)
    //Get input file name
    System.out.print("Enter data file name under forte4j dir: "); 
    fileName1 = in.readString();
    System.out.println(fileName1);
    //Open file (Chapman.io package)
    FileIn in1 = new FileIn(fileName1);//check for valid data file open 
    if (in1.readStatus != in1.FILE NOT FOUND) {
      //Read numbers into array 
      while (in1.readStatus != in1.EOF) {
        i = \text{in1} readlnt();
        x[i] = in1.readDouble();y[i] = in1.readDouble();}//end while 
      n = j + 1;in1.close();//Close data file
```
LSquaresLine  $ls = new LSquaresLine()$ ; //Create a LSquaresLine object ls.calcLine(x, y, n);//invoke method calcLine

```
//Write the results in the format specified 
  System.out.println("data points = + n);
  Fmt.printf("The slope 10 = %9.6 f\n", ls.getSlope());
  Fmt.printf("The intercept z0 = %9.5 f\n", ls.getIntercept());
  Fmt.printf("The correlation coefficient r = \%6.3 f\n", ls.getCorrelation());
} //end if
else {//data file not found 
  System.out.println("File " + fileNamel + " not found!");
```

```
}
} //end main method
```
} //end class LeastSquaresLine

### **B.2 Least Squares Plane**

/\* Least Squares Fit Plane

- \* This program uses a class containing 3 instance variables 10, mO, & zO, and
- \* method calcPlane that returns an object of that class. The method is returning
- \* a single object, but it is actually calculating & returning all 3 values.

**♦/**

```
import chapman.io.*; 
class LSquaresPlane {
  //declare variables 
  private double 10, mO, zO;
  // Constructor that does nothing 
  public LSquaresFlaneQ {
  }
  // Method to get slopex 
  public double getSlopexQ{ 
    return 10;
  }
  // Method to get slopey 
  public double getSlopey(){
    return mO;
  }
  // Method to get intercept 
  public double getlnterceptQ { 
    return zO;
  }
 // Method calcPlane
```
public LSquaresPlane calcPlane(double x[],double y[],double z[],int nval) {

```
double sumX = 0.0, sumY = 0.0, sumZ = 0.0;
     double sumX2 = 0.0, sumXY = 0.0, sumXZ = 0.0;
     double sumY2 = 0.0, sumYZ = 0.0;
     double term, terml, term2, tenn3;
     LSquaresPlane result = new LSquaresPlane();
     for (int i = 0; i < nval; i++) {
       sumX == x[i]; sumY == y[i];
       sumZ += z[i]; sumX2 += x[i] * x[i];
       sumXY += x[i] * y[i]; sumXZ += x[i] * z[i];
       sumY2 += y[i] * y[i]; sumYZ += y[i] * z[i];}
     term = nval*sumX2 - sumX*sumX;terml = (nval*sumXZ - sumX*sumZ)*(nval*sumXY - sumX*sumY)/term;term2 = Math.pow((sumX*sumY - nval*sumXY),2)/(nval*sumX2 - sumX*sumX);
     m0 = (term1 + sumY*sumZ - nval*sumYZ)/(term2 + sumY*sumY - nval*sumY2);term3 = m0^*(sumX*sumY - nval*sumXY) + nval*sumXZ - sumX*sumZ;
     10 = \text{term3/(nval*sumX2 - sumX*sumX)};
    z0 = (sum Z - 10*sum X - m0*sum Y)/nval;return result;
  } //end method calcPlane 
}//end class LSquaresPlane
public class LeastSquaresPlane { 
  public static void main(String[] args) { 
     final int MAXVAL = 700; //Array size
    //Variables Declaration 
    double x[] = new double [MAXVAL];
    double y[] = new double[MAXVAL];double z[] = new double[MAXVAL];String fileNamel; //input file name 
    int i = 0; //Array index
    int p, q;//row & col index in the data file 
    int n;//number of data points
    Stdlh in = new StdlnQ; //creates a Stdin object (Chapman.io)
    //Get input file name
    System.out.print("Enter data file name under forte4j dir: "); 
    fileName1 = in.readString();
    System.out.println(fileName1);
    //Open file (Chapman.io package)
    FileIn in1 = new FileIn(fileName1);
```

```
//check for valid data file open 
     if (in1.readStatus != in1.FILE_NOT_FOUND) {
       //Read numbers into array 
       while (in1.readStatus != in1.EOF) {
          p = int.readInt(); q = int.readInt();
          x[i] = in1.readDouble();y[i] = in1.readDouble();
          z[i] = in1.readDouble();i == 1;
       }//end while 
       n = i;
       in1.close();//Close data file
       LSquaresPlane ls = new LSquaresPlane; //Create a LSquaresPlane object
       ls.calcPlane(x, y, z, n);//invoke method calcPlane
       //Write the results in the format specified 
       System.out.println();
       Fmt.printf("The slope 10 = %9.6f\n", ls.getSlopex());
       Fmt.printf("The slope m0 = %9.6 f\n", ls.getSlopey());
       Fmt.printf("The intercept z0 = %9.5 f\n", ls.getIntercept());
     } //end if loop 
     else {//data file not found 
       System.out.println("File " + fileNamel + " not found!");
     }
  } //end main method 
} //end class LeastSquaresPlane
```
### B.3 Region Elimination Search

/\* This program finds solution point corresponding to emax(-ve direction) and \* emax(+ve dir) using region elimination (RE) search method. \* Arrays to hold (x,y) data points of the population. \* File access to read data from & write to files  $\ast$ import chapmanio.\*; public class RESearch { public static void main(String[] args) { final int MAXVAL =  $150$ ; //Array size final double  $err = 1e-5$ ; final double  $XLL = 4.0$  - err,  $XUL = 10.0$  + err; //boundary points final double  $10 = -0.000773$ ,  $y0 = -14.82977$ ; //LS line

```
//Variables Declaration
double x[] = new double[MAXVAL], y[] = new double[MAXVAL];String infile = "dataStAlPlate 12End.txt"; //data file name 
String outfile = "outRE.txt"; //output file name 
int i=0: //index
int N; //Number of data values
double delta = 0.05; //step size for population data file
double xnow, xopt, enow, emaxNeg;
double xl, yl, xu, yu, el, eu;
char reply;
```

```
//Instantiate objects from the classes in chapman io package 
StdIn in = new StdIn(); //To read from keyboard
FileIn in1 = new FileIn(infile);//Opens data file
FileOut outl = new FileOut(outfile);//Opens output file
```

```
//check for valid data file open 
if (in1.readStatus != in1.FILE_NOT_FOUND) {
  //Read points into arrays 
  while (in1.readStatus != in1.EOF) {
     i = int1.readInt();
     x[i] = in1.readDouble();
     y[i] = in1.readDouble();} //end while 
  N = i + 1;inl.closeO;//Close data file 
} //end if 
else {
  System.out.println("File " + infile + " not found!");
}
```

```
//Finding a point with an optimum value of emax(-) 
System.out.println("Search for a solution with emax(-)");
```

```
do {
```

```
int p, k = 4; /k = 16, 8, 4 (depending on the step size to be used)
System.out.println("Enter the index [p] of the start point: "); 
p = in.readInt();
System.out.println("Enter the value of e: "); 
enow = in.readDouble();
xnow = x[p];out1.printf("%21s\n", infile);
outl.printf("%36s", "Starting point to find emax(-) was: "); 
outl.printf("x = %4.2f', xnow);
outl.printf(" with e = \frac{6}{9.6}f\n", enow);
```

```
for (int j = 0; j < 3; j++) {
   if ((xnow - k*delta) \geq XLL) {//within the boundary
     xl = x[p-k]; yl = y[p-k];el = yl - (y0 + 10*x);
   }//end if
   else (//outside the boundary 
     xI = 100.0; el = 100.0; //a hypothetical value
   } //end else
   if ((\text{know} + k^* \text{delta}) \leq \text{XUL}) \frac{1}{\text{with in boundary}}xu = x[p+k]; yu = y[p+k];eu = yu - (y0 + 10*xu);}//end if
   else {//outside the boundary 
     xu = 100.0; eu = 100.0; //a hypothetical value
   } //end else
   //Compare e vlues 
   if (el \leq enow) {
     if (el \leq= eu) {
     enow = el;xnow = xl; p = p - k;
     }
     else { 
        enow = eu;xnow = xu; p = p + k;
     } //end inner i^else 
   } // outer if 
  else { 
     if (eu \leq enow) {
        enow = eu;xnow = xu; p = p + k;
     }
  }//end outer if/else
  //Write in output file 
  outl.printf("x = 9/64.2f", xl);
  outl.printf(" el = %9.6f", el);
  outl.printf(", xu = %4.2f', xu); 
  outl.printf(" eu = %9.6f", eu);
  outl.printf(", xnow = %4.2f", xnow);
  outl.printf(" enow = \%9.6f\n", enow);
  k = k/2;
} //end for loop
```

```
xopt = xnow;emaxNeg = enow;outl.printf("%23s\n", "Hence, the solution is:"); 
   outl.printf("xopt = %4.2f", xopt);
   outl.printf(" emax(-) = %9.6f\n", emaxNeg);
   System.out.printIn("Another starting point? Y/N"); 
  reply = in.readChar();
\} while (reply = 'Y'); //end do/while loop
//Finding a point with an optimum value of emax(+)System.out.println("Search for a solution with emax(+)");
do {
  int p, k = 4;
  System.out.println("Enter the index [p] of the start point: "); 
  p = in.readInt();
  System.out.println("Enter the value of e: ");
  enow = in.readDouble();
  xnow = x[p];outl.printf("%30s\n", "--------------------------------");
  outl.printf("%36s", "Starting point to find emax(+) was: "); 
  outl.printf("x = %4.2f", xnow);
  outl.printf(" with e = \frac{6}{9.6}f\n", enow);
  for (int j = 0; j < 3; j++) {
     if ((xnow - k*delta) >= XLL) {
       x = x[p-k];yl = y[p-k];el = yl - (y0 + 10*x);
     }
     else {//outside the boundary 
       x = 100.0; e = -100.0; //a hypothetical value
     } //end if/else
    if ((xnow + k*delta) \leq XUL) {
       xu = x[pt+k];yu = y[p+k];eu = yu - (y0 + 10*xu);}
    else {//outside the boundary 
       xu = 100.0; eu = -100.0; //a hypothetical value
     } //end if/else
```

```
//Compare e vlues
```

```
if (el > enow) {
        if (el >=eu) {
        enow = el;xnow = xl; p = p - k;
        }
        else { 
          enow = eu;
          xnow = xu; p = p + k;
        } //end inner if/else
     } // outer if 
     else { 
        if (eu > enow) {
          enow = eu;xnow = xu; p = p + k;
        }
     }/\ellend outer if\ellelse
     //Write in output file 
     outl.printf("x = 4.2f", xl);
     outl.printf(" el = %9.6f", el);
     outl.printf(", xu = %4.2f', xu);
     outl.printf(" eu = %9.6F', eu); 
     outl.printf(", xnow = %4.2f', xnow);
     outl.printf(" enow = %9.6f\n", enow);
     k = k/2;
   } //end for loop
  xopt = xnow;emaxNeg = enow;outl.printf("%23s\n", "Hence, the solution is:");
  outl.printf("xopt = %4.2f", xopt);
  outl.printf(" emax(+) = %9.6f\n", emaxNeg);
  System.out.println("Another starting point? Y/N"); 
  reply = in.readChar();} while (reply = Y); //end do/while loop
outl.close();//Close output file
```
} //end main method } //end RESearch class

### **B.4 Tabu Search**

/\* This program finds solution points corresponding to emax(-ve direction) and

- \* emax(+ve dir) using Tabu search method.
- \* Arrays to hold  $(x,y,z)$  data points of the population.
- \* File access to read data from & write to files

\*/

import chapman.io.\*; public class TabuSearch { public static void main(String[] args) { final int MAXVAL =  $31$ ; //Array size final double  $err = 1.0e-5$ ; final double  $XLL = 5$ . - err,  $XUL = 8$ . + err; //boundary in x-direction final double YLL = 5. - err, YUL = 7. + err; //boundary in y-direction final double  $10 = -0.00187$ ,  $m0 = 0.000193$ ,  $z0 = -14.84665$ ; //LS Plane //Variables Declaration  $double x$  $[$  $] = new double$ [MAXVAL] $[MAXV$ AL]; double y[][] = new double[MAXVAL][MAXVAL];  $double z[]]$  = new double[MAXVAL][MAXVAL]; String infile = "dataFlAlPlate4.txt"; //input file name String outfile = "outTS.txt"; //output file name int  $p = 0$ ,  $q = 0$ ; //row & col index int pmin, pmax, qmin, qmax^/to track search area int iter, itermax =  $35$ ; /\*iteration max includes intensification iter, which results no move bec' either bad or outside the boundary  $*/$ int N; //Number of data values  $=$  # of row  $*$  # of col int badmove, badmovemax = **<sup>1</sup>** ; int direc $[] = new$  int $[itemax]$ ;/\* direction of move in each iteration  $= 1$  (+x), 2 (+y), 3 (-x), 4 (-y), 0 (no move)  $\frac{4}{7}$ double tabux, tabuy;  $\frac{1}{x} \& y$  value of tabu point double  $x1 = 0.0$ ,  $y1 = 0.0$ ,  $z1 = 0.0$ ,  $x2 = 0.0$ ,  $y2 = 0.0$ ,  $z2 = 0.0$ ; double  $x3 = 0.0$ ,  $y3 = 0.0$ ,  $z3 = 0.0$ ,  $x4 = 0.0$ ,  $y4 = 0.0$ ,  $z4 = 0.0$ ; double el, e2, e3, e4; double delta  $= 0.1$ ; //step size double xnow, ynow, znow, xopt =  $0.0$ , yopt =  $0.0$ , zopt =  $0.0$ ; double xtemp =  $0.0$ , ytemp =  $0.0$ , ztemp =  $0.0$ , etemp =  $0.0$ ; double enow, ebest; char reply = 'N'; //Re-start for the search:  $Y/N$ //histantiate objects from the classes in chapman.io package StdIn in  $=$  new StdIn(); //To read from keyboard

FileIn in1 = new FileIn(infile);//Opens data file

 $FileOut out1 = new FileOut(outfile)/*/*Opens output file$ 

//check for valid data file open

```
if (in1.readStatus != in1.FILE_NOT_FOUND) {
     //Read points into arrays 
      while (in1.readStatus != in1.EOF) {
        p = in1.readInt();
        q = in1.readInt();
        x[p][q] = in1.readDouble();
        y[p][q] = in1.readDouble();z[p][q] = in1.readDouble();
     } //end while 
     N = (p+1)*(q+1);in1.closeO://Close data file
   } //end if 
   else {
     System.out.println("File " + infile + " not found!");
   }
  //Write a note in the output file 
  outl.printf("%5s\n", "Note:");
   outl.printf("%46s", "1. From iteration, subtract the iteration for "); 
  outl.printf("%44s\n", "which intensification was not good/feasible."); 
  outl.printf("%50s", "2. Iter starts w/ 0. If stopped bee' of badmovemax"); 
  outl.printf("%42s\n", ", the last iteration point is not visited."); 
  outl.printf("%53s\n", "Either case, points visited = iter - failed intensif.");
  outl.printf("%55s\n", "Sampled points = visited in emax (-&; +) + initial set.");
//Finding a point with an optimum value of emax(-)
  System.out.println("Search for a solution for emax(-): ");
  //initial values
  \epsilon best = 100.0; tabux = 100.0; tabuy = 100.0;
  pmin = 20; pmax = 0; qmin = 30; qmax = 0;
do { 
  badmove = 0;
  System.out.println("Enter row index [p] of the start point: ");
  p = in.readInt();
  System.out.println("Enter column index [q] of the start point: ");
  q = in.readInt();
  if((p <= pmax && p >= pmin) && (q <= qmax && q >= qmin)) {
  System.out.println("Enter a point outside p = " + pmin + " to " + pmax
    + " & q = " + qmin + " to " + qmax);
  continue;//do loop 
  }
  System.out.println("Enter e value of the start point: "); 
    enow = in.readDouble();xnow = x[p][q]; ynow = y[p][q]; znow = z[p][q];outLprintf("%2 s\n", " ");
```

```
outl.printf("%35s\n", "Starting point to find emax(-) was ");
  outl.printf("x = %4.1f', xnow);
  outl.printf(", y = \%4.1f", ynow);
  outl.printf(", z = \frac{6}{9.5}f", znow);
  outl.printf(" with e = \frac{6}{9.6} f \ne ", enow);
  if (p < pmin) pmin = p;
  if (p > pmax) pmax = p;
  if (q< qmin) qmin = q;
  if (q > qmax) qmax = q;
  if (enow \leq ebest) {
    ebest = \text{enow}; xopt = xnow;yopt = ynow; zopt = znow;}
for (iter = 0; iter < itermax; iter++) {
  if (iter \leq 1 || (direc[iter - 1] \leq direc[iter - 2])) {
    //Neighborhood search
    if ((xnow + delta) \le XUL) {
       y1 = ynow; x1 = x[p][q+1];
       if ((Math.abs(x1 - tabux) <= 0.1e-5) && (Math.abs(y1 - tabuy) <= 0.1e-5))
         el = 100.0; //tabu
       else { 
         z1 = z[p][q+1];el = z1 - (z0 + 10*x1 + m0*y1);}
    }
    else el = 100.0;//outside the boundary
    if ((ynow + delta) \le YUL) {
      x2 = xnow; y2 = y[p+1][q];if ((Math.abs(x2 - tabux) <= 0.1e-5) && (Math.abs(y2 - tabuy) <= 0.1e-5))
         e2 = 100.0; //tabu
      else { 
         z^2 = z[p+1][q];e2 = z2 - (z0 + 10*x2 + m0*y2);}
    }
    else e2 = 100.0;//outside the boundary
    if ((xnow - delta) >= XLL) {
      y3 = ynow; x3 = x[p][q-1];
      if ((Math.abs(x3 - tabux) <= 0.1e-5) && (Math.abs(y3 - tabuy) <= 0.1e-5))
         e3 = 100.0; //tabu
      else { 
         z3 = z[p][q-1];
```

```
e3 = z3 - (z0 + 10*x3 + m0*y3);}
}
else e3 = 100.0;//outside the boundary
if ((ynow - delta) >= YLL) {
   x4 = xnow; y4 = y[p-1][q];if ((Math.abs(x4 - tabux) <= 0.1e-5) && (Math.abs(y4 - tabuy) <= 0.1e-5))
      e4 = 100.0; //tabu
   else { 
      z4 = z[p-1][q];e4 = z4 - (z0 + 10*x4 + m0*y4);}
}
else e4 = 100.0;//outside the boundary
if (e1 \le = e2){
   if (e1 \le = e3) {
     if (e1 \le e4) {
        etemp = e1; xtemp = x1;
        ytemp = y1; ztemp = z1;
        q = q + 1; direc[iter] = 1;
      \frac{1}{2} //end if el <= e4
     else {
        etemp = e4; xtemp = x4;
        ytemp = y4; ztemp = z4;
        p = p - 1; direc[iter] = 4;
      }//end else 
   \frac{?}{\text{end}} if el \leq= e3
   else {
     if (e3 \le = e4) {
        etemp = e3; xtemp = x3;
        ytemp = y3; ztemp = z3;
        q = q - 1; direc[iter] = 3;
     \frac{1}{2}//end if e3 <= e4
     else {
        etemp = e4; xtemp = x4;
        ytemp = y4; ztemp = z4;
        p = p - 1; direc[iter] = 4;
     }//end else 
   }/\ellend else el > e3
}//end if el <= e2
else { 
  if (e2 <= e3) {
     if (e2 \le = e4) {
        \epsilon etemp = e2; xtemp = x2;
```

```
ytemp = y2; ztemp = z2;
           p = p + 1; direc[iter] = 2;
         \frac{1}{2}//end if e2 <= e4
        else {
           etemp = e4; xtemp = x4;
           ytemp = y4; ztemp = z4;
           p = p - 1; direc[iter] = 4;
        }//end else 
      \frac{1}{2} //end if e2 <= e3
     else { 
        if (e3 \le = e4) {
           etemp = e3; xtemp = x3;
           ytemp = y3; ztemp = z3;
           q = q - 1; direc[iter] = 3;
        }\///end if e3 <= e4
        else {
           etemp = e4; xtemp = x4;
           ytemp = y4; ztemp = z4;
           p = p - 1; direc[iter] = 4;
        \frac{?}{\text{end}} else e3 > e4
     \frac{1}{2}//end else e2 > e3
   }//end else el > e2
  if (etemp > enow) {//bad move 
     badmove = badmove + 1;
     if (badmove > badmovemax) {
        outl .printi("%32s\n", "Bad moves exceeded the max limit"); 
        break;
     }//exit from the for loop
   }
\} //end if iter \leq 1 or direc[iter-1] != direc[iter-2]
else {// No need to check for tabu as moving ahead in the direction 
     // of the 2 prev moves (intensification) 
  if \text{(direct-1)} = 1 {
     if ((xnow + delta) \le XUL) {
        ytemp = ynow;
        xtemp = x[p][q+1];ztemp = z[p][q+1];
        etemp = ztemp - (z0 + 10^*xtemp + m0^*ytemp);
        if (etemp < enow) {//good move 
          \text{direct} [iter] = 1;
          q = q + 1;
        }
        else { 
          \text{direct}[iter] = 0;
```

```
out1.printf("Iteration %2i", iter);
        outl.printf("%30s\n", ": Intensification not good!");
        continue; //for loop
     }
   }
   else {//outside the boundary 
     \text{direct}[iter] = 0;
     outl.printf("Iteration %2i", iter); 
     outl.printf("%30s\n", ": Intensification not feasible!");
     continue; //for loop
   }
}
else if \text{(direct-1)} = 2 {
   if ((ynow + delta) \le YUL) {
     xtemp = xnow;
     ytemp = y[p+1][q];
     ztemp = z[p+1][q];
     etemp = ztemp - (z0 + 10*xtemp + m0*ytemp);
    if (etemp < enow) {//good move 
        \text{direct}[iter] = 2;
        p = p + 1;
     }
     else { 
        \text{direct}[iter] = 0;
        outl.printf("Iteration %2i", iter);
        outl.printf("%30s\n", ": Intensification not good!");
        continue; //for loop
     }
  }
  else {//outside the boundary 
     \text{direct}[iter] = 0;
     outl.printf("Iteration %2i", iter); 
     outl.printf("%30s\n", ": Intensification not feasible!");
     continue; //for loop
  }
}
else if (direc[iter-1] = 3) {
  if ((xnow - delta) \ge XLL) {
     ytemp = ynow;
     xtemp = x[p][q-1];ztemp = z[p][q-1];
     etemp = ztemp - (z0 + 10*xtemp + m0*ytemp);
     if (etemp < enow) {//good move 
        \text{direct}[iter] = 3;
        q = q - 1;}
```

```
else { 
           \text{direct} iter= 0;
           outl.printf("Iteration %2i", iter); 
           outl.printf("%30s\n", ": Intensification not good!");
           continue; //for loop
        }
      }
      else {//outside the boundary 
        \text{direct}[iter] = 0;
        outl.printf("Iteration %2i", iter); 
        outl.printf("%30s\n", ": Intensification not feasible!");
        continue; //for loop
      }
   }
   else if (direc[iter-1] = 4) {
      if ((ynow - delta) >= YLL) {
        xtemp = xnow;
        ytemp = y[p-1][q];
        ztemp = z[p-1][q];
        etemp = ztemp - (z0 + 10*xtemp + m0*ytemp);
        if (etemp < enow) {//good move 
           \text{direct}[iter] = 4;
           p = p - 1;
        }
        else { 
           \text{direct}[iter] = 0;
           outl.printf("Iteration %2i", iter); 
           outl.printf("%30s\n", ": Intensification not good!"); 
           continue; //for loop
        }
     }
     else {//outside the boundary 
        \text{direct}[iter] = 0;
        outl.printf("Iteration %2i", iter); 
        outl.printf("%30s\n", ": Intensification not feasible!");
        continue; //for loop
     }
   }
\frac{1}{2} //end else, i.e. direc<sup>[iter-1]</sup> = direc<sup>[iter-2]</sup>
tabux = xnow; tabuy = ynow;enow = etemp; xnow = xtemp;
ynow = ytemp; znow = ztemp;
if (p < pmin) pmin = p;
if (p > pmax) pmax = p;
if (q< qmin) qmin = q;
```

```
if (q > qmax) qmax = q;
if (enow \leq ebest) {
  \text{ebest} = \text{enow}; xopt = xnow;
  yopt = ynow; zopt = znow;}
```

```
} //end for loop
```

```
//Write in output file
     outl.printf("%35s", "Hence, the solution obtained after ");
     outl.printf("iteration %2 i", iter);
     outl.printf("%ls\ln", ":");
     outl.printf("x = %4.1f', xopt);
     outl.printf(", y = %4.1f', yopt);
     outl.printf(", z = %9.5f", zopt);
     outl.printf(" with emax(-) = %9.6f\n", ebest);
     outl.printf("%36s\n", "Plate is divided in 21 row x 31 col.");
     outl.printf("%15s", "Area searched: ");
     outl.printf(" row = %2i", pmin+1);
     outl.printf(" to row = %2i", pmax+1);
     outl.printf(" and col = \frac{6}{2}i", qmin+1);
     outl.printf(" to col = \%2i\", qmax+1);
  System.out.println("Another starting point for emax(-)? Y/N");
  reply = in.readChar();
} while (reply = 'Y'); //end do/while loop
//Finding a point with an optimum value of emax(+)System.out.println("Search for a solution with emax(+)"); 
  \epsilonbest = -100.0; tabux = 100.0; tabuy = 100.0;
  pmin = 20; pmax = 0; qmin = 30; qmax = 0;
do { 
  badmove = 0;
  System.out.println("Enter row index [p] of the start point: "); 
  p = in.readInt();
  System.out.println("Enter column index [q] of the start point: "); 
  q = in.readInt();
  if((p <= pmax && p >= pmin) && (q <= qmax && q >= qmin)) {
   System.out.println("Enter a point outside p = " + pmin + " to "+ pmax+ " & q = " + qmin + " to " + qmax);
  continue;//do loop
  }
  System.out.println("Enter e value of the start point: "); 
    enow = in.readDouble():
    xnow = x[p][q];
```
```
ynow = y[p][q];znow = z[p][q];outl.print£("%30s\n", "------------------------------ ");
  outl.printf("%35s\n", "Starting point to find emax(+) was "); 
  outl.printf("x = \%4.1f", xnow);
  outl.printf(", y = %4.1f', ynow);
  outl.printf(", z = \frac{6}{9.5}f', znow);
  outl.printf(" with e = %9.6f\omega", enow);
  if (p < pmin) pmin = p;
  if (p > pmax) pmax = p;
  if (q < qmin) qmin = q;
  if (q > qmax) qmax = q;
  if (enow > ebest) {
     ebest = enow; xopt = xnow;
     yopt = ynow; zopt = znow;}
for (iter = 0; iter \le itermax; iter++) {
  if (iter \leq 1 || (direc[iter - 1] \leq direc[iter - 2])) {
    //Neighborhood search 
    if ((xnow + delta) \le XUL) {
       y1 = ynow; x1 = x[p][q+1];if ((Math.abs(x1 - tabux) <= 0.1e-5) && (Math.abs(y1 - tabuy) <= 0.1e-5))
         el = -100.0; //tabuelse {
         z1 = z[p][q+1];el = z1 - (z0 + 10*x1 + m0*y1);}
    }
    else el = -100.0;//outside the boundary
    if ((ynow + delta) \le YUL) {
       x2 = xnow; y2 = y[p+1][q];if ((Math.abs(x2 - tabux) <= 0.1e-5) && (Math.abs(y2 - tabuy) <= 0.1e-5))
         e2 = - 1 0 0 .0 ; //tabu 
       else { 
         z2 = z[p+1][q];e2 = z2 - (z0 + 10*x2 + m0*y2);}
    }
    else e^2 = -100.0;//outside the boundary
    if ((xnow - delta) \geq XLL) {
      y3 = ynow; x3 = x[p][q-1];if ((Math.abs(x3 - tabux) <= 0.1e-5) && (Math.abs(y3 - tabuy) <= 0.1e-5))
```

```
e3 = -100.0; //tabu
   else { 
     z3 = z[p][q-1];e3 = z3 - (z0 + 10*x3 + m0*y3);}
}
else e3 = -100.0;//outside the boundary
if ((ynow - delta) \ge YLL) {
   x4 = xnow; y4 = y[p-1][q];if ((Math.abs(x4 - tabux) <= 0.1e-5) && (Math.abs(y4 - tabuy) <= 0.1e-5))
     e4 = -100.0; //tabu
   else { 
     z4 = z[p-1][q];
     e4 = z4 - (z0 + 10*x4 + m0*y4);}
}
else e4 = -100.0;//outside the boundary
if (e1 \ge e2){
  if (e1 >= e3) {
     if (e1 >= e4) {
        etemp = el; xtemp = x1;
        ytemp = y1; ztemp = z1;
        q = q + 1; direc[iter] = 1;
     }/\ellend if el >=e4
     else {
        etemp = e4; xtemp = x4;
        ytemp = y4; ztemp = z4;
        p = p - 1; direc[iter] = 4;
     }/\ellend else e1 < e4}/\ellend if el >= e3else { 
     if (e3 >= e4) {
        etemp = e3; xtemp = x3;
        ytemp = y3; ztemp = z3;
        q = q - 1; direc[iter] = 3;
     }/\ellend if e3 >= e4
     else {
        etemp = e4; xtemp = x4;
       ytemp = y4; ztemp = z4;
       p = p - 1; direc[iter] = 4;
     }/\ellend else e3 < e4
  }/\ellend else el < e3
}//end if el >= e2
else {//el < e2
```

```
if (e2 > = e3) {
        if (e2 >= e4) {
           etemp = e2; xtemp = x2;
           ytemp = y2; ztemp = z2;
           p = p + 1; direc[iter] = 2;
        \frac{1}{2} //end if e2 > = e4
        else {
           etemp = e4; xtemp = x4;
           ytemp = y4; ztemp = z4;
           p = p - 1; direc[iter] = 4;
        \frac{1}{2}//end else e2 < e4
     }//end if e2 = e3else {
        if (e3 >= e4) {
           etemp = e3; xtemp = x3;
           ytemp = y3; ztemp = z3;
           q = q - 1; direc[iter] = 3;
        \frac{1}{2} //end if e3 >= e4
        else {
           etemp = e4; xtemp = x4;
           ytemp = y4; ztemp = z4;
           p = p - 1; direc[iter] = 4;
        }/\ellend else e3 < e4
     }/\ellend else e2 < e3
   }//end else el < e2
  if (etemp \leq enow) { //bad move
     badmove = badmove + 1;if (badmove > badmovemax) {
        outl.printf("%32s\n", "Bad moves exceeded the max limit"); 
        break;
     }//exit from the for loop
  }
\} //end if iter \leq 1 or direc<sup>[iter-1]</sup> != direc<sup>[iter-2]</sup>
else {// No need to check for tabu as moving ahead in the direction 
     // of the 2 prev moves (intensification) 
  if (direc<sup>[iter-1] = 1) {</sup>
     if ((\text{know} + \text{delta}) \leq XUL) {
        ytemp = ynow; 
        xtemp = x[p][q+1];
        ztemp = z[p][q+1];
        etemp = ztemp - (z0 + 10*xtemp + m0*ytemp);if (etemp > enow) (//good move 
          \text{direct}[iter] = 1;
          q = q + 1;
```

```
}
      else { 
        \text{direct}[iter] = 0;
        outl.printf("Iteration %2i", iter); 
        outl.printf("%30s\n", ": Intensification not good!");
        continue; //for loop
      }
   }
   else {//outside the boundary 
     \text{direct}[iter] = 0;
     outl.printf("Iteration %2i", iter); 
     outl.printf("%30s\n", ": Intensification not feasible!");
     continue; //for loop
   }
}
else if (direc[iter-1] = 2) {
   if ((ynow + delta) \le YUL) {
     xtemp = xnow;
     ytemp = y[p+1][q];
     ztemp = z[p+1][q];
     etemp = ztemp - (z0 + 10*xtemp + m0*ytemp);if (etemp > enow) {//good move 
        \text{direct}[iter] = 2;
        p = p + 1;
     }
     else { 
        \text{direct}[iter] = 0;
        outl.printf("Iteration %2 i", iter); 
        outl.printf("%30s\n", ": Intensification not good!");
        continue; //for loop
     }
   }
  else {//outside the boundary 
     \text{direct}[iter] = 0;
     outl.printf("Iteration %2i", iter); 
     outl.printf("%30s\n", ": Intensification not feasible!");
     continue; //for loop
  }
}
else if (direc[iter-1] = 3) {
  if ((xnow - delta) >= XLL) {
     ytemp = ynow;
     xtemp = x[p][q-1];ztemp = z[p][q-1];
     etemp = ztemp - (z0 + 10^*xtemp + m0^*ytemp);
     if (etemp > enow) {//good move
```

```
\text{direct}[iter] = 3;
            q = q - 1;
         }
         else { 
            \text{direct} iter] = 0;
            outl.printf("Iteration %2i", iter); 
            outl.printf("%30s\n", ": Intensification not good!");
            continue; //for loop
         }
      }
      else {//outside the boundary 
         \text{direct}[iter] = 0;
         outl.printf("Iteration %2i", iter);
         outl.printf("%30s\n", ": Intensification not feasible!");
         continue; //for loop
      }
    }
   else if (direc[iter-1] = 4) {
      if ((ynow - delta) \ge YLL) {
        xtemp = xnow;
        ytemp = y[p-1][q];
        ztemp = z[p-1][q];
        etemp = ztemp - (z0 + 10^*xtemp + m0^*ytemp);
        if (etemp > enow) {//good move 
           direc[iter] = 4;
           p=p- 1 ;
        }
        else { 
           \text{direct}[iter] = 0;
           outI.printf("Iteration %2i", iter); 
           outl.printf("%30s\n", ": Intensification not good!");
           continue; //for loop
        }
      }
     else {//outside the boundary 
        \text{direct}[iter] = 0;
        outl.printf("Iteration %2i", iter); 
        outl.printf("%30s\n", ": Intensification not feasible!");
        continue; //for loop
     }
   }
}/\ellend else, i.e. direc<sup>[</sup>iter-1] = direc<sup>[iter-2]</sup>
tabux = xnow; tabuy = ynow;enow = etemp; xnow = xtemp;
ynow = ytemp; znow = ztemp;
```

```
if (p < pmin) pmin = p;
if (p > pmax) pmax = p;
if (q< qmin) qmin = q;
if (q > qmax) qmax = q;
if (enow > ebest) {
  ebest = enow; xopt = xnow;
  \text{voot} = \text{vnow}; \text{zopt} = \text{znow};
}
```

```
} //end for loop
```

```
//Write in output file 
  out 1.printf("%35s", "Hence, the solution obtained after ");
  out 1.printf("iteration %2i", iter);
  outl.printf("%ls\n", ":"); 
  outl.printf("x = %4.1f', xopt);
  outl.printf(", y = %4.1f', yopt);
  outl.printf(", z = \frac{6}{9}.5f", zopt);
  outl.printf(" with emax(+) = %9.6 f\n", ebest);
  outl.printf("%36s\n", "Plate is divided in 21 row x 31 col."); 
  outl.printf("%15s", "Area searched: "); 
  outl.printf(" row = %2i", pmin+1);
  outl.printf(" to row = \% 2i", pmax+1);
  outl.printf(" and col = \%2i", qmin+1);
  outl.printf(" to col = %2i\n", qmax+1);
```
System.out.println("Another starting point for emax(+)? Y/N");  $reply = in.readChar();$ } while (reply  $= Y$ ); //end do/while loop

outl.cIoseO;//Close output file

} //end main method

} //end TabuSearch class

#### B.5 Hybrid Search

/\* This program finds solution points corresponding to emax(-ve direction) and

\* emax(+ve dir) using Hybrid search method.

\* Arrays to hold  $(x,y,z)$  data points of the population.

 $*$  File access to read data from  $&$  write to files

 $\ddot{\bullet}$ /

import chapman.io.\*;

public class HybridSearch {

public static void main(String[] args) {

final int  $MAXVAL = 31$ ; //Array size final double  $err = 1.0e-5$ ;

final double  $XLL = 5$ . -  $err$ ,  $XUL = 8$ . +  $err$ ; //boundary in x-direction final double YLL = 5. - err, YUL = 7. + err; //boundary in y-direction final double  $10 = -0.00187$ ,  $m0 = 0.000193$ ,  $z0 = -14.84665$ ; //LS Plane

//Variables Declaration

 $double x[III] = new double[MAXVAL][MAXVAL];$  $double$   $V$ [ $|$ ] = new double[MAXVAL] [MAXVAL];  $double z[1] = new double[MAXVAL][MAXVAL];$ String infile = "dataFlAIPlate4.txt"; //data file is same as in Tabu search. String outfile = "outHS.txt"; //output file name int  $p = 0$ ,  $q = 0$ ; //row & col index int pmin, pmax, qmin, qmax^/to track search area int iter, itermax =  $35$ ; /\*iteration max includes intensification iter, which results no move bee' either bad or outside the boundary  $*/$ int N; //Number of data values = # of row  $*$  # of col int badmove, badmovemax = **<sup>1</sup>** ; int direc $[$ ] = new int[itermax+1];/\* direction of move in each iteration = 1 for (1,0), 2 (1,1), 3 (0,1), 4 (-1,1), 5 (-1,0), **6** (-1,-1), 7(0,-1), or **8** (1,-1). The elements are direc[0] to direc[itermax]. Iter starts w/ 1 in 'for' loop, so we need to define direc $[0]$  to avoid out of bound error. But direc[0] is not used in the program \*/  $\text{direct}[0] = 0$ ; double tabux, tabuy;  $\frac{1}{x}$  & y value of tabu point double  $x1 = 0.0$ ,  $y1 = 0.0$ ,  $z1 = 0.0$ ,  $x2 = 0.0$ ,  $y2 = 0.0$ ,  $z2 = 0.0$ ; double  $x3 = 0.0$ ,  $y3 = 0.0$ ,  $z3 = 0.0$ ,  $x4 = 0.0$ ,  $y4 = 0.0$ ,  $z4 = 0.0$ ; double  $x5 = 0.0$ ,  $y5 = 0.0$ ,  $z5 = 0.0$ ,  $x6 = 0.0$ ,  $y6 = 0.0$ ,  $z6 = 0.0$ ; double  $x7 = 0.0$ ,  $y7 = 0.0$ ,  $z7 = 0.0$ ,  $x8 = 0.0$ ,  $y8 = 0.0$ ,  $z8 = 0.0$ ; double el, e2, e3, e4, e5, e**<sup>6</sup>** , e7, e**<sup>8</sup>** , ebest; double delta  $= 0.1$ ; //step size double  $\epsilon$ [] = new double [itermax+1];// enow of each iteration, //for starting point it's  $e[0]$  and then  $e[1]$  to  $e[$ **itermax**]

double xnow, ynow, znow, xopt =  $0.0$ , yopt =  $0.0$ , zopt =  $0.0$ ; double xtemp =  $0.0$ , ytemp =  $0.0$ , ztemp =  $0.0$ , etemp =  $0.0$ ; char reply =  $N'$ ; //Re-start for the search:  $Y/N$ 

//Instantiate objects from the classes in chapman.io package StdIn in  $=$  new StdIn(); //To read from keyboard FileIn  $in1 = new$  FileIn(infile);//Opens data file FileOut outl = new FileOut(outfile);//Opens output file

```
//check for valid data file open
if (in1.readStatus != in1.FILE_NOT_FOUND) {
  //Read points into arrays
  while (in1.readStatus != in1.EOF) {
```

```
p = in1.readInt();q = in1.readInt():
        x[p][q] = in1.readDouble();
        y[p][q] = in1.readDouble();
        z[p][q] = in1.readDouble();
     } //end while 
     N = (p+1)*(q+1);in1.close();//Close data file
   } //end if 
   else {
     System.out.println("File " + infile + " not found!");}
  //Write a note in the output file 
  outl.printf("%5s\n", "Note: ");
  out1.printf("%46s", "1. From iteration, subtract the iteration for ");
  outl.printf("%41s\n", "which pattern move was not good/feasible."); 
  outl.printf("%47s", "2. Iter starts w/ 1; if stopped bee' of itermax"); 
  outl.printf("%13s\n", ", subtract 1."); 
  outl.printf("%34s", "3. If stopped bee' of badmovemax, ");
  out 1.printf("%41s\n", "the last iteration point is not visited.");
  outl.printf("%51s\n", "Both case, points visited = (iter-1) - failed iter.");
  outl.printf("%55s\n", "Sampled points = visited in emax (-& +) + initial set.");
//Finding a point with an optimum value of emax(-)
  System.out.println("Search for a solution for emax(-): ");
  //initial values
  \epsilonbest = 100.0; tabux = 100.0; tabuy = 100.0;
  pmin = 20; pmax = 0; qmin = 30; qmax = 0;
do { 
  badmove = 0;
  System.out.println("Enter row index [p] of the start point: ");
  p = in.readInt();
  System.out.println("Enter column index [q] of the start point: ");
  q = in.readInt();
  if((p <= pmax && p >= pmin) && (q <= qmax && q >= qmin)) {
  System.out.println("Enter a point outside p = " + pmin + " to " + pmax
     + " & q = " + qmin + " to " + qmax);
  continue;//do loop 
  }
  System.out.println("Enter e value of the start point: "); 
    e[0] = in.readDouble();
    xnow = x[p][q];ynow = y[p][q];znow = z[p][q];
```

```
outl.printf("%2 s\n", " ");
  outl.printf("%35s\n", "Starting point to find emax(-) was ");
  outl.printf("x = %4.1f", xnow);
  outl.printf(", y = %4.1f", ynow);
  outl.printf(", z = \frac{6}{9.5}f", znow);
  outl.printf(" with e = \frac{6}{9.6}f\n", e[0]);
  if (p < pmin) pmin = p;
  if (p > pmax) pmax = p;
  if (q < qmin) qmin = q;
  if (q > qmax) qmax = q;
  if (e[0] < ebest) {
    \text{ebest} = e[0]; xopt = xnow;
    yopt = ynow; zopt = znow;}
for (iter = 1; iter \leq itermax; iter++) {
  if (iter \lt 2 \|( e[iter - 1] \gt = e[iter - 2])) {
   //Coordinate search exploratory move 
   if ((xnow + delta) \le XUL) {//within boundary
      x1 = x[p][q+1]; y1 = ynow;if ((Math.abs(x1 - tabux) <= 0.1e-5) && (Math.abs(y1 - tabuy) <= 0.1e-5))
          el = 100.0; //tabu
      else {
          z1 = z[p][q+1];el = z1 - (z0 + 10*x1 + m0*y1);}//end else 
   }//end if w/in boundary 
   else e1 = 100.0;//outside the boundary
   if (e1 \leq e[iter-1]) {//good
     if ((y1 + delta) \leq YUL) {//within boundary
       x2 = x1; y2 = y[p+1][q+1];
       if ((Math.abs(x2 - tabux) <= 0.1e-5) && (Math.abs(y2 - tabuy) <= 0.1e-5))
         e^2 = 100.0; //tabu
       else { 
         z2 = z[p+1][q+1];e2 = z2 - (z0 + 10*x2 + m0*y2);}//end else 
     }//end if w/in boundary 
     else e^2 = 100.0;//outside the boundary
     if (e2 \le e1) {
       etemp = e2; xtemp = x2; ytemp = y2; ztemp = z2;
       p = p + 1; q = q + 1; direc[iter] = 2;
     }
```

```
else {//e2 >= el 
    if ((y1 - delta) \geq YLL) {//within boundary
     x8 = x1; y8 = y[p-1][q+1];
     if ((Math.abs(x8 - tabux) <= O.le-5) && (Math.abs(y8 - tabuy) <= O.le-5)) 
      e8 = 100.0; //tabu
     else {
      z8 = z[p-1][q+1];e8 = z8 - (z0 + 10*x8 + m0*y8);}//end else 
    }//end if w/in boundary 
    else e8 = 100.0;//outside the boundary
   if (e8 < el) { 
     etemp = e8; xtemp = x8; ytemp = y8; ztemp = z8;
     p = p - 1; q = q + 1; direc[iter] = 8;
    }
    else \frac{1}{e} \geq -e1 (already e2 \geq -e1)
     etemp = el; xtemp = xl; ytemp = yl; ztemp = zl;
     q = q + 1; direc[iter] = 1; //p not changed
    }//end else e8 >= el 
  }//end else e2 >= el 
\frac{1}{2}//end if el < esiter-1]
else \frac{1}{e} = e[iter-1]
 if ((xnow - delta) \geq XLL) {//within boundary
   x5 = x[p][q-1]; y5 = ynow;
   if ((Math.abs(x5 - tabux) <= 0.1e-5) && (Math.abs(y5 - tabuy) <= 0.1e-5))
      e5 = 100.0; //tabu
   else { 
      z5 = z[p][q-1];e5 = z5 - (z0 + 10*x5 + m0*y5);}//end else 
 }//end if w/in boundary 
 else e5 = 100.0;//outside the boundary
 if (e5 < e[iter-1]) \frac{1}{2} (//good
   if ((y5 + delta) \leq YUL) {//within boundary
    x4 = x5; y4 = y[p+1][q-1];
    if ((Math.abs(x4 - tabux) <= 0.1e-5) && (Math.abs(y4 - tabuy) <= 0.1e-5))
      e4 = 100.0; //tabu
    else { 
      z4 = z[p+1][q-1];e4 = z4 - (z0 + 10*x4 + m0*y4);}//end else 
   }//end if within boundary 
  else e4 = 100.0;//outside the boundary
```

```
if (e4 < e5) {
   etemp = e4; xtemp = x4; ytemp = y4; ztemp = z4;
   p = p + 1; q = q - 1; direc[iter] = 4;
  }
  else \frac{1}{e4} >= e5
   if ((y5 - delta) \rightleftharpoons YLL) {//within boundary
     x6 = x5; y6 = y[p-1][q-1];
     if ((Math.abs(x6 - tabux) <= O.le-5) && (Math.abs(y6 - tabuy) <= O.le-5)) 
        e6 = 1 0 0 .0 ; //tabu 
     else {
      z6 = z[p-1][q-1];e6 = z6 - (z0 + 10*x6 + m0*y6);}//end else
   }//end if within boundary
   else e6 = 100.0;//outside the boundary
   if (e6 < e5) {
     etemp = e6; xtemp = x6; ytemp = y6; ztemp = z6;
     p = p - 1; q = q - 1; direc[iter] = 6;
   }
   else \frac{1}{e} (//e6 >= e5, already e4 >= e5
     etemp = e5; xtemp = x5; ytemp = y5; ztemp = z5;
     q = q - 1; direc[iter] = 5;
   }//end else e6 >= e5 
  \frac{?}{\text{end} else e4 \ge = e5
\}/\text{end} if e5 < e[iter-1]
else \frac{1}{e^5} >= e[iter-1]
 if ((ynow + delta) \le YUL) {//within boundary
  x3 = xnow;y3 = y[p+1][q];if ((Math.abs(x3 - tabux) <= 0.1e-5) && (Math.abs(y3 - tabuy) <= 0.1e-5))
     e3 = 100.0; //tabu
  else { 
     z3 = z[p+1][q];e3 = z3 - (z0 + 10*x3 + m0*y3);}//end else 
 }//end if within boundary 
 else e3 = 100.0;//outside the boundary
if (e3 \leq e[iter-1]) \frac{1}{2}etemp = e3; xtemp = x3; ytemp = y3; ztemp = z3;
  p = p + 1; direc[iter] = 3;
 }
else \frac{2}{e^3} \geq e[iter-1]
  if ((ynow - delta) \ge YLL) {//within boundary
   x7 = xnow;
```

```
y7 = y[p-1][q];
  if ((Math.abs(x7 - tabux) <= 0.1e-5) && (Math.abs(y7 - tabuy) <= 0.1e-5))
    e7 = 100.0; //tabu
  else { 
    z7 = z[p-1][q];
    e7 = z7 - (z0 + 10*x7 + m0*y7);}//end else 
 }//end if within boundary 
 else e7 = 100.0;//outside the boundary
 if (e7 < e[iter-1]) \frac{1}{2} (//good
   etemp = e7; xtemp = x7; ytemp = y7; ztemp = z7;
   p = p - 1; direc[iter] = 7;
 }
else \frac{1}{e} e7 >= e[iter-1], e1, e5, e3 are already bad. If e1 is
// bad, e2 & e8 are not computed. If e5 is bad, e4 & e6 are not 
// computed. So, choose the least bad from el, e3, e5, e7.
if (e1 \le = e3){
  if (e1 \le e5) {
   if (e1 \le e7) {
     etemp = el; xtemp = x1;
     ytemp = y1; ztemp = z1;
     q = q + 1; direc[iter] = 1;
   \frac{?}{\text{end}} if el \leq e7
   else \frac{1}{e} > e7
      etemp = e7; xtemp = x7;
      ytemp = y7; ztemp = z7;
      p = p - 1; direc[iter] = 7;
   }/\ellend else el > e7\frac{1}{2}//end if el \leq= e5
 else \frac{1}{6} el > e5
   if (e5 \le = e7) {
     etemp = e5; xtemp = x5;
     ytemp = y5; ztemp = z5;
     q = q - 1; direc[iter] = 5;
   }/\ellend if e5 <= e7
   else {//e5 > e7 
     etemp = e7; xtemp = x7;
     ytemp = y7; ztemp = z7;
     p = p - 1; direc[iter] = 7;
   \frac{1}{2}//end else e5 > e7
 }/\text{end} else el > e5
\frac{?}{\text{end}} if el \leq= e3
else \frac{1}{e} > e3
 if (e3 \le = e5) {
```

```
if (e3 <= e7) {
           etemp = e3; xtemp = x3;
           ytemp = y3; ztemp = z3;
           p = p + 1; direc[iter] = 3;
         \frac{1}{2} //end if e3 <= e7
         else {//c3 > e7 
            etemp = e7; xtemp = x7;
            ytemp = y7; ztemp = z7;
            p = p - 1; direc[iter] = 7;
         \frac{1}{2} //end else e3 > e7
        \frac{?}{\text{end}} if e3 <= e5
        else {// e3 > e5 
         if (e5 \le = e7) {
           etemp = e5; xtemp = x5;
           ytemp = y5; ztemp = z5;
           q = q - 1; direc[iter] = 5;
         \frac{?}{\text{end}} if e5 <= e7
         else \frac{1}{e} = e7
            etemp = e7; xtemp = x7;
            ytemp = y7; ztemp = z7;
           p = p - 1; direc[iter] = 7;
         \frac{1}{2}//end else e5 > e7
       }/\ellend else e3 > e5
      }/\ellend else e1 > e3\frac{1}{2}//end else e7 > = e[iter-1]
    \}/\text{end} else e3 \ge= e[iter-1]
   }/\text{end} else e5 > = e[iter-1]
 }/\ellend else e1 \geq= e[iter-1]
 if (etemp > e[iter-1]) { //bad move
    badmove = badmove + 1 ; 
    if (badmove > badmovemax) {
       outl.printf("%32s\n", "Bad moves exceeded the max limit"); 
       break;
    }//exit from the for loop
 }
}/\text{end if iter} < 2 or e[iter-1] > = e[iter-2]
else \{ \text{ // iter} \rightleftharpoons 2 \text{ and either-1} \} \leq \text{ (iter-2)}//Check for HJ pattern move in the direction of the prev move. 
//No need to check for tabu as it is not returning to prev point, 
  if (direc[iter-1] = 1) {
     if ((xnow + delta) \leq XUL) \frac{1}{\sqrt{x}} within boundary
        ytemp = ynow;
        xtemp = x[p][q+1];
        ztemp = z[p][q+1];
```

```
etemp = ztemp - (z0 + 10^*xtemp + m0^*ytemp);
      if (etemp \leq e[iter-1]) \frac{1}{2} (//good move
         \text{direct}[iter] = 1;
         q = q + 1;}
      else { 
         e[iter] = e[iter-1];outl.printf("Iteration %2i", iter);
         outl.printf("%30s\n", ": pattern move not good!");
         continue; //for loop
      }
   }//end if w/in boundary 
   else {//outside the boundary 
      e[iter] = e[iter-1];out 1.printf("Iteration %2i", iter);
      outl.printf("%30s\n", ": pattern move not feasible!");
      continue; //for loop
   }
}
else if \text{(direction-1)} = 2 {
   if ((\text{know} + \text{delta} \leq \text{XUL}) \& \& (\text{you} + \text{delta} \leq \text{YUL}))xtemp = x[p+1][q+1];ytemp = y[p+1][q+1];
     ztemp = z[p+1][q+1];
     etemp = ztemp - (z0 + 10*xtemp + m0*ytemp);
     if (etemp \leq e[iter-1]) {//good move
        \text{direct}[iter] = 2;
        p = p + 1; q = q + 1;
     }
     else {
        e[iter] = e[iter-1];out 1.printf("Iteration %2i", iter);
        outl.printf("%30s\n", ": pattern move not good!");
        continue; //for loop
     }
   }//end if w/in boundary 
  else {//outside the boundary 
     e[iter] = e[iter-1];outl.printf("Iteration %2i", iter); 
     outl.printf("%30s\n", ": pattern move not feasible!"); 
     continue; //for loop
  }
}
else if (direc[iter-1] = 3) {
  if ((\text{ynow} + \text{delta}) \leq YUL) \{//within boundary
     xtemp = xnow;
```

```
ytemp = y[p+1][q];
      ztemp = z[p+1][q];
      etemp = ztemp - (z0 + 10*xtemp + m0*ytemp);
      if (etemp \leq e[iter-1]) {//good move
        direct[iter] = 3;p = p + 1;
      }
     else { 
        e[iter] = e[iter-1];
        outl.printf("Iteration %2i", iter); 
        outl.printf("%30s\n", ": pattern move not good!");
        continue; //for loop
      }
   }//end if w/in boundary 
   else {//outside the boundary 
     e[iter] = e[iter-1];
     outl.printf("Iteration %2i", iter);
     outl.printf("%30s\n", ": pattern move not feasible!");
     continue; //for loop
   }
}
else if (direc[iter-1] = 4) {
   if ((xnow - delta >= XLL) && (ynow + delta \le YUL)) {
     xtemp = x[p+1][q-1];ytemp = y[p+1][q-1];
     ztemp = z[p+1][q-1];
     etemp = ztemp - (z0 + 10^*xtemp + m0^*ytemp);
     if (etemp \leq e[iter-1]) {//good move
        direc[iter] = 4;
        p = p + 1; q = q - 1;
     }
     else { 
        e[iter] = e[iter-1];outl.printf("Iteration %2i", iter); 
        outl.printf("%30s\n", ": pattern move not good!");
       continue; //for loop
     }
  }//end if w/in boundary 
  else {//outside the boundary 
     e[iter] = e[iter-1];outl.printf("Iteration %2i", iter); 
     outl.printf("%30s\n", ": pattern move not feasible!");
     continue; //for loop
  }
}
else if (direc[iter-1] = 5) {
```

```
if ((xnow - delta) >= XLL) {//within boundary
     ytemp = ynow;
     xtemp = x[p][q-1];ztemp = z[p][q-1];
     etemp = ztemp - (z0 + 10^*xtemp + m0^*ytemp);
     if (etemp < e[iter-I]) {//good move 
        direc[iter] = 5;
        q = q - 1;
     }
     else { 
        e[iter] = e[iter-1];
        outl.printf{"Iteration %2i", iter); 
        outl.printf("%30s\n", ": pattern move not good!");
        continue; //for loop
     }
  }//end if w/in boundary 
  else {//outside the boundary 
     e[iter] = e[iter-1];
     outl.printf("Iteration %2i", iter); 
     outl.printf("%30s\n", ": pattern move not feasible!");
     continue; //for loop
  }
}
else if \text{(direct iter-1)} = 6 {
  if ((xnow - delta >= XLL) && (ynow - delta >= YLL)) {
     xtemp = x[p-1][q-1];ytemp = y[p-1][q-1];ztemp = z[p-1][q-1];
     etemp = ztemp - (z0 + 10*xtemp + m0*ytemp);
    if (etemp \leq e[iter-1]) {//good move
       \text{direct}[iter] = 6;
       p = p - 1; q = q - 1;
     }
    else { 
       e[iter] = e[iter-1];
       out 1 .printf("Iteration %2i", iter);
       outl.printf("%30s\n", ": pattern move not good!");
       continue; //for loop
    }
  }//end if w/in boundary 
 else {//outside the boundary 
    e[iter] = e[iter-1];outl.printf("Iteration %2i", iter); 
    outl.printf("%30s\n", ": pattern move not feasible!");
    continue; //for loop
 }
```

```
}
else if (direc[iter-1] = 7) {
   if ((ynow - delta) >= YLL) {//within boundary
     xtemp = xnow;
     ytemp = y[p-1][q];
     ztemp = z[p-1][q];
     etemp = ztemp - (z0 + 10^*xtemp + m0^*ytemp);
     if (etemp \leq e[iter-1]) {//good move
        \text{direct}[iter] = 7;
        p = p - 1;}
     else { 
        e[iter] = e[iter-1];outl.print£("Iteration %2 i", iter); 
        outl.printf("%30s\n", ": pattern move not good!");
        continue; //for loop
     }
   }//end if w/in boundary 
  else {//outside the boundary 
     e[iter] = e[iter-1];outl.printf("Iteration %2i", iter); 
     outl.printf("%30s\n", ": pattern move not feasible!");
     continue; //for loop
  }
}
else \frac{1}{2} direc<sup>[iter-1] = 8</sup>
  if ((xnow + delta <= XUL) && (ynow - delta >= YLL)) {
     xtemp = x[p-1][q+1];
     ytemp = y[p-1][q+1];
     ztemp = z[p-1][q+1];
     etemp = ztemp - (z0 + 10^*xtemp + m0^*ytemp);
     if (etemp \leq e[iter-1]) \frac{1}{2} (//good move
       \text{direct}[iter] = 8;
       p = p - 1; q = q + 1;
     }
     else { 
       e[iter] = e[iter-1];outl.printf("Iteration %2i", iter); 
       outl.printf("%30s\n", ": pattern move not good!"); 
       continue; //for loop
     }
  }//end if w/in boundary 
  else {//outside the boundary 
    e[iter] = e[iter-1];outl.printf("Iteration %2i", iter); 
    outl.printf("%30s\n", ": pattern move not feasible!");
```

```
continue; //for loop
           }
        }
      \frac{1}{2}//end else, iter \geq 2 and e<sup>[iter-1]</sup> < e<sup>[iter-2]</sup>
     tabux = xnow; tabuv = vnow;e[iter] = etemp; xnow = xtemp;
     ynow = ytemp; znow = ztemp; 
     if (p < pmin) pmin = p;
     if (p > pmax) pmax = p;
     if (q < qmin) qmin = q;
     if (q > qmax) qmax = q;
     if (e[iter] \leq ebest) {
        \text{ebest} = \text{e}[iter]; xopt = xnow;
        yopt = ynow; zopt = znow;}
   } //end for loop
   //Write in output file 
     outl.printf("%35s", "Hence, the solution obtained after ");
     out 1.printf("iteration %2i", iter);
     outl.printf("%ls\n", ":"); 
     outl.printf("x = %4.1f", xopt);
     outl.printf(", y = %4.1f', yopt);
     outl.printf(", z = 9.5f", zopt);
     outl.printf(" with emax(-) = %9.6f\\n", ebest);
     outl.printf("%36s\n", "Plate is divided in 21 row x 31 col."); 
     outl.printf("%15s", "Area searched: "); 
     outl.printf(" row = \% 2i", pmin+1);
     outl.printf(" to row = \frac{6}{2}i", pmax+1);
     outl.printf(" and col = \% 2i", qmin+1);
     outl.printf(" to col = %2i\n", qmax+1);
  System.out.println(" Another starting point for emax(-)? Y/N"); 
  reply = in.readChar();} while (reply = 'Y'); //end do/while loop
//Finding a point with an optimum value of emax(+)System.out.println("Search for a solution with emax(+)"); 
  //initial values
  \epsilonbest = -100.0; tabux = 100.0; tabuy = 100.0;
  pmin = 20; pmax = 0; qmin = 30; qmax = 0;
```

```
do {
```

```
badmove = 0;
System.out.println("Enter row index [p] of the start point: ");
p = in.readInt();
System.out.println("Enter column index [q] of the start point: "); 
q = in.readInt();
if((p <= pmax && p >= pmin) && (q <= qmax && q >= qmin)) {
 System.out.println("Enter a point outside p = " + pmin + " to " + pmax
   + " & q = " + q = " + t = " + q = " + q = " + q = " + q = " + q = " + q = " + q = " + q = " + q = " + q = " + q = " + q = " + q = " + q = " + q = " + q = " + q = " + q = " + q = " + q = " + q = "
 continue;//do loop
}
System.out.println("Enter e value of the start point: "); 
   e[0] = in.readDouble();
   xnow = x[p][q];ynow = y[p][q];znow = z[p][q];outl.printf("%2 s\n", " ");
   outl.printf("%35s\n", "Starting point to find emax(+) was "); 
   outl.printf("x = %4.1f", xnow);
   outl.printf(", y = %4.1 f', ynow);
   outl.printf(", z = 9/9.5f", znow);
   outl.printf(" with e = %9.6f\n", e[0]);
   if (p < pmin) pmin = p;
   if (p > pmax) pmax = p;
   if (q < qmin) qmin = q;
   if (q > qmax) qmax = q;
  if (e[0] > ebest) {
     \text{ebest} = e[0]; xopt = xnow;
     yopt = ynow; zopt = znow;}
for (iter = 1; iter \leq itermax; iter\leftarrow) {
  if (iter < 2 || (e[iter - 1] <= e[iter - 2])) {
    //Coordinate search exploratory move 
    if ((xnow + delta) \le XUL) {//within boundary
       x1 = x[p][q+1]; y1 = ynow;if ((\text{Math.abs}(x1 - \text{tabux}) \le 0.1e-5) \& \& (\text{Math.abs}(y1 - \text{tabuy}) \le 0.1e-5))el = - 1 0 0 .0 ; //tabu 
       else {
           z1 = z[p][q+1];el = z1 - (z0 + 10*x1 + m0*y1);}//end else 
    }//end if w/in boundary 
   else el = -100.0;//outside the boundary
```

```
if (e1 > e[iter-1]) \frac{1}{2} (//good
```

```
if ((y1 + delta) \leq YUL) {//within boundary
     x2 = x1; y2 = y[p+1][q+1];
     if ((Math.abs(x2 - tabux) <= 0.1e-5) && (Math.abs(y2 - tabuy) <= 0.1e-5))
       e2 = - 1 0 0 .0 ; //tabu 
     else { 
       z^2 = z[\bar{p}+1][q+1];e2 = z2 - (z0 + 10*x2 + m0*y2);}//end else 
   }//end if w/in boundary 
   else e^2 = -100.0;//outside the boundary
   if (e2 > e1) {
     etemp = e2; xtemp = x2; ytemp = y2; ztemp = z2;
     p = p + 1; q = q + 1; direc[iter] = 2;
   }
   else {//e2 <= el 
    if ((y1 - delta) \geq YLL) {//within boundary
     x8 = x1; y8 = y[p-1][q+1];
     if ((\text{Math.abs}(x8 - \text{tabux}) \leq 0.1e-5) \& \& (\text{Math.abs}(y8 - \text{tabuy}) \leq 0.1e-5))e8 = - 1 0 0 .0 ; //tabu 
     else {
       z8 = z[p-1][q+1];e8 = z8 - (z0 + 10* x8 + m0* y8);}//end else 
    }//end if w/in boundary 
    else e8 = -100.0;//outside the boundary
    if (e8 > e1) {
     etemp = e8; xtemp = x8; ytemp = y8; ztemp = z8;
     p = p - 1; q = q + 1; direc[iter] = 8;
    }
    else {//e8 <= el (already e2 <= el) 
     etemp = el; xtemp = xl; ytemp = yl; ztemp = zl;
     q = q + 1; direc[iter] = 1; //p not changed
    \frac{1}{2}//end else e8 \leq= e1
  \frac{1}{2}//end else e2 <= e1
}/\ellend if el > e[iter-1]
else \frac{1}{e} = e[iter-1]
 if ((xnow - delta) \geq XLL) \{//within boundary
   x5 = x[p][q-1]; y5 = ynow;
   if ((Math.abs(x5 - tabux) <= 0.1e-5) && (Math.abs(y5 - tabuy) <= 0.1e-5))
      e5 = -100.0; //tabu
   else { 
      z5 = z[p][q-1];e5 = z5 - (z0 + 10*x5 + m0*y5);}//end else
```

```
}//end if w/in boundary
else e5 = -100.0;//outside the boundary
if (e5 > e[iter-1]) \frac{1}{2} (//good
  if ((y5 + delta) \leq YUL) {//within boundary
    x4 = x5; y4 = y[p+1][q-1];
    if ((Math.abs(x4 - tabux) <= 0.1e-5) && (Math.abs(y4 - tabuy) <= 0.1e-5))
      e4 = -100.0; //tabu
    else { 
      z4 = z[p+1][q-1];e4 = z4 - (z0 + 10*x4 + m0*y4);}//end else 
  }//end if within boundary 
  else e4 = -100.0;//outside the boundary
  if (e4 > e5) {
    etemp = e4; xtemp = x4; ytemp = y4; ztemp = z4;
    p = p + 1; q = q - 1; direc[iter] = 4;
  }
  else {//e4 <= e5 
    if ((y5 - delta) \geq YLL) {//within boundary
     x6 = x5; y6 = y[p-1][q-1];
     if ((\text{Math.abs}(x6 - \text{tabux}) \le 0.1e-5) \& \& (\text{Math.abs}(y6 - \text{tabuy}) \le 0.1e-5))e6 = - 1 0 0 .0 ; //tabu 
     else { 
      z6 = z[p-1][q-1];e6 = z6 - (z0 + 10*x6 + m0*y6);}//end else 
    }//end if within boundary 
    else e6 = -100.0;//outside the boundary
   if (e6 > e5) {
      etemp = e6; xtemp = x6; ytemp = y6; ztemp = z6;
     p = p - 1; q = q - 1; direc[iter] = 6;
    }
   else {//e6 <= e5, already e4 <= e5 
     etemp = e5; xtemp = x5; ytemp = y5; ztemp = z5;
      q = q - 1; direc[iter] = 5;
   \frac{1}{2}//end else e6 <= e5
  \frac{1}{2}//end else e4 \leq= e5
\frac{1}{2}//end if e5 > e[iter-1]
else \frac{1}{e} \leq \leq \leq \leq \leq \leq \leq \leq \leq \leq \leq \leq \leq \leq \leq \leq \leq \leq \leq \leq \leq \leq \leq \leq \leq \leq \leq \leq \leq \leq \leq \leq \leq \leq \if ((\text{ynow} + \text{delta}) \leq YUL) {//within boundary
  x3 = xnow;y3 = y[p+1][q];if ((Math.abs(x3 - tabux) <= 0.1e-5) && (Math.abs(y3 - tabuy) <= 0.1e-5))
```

```
e3 = -100.0; //tabu
 else { 
   z3 = z[p+1][q];e3 = z3 - (z0 + 10*x3 + m0*y3);}//end else
}//end if within boundary
else e3 = -100.0;//outside the boundary
if (e3 > e[iter-1]) {//good
 etemp = e3; xtemp = x3; ytemp = y3; ztemp = z3;
 p = p + 1; direc[iter] = 3;
}
else \frac{1}{e^3} \leq e[iter-1]
 if ((ynow - delta) \ge YLL) {//within boundary
  x7 = xnow;y7 = y[p-1][q];if ((Math.abs(x7 - tabux) <= 0.1e-5) && (Math.abs(y7 - tabuy) <= 0.1e-5))
   e7 = -100.0; //tabu
  else { 
   z7 = z[p-1][q];e7 = z7 - (z0 + 10*x7 + m0*y7);}//end else 
 }//end if within boundary 
 else e7 = -100.0;//outside the boundary
 if (e7 > e[iter-1]) \frac{2}{9} (lgood
   etemp = e7; xtemp = x7; ytemp = y7; ztemp = z7;
   p = p - 1; direc[iter] = 7;
 }
 else \frac{1}{e} e7 \leq e[iter-1], e1, e5, e3 are already bad. If e1 is
 //bad, e2 & e8 are not computed. If e5 is bad, e4 & e6 are not 
 //computed. So, choose the least bad from el, e3, eS, e7.
 if (e1 >= e3)\{if (el >= e5) {
   if (e1 > = e7) {
     etemp = el; xtemp = x1;
     ytemp = y1; ztemp = z1;
     q = q + 1; direc[iter] = 1;
   \frac{?}{\text{end if }e1 \geq e7else \frac{1}{e} < e7
      etemp = e7; xtemp = x7;
      ytemp = y7; ztemp = z7;
      p = p - 1; direc[iter] = 7;
   \frac{?}{\text{end}} else el \leq e7
  }/\text{end} if el \ge e5
```

```
else {// el < e5 
        if (e5 >= e7) {
          etemp = e5; xtemp = x5;
          ytemp = y5; ztemp = z5;
          q = q - 1; direc [iter] = 5;
        \frac{1}{2} //end if e5 >= e7
        else \frac{1}{6} < e7
           etemp = e7; xtemp = x7;
           ytemp = y7; ztemp = z7;
           p = p - 1; direc [iter] = 7;
        }/\ellend else e5 < e7}/\ellend else el < e5
     \frac{1}{e} //end if el \ge = e3
     else \frac{1}{e} //el < e3
      if (e3 >= e5) {
       if (e3 >= e7) {
          etemp = e3; xtemp = x3;
          ytemp = y3; ztemp = z3;
          p = p + 1; direc[iter] = 3;
        \}/\text{end} if e3 >= e7
       else \frac{1}{e^3} < e^7etemp = e7; xtemp = x7;
          ytemp = y7; ztemp = z7;
          p = p - 1; direc[iter] = 7;
       \frac{1}{2}//end else e3 < e7
      \frac{1}{2}//end if e3 >= e5
      else {// e3 < e5 
       if (e5 >= e7) {
          etemp = e5; xtemp = x5;
          ytemp = y5; ztemp = z5;
          q = q - 1; direc [iter] = 5;
       \frac{1}{2}//end if e5 >= e7
       else {//e5 < e7 
          etemp = e7; xtemp = x7;
          ytemp = y7; ztemp = z7;
          p = p - 1; direc[iter] = 7;
       }/\ellend else e5 < e7}/\text{end} else e3 < e5
    }/\ellend else el < e3
    }/\text{end} else e7 \le e[iter-1]
   \}/\text{end} else e3 \le e[iter-1]
 \}/\text{end} else e5 \leq e[iter-1]
}/\text{end} else el \leq e[iter-1]
if (etemp \leq e[iter-1]) { //bad move
```

```
badmove = badmove + 1;
```

```
}
   if (badmove > badmovemax) {
      outl.printf("%32s\n", "Bad moves exceeded the max limit"); 
      break;
   }//exit ftom the for loop
\frac{1}{2}//end if iter < 2 or e<sup>[iter-1] <= e<sup>[iter-2]</sup></sup>
else \{ // iter >= 2 and e[iter-1] > e[iter-2]
//Check for HJ pattern move in the direction of the prev move. 
//No need to check for tabu as it is not returning to prev point. 
  if (direc[iter-1] = 1) {
     if ((xnow + delta) \le XUL) {//within boundary
       ytemp = ynow; 
       xtemp = x[p][q+1];
       ztemp = z[p][q+1];
       etemp = ztemp - (z0 + 10*xtemp + m0*ytemp);
       if (etemp > e[iter-1]) {//good move
          \text{direct}[iter] = 1;
          q = q + 1;
       }
       else { 
          e[iter] = e[iter-1];outl.printf("Iteration %2i", iter); 
          outl.printf("%30s\n", ": pattern move not good!");
          continue; //for loop
       }
    }//end if w/in boundary 
    else {//outside the boundary 
       e[iter] = e[iter-1];
       outl.printf("Iteration %2i", iter); 
       outl.printf("%30s\n", ": pattern move not feasible!");
       continue; //for loop
    }
  }
 else if (direc<sup>[iter-1] = 2) {</sup>
    if ((xnow + delta <= XUL) && (ynow + delta <= YUL)) {
       xtemp = x[p+1][q+1];ytemp = y[p+1][q+1];ztemp = z[p+1][q+1];
      etemp = ztemp - (z0 + 10*xtemp + m0*ytemp);
      if (etemp > e[iter-1]) {//good move
         \text{direct}[iter] = 2;
         p = p + 1; q = q + 1;
      }
      else { 
         e[iter] = e[iter-1];
```

```
out1.printf("Iteration %2i", iter);
        outl.printf("%30s\n", ": pattern move not good!");
        continue; //for loop
      }
   }//end if w/in boundary 
   else {//outside the boundary 
      e[iter] = e[iter-1];
     outl.printf("Iteration %2i", iter); 
     outl.printf("%30s\n", ": pattern move not feasible!");
     continue; //for loop
   }
}
else if (direc[iter-1] = 3) {
   if ((\text{ynow} + \text{delta}) \leq \text{YUL}) \frac{1}{\text{within boundary}}xtemp = xnow;
     ytemp = y[p+1][q];
     ztemp = z[p+1][q];
     etemp = ztemp - (z0 + 10*xtemp + m0*ytemp);
     if (etemp > e[iter-1]) {//good move
        direct[iter] = 3;p = p + 1;}
     else { 
        e[iter] = e[iter-1];
        outl.printf("Iteration %2i", iter); 
        outl.printf("%30s\n", ": pattern move not good!");
        continue; //for loop
     }
   }//end if w/in boundary 
  else {//outside the boundary 
     e[iter] = e[iter-1];out 1 .printf ("Iteration %2i", iter);
     outl.printf("%30s\n", ": pattern move not feasible!");
     continue; //for loop
  }
}
else if (direc[iter-1] = 4) {
  if ((xnow - delta >= XLL) && (ynow + delta \le= YUL)) {
     xtemp = x[p+1][q-1];
     ytemp = y[p+1][q-1];
     ztemp = z[p+1][q-1];
     etemp = ztemp - (z0 + 10*xtemp + m0*ytemp);
     if (etemp > e[iter-1]) {//good move
       \text{direct}[iter] = 4;
       p = p + 1; q = q - 1;
     }
```

```
else { 
        e[iter] = e[iter-1];outI.printf("Iteration %2i", iter); 
        outl.printf("%30s\n", ": pattern move not good!");
        continue; //for loop
      }
   }//end if w/in boundary 
   else {//outside the boundary 
      e[iter] = e[iter-1];
      outl.printf("Iteration %2i", iter); 
      outl.printf("%30s\n", ": pattern move not feasible!");
      continue; //for loop
   }
}
else if (direc[iter-1] = 5) {
   if ((xnow - delta) \geq XLL) \{//within boundary
      ytemp = ynow; 
     xtemp = x[p][q-1];
     ztemp = z[p][q-1];
     etemp = ztemp - (z0 + 10*xtemp + m0*ytemp);
     if (etemp > e[iter-1]) \frac{1}{2} (//good move
        \text{direct}[iter] = 5;
        q = q - 1;}
     else { 
        e[iter] = e[iter-1];outl.printf("Iteration %2i", iter); 
        outl.printf("%30s\n", ": pattern move not good!");
        continue; //for loop
     }
   }//end if w/in boundary 
  else {//outside the boundary 
     e[iter] = e[iter-1];out 1.printf ("Iteration %2i", iter);
     outl.printf("%30s\n", ": pattern move not feasible!");
     continue; //for loop
  }
}
else if \text{(direct-1)} = 6 {
  if ((xnow - delta >= XLL) && (ynow - delta >= YLL)) { 
     xtemp = x[p-1][q-1];ytemp = y[p-1][q-1];
     ztemp = z[p-1][q-1];
     etemp = ztemp - (z0 + 10*xtemp + m0*ytemp);
     if (etemp > e[iter-1]) \frac{1}{2} (//good move
        \text{direct}[iter] = 6;
```

```
p = p - 1; q = q - 1;
      }
      else { 
        e[iter] = e[iter-1];
        outl.printf("Iteration %2i", iter); 
        outl.printf("%30s\n", ": pattern move not good!");
        continue; //for loop
     }
   }//end if w/in boundary 
   else {//outside the boundary 
     e[iter] = e[iter-1];
     outl.printf("Iteration %2i", iter);
     outl.printf("%30s\n", ": pattern move not feasible!");
     continue; //for loop
   }
}
else if (direc[iter-1] = 7) {
   if ((ynow - delta) \ge YLL) {//within boundary
     xtemp = xnow;
     ytemp = y[p-1][q];
     ztemp = z[p-1][q];
     etemp = ztemp - (z0 + 10*xtemp + m0*ytemp);
     if (etemp > e[iter-1]) {//good move
        \text{direct}[iter] = 7;
        p = p - 1;}
     else { 
        e[iter] = e[iter-1];outl.printf("Iteration %2 i", iter); 
        outl.printf("%30s\n", ": pattern move not good!");
        continue; //for loop
     }
   }//end if w/in boundary 
   else {//outside the boundary 
     e[iter] = e[iter-1];
     outl.printf("Iteration %2i", iter); 
     outl.printf("%30s\n", ": pattern move not feasible!"); 
     continue; //for loop
  }
}
else \frac{1}{2} direc[iter-1] = 8
  if ((xnow + delta <= XUL) && (ynow - delta >= YLL)) {
     xtemp = x[p-1][q+1];ytemp = y[p-1][q+1];
     ztemp = z[p-1][q+1];
     etemp = ztemp - (z0 + 10*xtemp + m0*ytemp);
```

```
if (etemp > e[iter-1]) {//good move
             \text{direct}[iter] = 8;
             p = p - 1; q = q + 1;
           }
          else { 
             e[iter] = e[iter-1];
             out1.printf("Iteration %2i", iter);
             outl.printf("%30s\n", ": pattern move not good!");
             continue; //for loop
          }
        }//end if w/in boundary 
        else {//outside the boundary 
          e[iter] = e[iter-1];outl.printf("Iteration %2i", iter); 
          outl.printf("%30s\n", ": pattern move not feasible!");
          continue; //for loop
       }
     }
  \frac{1}{2} //end else, iter \geq 2 and e[iter-1] > e[iter-2]
  tabux = xnow; tabuy = ynow;e[iter] = etemp; xnow = xtemp;ynow = ytemp; znow = ztemp;
  if (p < pmin) pmin = p;
  if (p > pmax) pmax = p;
  if (q < qmin) qmin = q;
  if (q > qmax) qmax = q;
  if (efiter) > ebest) {
     \text{ebest} = \text{e}[iter]; xopt = xnow;
     yopt = ynow; zopt = znow;}
} //end for loop
//Write in output file 
  outl.printf("%35s", "Hence, the solution obtained after "); 
  outl.printf("iteration %2 i", iter); 
  outl.printf("%ls\n", ":"); 
  outl.printf("x = %4.1f', xopt);
  outl.printf(", y = %4.1 f', yopt);
  outl.printf(", z = %9.5f", zopt);
  outl.printf(" with emax(+) = %9.6 f\n", ebest);
  outl.printf("%36s\n", "Plate is divided in 21 row x 31 col."); 
  outl.printf("%15s", "Area searched; "); 
  outl.printf(" row = %2 i", pmin+1 );
```
outl .printf(" to row  $=$  %2*i*", pmax+1); outl.printf(" and  $col = \%2i$ ",  $qmin+1$ ); outl.printf(" to  $col = \%2i\$ n", qmax+1);

System.out.println(" Another starting point for emax(+)? Y/N");  $reply = in.readChar();$ } while (reply  $= Y$ ); //end do/while loop

outl.close();//Close output file

} //end main method } //end Hybrids earch class

## **APPENDIX C**

## **SAS FILES**

#### C.1 Straightness

C.1.1 Code

Title '3-Factor Nested-Factorial Design for Straightness'; data Straightness; input mfg\$ plate\$ step  $\omega$ . do  $i=1$  to 4; input point  $p$ <sub>crror</sub>  $@@;$ output; end; cards; end al4 0.05 8 6.1 7 0.0 7 0.0 7 6.9 end all2 0.05 7 6.75 7 11.4 6 3.25 4 0.61 end al9 0.05 5 4.7 6 2.0 7 2.04 3 9.6 end al2 0.05 6 9.58 5 9.84 6 15.17 8 3.76 end al4 0.1 7 12.8 60.14 6 7.2 6 8.2 end all2 0.1 7 6.75 5 6.08 5 2.69 4 0.61 end al9 0.1 4 4.7 7 2.0 7 4.2 4 3.8 end al2 0.1 4 21.86 5 9.84 5 14.53 8 2.43 end al4 0.2 7 14.7 6 10.2 4 20.9 4 19.7 end all2 0.2 5 14.23 4 6.97 5 5.82 4 0.61 end al9 0.2 3 13.3 6 0.0 5 2.6 4 8.26 end al2 0.2 4 19.05 4 3.54 5 24.9 5 30.62 face ci3 0.05 11 7.35 9 8.6 11 6.74 10 1.24 face cil 0.05 9 6.3 11 3.9 9 18.4 9 0.85 face cil 1 0.05 11 9.4 10 12.0 13 4.2 9 2.9 face cl7 0.05 10 4.65 8 4.17 6 7.93 10 2.7 face ci3 0.1 8 11.0 7 8.6 9 9.86 12 0.31 face cil 0.1 8 2.0 8 13.9 10 13.56 7 13.75 face cil 1 0.1 10 4.0 9 12.0 7 4.4 9 0.5 face ci7 0.1 6 0.03 7 4.17 7 7.93 7 0.65 face ci3 0.2 6 2.7 6 6.06 6 2.33 9 0.48 face cil 0.2 6 2.0 7 13.9 7 25.2 6 16.0 face cil 1 0.2 7 6.2 6 3.9 6 5.7 8 2.3 face ci7 0.2 6 0.03 7 4.17 6 7.93 5 11.14 proc ghn; class mfg plate step; model point p\_error=mfg plate(mfg) step mfg\*step step\*plate(mfg); test h=mfg e=plate $(mfg)$ ; test h=step mfg\*step e=step\*plate(mfg); means mfg plate(mfg) step mfg\*step/tukey; output out=Strout p=pred r=resid;

proc print data=Strout; proc univariate plot normal; var resid; run;

## C.l.2 Output

## 3-Factor Nested-Factorial Design for Straightness 13:11 Thursday, May 30,2002

## Class Level Information

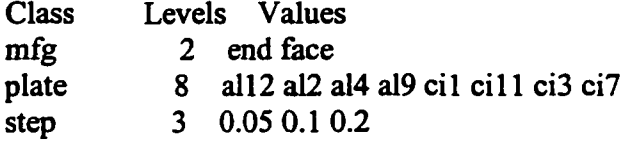

Number of observations 96

#### The GLM Procedure

## Dependent Variable: point

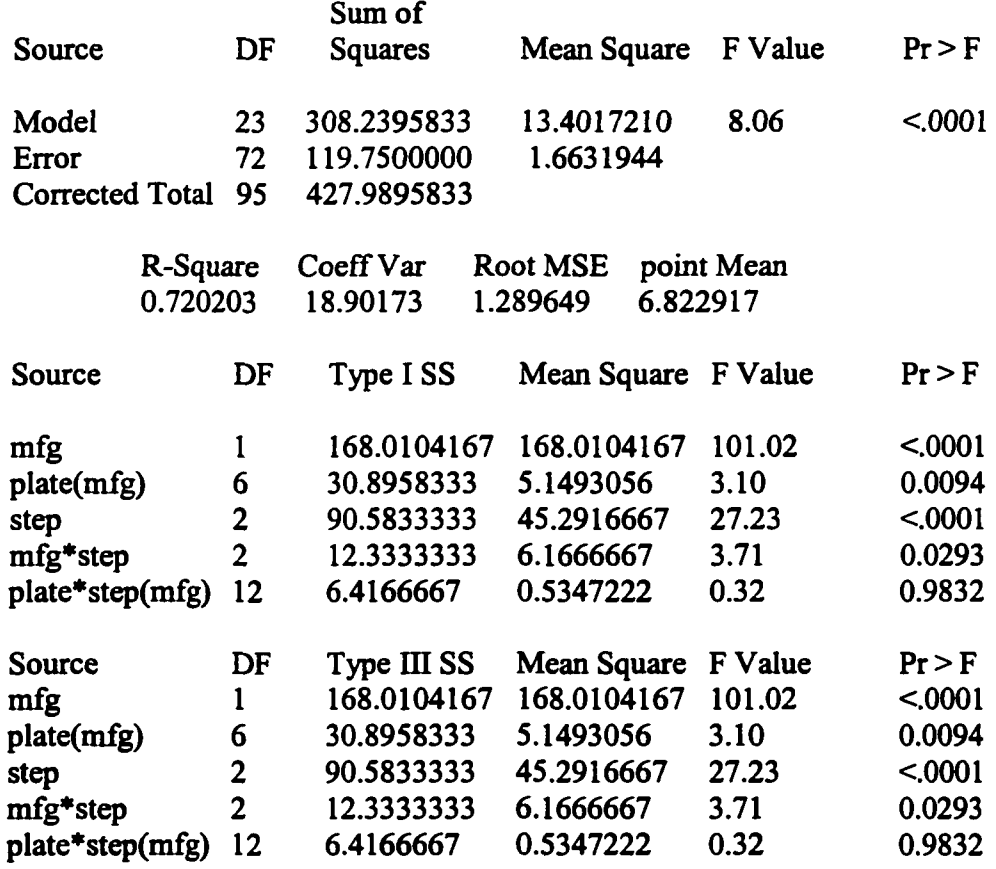

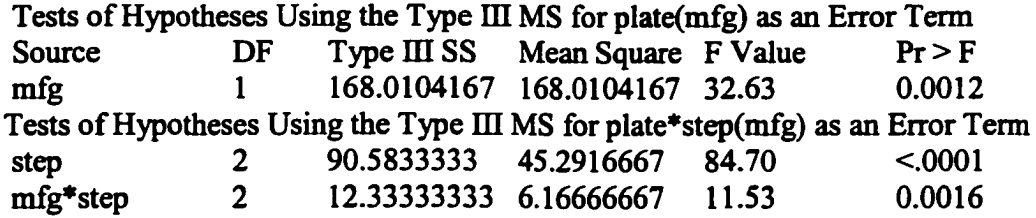

Dependent Variable: p\_error

 $\hat{\mathbf{r}}$ 

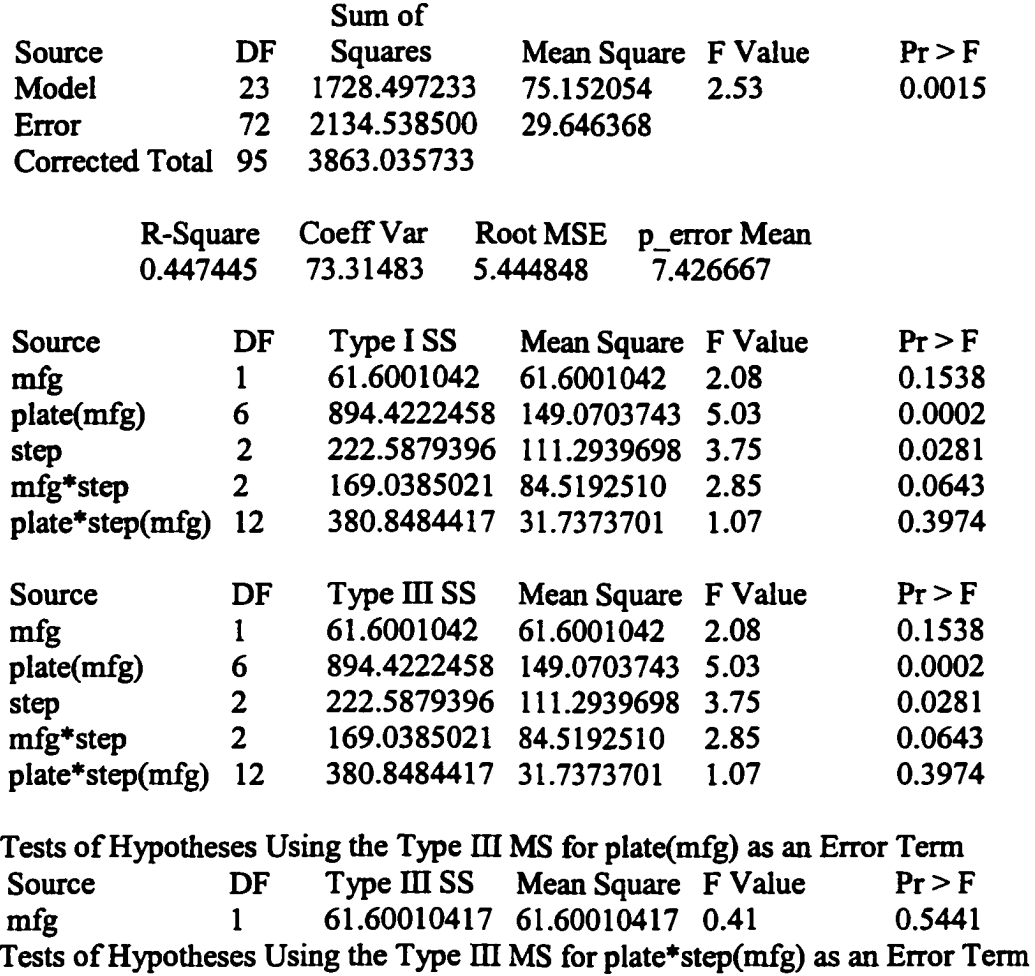

Tukey's Studentized Range (HSD) Test for point

NOTE: This test controls the Type I experimentwise error rate, but it generally has a higher Type II error rate than REGWQ.

step 2 222.5879396 111.2939698 3.51 0.0632<br>mfg\*step 2 169.0385021 84.5192510 2.66 0.1104

169.0385021 84.5192510 2.66 0.1104

**Alpha 0.05**

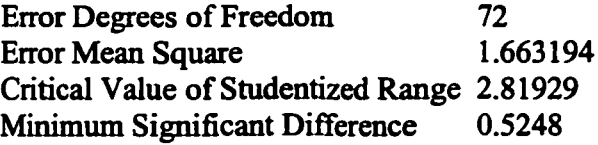

Means with the same letter are not significantly different.

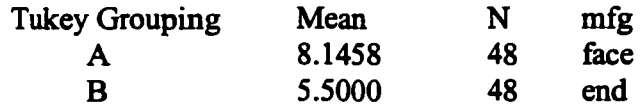

# The GLM Procedure

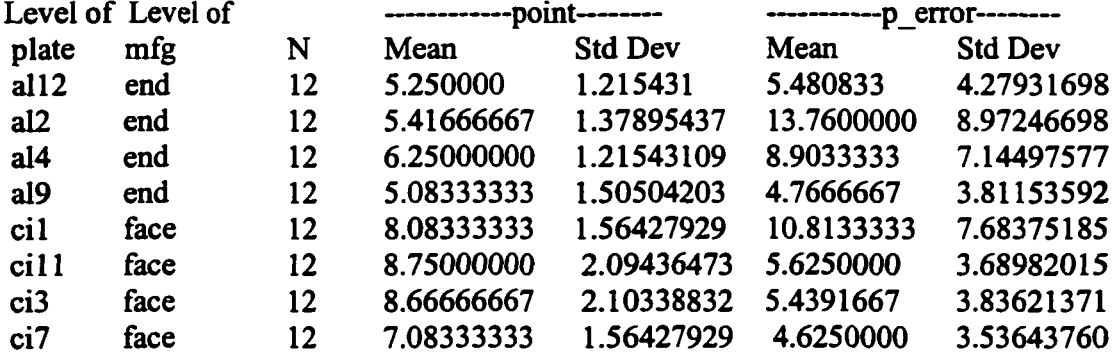

Tukey's Studentized Range (HSD) Test for point

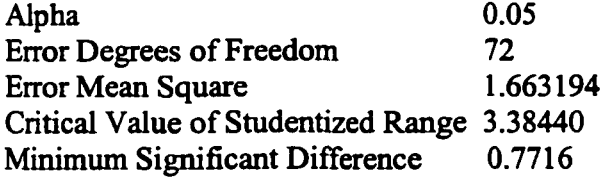

Means with the same letter are not significantly different.

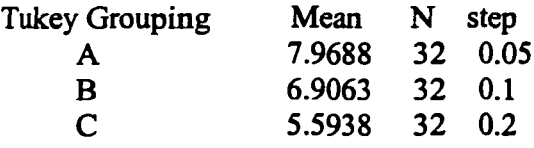

#### The GLM Procedure

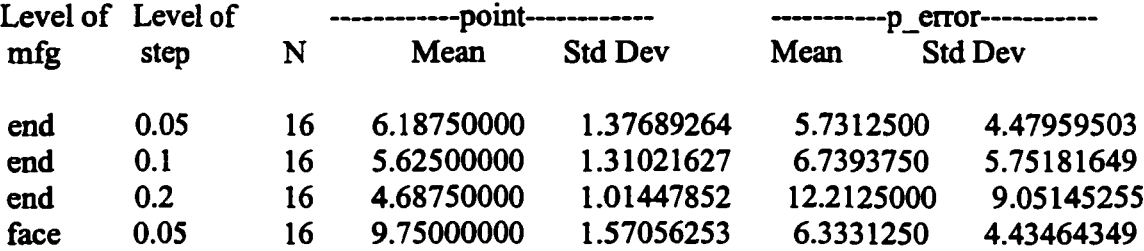

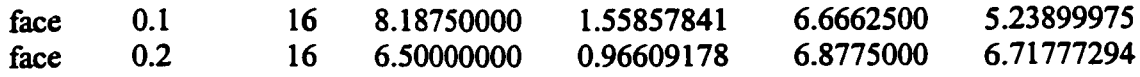

# Dependent Variable: point

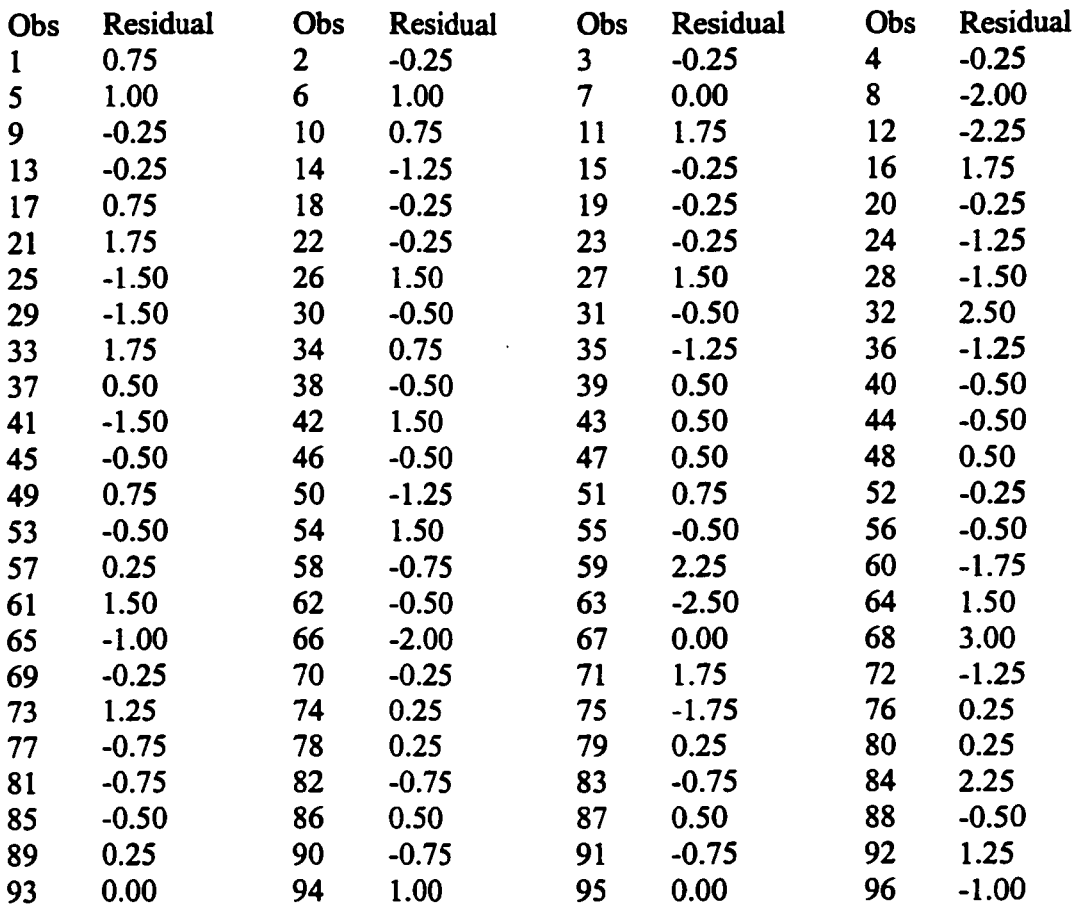

## The UNIVARIATE Procedure Variable: resid

# **Moments**

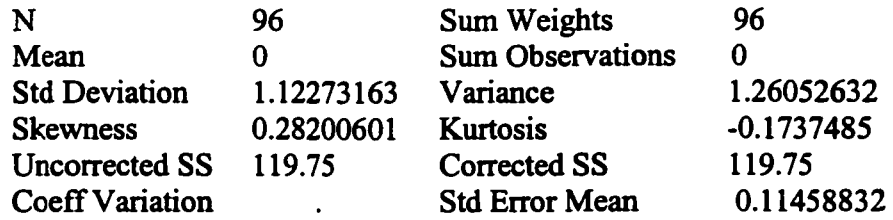

# Basic Statistical Measures

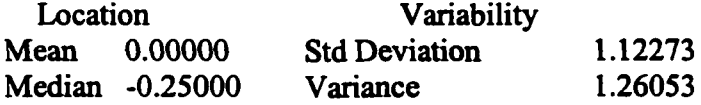

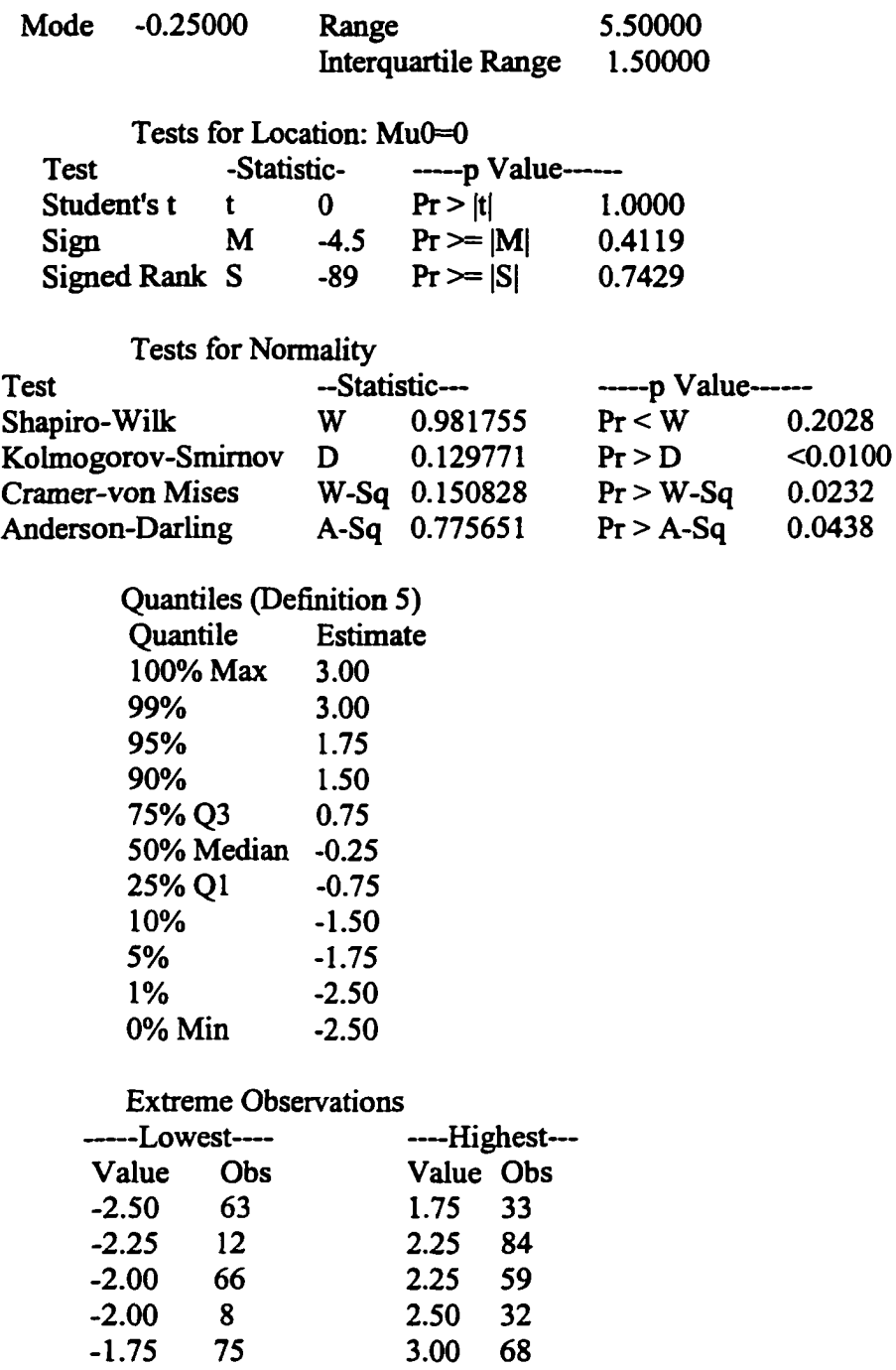

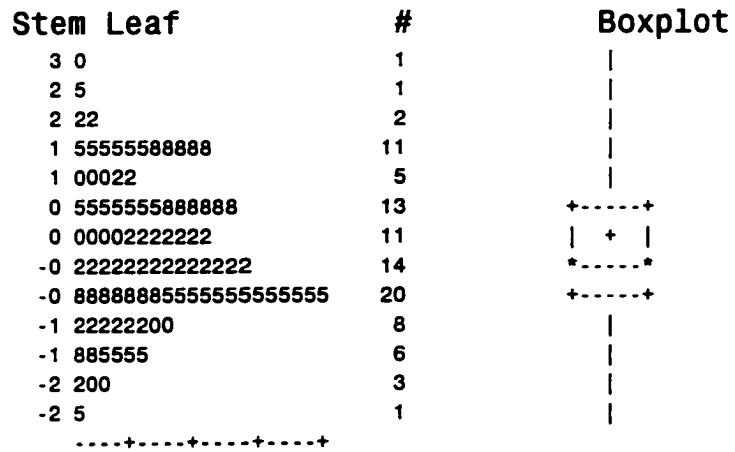

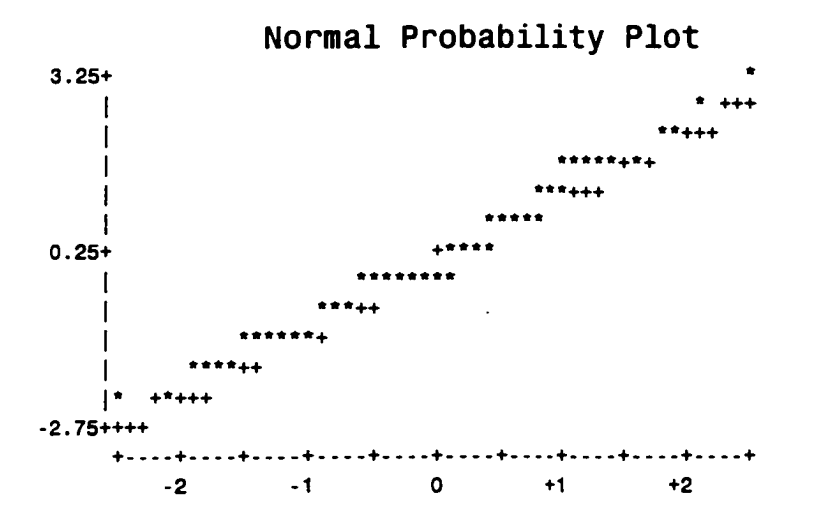

## **C.2 Flatness**

C.2.1 Code

```
Title '4-Factor Nested-Factorial Design for Flatness'; 
data Flatness;
input mfg$ plate$ algorithm$ strategy$ @@;
do i=1 to 4;
  input point p_error @@;
        output;
end;
cards;
end alio ts rsObml 10 34.8 8 21.8 11 46.1 8 35.2 
end alio ts rsObm3 16 33.7 15 26.7 18 41.9 15 32.8 
end alio ts rsObm5 26 33.7 22 26.7 24 41.9 25 32.8 
end alio ts rslbml 15 34.8 14 21.8 17 21.8 17 16.6 
end alio hs rsObml 9 33.7 8 21.8 10 46.1 8 35.2
```
end alio hs rsObmS 14 33.7 31 21.8 19 46.1 15 35.2 end alio hs rsObm5 23 33.7 19 21.8 31 46.1 29 35.2 end alio hs rslbml 14 33.7 16 173 16 16.3 12 24.7 end al5 ts rsObml 10 24.3 15 10.4 12 46.9 10 44.1 end al5 ts rsObm3 20 26.9 24 10.4 20 48.1 18 44.1 end al5 ts rs0bm5 28 26.9 35 10.4 30 4.8 26 44.1 end al5 ts rslbml 15 24.2 21 10.4 17 30.0 18 37.7 end al5 hs rsObml 13 30.0 11 10.4 12 44.1 10 44.1 end al5 hs rsObm3 21 30.0 16 10.4 22 44.1 17 44.1 end al5 hs rsObm5 28 30.0 26 10.4 32 44.1 25 44.1 end al5 hs rslbml 18 30.0 19 10.4 16 31.2 15 37.7 end al7 ts rsObml 12 40.8 17 35.3 19 33.3 12 49.6 end al7 ts rsObm3 20 41.2 21 35.3 29 33.3 19 49.6 end al7 ts rsObm5 32 41.2 30 36.4 41 33.3 29 38.6 end al7 ts rslbml 15 40.8 31 30.7 22 33.3 16 47.4 end al7 hs rsObml 10 40.0 16 35.3 16 42.9 12 49.6 end al7 hs rsObm3 17 40.8 21 35.3 23 42.9 19 49.6 end al7 hs rs0bm5 26 41.2 30 36.4 31 42.9 27 49.8 end al7 hs rslbml 14 40.0 28 30.7 19 42.9 17 47.4 end al4 ts rsObml 13 57.1 14 51.6 13 41.8 10 21.8 end al4 ts rsObm3 19 57.1 22 51.6 22 24.1 17 21.8 end al4 ts rsObm5 27 57.1 32 41.1 27 24.1 23 21.8 end al4 ts rslbml 18 48.3 22 38.2 18 29.5 21 8.0 end al4 hs rsObml 15 50.9 14 51.6 12 58.7 10 21.8 end al4 hs rsObm3 21 50.9 21 51.6 18 58.7 16 21.8 end al4 hs rsObm5 27 50.9 29 46.9 26 58.7 21 21.8 end al4 hs rslbml 20 48.3 21 38.2 16 29.5 18 21.8 face CÎ2 ts rsObml 11 29.2 13 17.6 13 13.8 12 28.2 face ci2 ts rsObm3 20 30.9 21 7.1 19 10.5 21 28.2 face ci2 ts rs0bm5 27 24.2 27 7.1 25 10.5 29 23.8 face ci2 ts rslbml 19 11.5 19 17.6 17 13.8 21 28.2 face ci2 hs rs0bml 9 31.6 11 17.6 13 14.2 13 27.1 face ci2 hs rsObm3 17 31.3 20 6.1 18 10.8 23 22.6 face ci2 hs rsObm5 26 31.9 24 6.1 27 10.8 29 21.5 face CÎ2 hs rslbml 16 11.5 17 17.6 17 14.2 22 12.2 face ci9 ts rsObml 12 7.4 11 9.4 9 17.4 13 7.9 face ci9 ts rsObm3 19 7.3 17 9.4 17 17.4 19 8.1 face ci9 ts rsObm5 24 7.3 24 9.4 25 17.4 29 16.3 face ci9 ts rslbml 21 7.4 16 9.4 15 8.3 23 7.9 face ci9 hs rsObml 10 7.4 11 9.4 10 15.7 9 8.9 face ci9 hs rsObm3 15 7.4 17 9.4 18 17.4 16 8.9 face ci9 hs rs0bm5 22 7.4 23 9.4 26 17.4 20 8.9 face ci9 hs rslbml 18 7.4 16 9.4 14 5.9 18 4.6 face cil 1 ts rsObml 13 2.8 12 9.9 16 11.6 16 0.26 face cil 1 ts rsObm3 24 2.8 21 9.3 29 11.6 25 0.26 face cil 1 ts rsObm5 34 2.8 28 9.3 41 11.6 33 0.26 face cil 1 ts rslbml 25 11.8 22 9.9 27 11.6 26 0.26 face cil 1 hs rsObml 11 3.4 10 10.2 14 10.5 14 0.65 face cil 1 hs rsObm3 20 2.6 17 9.0 21 10.5 20 0.65 face cil 1 hs rsObm5 25 2.6 24 9.0 27 10.5 26 0.65 face cil 1 hs rslbml 21 8.5 18 10.2 26 7.0 21 2.8 face ci5 ts rsObml 13 6.0 15 4.8 13 9.3 8 15.3 face ci5 ts rsObm3 21 6.0 22 4.8 25 9.3 16 15.3 face ci5 ts rsObmS 29 6.0 29 4.8 37 9.3 24 15.3 face ci5 ts rslbml 21 6.0 26 4.8 20 8.6 15 14.4 face ci5 hs rsObml 13 6.0 13 4.8 14 9.3 8 15.3

```
face ci5 hs rsObmS 20 6.0 18 4.8 23 9.3 15 15.3 
face ci5 hs rs0bm5 27 6.0 24 4.8 32 9.3 21 15.3 
face ci5 hs rslbml 19 6.0 19 4.8 24 8.6 16 19.7
proc glm;
class mfg plate strategy algorithm;
model point p error = mfg plate(mfg) strategy algorithm mfg*strategy
       mfg*algorithm strategy*plate(mfg) strategy*algorithm algorithm*plate(mfg) 
        mfg*strategy*algorithmstrategy*algorithm*plate(mfg); 
test h=mfg e=plate(mfg);
test h=strategy mfg*strategy e=strategy*plate(mfg); 
test h=algorithm mfg*algorithm e=algorithm*plate(mfg);
test h=strategy*algorithm mfg*strategy*algorithm e=strategy*algorithm*plate(mfg);
means mfg plate(mfg) strategy algorithm mfg*strategy
        mfg*algorithm strategy*algorithm mfg*strategy*algorithm/tukey;
output out=Flatout p=pred r=resid;
proc print data=Flatout; 
proc univariate plot normal;
  var resid; 
run;
```
C.2.2 Output

4-Factor Nested-Factorial Design for Flatness

13:11 Thursday, May 30, 2002

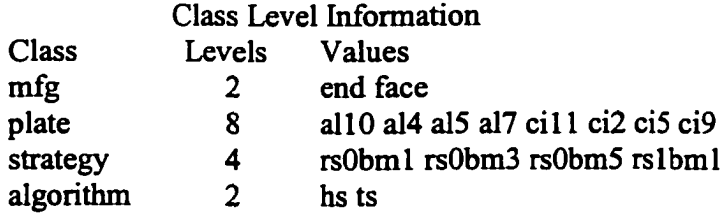

Number of observations 256

The GLM Procedure

Dependent Variable: point

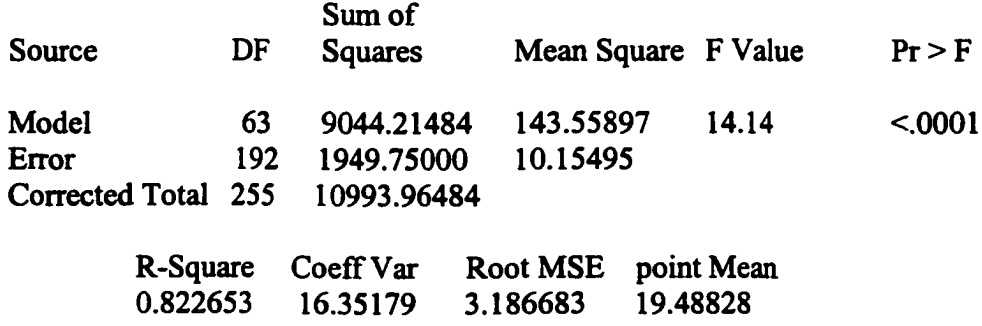

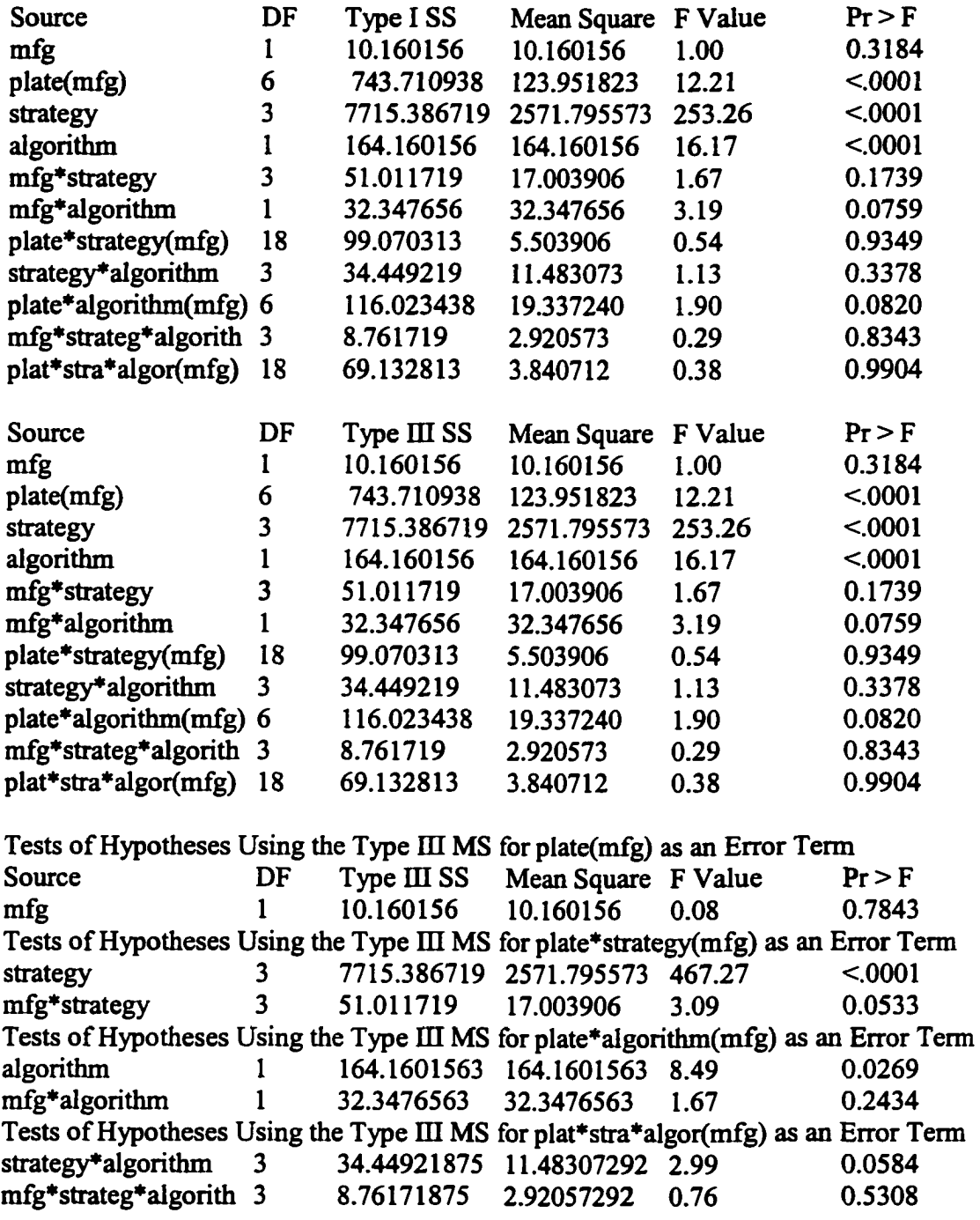

Dependent Variable: p\_error

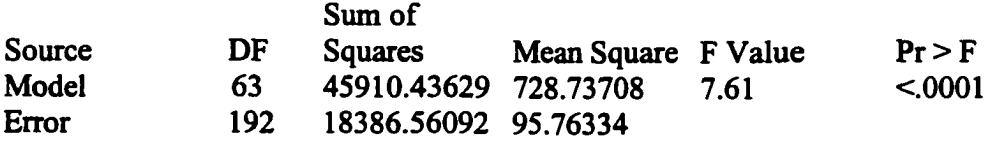

## Corrected Total 255 64296.99721

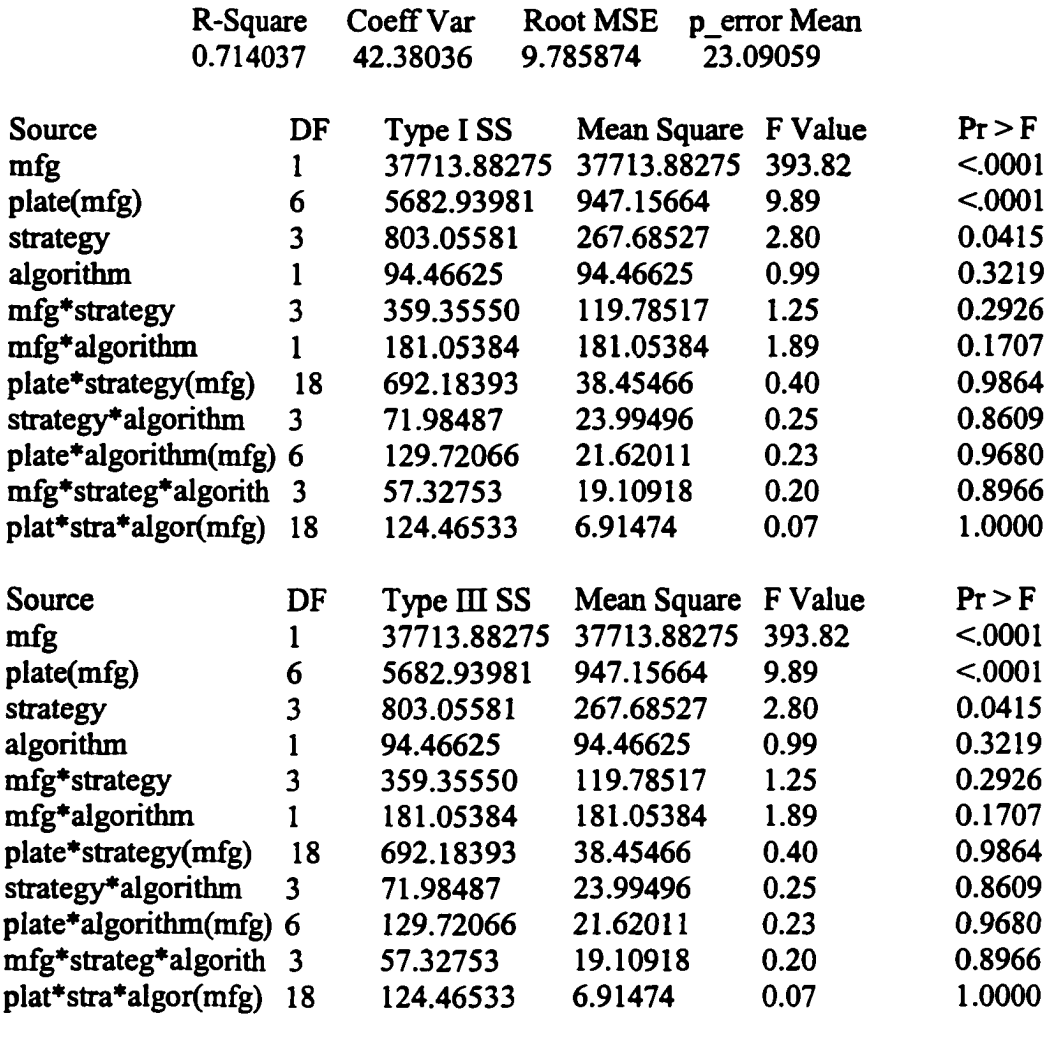

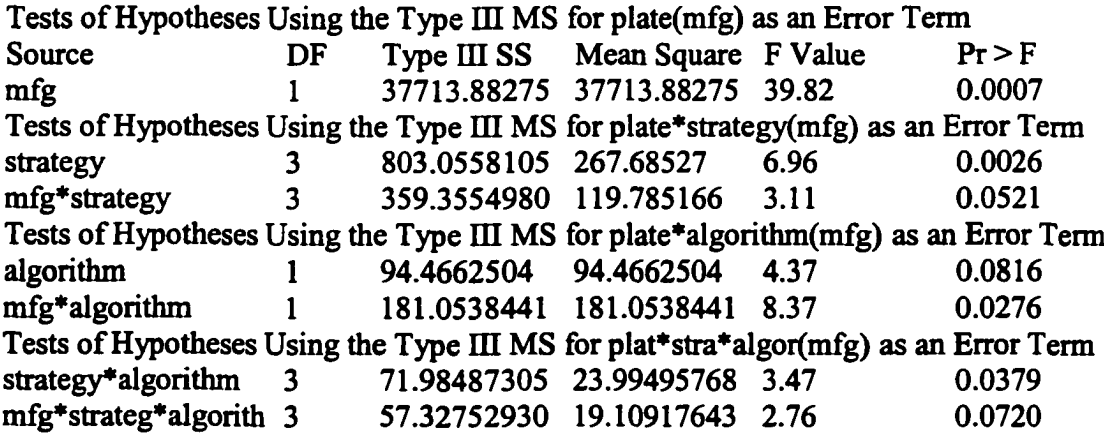

## Tukey's Studentized Range (HSD) Test for p\_error

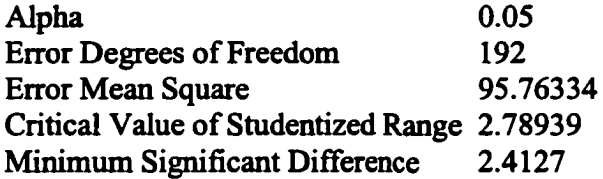

Means with the same letter are not significantly different.

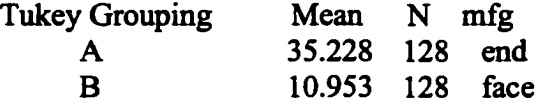

#### The GLM Procedure

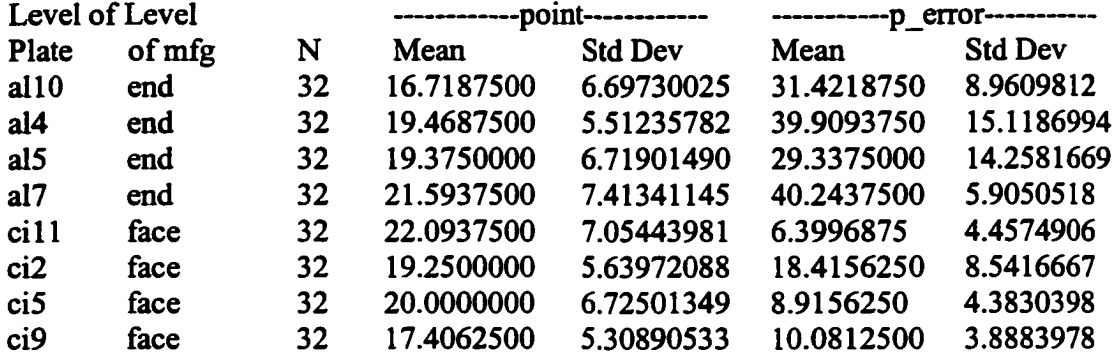

# Tukey's Studentized Range (HSD) Test for point

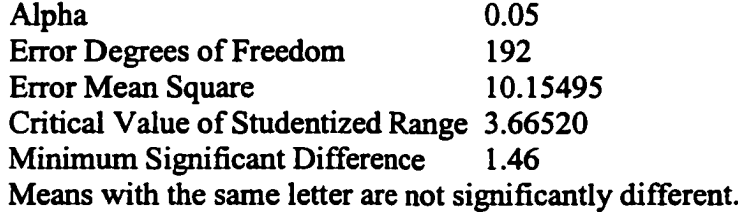

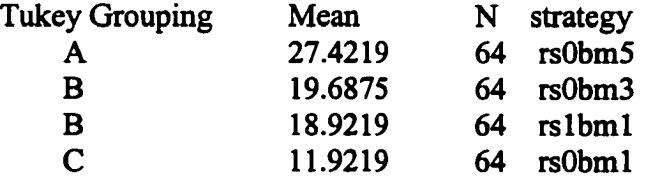

Tukey's Studentized Range (HSD) Test for p\_error

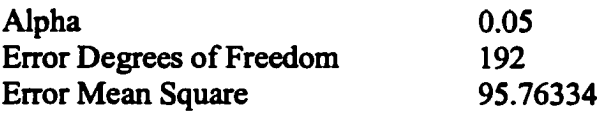

Critical Value of Studentized Range 3.66520 Minimum Significant Difference Means with the same letter are not significantly different.

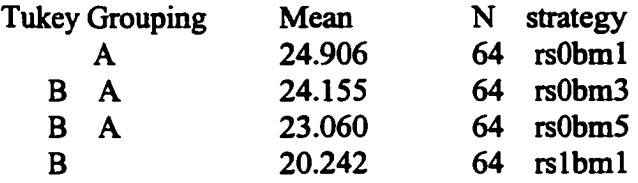

Tukey's Studentized Range (HSD) Test for point

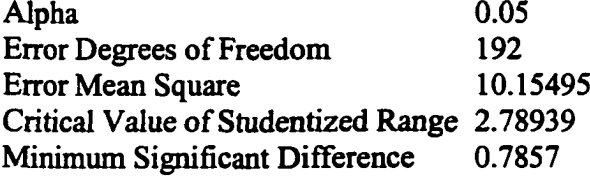

Means with the same letter are not significantly different.

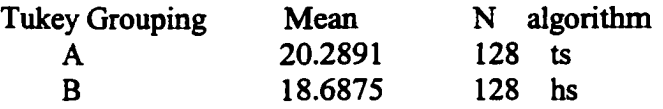

## The GLM procedure

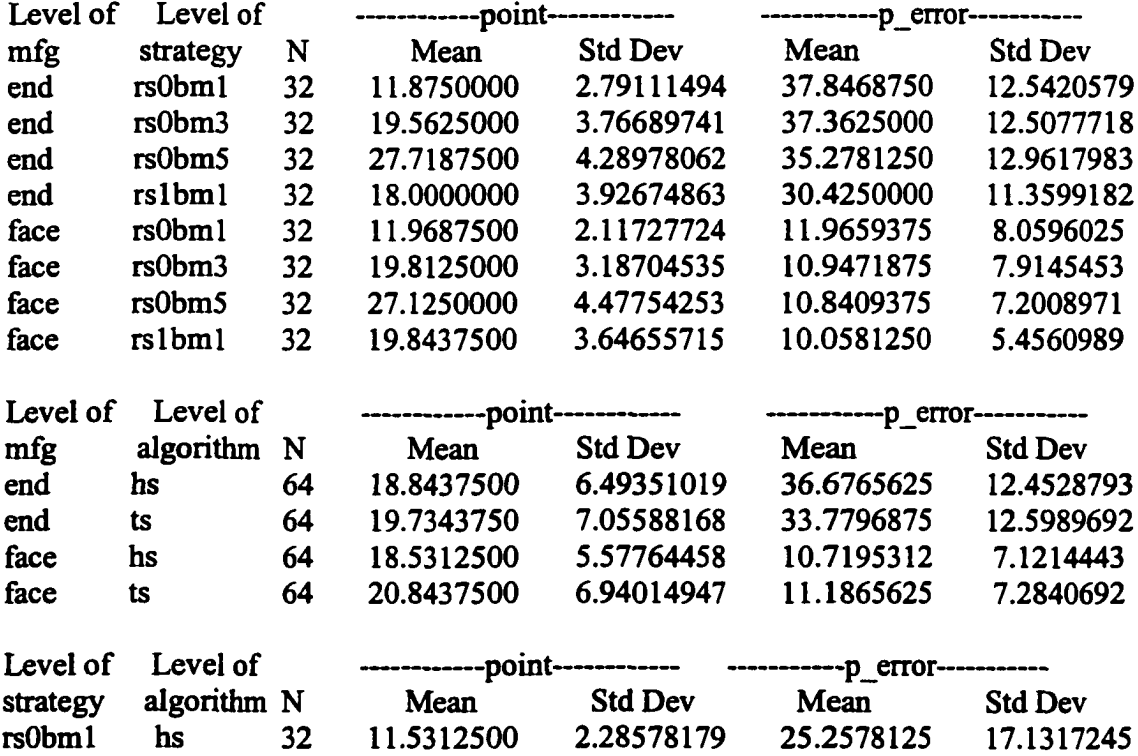

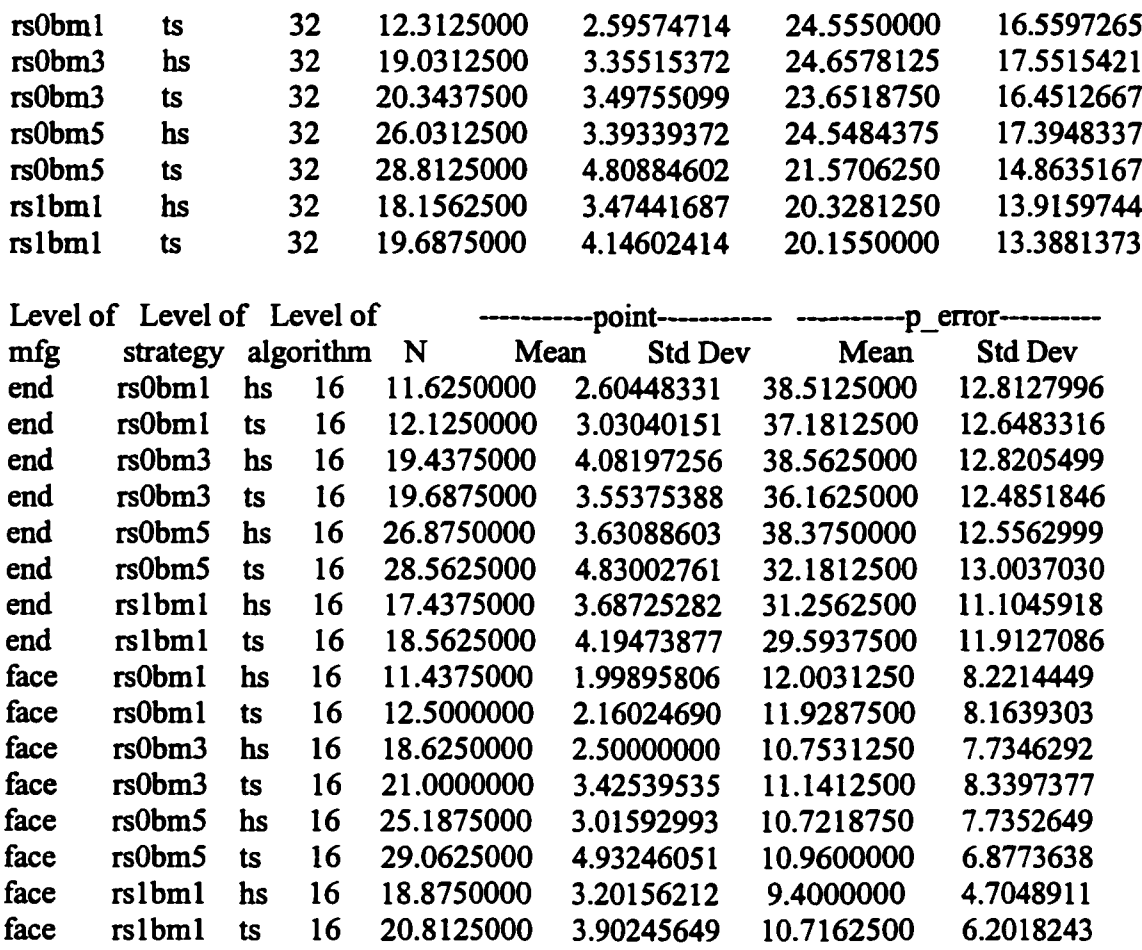

Dependent Variable: point

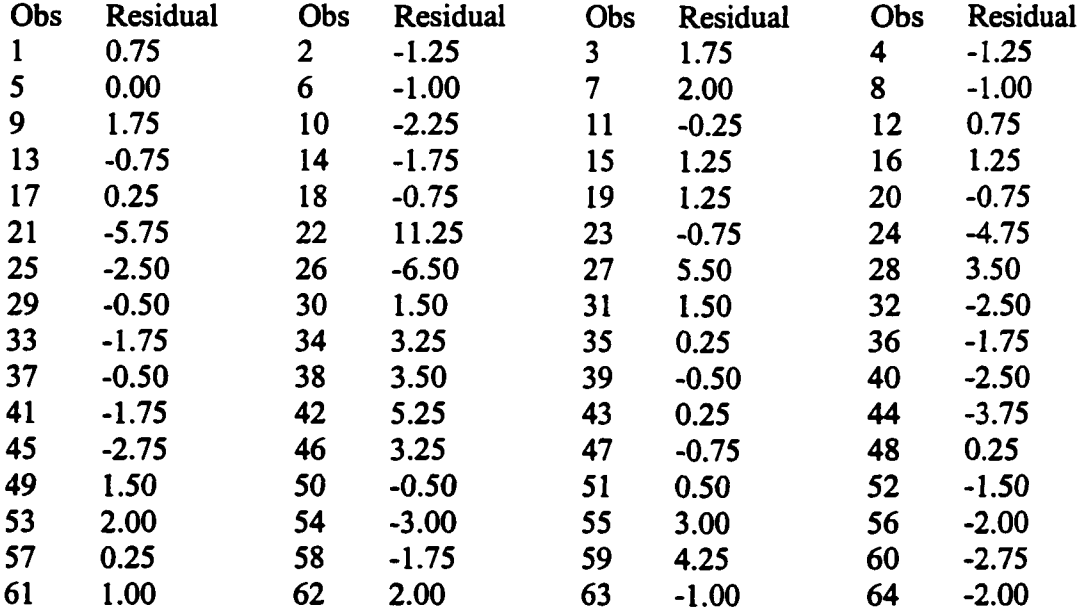

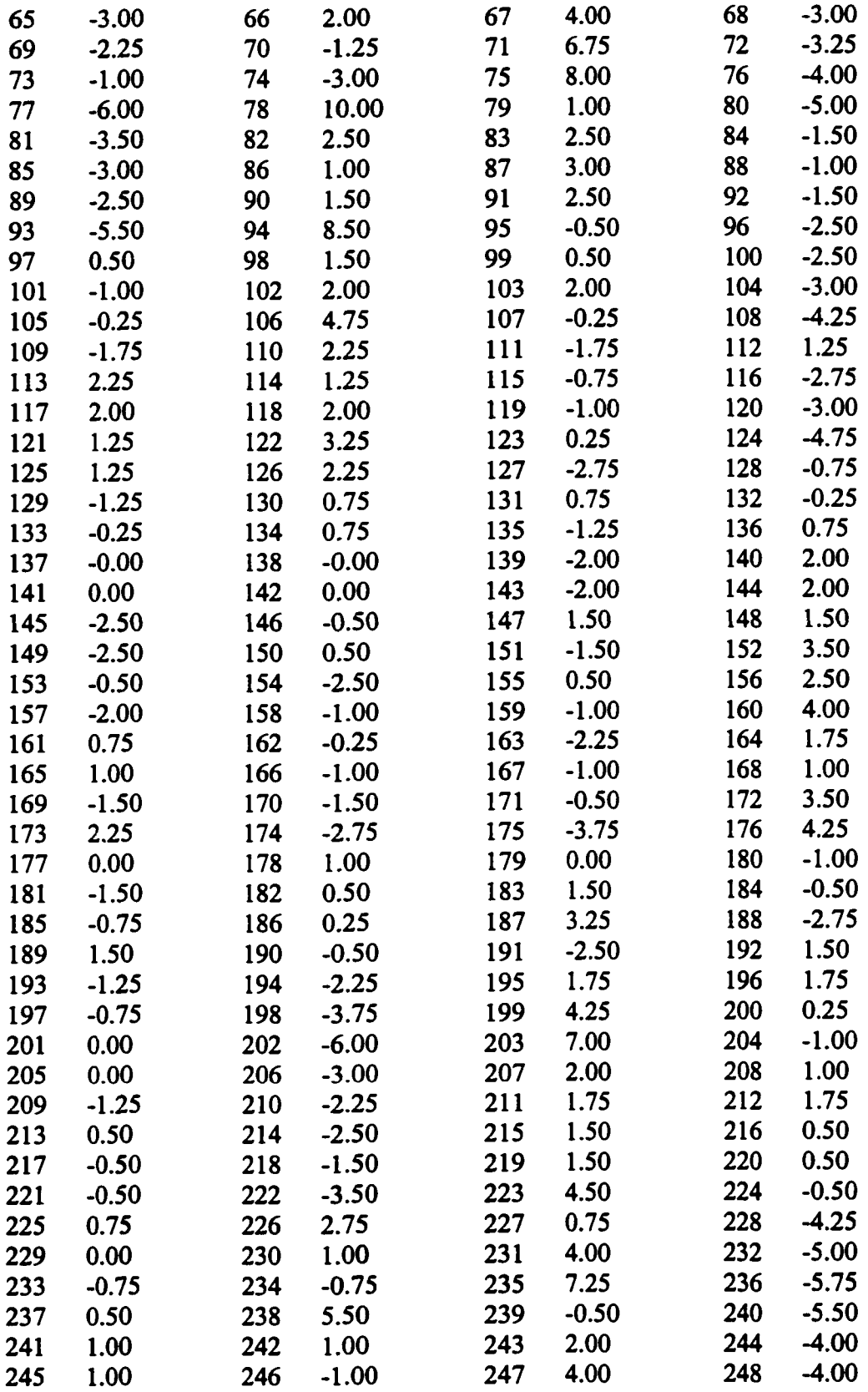

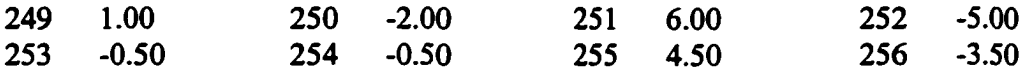

The UNIVARIATE Procedure Variable: resid

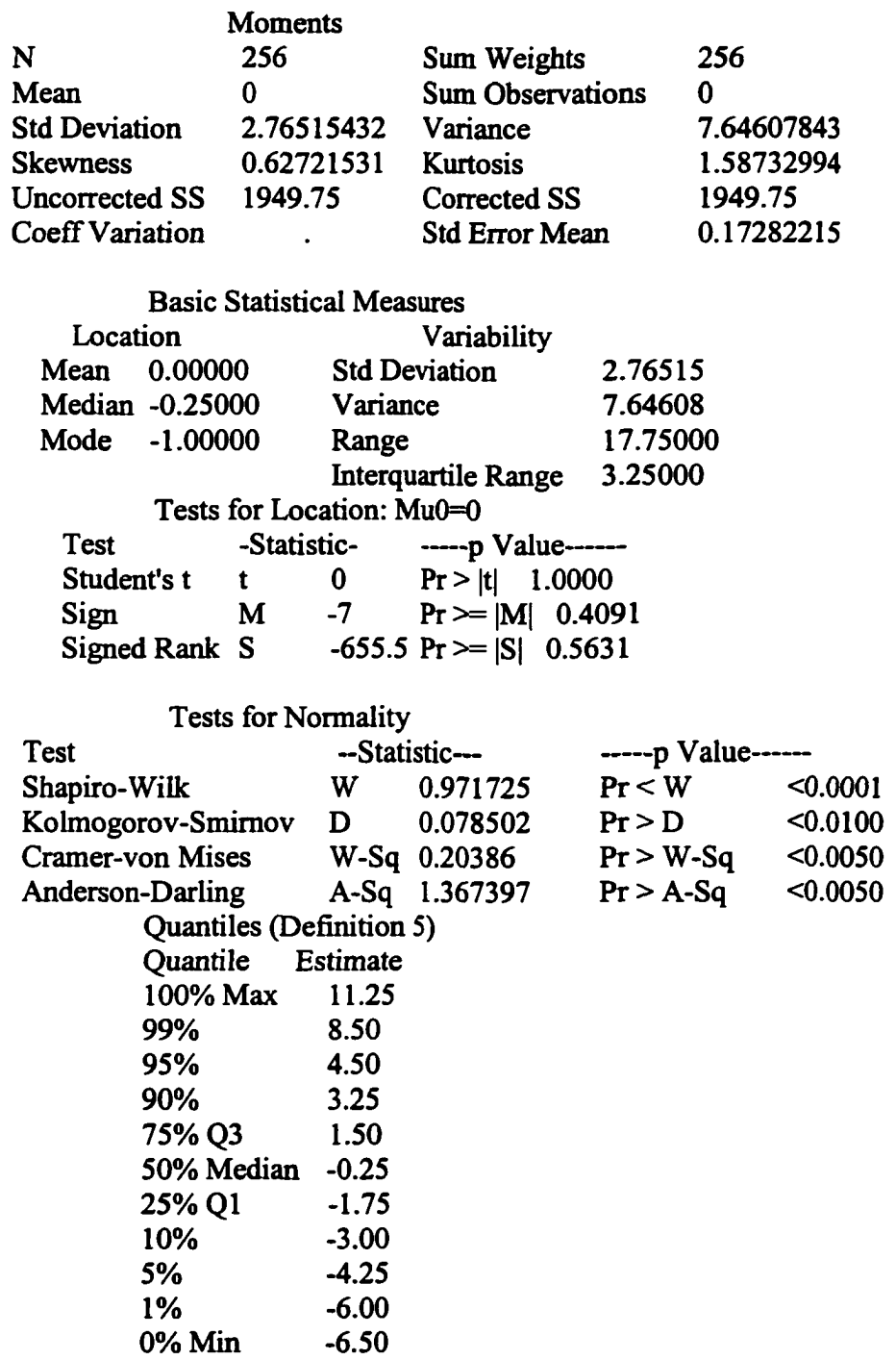

 $\ddot{\phantom{a}}$ 

| <b>Extreme Observations</b>                |                                      |     |                 |     |                |                |
|--------------------------------------------|--------------------------------------|-----|-----------------|-----|----------------|----------------|
| ----Lowest----                             |                                      |     | ----Highest---- |     |                |                |
|                                            | Value                                | Obs | Value           | Obs |                |                |
|                                            | $-6.50$                              | 26  | 7.25            | 235 |                |                |
|                                            | $-6.00$                              | 202 | 8.00            | 75  |                |                |
|                                            | $-6.00$                              | 77  | 8.50            | 94  |                |                |
|                                            | $-5.75$                              | 236 | 10.00           | 78  |                |                |
|                                            | $-5.75$                              | 21  | 11.25           | 22  |                |                |
|                                            |                                      |     |                 |     |                |                |
|                                            | Stem Leaf                            |     |                 |     | #              | <b>Boxplot</b> |
|                                            | 112                                  |     |                 |     | 1              | o              |
|                                            | 10 0                                 |     |                 |     | 1              | ٥              |
| 9                                          |                                      |     |                 |     |                |                |
|                                            | 8 05                                 |     |                 |     | 2              | 0              |
|                                            | 7 02                                 |     |                 |     | 2              | 0              |
| 6                                          | 08                                   |     |                 |     | 2              | 0              |
|                                            | 5 255                                |     |                 |     | 3              |                |
| 4                                          | 0000222558                           |     |                 |     | 10             |                |
| 3 0022225555                               |                                      |     |                 |     | 10             |                |
| 2 000000000000222255558                    |                                      |     |                 |     | 21             |                |
| 0000000000002222225555555555558888888<br>1 |                                      |     |                 |     | 38             |                |
| 000000000022222222555555555888888888<br>0  |                                      |     |                 |     | 37             |                |
|                                            | -0 888888888885555555555555555222222 |     |                 |     | 33             |                |
|                                            | 88888885555555522222200000000000000  |     |                 |     | 36             |                |
|                                            | -2 88888855555555552222000000        |     |                 |     | 28             |                |
|                                            | -3 888555200000000                   |     |                 |     | 15             |                |
|                                            | -4 8822000                           |     |                 |     | $\overline{7}$ |                |
|                                            | -5 8855000                           |     |                 |     | 7              |                |
|                                            | $-6,500$                             |     |                 |     | 3              |                |
|                                            |                                      |     |                 |     |                |                |

Normal Probability Plot 11.5+ H \* \* + + + + \*\*\* 2.5+ I I\* **- 6** . **5**+ \* + + +  $+ - -1$ ڪ . *2* +1 **+2**